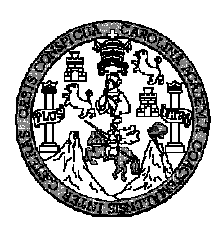

 **Universidad de San Carlos de Guatemala Facultad de Ingeniería Escuela de Ingeniería Civil** 

### **DISEÑO DE LA EDIFICACIÓN DE TRES NIVELES PARA LA CASA DEL DEPORTISTA Y AMPLIACIÓN DEL SISTEMA DE ABASTECIMIENTO DE AGUA POTABLE, PARA LA CABECERA MUNICIPAL DE LA ESPERANZA, DEPARTAMENTO DE QUETZALTENANGO**

### **Javier Andrés Maldonado San Martin**

**Asesorado por el Ing. Juan Merck Cos** 

**Guatemala, junio de 2009**

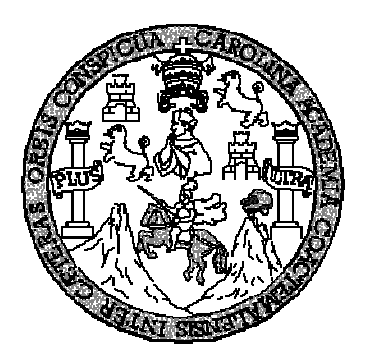

FACULTAD DE INGENIERÍA

### **DISEÑO DE LA EDIFICACIÓN DE TRES NIVELES PARA LA CASA DEL DEPORTISTA Y AMPLIACIÓN DEL SISTEMA DE ABASTECIMIENTO DE AGUA POTABLE, PARA LA CABECERA MUNICIPAL DE LA ESPERANZA, DEPARTAMENTO DE QUETZALTENANGO**

### TRABAJO DE GRADUACIÓN

PRESENTADO A JUNTA DIRECTIVA DE LA FACULTAD DE INGENIERÍA

POR

### **JAVIER ANDRES MALDONADO SAN MARTIN**

ASESORADO POR EL ING. JUAN MERCK COS

AL CONFERÍRSELE EL TÍTULO DE

### **INGENIERO CIVIL**

GUATEMALA, JUNIO DE 2009

# UNIVERSIDAD DE SAN CARLOS DE GUATEMALA FACULTAD DE INGENIERÍA

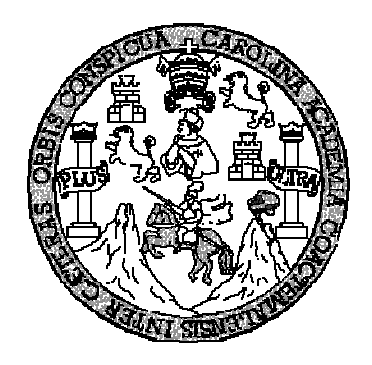

# **NÓMINA DE JUNTA DIRECTIVA**

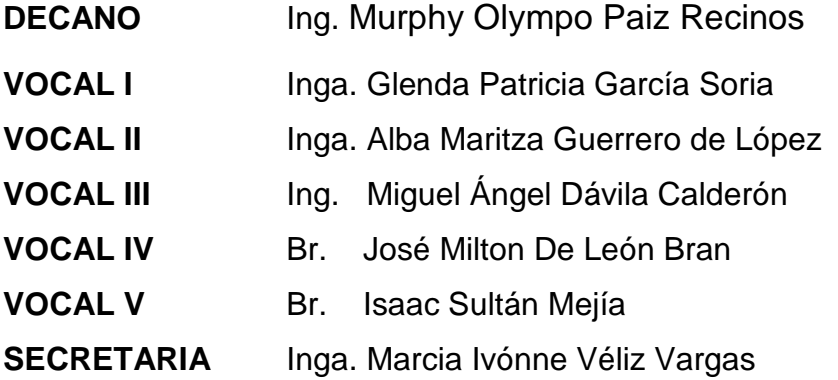

# **TRIBUNAL QUE PRACTICÓ EL EXAMEN GENERAL PRIVADO**

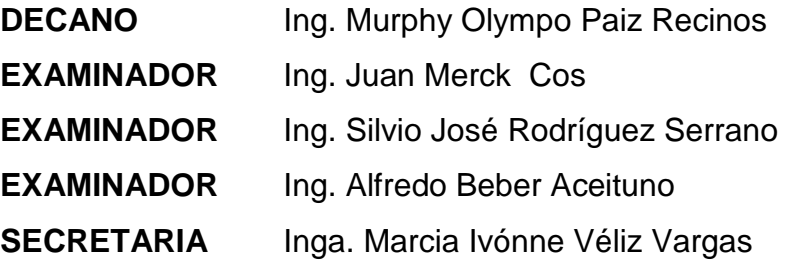

### **HONORABLE TRIBUNAL EXAMINADOR**

Cumpliendo con los preceptos que establece la ley de la Universidad de San Carlos de Guatemala, presento a su consideración mi trabajo de graduación titulado:

# **DISEÑO DE LA EDIFICACIÓN DE TRES NIVELES PARA LA CASA DEL DEPORTISTA Y AMPLIACIÓN DEL SISTEMA DE ABASTECIMIENTO DE AGUA POTABLE, PARA LA CABECERA MUNICIPAL DE LA ESPERANZA, DEPARTAMENTO DE QUETZALTENANGO,**

tema que me fuera asignado por la Dirección de la Escuela de Ingeniería Civil, con fecha 29 de julio de 2008.

Javier Andrés Maldonado San Martín

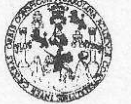

**FACULTAD DE INGENIERÍA UNIDAD DE EPS** 

> Guatemala 5 de mayo de 2009. Ref.EPS.DOC.668.05.09.

Inga. Norma Ileana Sarmiento Zeceña de Serrano Directora Unidad de EPS Facultad de Ingeniería Presente

Estimada Ingeniera Sarmiento Zeceña.

Por este medio atentamente le informo que como Asesor-Supervisor de la Práctica del Ejercicio Profesional Supervisado (E.P.S.), del estudiante universitario Javier Andrés Maldonado San Martín de la Carrera de Ingeniería Civil, con carné No. 200312619, procedí a revisar el informe final, cuyo título es "DISEÑO DE LA EDIFICACIÓN DE TRES NIVELES PARA LA CASA DEL DEPORTISTA Y AMPLIACIÓN DEL SISTEMA DE ABASTECIMIENTO DE AGUA POTABLE PARA LA CABECERA **MUNICIPAL**  $DE$ LA ESPERANZA, **DEPARTAMENTO**  $DE$ QUETZALTENANGO".

En tal virtud, LO DOY POR APROBADO, solicitándole darle el trámite respectivo.

Sin otro particular, me es grato suscribirme.

Atentamente,

"Id y Ensejiad a Fados" Ing. Juan Merck Cos Asesor/Supervisor de EPS Área ERVISOR (A) BE Bouled de Ingeni

c.c. Archivo JMC/ra

> Edificio de EPS, Facultad de Ingeniería, Universidad de San Carlos de Guatemala, Ciudad Universitaria, zona 12. Teléfono directo: 2442-3509.

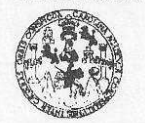

**FACULTAD DE INGENIERÍA** UNIDAD DE EPS

Guatemala, 5 de mayo de 2009. Ref.EPS.D.254.05.09

Ing. Sydney Alexander Samuels Milson Director Escuela de Ingeniería Civil Facultad de Ingeniería Presente

Estimado Ingeniero Samuels Milson.

Por este medio atentamente le envío el informe final correspondiente a la práctica del Ejercicio Profesional Supervisado, (E.P.S) titulado "DISEÑO DE LA EDIFICACIÓN DE TRES NIVELES PARA LA CASA DEL DEPORTISTA Y AMPLIACIÓN DEL SISTEMA DE ABASTECIMIENTO DE AGUA POTABLE PARA LA CABECERA ESPERANZA, **DEPARTAMENTO**  $DE$ **MUNICIPAL** DE LA QUETZALTENANGO" que fue desarrollado por el estudiante universitario Javier Andrés Maldonado San Martín, quien fue debidamente asesorado y supervisado por el Ing. Juan Merck Cos.

Por lo que habiendo cumplido con los objetivos y requisitos de ley del referido trabajo y existiendo la aprobación del mismo por parte del Asesor -Supervisor de EPS, en mi calidad de Directora apruebo su contenido solicitándole darle el trámite respectivo.

Sin otro particular, me es grato suscribirme.

Atentamente, "Hd y Enseñad a Todos"

Inga. Norma Ileana Sarmiento Zeceña de rano Directora-Unidad de EPS, **DIRECCION** Holdad de Pré-Boullac

NISZ/ra

Edificio de EPS, Facultad de Ingeniería, Universidad de San Carlos de Guatemala, Ciudad Universitaria, zona 12. Teléfono directo: 2442-3509.

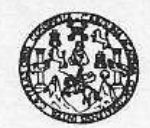

FACULTAD DE INGENIERIA

Ingeniero Sydney Alexander Samuels Milson Director de la Escuela de Ingeniería Civil Facultad de Ingeniería Presente

#### Estimado Ing. Samuels.

Le informo que he revisado el trabajo de graduación DISEÑO DE LA EDIFICACIÓN DE TRES NIVELES PARA LA CASA DEL DEPORTISTA Y AMPLIACIÓN DEL SISTEMA DE ABASTECIMIENTO DE AGUA POTABLE PARA LA CABECERA MUNICIPAL DE LA ESPERANZA, DEPARTAMENTO DE QUETZALTENANGO, desarrollado por el estudiante de Ingeniería Civil Javier Andrés Maldonado San Martín, quien contó con la asesoría del Ing. Juan Merck Cos.

Guatemala, 14 de mayo de 2009

Considero este trabajo bien desarrollado y representa un aporte para la comunidad del área y habiendo cumplido con los objetivos del referido trabajo doy mi aprobación al mismo solicitando darle el trámite respectivo.

Atentamente, FACULTAD DE INGENIERIA ID MENSEÑAD A TODOSCUE DEPARTAMENTO  $\rm{DE}$ HIDRAULICA USAC Ing. Rafael Enrique Morales Ochoa Revisor por el Departamento de Hidráulica

/bbdeb.

ria Crvil. Ing da Mecánica Eléctrica, Escuela de Ciencias, Regio nal de Ingere eses, non esta Massiria en Sistemas Mención Construcción y Mención Ingeniería Vial. - Carreras: Ingeniería Mecánica, Ingeniería Electronica, Ingeniería electronica, Ingeniería electronica, Ingeniería Constitución Construct (ERIS), Po

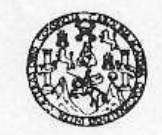

Guatemala, 14 de mayo de 2009

FACULTAD DE INGENIERIA

Ingeniero Sydney Alexander Samuels Milson Director de la Escuela de Ingeniería Civil Facultad de Ingeniería Presente

Estimado Ing. Samuels.

Le informo que he revisado el trabajo de graduación DISEÑO DE LA EDIFICACIÓN DE TRES NIVELES PARA LA CASA DEL DEPORTISTA Y AMPLIACIÓN DEL SISTEMA DE ABASTECIMIENTO DE AGUA POTABLE PARA LA CABECERA MUNICIPAL DE LA ESPERANZA, DEPARTAMENTO DE QUETZALTENANGO, desarrollado por el estudiante de Ingeniería Civil Javier Andrés Maldonado San Martín, quien contó con la asesoría del Ing. Juan Merck Cos.

Considero este trabajo bien desarrollado y representa un aporte para la comunidad del área y habiendo cumplido con los objetivos del referido trabajo doy mi aprobación al mismo solicitando darle el trámite respectivo.

Atentamente, ID Y ENSEÑAD A TODOS uuun **UM** 

Ing. Hugo Leonel Montenegro Franco Jefe del Departamento de Estructuras

FACULTAD DE INGENIERIA  $CUEI$ **DEPARTAMENTO** DE **ESTRUCTURAS** USAC

/bbdeb.

ia Crvil, Inge Escuelas: Ingenieria Civil, Ingérieria Metánica Industrial, Ingenieri<br>(ERIS), Posgrado Maestria en Sistemas Mención Construcción y<br>Licenciatura en Matemática, Licenciatura en Física, Contros: de El a, Ingen ría Mecánica Eléctrica, Escuela de Ciencias, Regional de Ingeniería Sanitaria y Mención Ingeniería Vial. Carreras: Ingeniería Mecánica, Ingeniería Electronica, Ingenierra<br>siudios Superiores de Energía y Minas (CESEM). Guatemala, Ciudad Universitaria, Zona 12, Gui

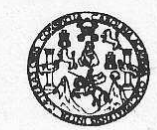

**FACULTAD DE INGENIERIA** 

El Director de la Escuela de Ingeniería Civil, después de conocer el dictamen de la Asesor Ing. Juan Merck Cos y de la Directora de la Unidad de E.P.S. Inga. Norma Ileana Sarmiento Zeceña, al trabajo de graduación del estudiante Javier Andrés Maldonado San Martin, titulado DISEÑO DE LA EDIFICACIÓN DE TRES NIVELES PARA LA CASA DEL DEPORTISTA Y AMPLIACIÓN DEL SISTEMA DE ABASTECIMIENTO DE AGUA POTABLE PARA LA CABECERA MUNICIPAL DE LA ESPERANZA, DEPARTAMENTO DE QUETZALTENANGO, da por este medio su aprobación a dicho trabajo

IVERSIDAD DE SAN C ESCUELA DE INGENIERIA CIVIL DIRECTOR Sydney Alexander Samuels Milson Mgter. Ing. TAD DE INGENIER

Guatemala, mayo 2009.

/bbdeb.

Escuelas: Ingeneria Cori, Ingeneria Mecánica Industrial, Ingeniería Química, Ingeniería Mecánica Eléctrica, Escuela de Ciencias, Regional de Ingeniería Santaria y Recursos Hidrá<br>(ERIS), Posgrado Maestria en Sistemas Menció

Universidad de San Carlos de Guatemala

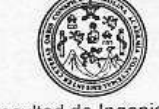

Facultad de Ingeniería Decanato

Ref. DTG.180.2009

 $\mathcal{L}^{\mathcal{G}}$ 

El Decano de la Facultad de Ingeniería de la Universidad de San Carlos de Guatemala, luego de conocer la aprobación por parte del Director de la Escuela de Ingeniería Civil, al trabajo de graduación titulado: DISEÑO DE LA EDIFICACIÓN DE TRES NIVELES PARA LA CASA DEL DEPORTISTA Y AMPLIACIÓN DEL SISTEMA DE ABASTECIMIENTO DE AGUA POTABLE, PARA LA CABECERA DEPARTAMENTO DE MUNICIPAL DE LA ESPERANZA, presentado por el estudiante universitario QUETZALTENANGO, autoriza la impresión del Javier Andrés Maldonado San Martín, mismo.

IMPRÍMASE. Ing. Murphy Clympo Paiz Recinos DECANO **CAACAR** ACULTAD DE INGENIERIA Guatemala, mayo de 2009

/gdech

### **ACTO QUE DEDICO A:**

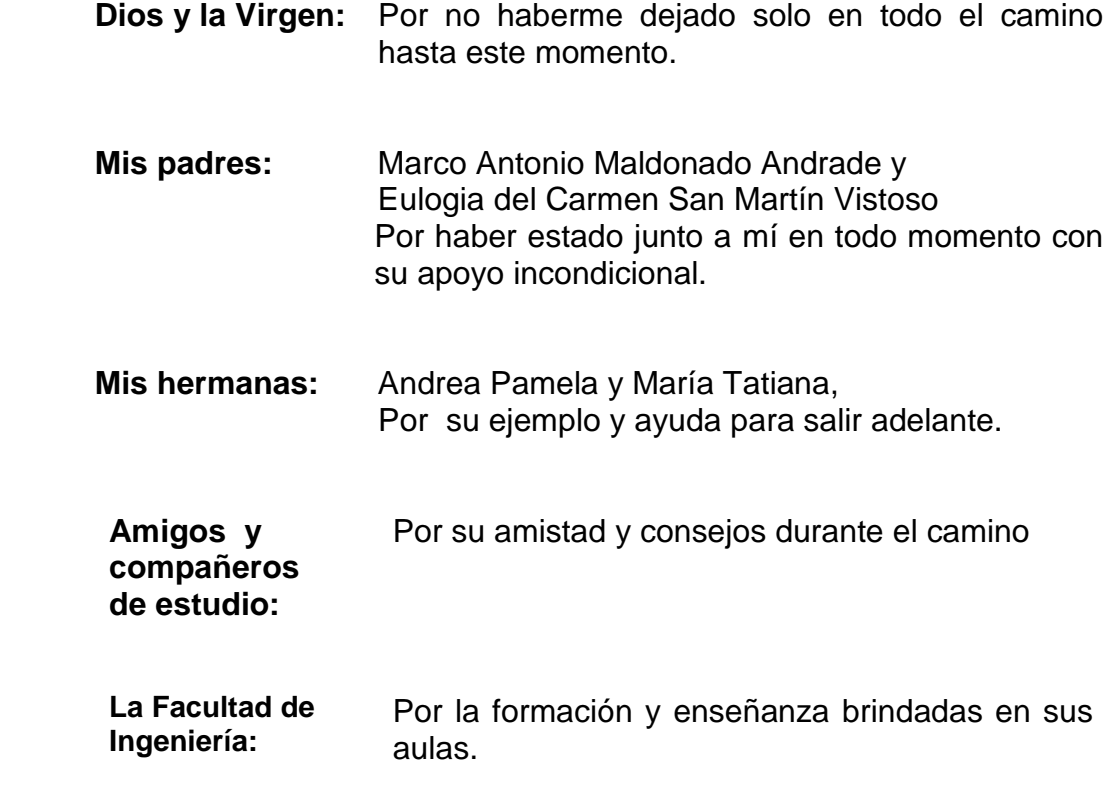

.

### **AGRADECIMIENTOS A:**

- **Dios y la Virgen** Por su sabia guía y dotarme de energía para poder alcanzar esta meta.
- **Mis padres** Marco Antonio Maldonado Andrade y Eulogia del Carmen San Martín Vistoso, por su paciencia, por su esfuerzo, por sus consejos y por el apoyo incondicional en todo momento.
- **Mis hermanas** Andrea Pamela y María Tatiana, por su apoyo y ayuda para poder cumplir con este objetivo
- **Ing. Juan Merck** Por compartir su conocimiento y por su ayuda.
- **Toda mi familia** Por el aprecio y deseo de superación.
- **Mis compañeros** Por ayudarme en llegar hasta este punto
- **y amigos**
- **La municipalidad de** Por darme la oportunidad de realizar el EPS
- **La Esperanza**
- La Facultad de **Por todo el conocimiento brindado por sus maestros Ingeniería**
- **A todas las** Que me ayudaron a alcanzar esta meta
- **Personas**

# **ÍNDICE GENERAL**

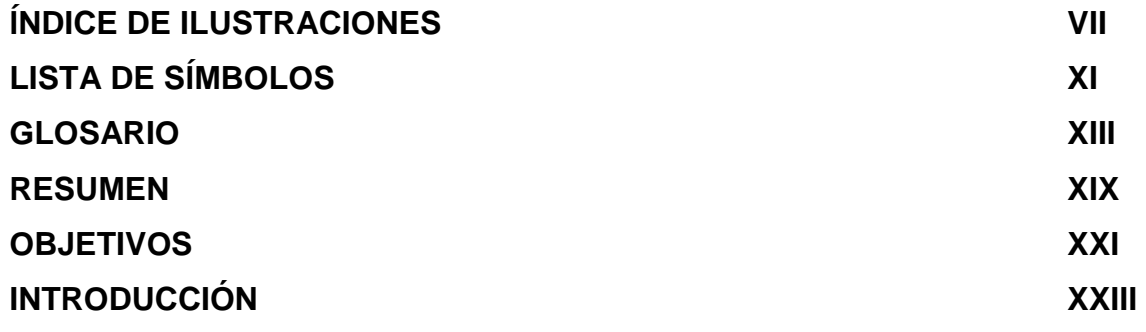

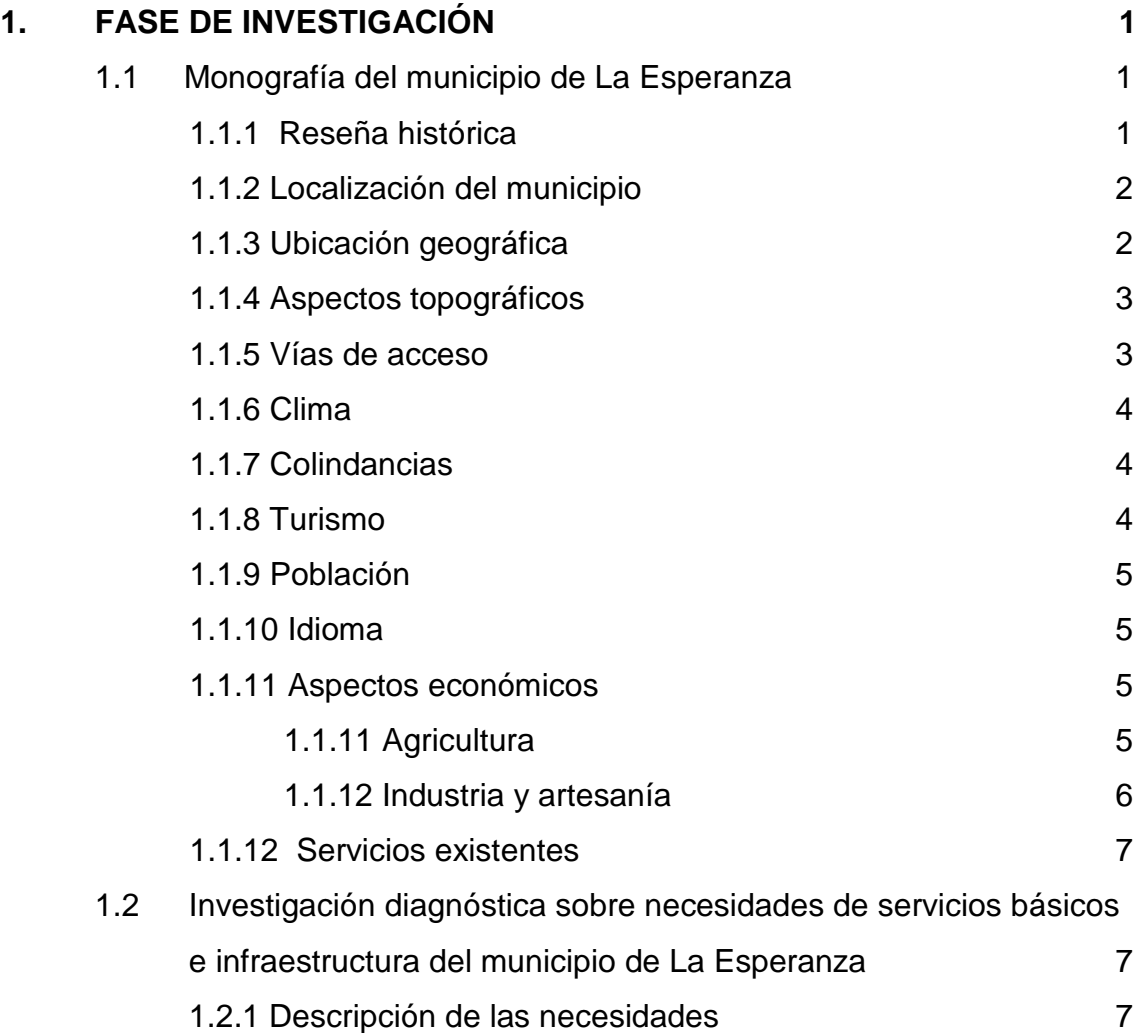

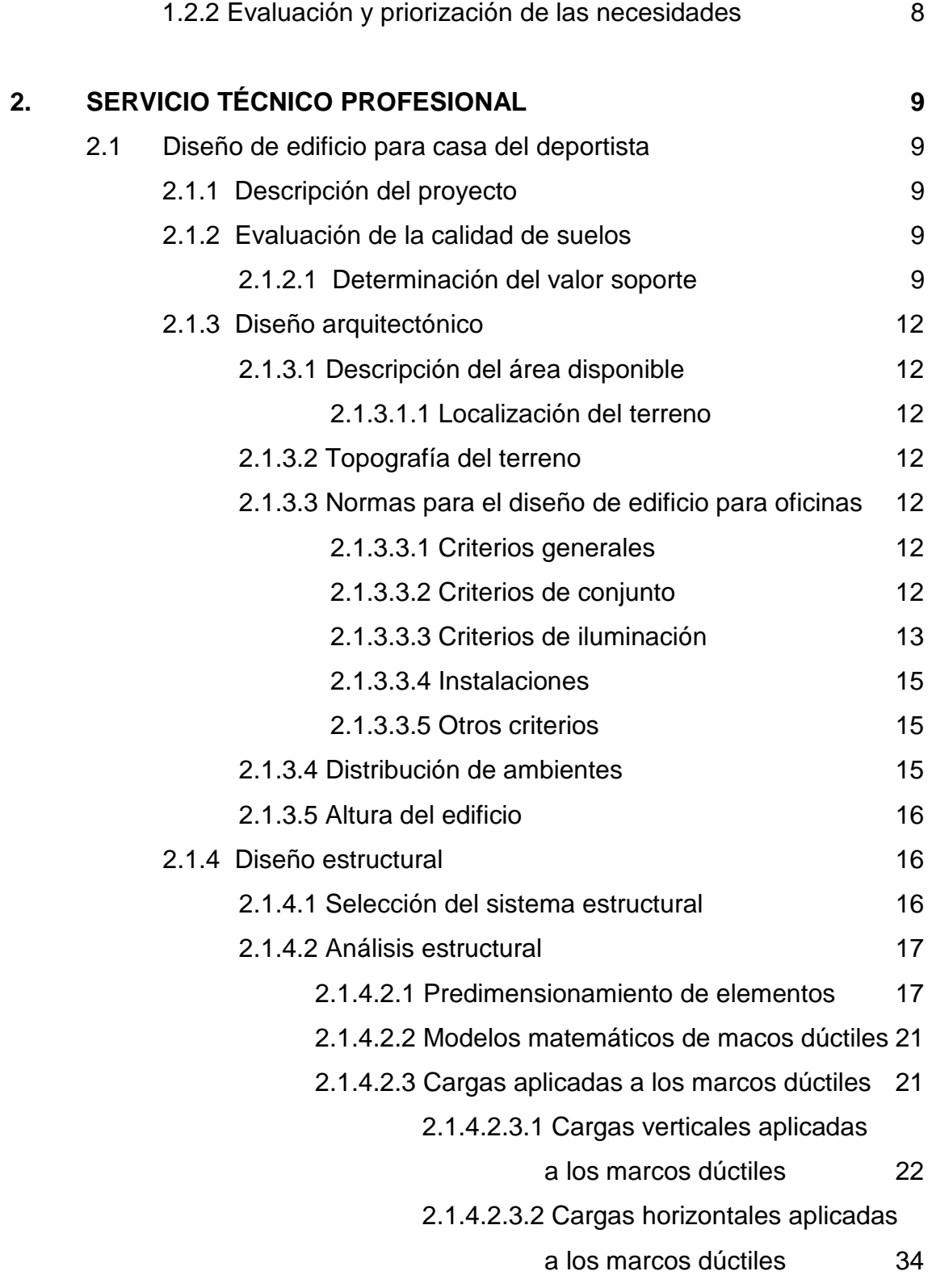

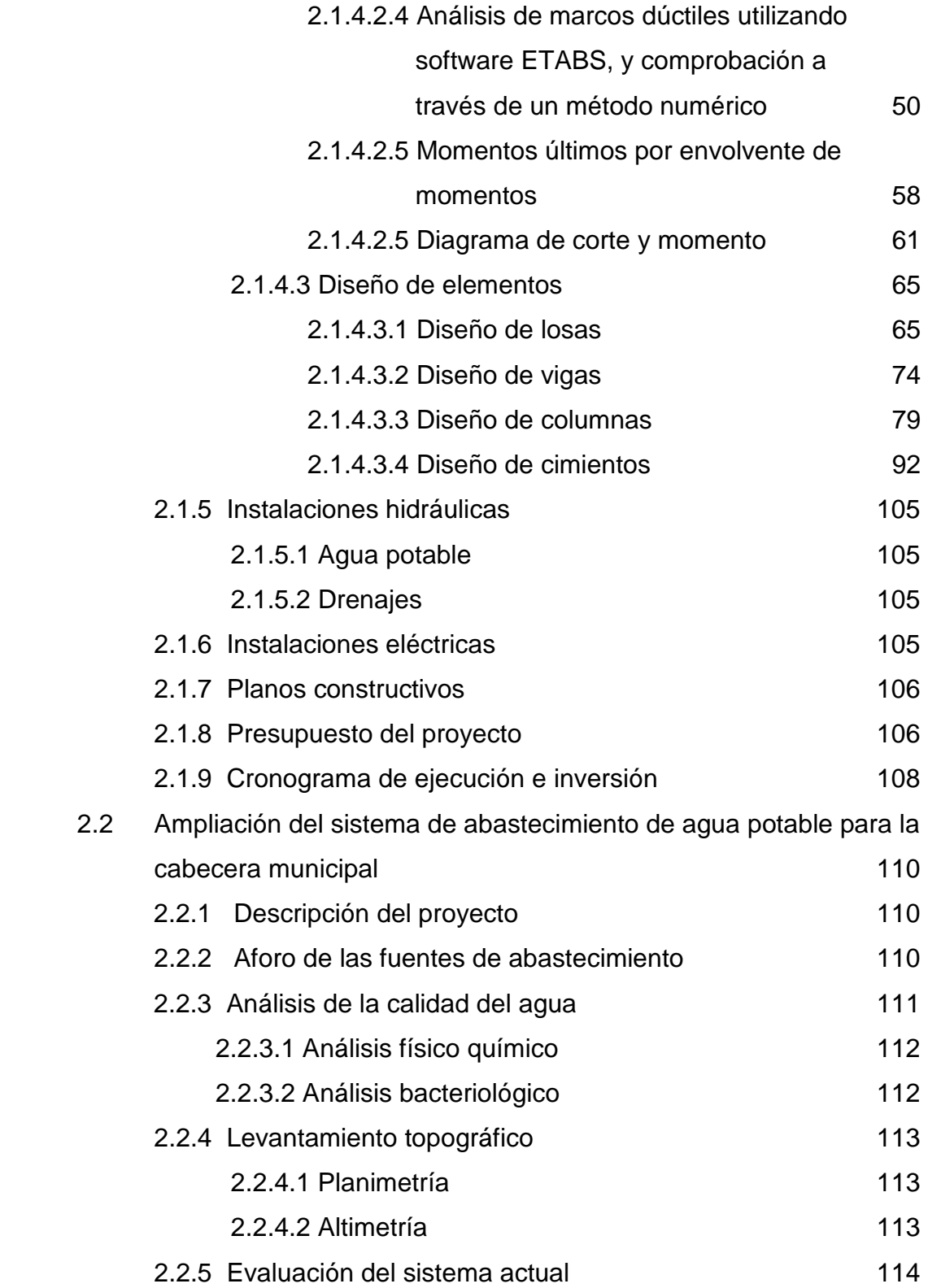

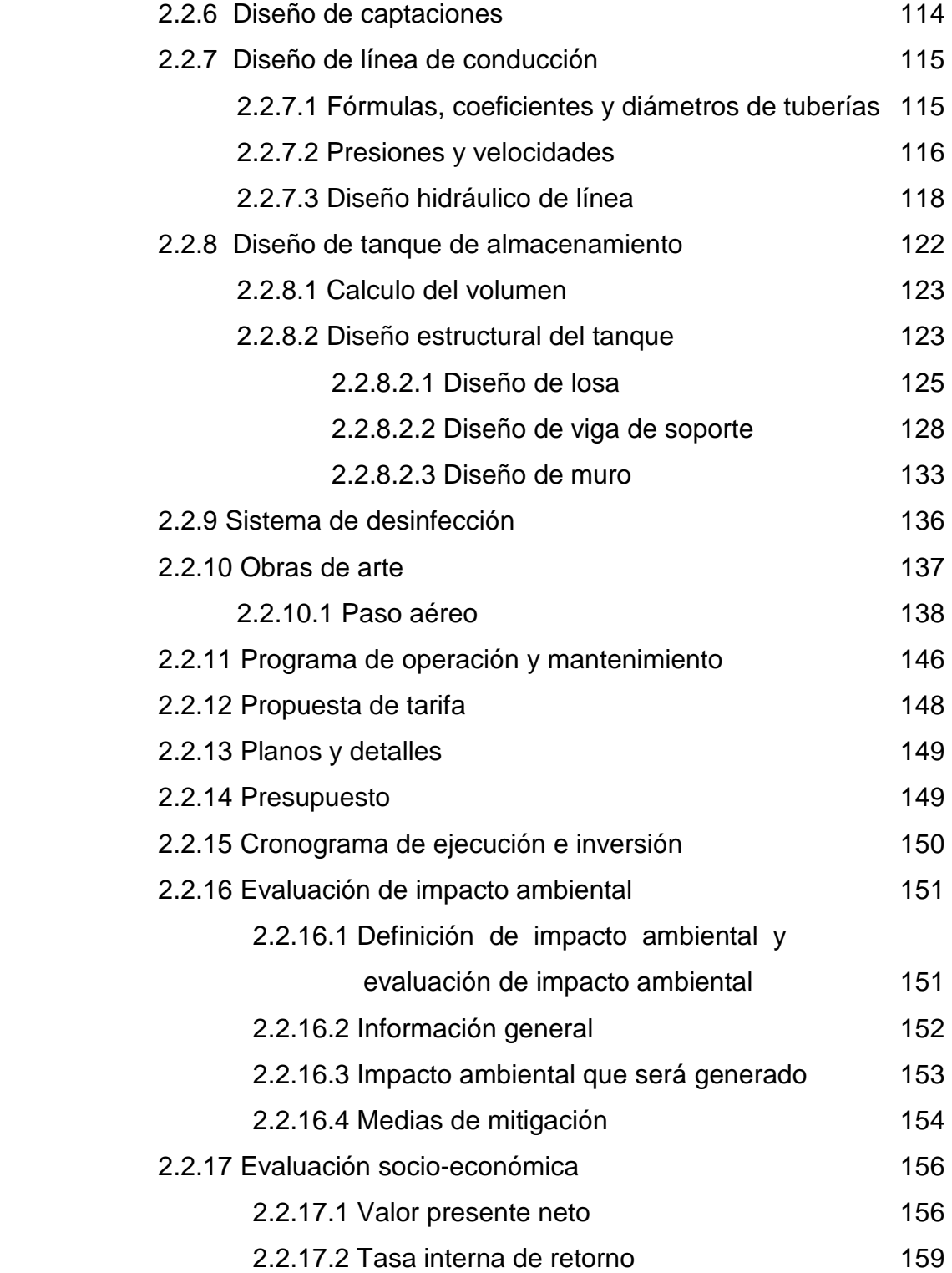

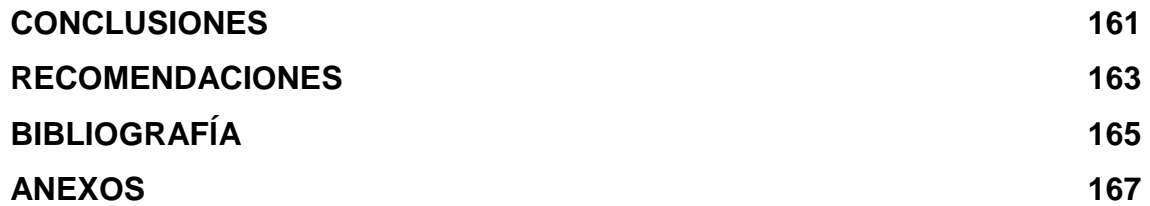

# **ÍNDICE DE ILUSTRACIONES**

### **FIGURAS**

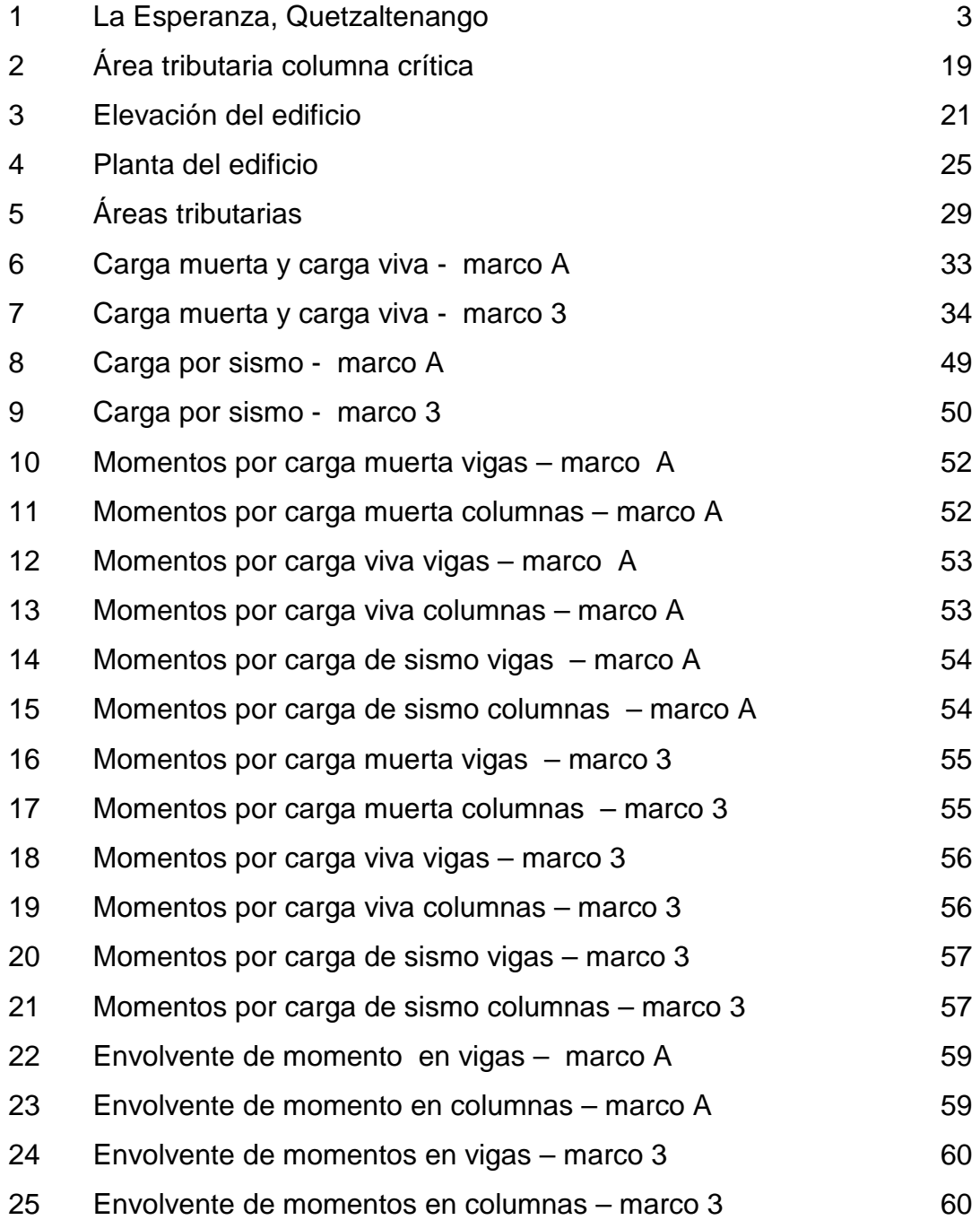

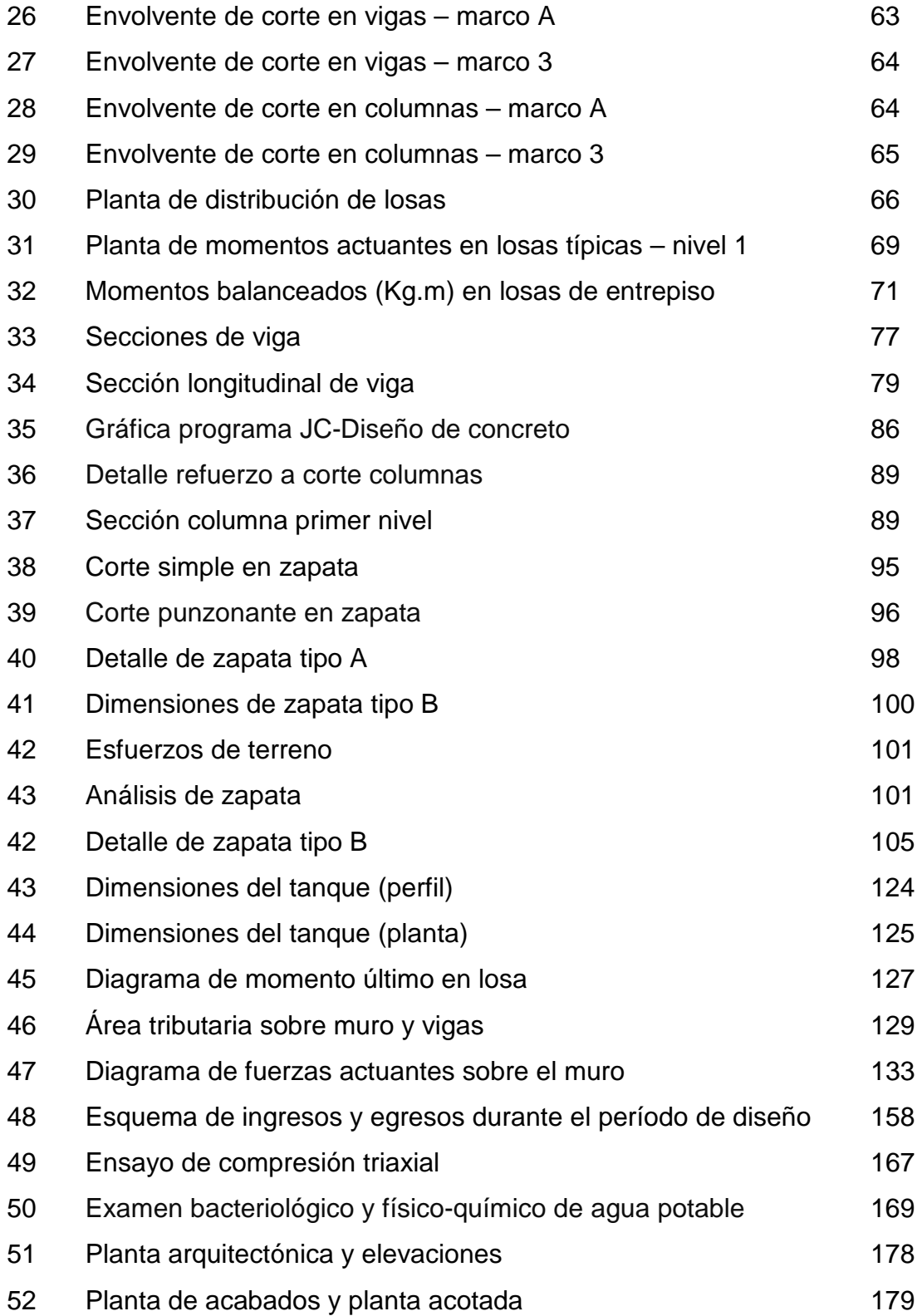

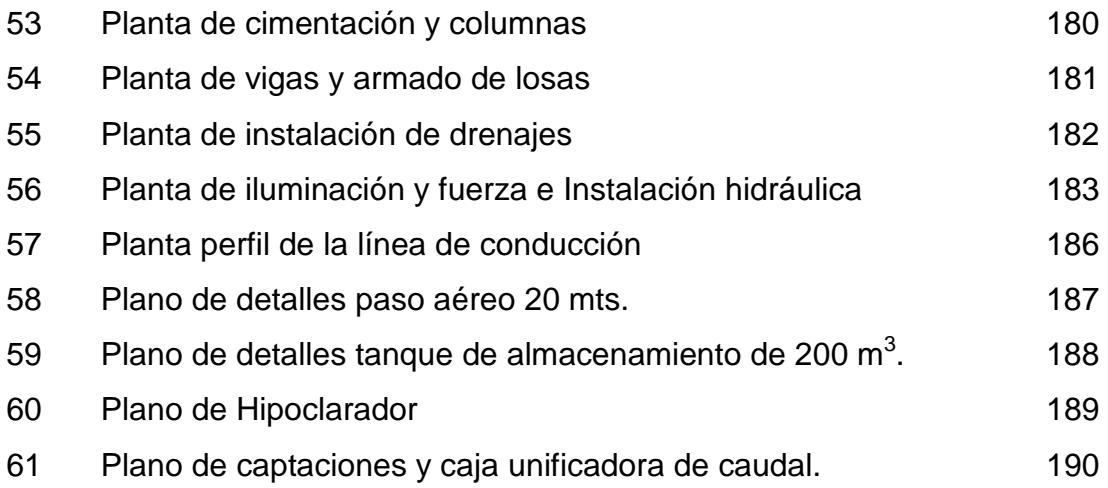

### **TABLAS**

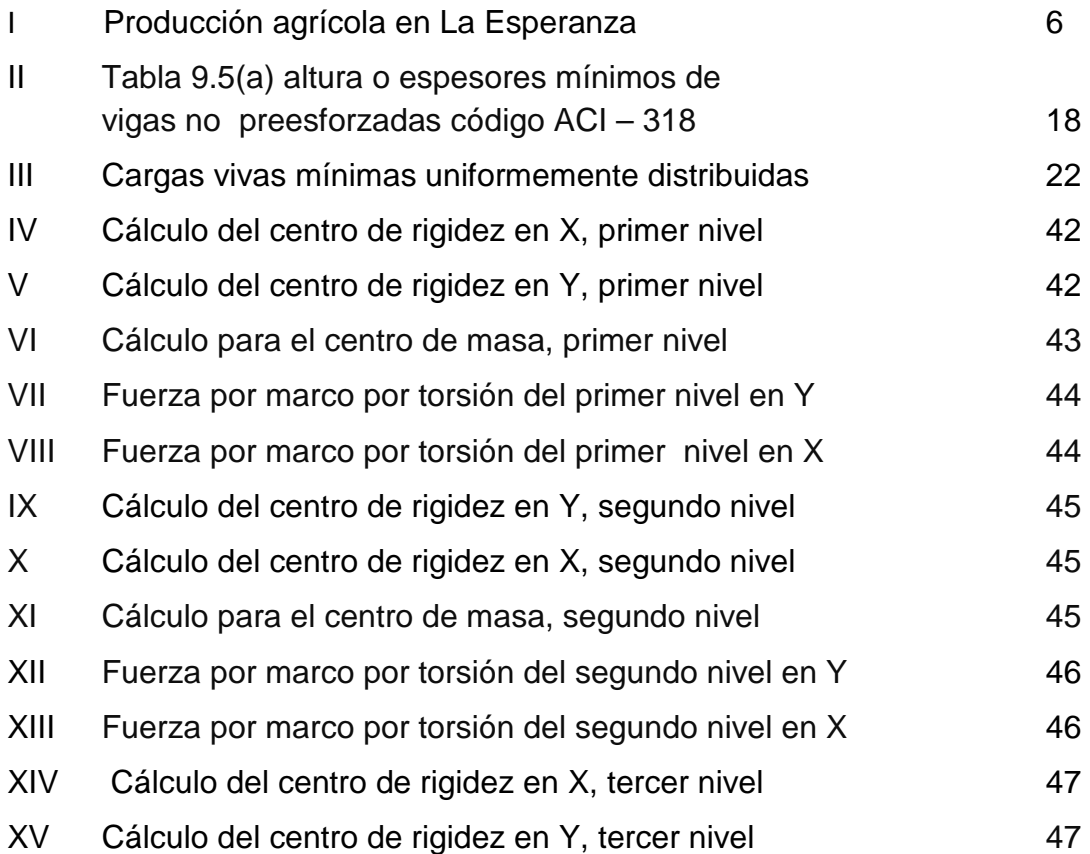

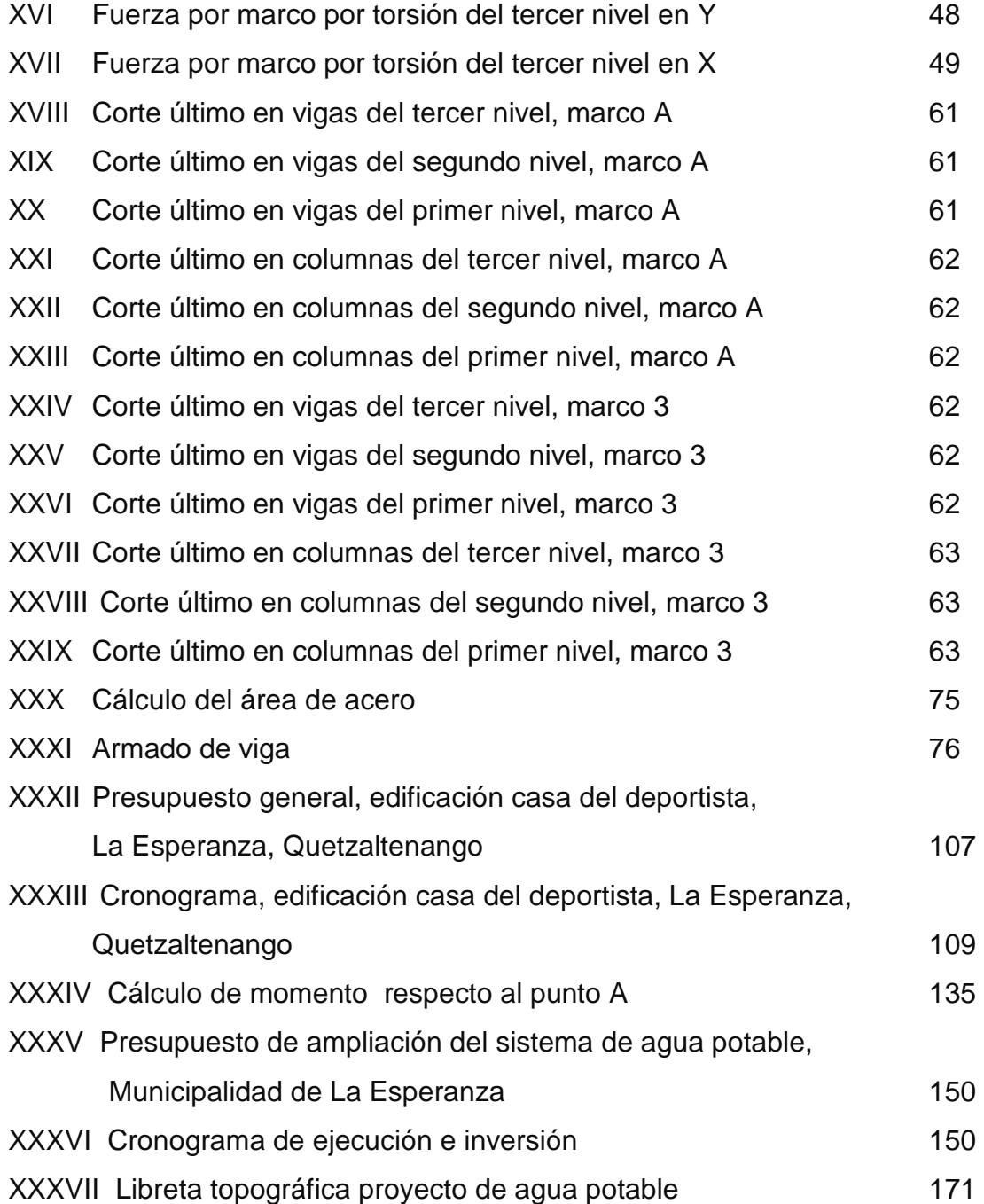

# **LISTA DE SÍMBOLOS**

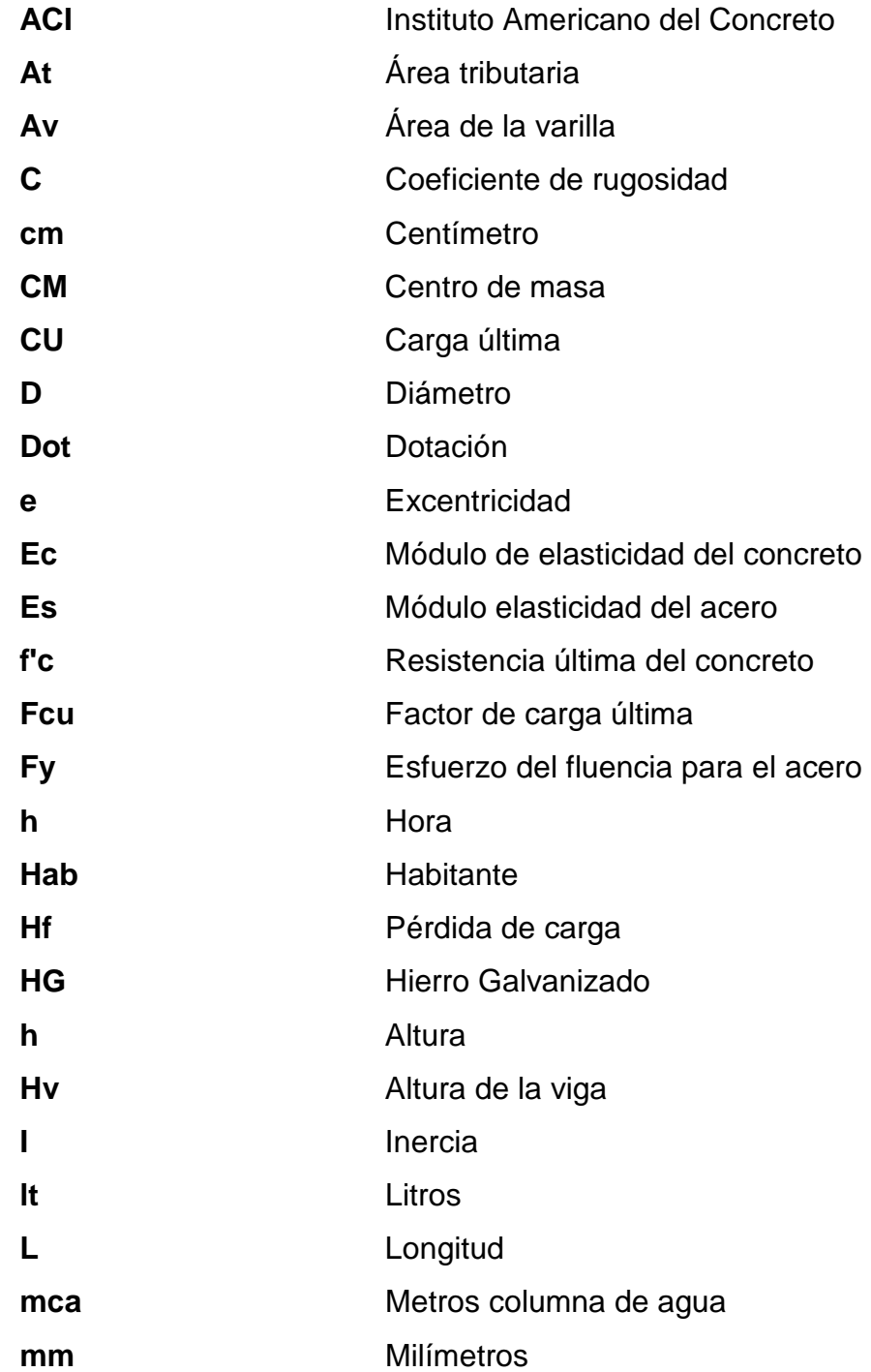

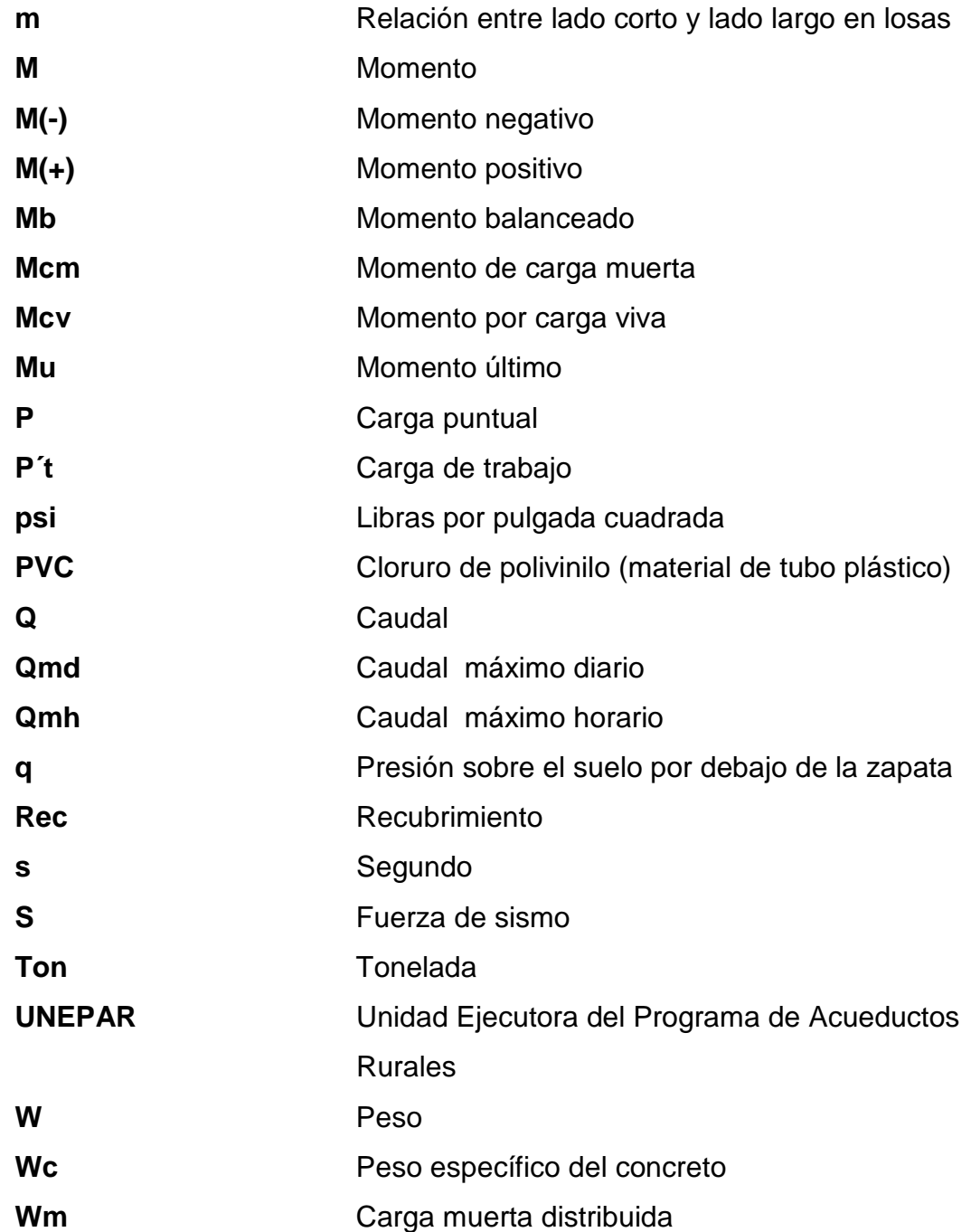

### **GLOSARIO**

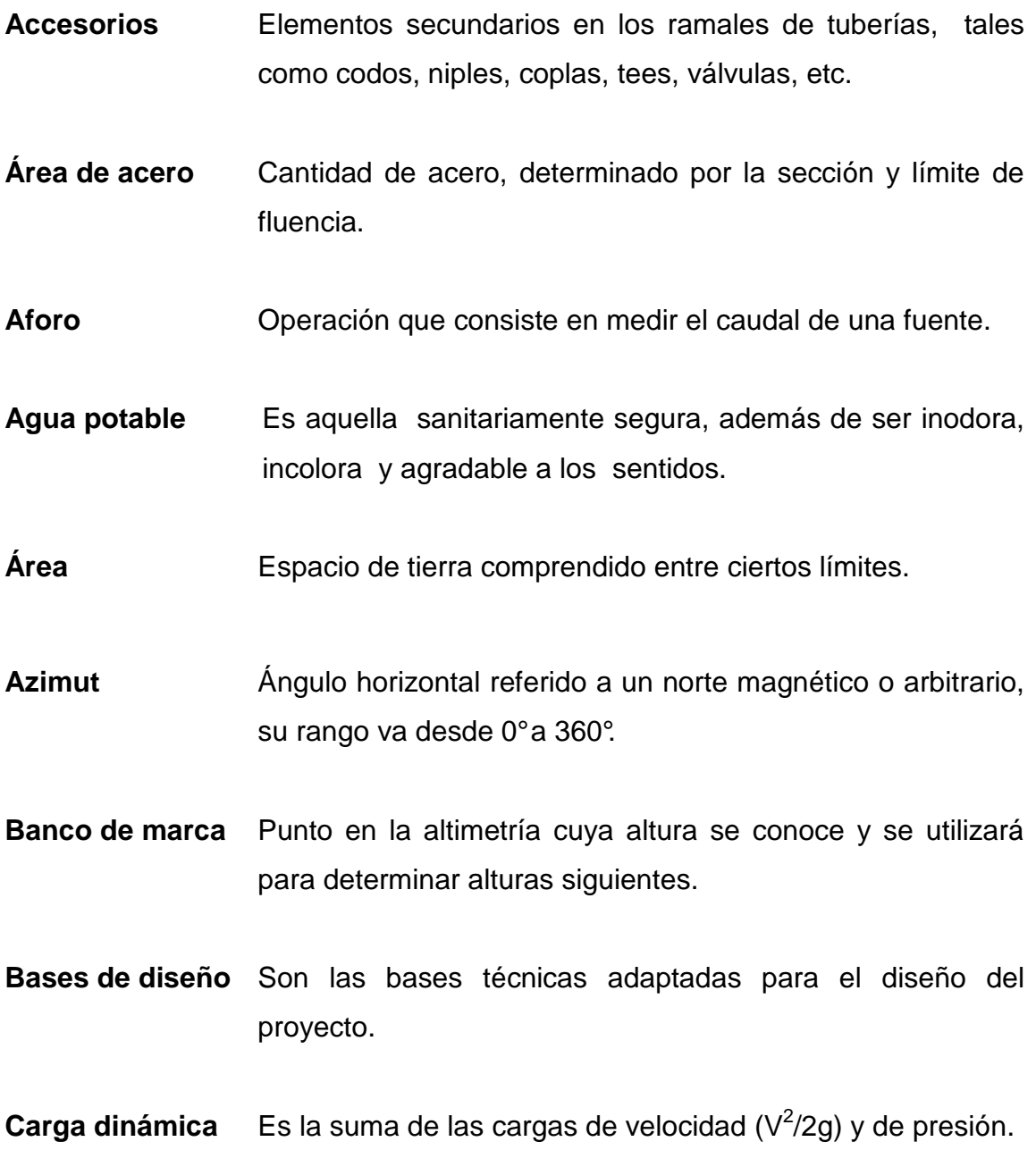

- **Carga estática** Es la diferencia de alturas que existe entre la superficie libre de una fuente de abastecimiento y un punto determinado del acueducto. Viene expresada en metros columna de agua (mca)
- **Carga muerta** Peso muerto soportado por un elemento estructural, incluyendo el propio.
- **Carga viva** Peso variable dado por el personal, maquinaria móvil, etc., soportado por un elemento.
- **Caudal** Es el volumen de agua que pasa por unidad de tiempo, en un determinado punto de observación, en un instante dado.
- **Censo** Es toda la información sobre la cantidad de población, en un período de tiempo determinado la cual brinda y facilita una descripción de los cambios que ocurren con el paso del tiempo.

**Cimiento corrido** Es el que se construye debajo de un muro.

- **Columna** Miembro que se usa principalmente para resistir carga axial de compresión y que tiene una altura de, por lo menos, tres veces su menor dimensión lateral.
- **Columna esbelta** Es aquélla en que la carga última también está influida por la esbeltez, lo que produce flexión adicional debido a las deformaciones transversales.

**Concreto reforzado** Concreto que contiene el refuerzo de acero adecuado.

- **Confinamiento** El concreto queda confinado cuando a esfuerzos que se aproximan a la resistencia uniaxial, las deformaciones transversales se hacen muy elevadas debido al agrietamiento interno progresivo y el concreto se apoya contra el refuerzo del mismo.
- **Compactación** Procedimiento que consiste en aplicar energía al suelo **del suelo** suelto para consolidarlo y eliminar espacios vacíos, aumentando así su densidad y, en consecuencia, su capacidad para soporte de cargas.
- **Cota de terreno** Altura de un punto del terreno, haciendo referencia a un nivel determinado.
- **Desinfección** Eliminación de bacterias patógenas que existen en el agua mediante procesos químicos.
- **Dotación** Es la cantidad de agua necesaria para consumo de una persona por día.

**Esfuerzo** Intensidad de fuerza por unidad de área.

**Estribo** Elemento de una estructura que resiste el esfuerzo cortante.

- **Excentricidad** Cuando el centro de rigidez no coincide con el centro de masa, se produce excentricidad, esto es debido a que existe una distribución desigual y asimétrica de las masas y las rigideces en la estructura.
- **Fluencia** Sobrepasando el límite de elasticidad, todo aumento de carga produce deformaciones plásticas o permanentes que ya no son proporcionales al aumento de carga sino que adoptan valores crecientes para incrementos de cargas iguales.
- **Momento** Esfuerzo al que se somete un cuerpo, debido a la aplicación de una fuerza a cierta distancia de su centro de masa.
- **Momento negativo** Es el momento al que están siendo sometido los extremos de las vigas. Si el acero corrido no cubre dicho momento, se pone acero extra llamado bastón.
- **Momento resistente** Es el momento que puede resistir una estructura con cierta cantidad de acero.
- **Nivelación** Es un procedimiento de campo que se realiza para determinar las elevaciones en puntos determinados.
- **Pérdida de carga** Es el cambio que experimenta la presión, dentro de la tubería, por motivo de la fricción.

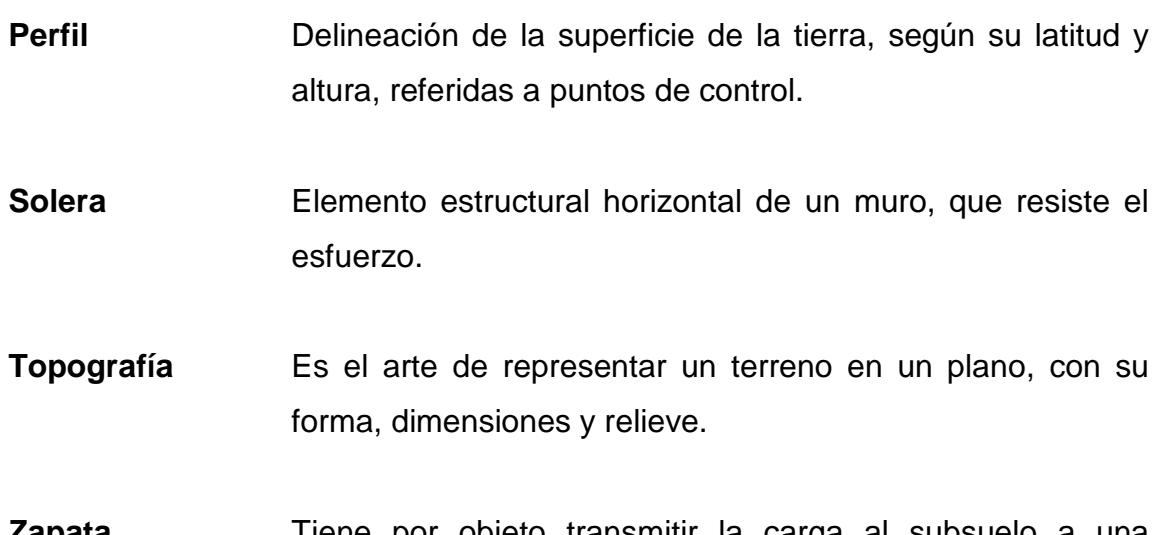

**Zapata** Tiene por objeto transmitir la carga al subsuelo a una presión adecuada a las propiedades del suelo.

**Zapata aislada** Es la que soporta una sola columna.

#### **RESUMEN**

El presente trabajo de graduación es el informe sobre el Ejercicio Profesional Supervisado realizado en la municipalidad de La Esperanza, departamento de Quetzaltenango, el cual se plantean soluciones técnicas a las necesidades de la población.

Está dividido en dos fases: la primera, fase de investigación, contiene una monografía del municipio, en la que se incluye historia, ubicación, aspectos económicos entre otros datos del lugar, y un diagnóstico sobre las necesidades de servicios básicos e infraestructura del lugar en estudio.

La segunda, fase de servicio técnico profesional, describe el diseño de dos proyectos, los cuales son: un edificio de tres niveles para la casa del deportista, que en el primer nivel tendrá un salón para reuniones, mientras los niveles superiores son para oficinas; y la ampliación al sistema de abastecimiento de agua potable para la cabecera municipal, que incluye captaciones para los nuevos nacimientos, la línea de conducción, y el diseño estructural de un tanque de almacenamiento. Al final se presentan los planos y presupuestos respectivos.

### **OBJETIVOS**

#### **General**

Diseñar la edificación de tres niveles para la casa del deportista y ampliación del sistema abastecimiento de agua potable para la cabecera municipal de La Esperanza, departamento de Quetzaltenango

### **Específicos**

- 1. Desarrollar una investigación monográfica y un diagnóstico sobre necesidad de servicios básicos e infraestructura del municipio de La Esperanza, departamento de Quetzaltenango.
- 2. Capacitar a los miembros del comité del proyecto de ampliación del sistema de agua potable, sobre la operación y mantenimiento del mismo.

### **INTRODUCCIÓN**

El municipio de La Esperanza está ubicado a 208 km de la ciudad capital y a 6 km de la cabecera departamental de Quetzaltenango. Es un pequeño municipio con una aldea y menos de diez mil habitantes.

Como todo municipio, presenta necesidades de servicios básicos e infraestructura. Tras realizar un diagnóstico sobre estas, se concluyó que los habitantes necesitan un edificio para la casa del deportista, que fomente la práctica del deporte en el municipio, ya que el municipio se ha caracterizado por poseer muchos campeones en diversas disciplinas deportivas, siendo uno de los mayores orgullos del municipio. A pesar de lo anterior, no se cuenta dentro del municipio con instalaciones adecuadas para la práctica del deporte.

También se determinó que el sistema de agua potable que abastece a la cabecera municipal necesita que se amplíe incorporándole nuevas fuentes, para así incrementar el caudal disponible.

Por lo que este trabajo de graduación, presenta el diseño de los proyectos anteriores adjuntando al final los resultados, consistentes en planos, presupuestos y cronogramas de ejecución.

## **1. FASE DE INVESTIGACIÓN**

### **1.1 Monografía del municipio de La Esperanza, departamento de Quetzaltenango**

#### **1.1.1 Reseña histórica**

El municipio de La Esperanza, del departamento de Quetzaltenango, fue declarado como tal el 7 de abril de 1910, por Acuerdo Gubernativo emitido por el presidente de la República de aquel entonces, Manuel Estrada Cabrera.

El 12 de febrero de 1943 se cambia el nombre del municipio por el de "La Victoria", pero por desacuerdo de los vecinos, quedó sin efecto ese nombre y un traslado que se deseaba hacer, por lo que la cabecera municipal permaneció en el mismo lugar, con el nombre original de "La Esperanza", según Acuerdo Municipal del 26 de septiembre de 1945.

En el año 1894, el municipio de La Esperanza era conocido como aldea Los Alisos del departamento de Quetzaltenango; fungía como alcalde auxiliar don Francisco Escobar. Don Nazario Beletzuy dio en venta 6 cuerdas y media de terreno para la Plaza Pública por 97 pesos con 4 reales ante los oficios del abogado y escritor público Juan B. Alvarado, en la cuidad de Quetzaltenango, cuyo inmueble aparece registrado con el número 11.610 folio 142 tomo 72 de Quetzaltenango.

El 25 de febrero de 1899, cuando fungía como alcalde auxiliar don Francisco Escobar, el señor José María Barrios donó 100 varas cuadradas de terreno. El documento de propiedad quedó legalizado ante los oficios del juez tercero de paz de la ciudad de Quetzaltenango.
Posteriormente se fue urbanizando la aldea, pero siempre quedó en la mente de los moradores la inquietud de solicitar sus buenos oficios al señor presidente de la república, para que la aldea Los Alisos se elevara a categoría de municipio, habiendo sido atendida la petición el 7 de abril de 1910, con el nombre de La Esperanza.

Con el terremoto que sucedió el 6 de agosto de 1942, el municipio sufrió graves daños, habiéndose quedado sin vivienda un 95% de los pobladores. Debido a esto, y por iniciativa de algunos vecinos, observando que la cabecera municipal estaba un poco aislada de la carretera asfaltada, dispusieron trasladarla al cantón El Progreso (actualmente zona 2 o Pila de Los Rodas) y sin autorización alguna le dieron el nombre de "La Victoria", por el lapso de 3 años. Sin embargo, por la inconformidad de la mayoría de vecinos quedó nuevamente con el nombre de "La Esperanza".

#### **1.1.2 Localización del municipio**

La Esperanza se encuentra en el departamento de Quetzaltenango, mismo que forma parte de la región VI de Guatemala. Se localiza a 208 km de distancia con la ciudad de Guatemala, y a 6 km de la cabecera departamental.

#### **1.1.3 Ubicación geográfica**

La Esperanza se ubica entre los 14 grados 52 minutos y 15 segundos de latitud norte y 91 grados 33 minutos y 42 segundos de longitud este.

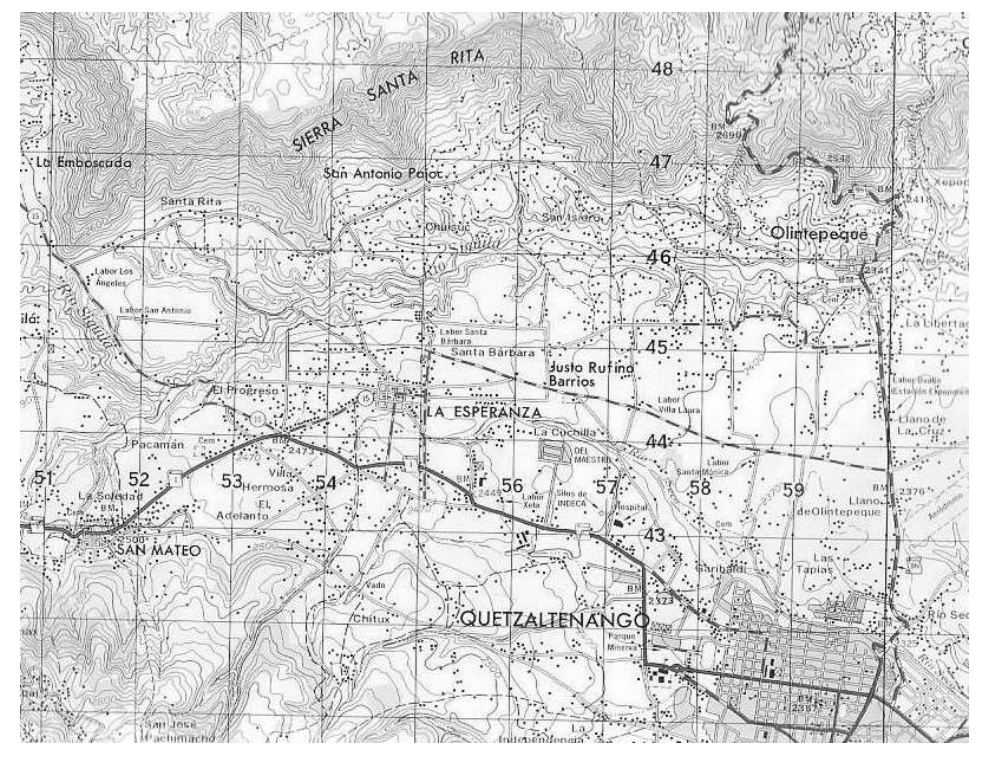

**Figura 1. La Esperanza, Quetzaltenango** 

Fuente: Instituto Geográfico Nacional. Mapa 1: 50,000.

## **1.1.4 Aspectos topográficos**

La topografía del terreno es quebrada, con pendientes pronunciadas, el terreno se encuentra muy deforestado por la tala inmoderada, actualmente existen campañas de reforestación por parte de la municipalidad.

### **1.1.5 Vías de acceso**

El municipio de La Esperanza se comunica con Quetzaltenango, San Mateo y San Juan Ostuncalco por carretera asfaltada; con Olintepeque por carretera de tierra, transitable en toda época del año; con Cajolá por medio de un camino poco transitable, debido a las malas condiciones en que se encuentra.

También se comunica con la aldea Santa Rita por medio de una carretera de terracería de 3 kilómetros, la cual es transitable y accesible.

### **1.1.6 Clima**

El Municipio posee un clima frío, se marcan dos estaciones: invierno y verano. El invierno principia en el mes de mayo y concluye en el mes de octubre; mientras el verano abarca los meses de noviembre a abril. En verano el clima es seco y con fuertes vientos. El invierno, con fuertes lluvias con una precipitación anual de 1100 mm anuales.

La estación del INSIVUMEH más cercana es la "Estación meteorológica Quetzaltenango" la cual se ubica en la Labor Ovalle, en el municipio de Olintepeque, a 5 km del municipio de La Esperanza. Se ubica entre los 14 grados 52 minutos y 38 segundos de latitud norte y 91 grados 30 minutos y 50 segundos de longitud este, y cuenta con todos los instrumentos necesarios para proveer de la información sobre precipitación, temperatura, evaporación, viento, y presión atmosférica.

### **1.1.7 Colindancias**

Colinda al Noreste con Olintepeque, al sur y este con Quetzaltenango, sur-este con San Mateo y al noroeste con San Miguel Sigüilá, todos del departamento de Quetzaltenango.

### **1.1.8 Turismo**

Según INGUAT, el municipio de La Esperanza no cuenta con infraestructura básica para acoger al visitante. La fiesta titular se celebra el 3 de mayo en honor al Santo Niño de La Cruz, realizando varias actividades culturales y deportivas.

4

#### **1.1.9. Población**

Según el Censo Urbano y Rural de población realizado en el año 2,003 la población del municipio es de 14,497 habitantes, desglosados de la siguiente manera. En lo referente a distinción por género 6,976 son del género masculino y 7,521 son del género femenino. La población está distribuida por áreas, la urbana tiene 11,258 habitantes y la rural 3,239 habitantes

El mayor número de pobladores se encuentra concentrado en el área de la zona 1, por encontrarse ahí el mayor movimiento económico del municipio. Por el contrario, la menor cantidad de población se encuentra en la aldea Santa Rita.

Según este censo, se tiene una densidad demográfica de 454 hab/km<sup>2</sup>. Tanto en el área urbana como en el área rural predomina la etnia indígena Maya Quiché, siendo un 71.07% de habitantes de etnia indígena, mientras hay un 28.93% del grupo no indígena.

## **1.1.10 Idioma**

La mayoría de la población habla el idioma español, pero en la población indígena también se habla el idioma Quiché.

### **1.1.11 Aspectos económicos**

#### **1.1.11.1 Agricultura**

Los principales cultivos de La Esperanza son maíz, trigo, frijol, haba y frutas. Otras en menor escala como el ayote, verduras y papas. Los dos últimos cultivos, verdura y papa, muchas personas los cultivan con carácter

experimental, en virtud de que la tierra del lugar no es apropiada; sin embargo, se considera que se llega a tener mejores ingresos que los cultivos ya comunes. En algunas oportunidades la producción de papa ha llegado a rendir hasta 20 quintales por cuerda.

| <b>Actividad</b><br>Productiva Medida | Unidad de | $\ $ Costos de | <b>Total de</b><br>Producción Producción Venta | Costo de         |                  | Temporada. Rentabilidad |
|---------------------------------------|-----------|----------------|------------------------------------------------|------------------|------------------|-------------------------|
| <b>IMaiz</b>                          | 1 Cuerda  | Q.195.00       | 4 qq                                           | IQ.400.00        | lanual           | Q.205.00                |
| Frijol                                | 1 Cuerda  | IQ.150.00      | $2$ qq                                         | Q.700.00         | llanual          | $\ Q.550.00\ $          |
| ∥Bróculi                              | 1 Cuerda  | Q.300.00       | $10$ qq                                        | $\vert$ Q.850.00 | 14 meses         | Q.550.00                |
| Papa                                  | 1 Cuerda  | IIQ.545.00     | $20$ qq                                        | Q.1,200.00       | <b>Trimestre</b> | Q.655.00                |
| <b>Repollo</b>                        | 1 Cuerda  | IQ.300.00      | 200 docenas Q.500.00                           |                  | 14 meses         | Q.200.00                |

 **Tabla I. Producción agrícola en La Eseranza** 

Fuente: Unidad Técnica Municipal

#### **1.1.11.2 Industria y artesanía**

En cuanto a industria en el municipio de La Esperanza, la que existe es la textil y la fabricación de alimentos. En la industria textil se puede apuntar que son 152 hogares los que se dedican a esta actividad económica. Para su aprendizaje han tenido que recurrir al municipio de Salcajá. Mientras que en la fabricación de alimentos 107 hogares se dedican a esta clase de industria.

En el ramo de la artesanía, las personas se dedican al bordado y tejido de cortes y güipiles. Al tejido en telar y a palito de servilletas antiguas y a la elaboración de utensilios hechos de hojalata, así también se dedican a la fabricación de joyería fina, fuente que permite mejores ingresos económicos.

El sector industrial familiar es mínimo ya que solo el 17.70% de los hogares se dedica a este rubro.

# **1.1.12 Servicios existentes**

La cabecera municipal cuenta con los servicios siguientes:

- Sistema de agua potable
- Servicio de energía eléctrica
- Sistema de drenaje sanitario
- Recolección de basura

# **1.2 Investigación diagnóstica sobre necesidades de servicios básicos e Infraestructura del municipio de La Esperanza, Quetzaltenango**

# **1.2.1 Descripción de las necesidades**

- Construcción de un nuevo edificio municipal para poder brindarle al vecino una mejor atención, pues el actual es muy pequeño y con pocas oficinas.
- Mejoramiento del Centro de Salud, el cual no cuenta con las suficientes clínicas para poder brindar una adecuada atención.
- Aprovechar los nacimientos de agua potable que posee el municipio, y que no están siendo bien explotados. Con ellos se contaría con un mayor volumen de agua, para poder abastecer a los diversos servicios existentes.
- Construir instalaciones deportivas y culturales para fomentar la cultura y el deporte, ya que el municipio carece de las mismas.
- Concluir las redes de alcantarillado sanitario, para ofrecer el servicio a los pobladores que aun no cuenta con ello, y así evitar enfermedades y demás problemas que surgen con la falta de drenaje.
- Alcantarillado pluvial del municipio, pues actualmente no existe y por ende el municipio es vulnerable a desastres naturales provocados por las copiosas lluvias e inundaciones.

# **1.2.2 Priorización de las necesidades**

 Tomando en consideración los puntos planteados por los vecinos a través de los COCODES, las autoridades municipales y la unidad de EPS, se determinaron los proyectos más importantes a ejecutar, siendo:

- 1. Edificación de tres niveles para casa del deportista, que fomentará la práctica del deporte.
- 2. Ampliación del sistema de agua potable para brindar un mejor servicio y sacar provecho de los nacimientos que posee el municipio.
- 3. Realizar los alcantarillados sanitarios en los lugares donde faltan
- 4. Construir un nuevo edificio municipal más amplio, donde se pueda atender de mejor manera a los vecinos.
- 5. Ampliar el centro de salud.
- 6. Construir el alcantarillado pluvial para todo el municipio.

# **2. FASE DE SERVICIO TÉCNICO PROFESIONAL**

#### **2.1 Diseño de edificio para casa del deportista**

## **2.1.1 Descripción del proyecto**

 El proyecto consiste en diseñar un edificio de tres niveles, que servirá para albergar la casa del deportista del municipio. Contará en el primer nivel con un salón de usos múltiples con capacidad para 50 personas, un servicio sanitario y una bodega amplia. En el segundo nivel tendrá oficinas para las distintas asociaciones deportivas del municipio, una sala de espera, servicios sanitarios y un balcón que da hacia la calle. Además contará con un módulo de gradas.

La estructura del edificio se hará por medio del sistema de marcos espaciales dúctiles de concreto reforzado, losa tradicional, tomando en cuenta el código ACI-318-99 y las normas AGIES, los muros de división serán de mampostería de block pómez en el perímetro y divisiones de madera con vidrio. La fachada y los acabados seguirán un estilo colonial.

## **2.1.2 Evaluación de la calidad de suelos**

## **2.1.2.1 Determinación del valor soporte**

 Se tomó una muestra inalterada del lugar donde se realizará el proyecto, a una profundidad de 2 metros. Para determinar el valor soporte del suelo se efectúo el ensayo de compresión triaxial en el Centro de Investigaciones de Ingeniería (CII).

El método que se aplicó para el cálculo del Valor Soporte, fue el del Dr. Karl Terzagui.

# **Datos obtenidos del Centro de Investigaciones de Ingeniería, ver anexo 1**

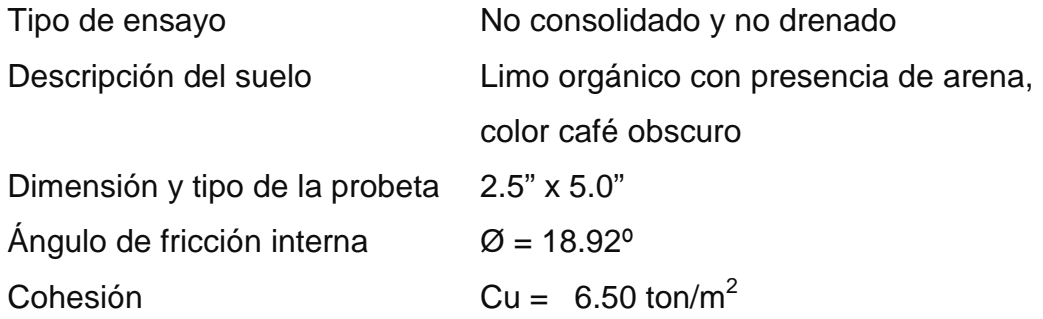

# **Datos para hallar el valor soporte**

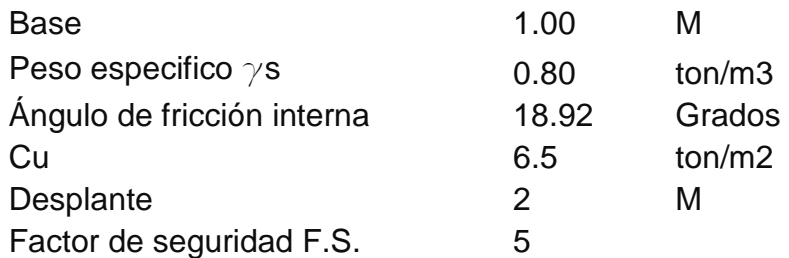

$$
\theta rad = \frac{\theta * \pi}{180} = \frac{18.92 * \pi}{180} = 0.3302
$$

# **Factor de flujo de carga = Nq**

Nq = 
$$
\frac{e^{\frac{3}{2}\pi - \varphi rad) \tan \varphi}}{2\cos^2(45 + \frac{\varphi}{2})} = \frac{e^{\frac{3}{2}\pi - 0.3302) \tan 18.92}}{2\cos^2(45 + \frac{18.92}{2})}
$$
  
Nq = 6.65

# **Factor de flujo de carga última**

 $Nc = \cot \varphi^*(Nq - 1) = \cot 18.92^*(6.65-1)$  $Nc = 16.48$ 

# **Factor de flujo de** γ

Nγ = 2\*(Nq + 1)\*Tanφ Nγ = 2\*(16.48 + 1)\*Tan 18.92 Nγ = 11.98

# **Capacidad portante última**

 $q_0 = 0.4*<sub>γ</sub>s*B*N<sub>γ</sub> + 1.3*C*Nc + <sub>γ</sub>s*D*Nq$  $q_0 = 0.4*0.80*1*11.98 + 1.3*6.5*16.48 + 0.80*2*6.65$  $q_0 = 153.73$ 

# **Capacidad portante neta última**

 $q_{on} = qo - \gamma s^*Dq$  $q_{on} = 153.73 - 0.80*2$  $q_{on} = 152.13$ 

 $Vs = q<sub>on</sub> / F.S.$  $Vs = 152.13 / 5$  $Vs = 30.43$  T/m<sup>2</sup>

Para efectos de diseño, se adoptó el valor de 30.43 T/m<sup>2</sup>

### **2.1.3 Diseño arquitectónico**

#### **2.1.3.1 Descripción del área disponible**

### **2.1.3.1.1 Localización del terreno**

El terreno donde se construirá el edificio, está localizado en la esquina de la 4ta. calle y 2da. avenida de la zona 1, donde actualmente se ubica las instalaciones de la asociación de futbol.

#### **2.1.3.2 Topografía del terreno**

La forma del terreno es rectangular y plano con un área de 96.60 m<sup>2</sup>.

# **2.1.3.3 Normas para el diseño de edificios para oficinas públicas**

Para el diseño arquitectónico y estructural se tomaran en cuenta las necesidades a cubrir, así como el requerimiento de espacios y combinados con los criterios de diseño de los códigos ACI, AGIES y UBC.

#### **2.1.3.3.1 Criterios generales**

Se tomaran en cuenta las necesidades actuales y futuras que requiere la estructura, ubicación dentro del terreno, iluminación, orientación, relación de ambientes, forma de la estructura, altura del edificio, acabados, etc.

### **2.1.3.3.2 Criterios de conjunto**

Conjunto Arquitectónico: La fachada tendrá estilo colonial. En el primer nivel únicamente tendrá un salón de usos múltiples para reuniones, conferencias,

juegos de mesa (ping pong, ajedrez, etc.), y una bodega amplia. En el segundo y tercer nivel será para oficinas.

Emplazamiento: un correcto emplazamiento del conjunto arquitectónico en el terreno, se logra cuando el área ocupada no excede el 40% del área total del terreno. En este caso, el área ocupada o cubierta es del 100% del área del terreno.

Orientación del edificio: la orientación adecuada debe proporcionar una óptima iluminación, ventilación y asolamiento de todos los ambientes del edificio. La orientación ideal es de Norte a Sur, de preferencia abriendo las ventanas hacia el Norte. En este caso, el predio está orientado de Norte a Sur, por lo que no hay problema.

Superficie y altura del edificio: la superficie será de acuerdo a las necesidades que se tengan que satisfacer. La altura no debe de exceder de tres niveles.

## **2.1.3.3.3 Criterios de iluminación**

### **Generalidades de iluminación en el edificio**

 La iluminación debe de ser abundante y uniforme, evitando la proyección de sombras y contrastes muy marcados. Para lograr lo anterior, deben tomarse en cuenta los siguientes criterios.

• Es importante el número, tamaño y ubicación de las ventanas y/o lámparas.

- Un local pequeño recibe mejor la iluminación que uno grande, pero sus dimensiones dependen de los requerimientos de espacio.
- Los acabados más brillantes permiten mayor reflexión de la luz y como resultado una mejor iluminación.

Por su procedencia, la iluminación se divide en natural y artificial. La iluminación natural, por la ubicación de las ventanas, se divide en unilateral, bilateral y cenital. Estos cuatro tipos de iluminación, aceptados para los edificios de oficinas, se describen a continuación:

- Iluminación natural unilateral: este caso se da cuando sólo un lado del ambiente tiene ventanas, las ventanas deben tener un área de 25 a 30% del área total de pisos; el techo y el muro opuesto a la ventana deben ser claros, y el muro opuesto a la ventana estará a una distancia no mayor de 2.5 veces la altura del muro de ventana.
- Iluminación natural bilateral: este caso se da cuando existen ventanas en las paredes laterales al ambiente, las ventanas deben tener un área de iluminación entre 25 y 30% del área total de piso.
- Iluminación natural cenital: en este caso, la iluminación es por medio de ventanas colocadas en el techo del ambiente, para esta iluminación se toma como área de ventanas del 15 al 20% del área total de piso.
- Iluminación artificial: este caso se acepta únicamente cuando sea muy justificado, debe ser difuso, para evitar molestias en la vista, también debe ser lo más parecido a la iluminación natural.

La iluminación del edificio es natural bilateral y artificial.

# **2.1.3.3.4 Instalaciones**

Las instalaciones son un factor importante, para el correcto y eficiente funcionamiento del edificio, dentro de estas se tienen agua potable, drenajes, eléctrica y especiales.

## **2.1.3.3.5 Otros criterios**

# **Ventilación**

La cantidad disponible de aire en el ambiente, tiene gran importancia en el desarrollo de las actividades administrativas.

## **Criterios de color**

Los colores claros hacen que el ambiente parezca más espacioso y cómodo, además influye en el estado de ánimo de los trabajadores.

### **Confort acústico**

Es importante que en un edificio de oficinas exista confort acústico, ya que incide en el estado anímico y el grado de concentración de las personas que lo habitan. Para el confort acústico es necesario que no exista ninguna interferencia sonora entre los ambientes, ni ruidos que sobrepasen los límites aceptables de tolerancia.

### **2.1.3.4 Distribución de ambientes**

El diseño arquitectónico consiste en distribuir de forma adecuada y armónica los ambientes, esto se hará con criterios arquitectónicos.

Para lograrlo, se deben diseñar de acuerdo a las necesidades que se tengan por el espacio disponible y las normas de diseño que existan, se debe tomar en cuenta para el diseño, el número de personas que utilizará cada ambiente, la ubicación y localización del terreno y los recursos financieros.

En el diseño arquitectónico del edificio se tomaron en cuenta los requerimientos de ambiente y necesidades planteadas por los usuarios, el área del terreno disponible, la iluminación y ventilación en cada ambiente.

El resultado final del diseño arquitectónico se presenta en la planta arquitectónica, en el plano 1 del anexo 5.

### **2.1.3.5 Altura del Edificio**

El edificio es de tres niveles, cada nivel tendrá 3 metros de piso a cielo, la altura total será de 9 metros.

#### **2.1.4 Diseño estructural**

### **2.1.4.1 Selección del sistema estructural**

Elegir un sistema estructural no requiere de operaciones matemáticas, sino que conlleva a muchas consideraciones que las determinan objetivos importantes:

- Se deben cumplir los requisitos de funcionalidad de la edificación.
- La estructura debe de soportar las cargas.
- Una estructura segura y económica.

Existen sistemas estructurales que se desempeñen mejor que otros en las eventualidades sísmicas, por lo que se busca un equilibrio que favorezca todos los aspectos mencionados. Para este proyecto se decidió utilizar el sistema de marcos dúctiles, con losas planas de concreto reforzado.

## **2.1.4.2 Análisis estructural**

### **2.1.4.2.1 Predimensionamiento de elementos estructurales**

### **Predimensionamiento de viga**

Un criterio para el predimensionamiento de la viga es que por cada metro lineal libre de luz, aumentar ocho centímetros de peralte y la base será ½ del peralte.

El ACI 318 en el capítulo 9 tabla 9.5(a), ver tabla II, da diferentes situaciones para predimensionamiento. Por ser nudos rígidos, tomando un caso crítico, se tomó cuando una viga tiene un extremo continuo.

Para este caso, se promediarón ambos métodos. Solo se calculó la viga mas critica o sea la de mayor longitud, las restantes quedaran con la misma sección.

17

**Tabla II tabla 9.5(a) altura o espesores mínimos de vigas no preesforzadas código ACI – 318**

|                              | Espesor mínimo, h                                        |                               |                                |             |  |  |
|------------------------------|----------------------------------------------------------|-------------------------------|--------------------------------|-------------|--|--|
|                              | Simplemente<br>apoyados                                  | Con un<br>Extremo<br>continuo | Ambos<br>Extremos<br>continuos | En voladizo |  |  |
|                              | Elementos que no soporten o estén ligados a divisiones u |                               |                                |             |  |  |
|                              | otro tipo de elementos susceptibles de dañarse debido a  |                               |                                |             |  |  |
| Elementos                    | deflexiones grandes.                                     |                               |                                |             |  |  |
| Losas                        |                                                          |                               |                                |             |  |  |
| macizas en<br>una dirección  | 20                                                       | 24                            | 28                             | 10          |  |  |
| Vigas o losas                |                                                          |                               |                                |             |  |  |
| nervadas en<br>una dirección | 16                                                       | 18.5                          |                                | 8           |  |  |

#### Longitud de viga =  $6.50 \text{ m}$

 $h_{\text{viga}}$  = 8%\*Longitud de viga  $h\nu$ *iga* =  $\frac{L}{10.5}$  =  $\frac{6.50}{10.5}$  = 0.351*m*  $h_{viga} = 0.08 * 6.50m = .520m$ 18.5 6.50 18.5  $=\frac{L}{10}=\frac{0.38}{10}=\frac{1}{2}$  $h_{\text{promedio}} = \frac{0.525 \times 10^{10} \text{ J} \cdot 0.55 \times 1}{2} = 0.4355 \text{ m} \approx 0.50 \text{ m}$  $=\frac{0.520+0.351}{2}=0.4355m \approx$ *m h*  $b = \frac{n_{\text{promedio}}}{2} = \frac{0.50}{2} = 0.25$ 2  $0.50$ 2  $=\frac{p$ romeato  $=\frac{0.50}{2}$ 

Se propone una sección de viga de 25cm x 50cm.

#### **Predimensionamiento de Columna:**

Se aplicó lo que establece el código ACI-318 99, capítulo 10. Sustituyendo valores en la ecuación de la carga puntual, se obtiene el área gruesa de la columna.

Para guardar simetría en las dimensiones de las columnas, se toma la columna crítica, es decir, la que soporta mayor carga, las dimensiones obtenidas se aplican a todas las columnas.

# **Figura 2 Área tributaria columna critica**

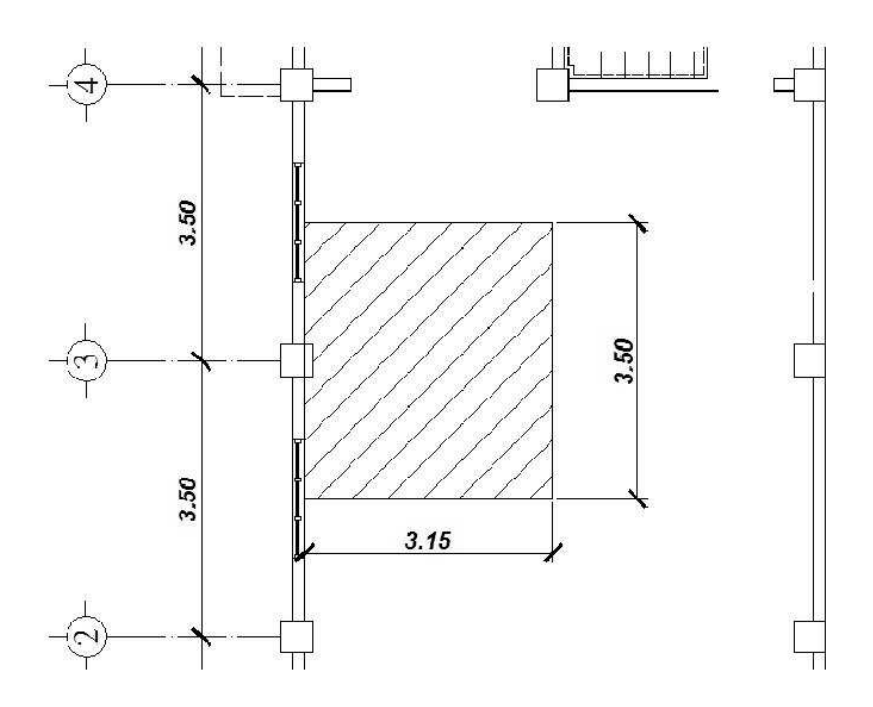

### **Datos**

Área tributaria =  $3.15 \times 3.50 = 11.025 \text{ m}^2$ Peso especifico del concreto = 2400 kg/m<sup>3</sup>

Conociendo estos datos se obtiene la carga puntal

 $P = PesoEsp.* At = 2400Kg/m<sup>2</sup> *11.025m<sup>2</sup> = 26,460Kg$ 

Este valor se multiplica por tres niveles

*P* = 26,460*Kg* \*3 = 79,380*Kg*

Sustituyendo valores en la ecuación de la carga puntual se obtiene el área gruesa de la columna.

$$
P = 0.80[0.85 * f'c(Ag - As) + fy * As] ; Donde: As = \rho * Ag
$$

$$
Ag = \left[\frac{P}{0.80[0.85 * f'c(1 - \rho) + fy * \rho]}\right]
$$

Se usará concreto de f'c=3 ksi = 210 kg/cm2 y varillas de acero fy=40 ksi= 2810 kg/cm2, y una valor de  $p=$  cuantía de acero = 1%

$$
Ag = \left[\frac{79,380}{0.80[0.85 * 210 * (1 - 0.01) + 2810 * 0.01]}\right]
$$
  
 
$$
Ag = 484.46cm^{2}
$$

Se propone una sección de 40 cm x 40 cm =  $1600 \text{cm}^2$  >484.46 cm<sup>2</sup>

# **Predimensionamiento de Losa**

Se predimensiona la losa de mayor área. el criterio aplicado es del perímetro de losa dividido 180.

$$
t = \frac{(6.90 \times 2 + 3.50 \times 2)}{180} = 0.115 \approx 0.12m
$$

Se propone losa tradicional con espesor de 12 cm.

# **Predimensionamiento de zapatas**

 Los cimientos se diseñaran con zapatas aisladas. Ver predimensiona-miento de zapatas en la sección 2.1.4.3.4, Diseño de cimientos.

**Figura 3 Elevación de Edificio** 

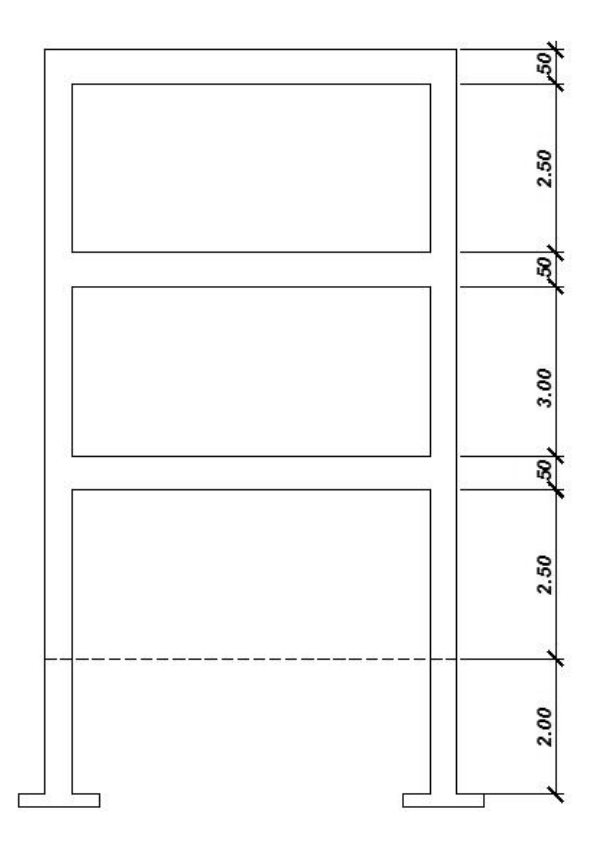

# **2.1.4.2.2 Modelos matemáticos de marcos dúctiles.**

El modelo matemático de un marco dúctil, es una gráfica que representa tanto la forma como las cargas que soporta el marco y que sirve para realizar el análisis estructural.

# **2.1.4.2.3 Cargas aplicadas a los marcos dúctiles**

Son todas las cargas que actúan sobre la estructura, tanto verticales como horizontales.

# **2.1.4.2.3.1 Cargas verticales aplicadas a los marcos dúctiles**

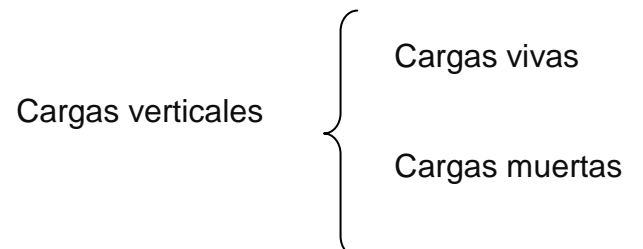

# **Cargas vivas:**

La carga viva es la que se debe a la operación y uso de la edificación. Incluye por tanto todo aquello que no tiene una posición fija y definitiva dentro de la misma, como el peso y las cargas debidos a muebles, mercancías, equipos y personas. La carga viva es la principal acción variable que debe considerarse en el diseño.

 La tabla III muestra los valores de carga viva para diferentes clasificaciones de ocupación.

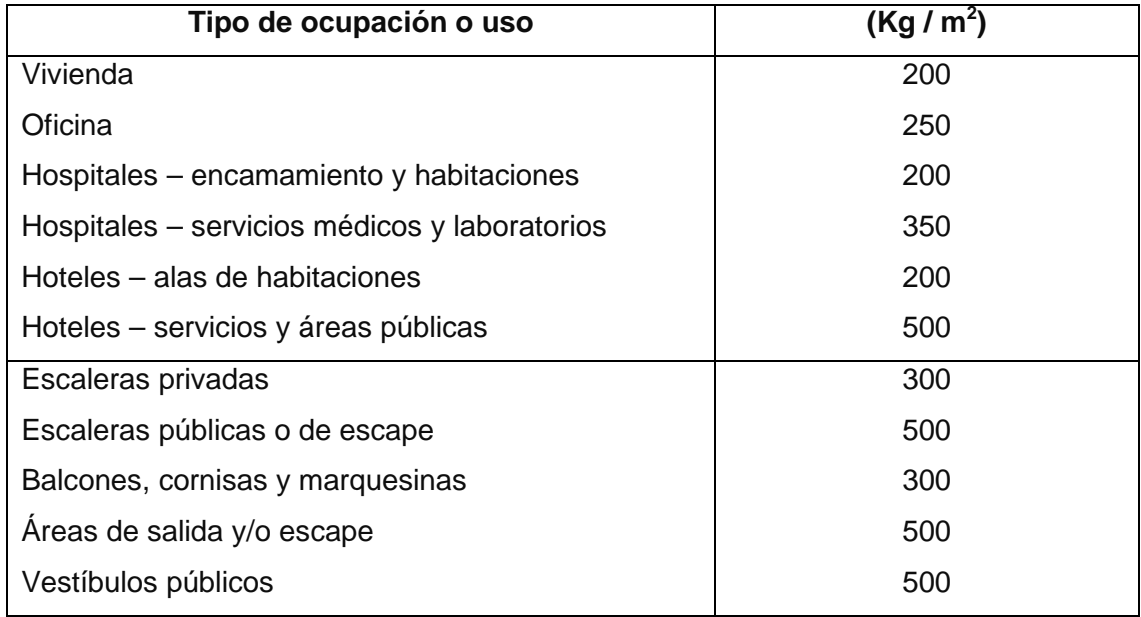

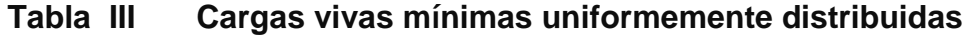

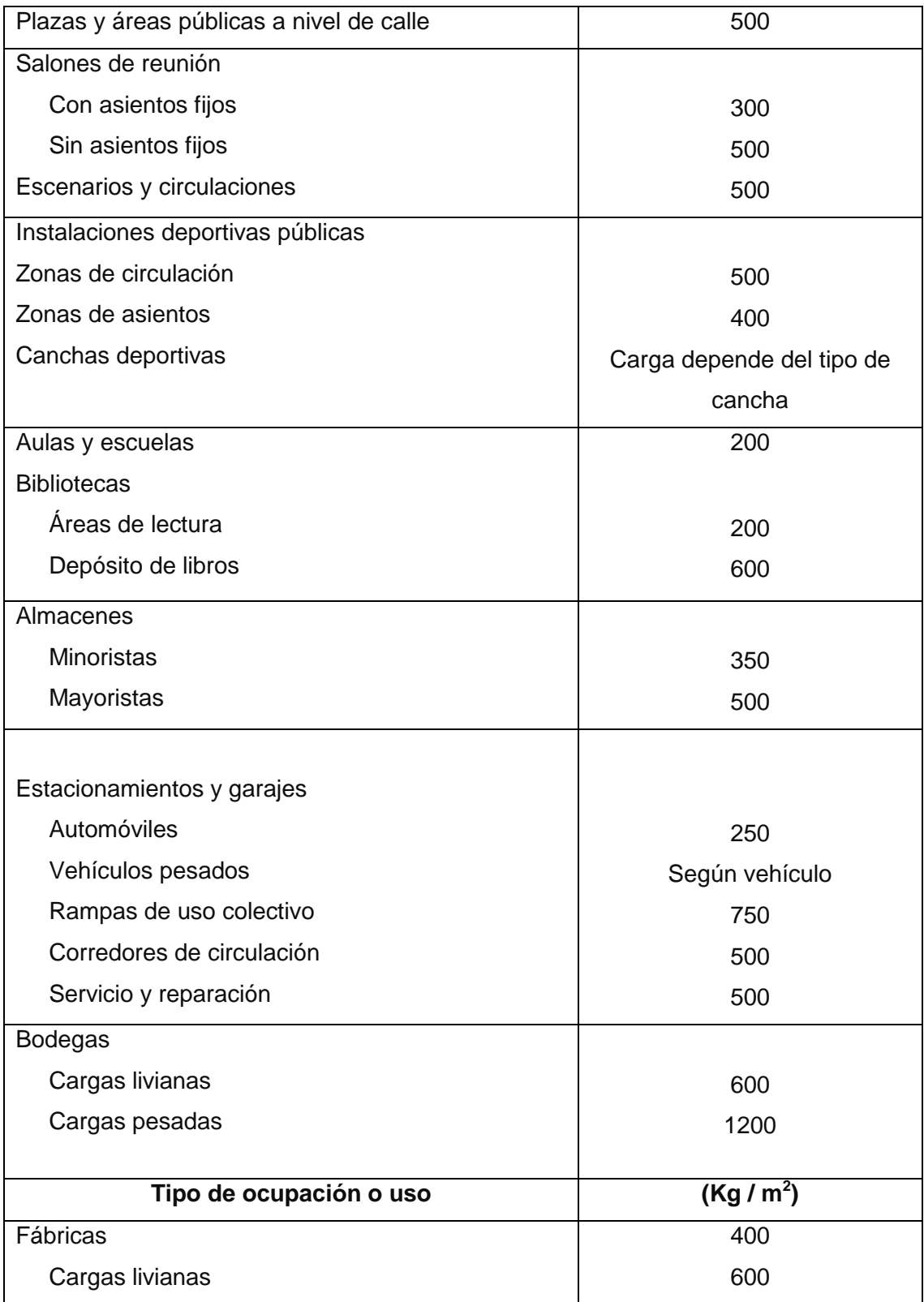

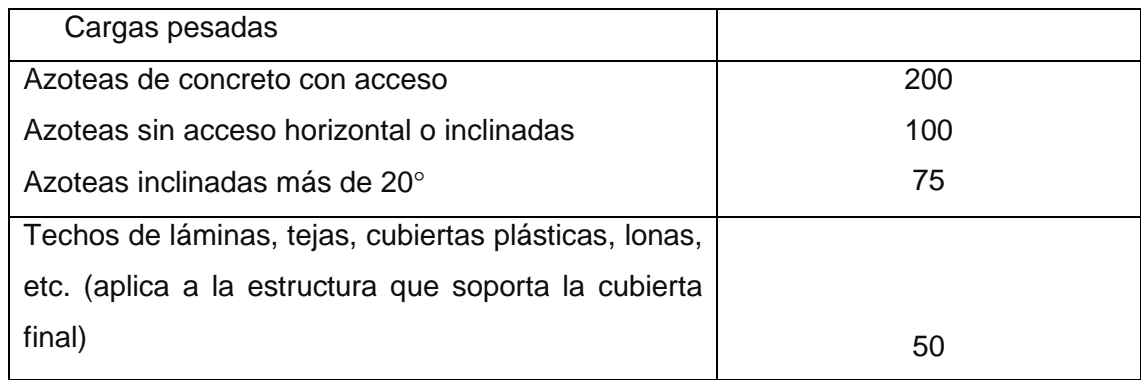

**Fuente: Normas AGIES NR – 2:200. Pág. 28** 

#### **Cargas muertas:**

Se llama carga muerta al conjunto de acciones que se producen por peso propio de la construcción. Incluye el peso de la estructura misma y el de los elementos no estructurales, como muros divisorios, revestimientos, pisos, fachadas, ventanería, instalaciones y todos aquellos elementos que conservan una posición fija en la construcción, de manera que gravitan en forma constante sobre la estructura. Por tanto, la carga muerta es la principal acción permanente.

El cálculo de la carga muerta es en general sencillo, ya que solo requiere la determinación de los volúmenes de los distintos componentes de la construcción por los pesos volumétricos de los materiales constitutivos. En su mayoría las cargas son uniformemente distribuidas sobre las distintas áreas de la estructura, aunque hay casos de cargas lineales (muros divisorios) y cargas puntuales (equipos fijos).

 Para un edificio, las cargas muertas las componen los pesos de las losas, vigas, columnas, muros, techos, ventanas, puertas, instalaciones (drenajes, hidráulicas, eléctricas, otras.), acabados y otros.

24

En la siguiente figura se muestra la planta del edificio.

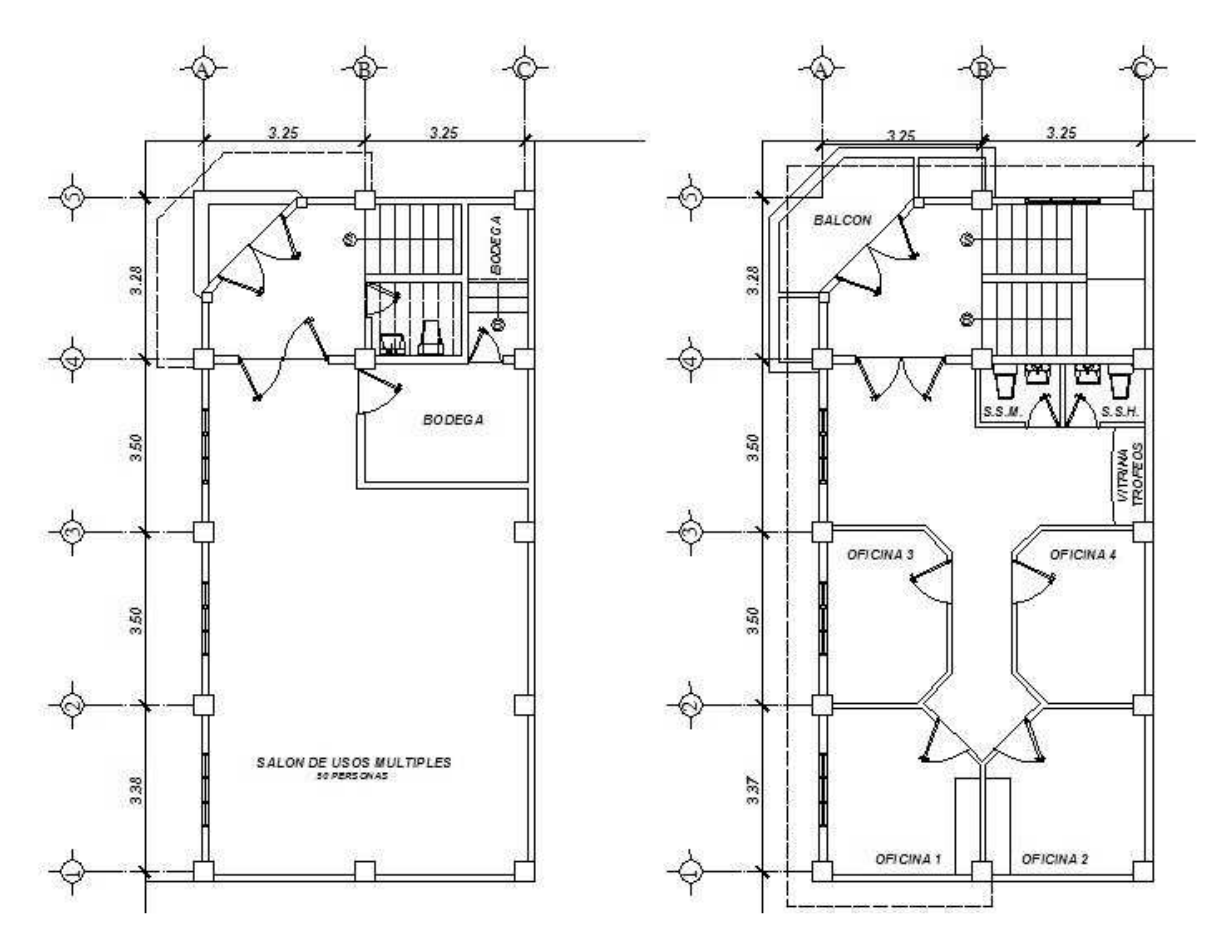

**Figura 4 Planta del edificio** 

# **Cálculo del peso de la estructura**

# **Cargas vivas utilizadas (CV)**

- En techos =  $100 \text{ kg/m}^2$
- En oficinas =  $250 \text{ kg/m}^2$
- En bodega =  $600 \text{ kg/m}^2$
- En salon =  $500$  kg/m<sup>2</sup>

# **Cargas muertas (CM)**

Concreto  $= 2,400$  Kg/m<sup>3</sup> Muros =  $125 \text{ Kg/m}^2$ Peso de piso =  $144$  Kg/m<sup>2</sup> Acabados =  $90$  Kg/m<sup>2</sup>

# **a. Tercer nivel**

## **Carga muerta**

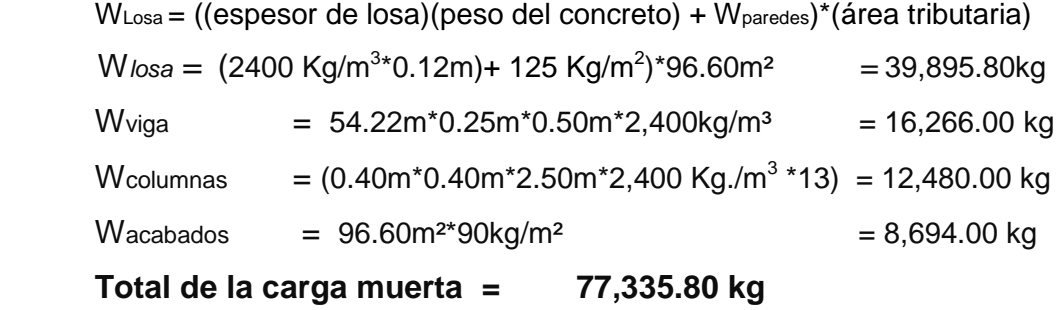

# **Carga viva**

 $CV = 96.60m^{2*}100 \text{ Kg.}/m^2$  = 9,660.00kg

# **Peso del tercer nivel**

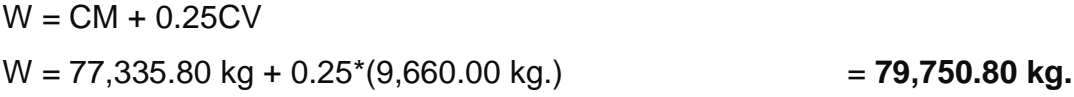

# **b. Segundo nivel**

## **Carga muerta**

WLosa= ((espesor de losa) (peso del concreto) + Wparedes + WPiso) (área tributaria) W<sub>losa</sub> = (2400 Kg/m<sup>2</sup>\*0.12 m+144 Kg/m<sup>2</sup>+150 Kg/m<sup>2</sup>)\*84.15 m<sup>2</sup> = 48,975.30kg

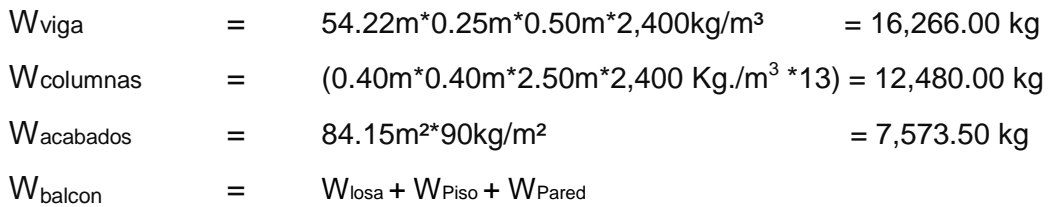

 $W_{\text{balcon}} = (2400 \text{ Kg/m}^{2*}0.12 \text{ m}+144 \text{ Kg/m}^{2}+150 \text{ Kg/m}^{2})^{*}5.03 \text{ m}^{2} = 2,927.46 \text{ kg}$  $W_{\text{gradas}} = W_{\text{gradas}} + W_{\text{descanso}}$  $W_{\text{oradas}} = (4.68 \text{ m}^*1.41 \text{ m}^*0.10 \text{ m}+3.66 \text{ m}^*0.10 \text{ m})^* 2,400 \text{kg/m}^3 = 2,472.00 \text{ kg}$ **Total de la carga muerta = 90,649.72 kg** 

**Carga viva** 

 $CV = 84.15 m<sup>2</sup>*250 Kg./m<sup>2</sup> = 21,037.50 kg.$ 

# **Peso del segundo nivel**

 $W = CM + 0.25CV$  $W = 90,649.72$  kg +0.25<sup>\*</sup>(21,037.50 kg.) = **95,909.10 kg** 

## **c. Primer nivel**

Carga muerta

 $W_{Loss}$ = ((espesor de losa) ( $W_{Concrete}$ ) +  $W_{paredes}$  +  $W_{Piso}$ ) (área tributaria) Wl<sub>osa</sub>= (2400 Kg/m<sup>2\*</sup>0.12 m+144 Kg/m<sup>2</sup>+150 Kg/m<sup>2</sup>)\*84.15 m<sup>2</sup>= 48,975.30kg  $W_{\text{via}}$  = 54.22m\*0.25m\*0.50m\*2,400kg/m<sup>3</sup> = 16,266.00 kg  $W_{\text{columns}} = (0.40 \text{m}^* 0.40 \text{m}^* 4.50 \text{m}^* 2,400 \text{ kg./m}^3 \cdot 13) = 22,464.00 \text{ kg}$  $W_{acabados}$  = 84.15m<sup>2\*</sup>90kg/m<sup>2\*</sup> = 7,573.50 kg  $W_{\text{oradas}} = (4.68 \text{ m}^*1.41 \text{ m}^*0.10 \text{ m} + 3.66 \text{ m}^*0.10 \text{ m})^* 2,400 \text{kg/m}^3 = 2,472.00 \text{ kg}$ 

Total de la carga muerta = 
$$
97,750.80 \, \text{kg}
$$

**Carga viva** 

$$
CV = CVBodega+CSalon
$$
  
CV = (12.24m<sup>2</sup>\*600 Kg./m<sup>2</sup> +69.37m<sup>2</sup>\*500 Kg./m<sup>2</sup>)= 42,029.00 kg.

### **Peso del primer nivel**

$$
W = CM + 0.25CV
$$
  
W = 100,246.80 kg +0.25<sup>\*</sup>(42,029.00 kg.) = 108,258.05 kg

### **Peso total de la estructura = W total**

W total = W1nivel + W2nivel+ W3nivel W total = 108,258.05 kg + 95,909.10 kg + 79,750.80 kg

**W total = 283,917.95 kg.** 

# **Integración de cargas para el marco A**

Losa: (2400Kg/m $^3$ )(0.12m) = 288 kg/m $^2$ Acabados =  $90$  Kg/m<sup>2</sup> Piso =  $144$  Kg/ m<sup>2</sup> Muros =  $150$  Kg/m<sup>2</sup> Peso propio de la viga = 0.25\*0.50\*2400 = 300 Kg/m Carga viva entrepiso = 250 Kg/ $m^2$ Carga viva techo = 100 Kg/ $m^2$ Carga viva bodegas =  $600$  Kg/  $m^2$ Carga viva salones de reuniones = 500 Kg/ $m^2$ 

# **Figura 5 Áreas tributarias**

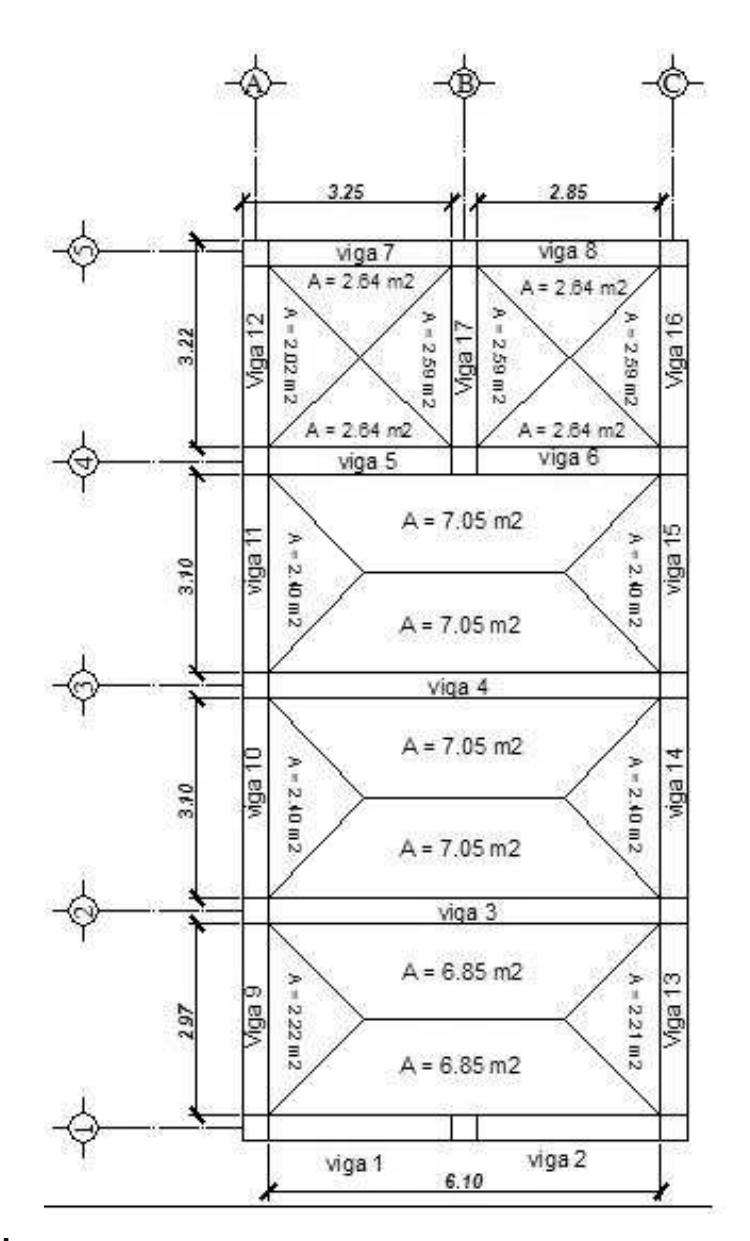

# **Tercer nivel**

Viga 1:

Carga muerta

 $CM = \frac{(losa + acabados)(area tributaria)}{1 + P.P.Viga}$ *longitud de viga*

$$
CM = \frac{(288kg/m^2 + 90kg/m^2)(2.22m^2)}{2.97m} + 300 = 582.55kg/m
$$

Carga viva

$$
CV = \frac{(c \arg a \text{ viva techn})(area tributaria)}{\text{longitud de viga}}
$$

$$
CV = \frac{(100kg/m^2)(2.22m^2)}{2.97m} = 74.75kg/m
$$

Viga 2

$$
CM = \frac{(288kg/m^2 + 90kg/m^2)(2.40m^2)}{3.10m} + 300 = 592.64kg/m
$$

$$
CV = \frac{(100kg/m^2)(2.40m^2)}{3.10m} = 77.42kg/m
$$

Viga 3

$$
CM = \frac{(288kg/m^{2} + 90kg/m^{2})(2.40m^{2})}{3.10m} + 300 = 592.64kg/m
$$
  

$$
CV = \frac{(100kg/m^{2})(2.40m^{2})}{3.10m} = 77.42kg/m
$$

Viga 4

$$
CM = \frac{(288kg/m^{2} + 90kg/m^{2})(2.02m^{2})}{2.83m} + 300 = 569.81kg/m
$$

$$
CV = \frac{(100kg/m^2)(2.02m^2)}{2.83m} = 71.38g/m
$$

# **Segundo nivel**

Viga 1:

Carga muerta

$$
CM = \frac{(losa + acabados + muros + piso)(area tributaria)}{longitud de viga} + P.P.Viga
$$

$$
CM = \frac{(288kg/m^2 + 90kg/m^2 + 150kg/m^2 + 144kg/m^2)(2.22m^2)}{2.97m} + 300 = 802.30kg/m
$$

Carga viva

$$
CV = \frac{c \arg a \text{ viva entrepiso})(area tributaria)}{\logitud de viga}
$$

$$
CV = \frac{(250 \text{kg} / m^2)(2.22 \text{m}^2)}{2.07} = 186.87 \text{kg} / m
$$

$$
CV = \frac{(250m_8/m)(2.22m)}{2.97m} = 186.87
$$

Viga 2

$$
CM = \frac{(288kg/m^2 + 90kg/m^2 + 150kg/m^2 + 144kg/m^2)(2.40m^2)}{3.10m} + 300 = 820.26kg/m
$$

$$
CV = \frac{(250kg/m^2)(2.40m^2)}{3.10m} = 193.55kg/m
$$

Viga 3

$$
CM = \frac{(288kg/m^2 + 90kg/m^2 + 150kg/m^2 + 144kg/m^2)(2.40m^2)}{3.10m} + 300 = 820.26kg/m
$$

$$
CV = \frac{(250kg/m^2)(2.40m^2)}{3.10m} = 193.55kg/m
$$

Viga 4

$$
CM = \frac{(288kg/m^2 + 90kg/m^2 + 150kg/m^2 + 144kg/m^2)(2.02m^2)}{2.83m} + 300 = 779.66kg/m
$$

$$
CV = \frac{(250kg/m^2)(2.02m^2)}{2.83m} = 178.45kg/m
$$

# **Primer Nivel**

Viga 1:

Carga muerta

$$
CM = \frac{(losa + acabados + muros + piso)(area tributaria)}{longitud de viga} + P.P.Viga
$$
  

$$
CM = \frac{(288kg/m^{2} + 90kg/m^{2} + 150kg/m^{2} + 144kg/m^{2})(2.22m^{2})}{2.97m} + 300 = 802.30kg/m
$$

Carga viva

$$
CV = \frac{c \arg a \text{ viva entrepiso})(area tributaria)}{\text{longitud de viga}}
$$

$$
CV = \frac{(250kg/m^2)(2.22m^2)}{2.97m} = 186.87kg/m
$$

Viga 2

$$
CM = \frac{(288kg/m^2 + 90kg/m^2 + 150kg/m^2 + 144kg/m^2)(2.40m^2)}{3.10m} + 300 = 820.26kg/m
$$

$$
CV = \frac{(250kg/m^2)(2.40m^2)}{3.10m} = 193.55kg/m
$$

Viga 3

$$
CM = \frac{(288kg/m^2 + 90kg/m^2 + 150kg/m^2 + 144kg/m^2)(2.40m^2)}{3.10m} + 300 = 820.26kg/m
$$

$$
CV = \frac{(250kg/m^2)(2.40m^2)}{3.10m} = 193.55kg/m
$$

Viga 4

- $W_{\text{balcon}} = (2400 \text{ Kg/m}^{2*}0.12 \text{ m}+144 \text{ Kg/m}^{2}+150 \text{ Kg/m}^{2})^{*}2.51 \text{ m}^{2}$
- =1,460.82kg/2.83m=516.19 kg/m

$$
CM = \frac{(288kg/m^2 + 90kg/m^2 + 150kg/m^2 + 144kg/m^2)(2.02m^2)}{2.83m} + 300 + 516.19 = 1295.85kg/m
$$

$$
CV = \frac{(250kg/m^{2})(2.40m^{2} + 2.51m^{2})}{3.10m} = 395.97kg/m
$$

Este procedimiento se aplicó a todos los marcos de la estructura. Las figuras 18 y 19 muestran los modelos que se obtienen de la carga muerta y carga viva.

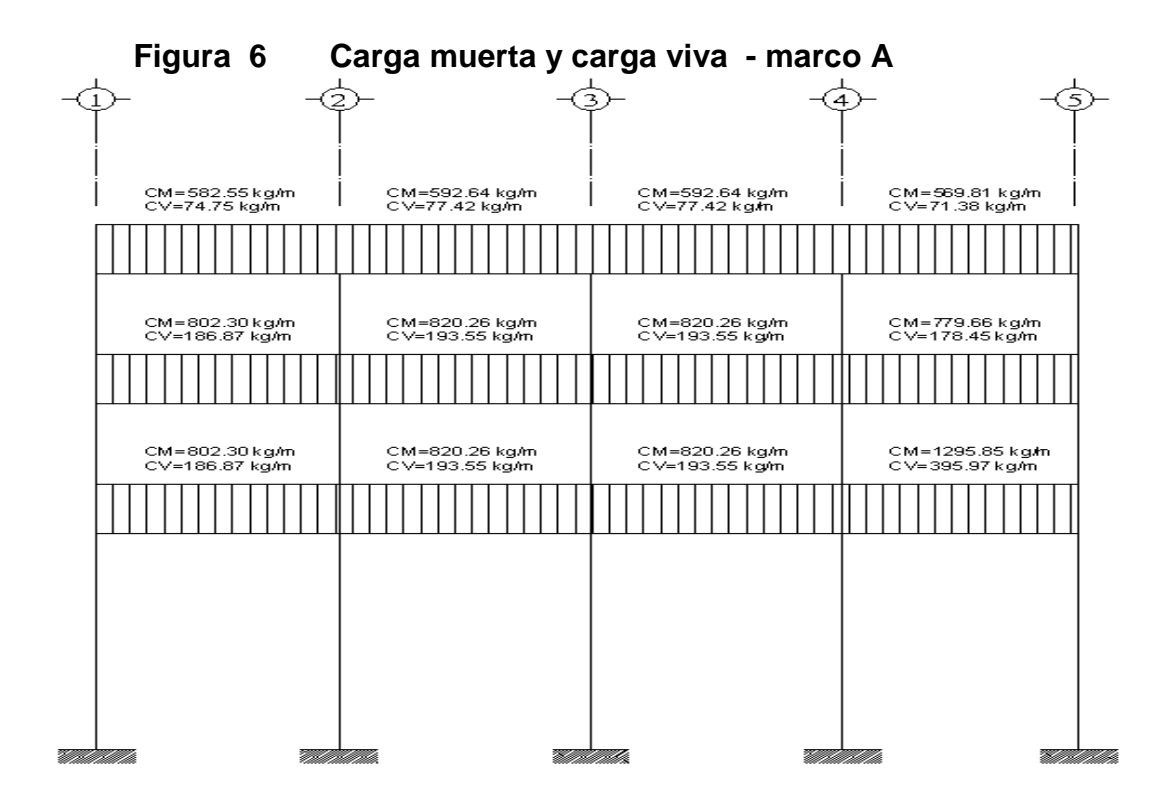

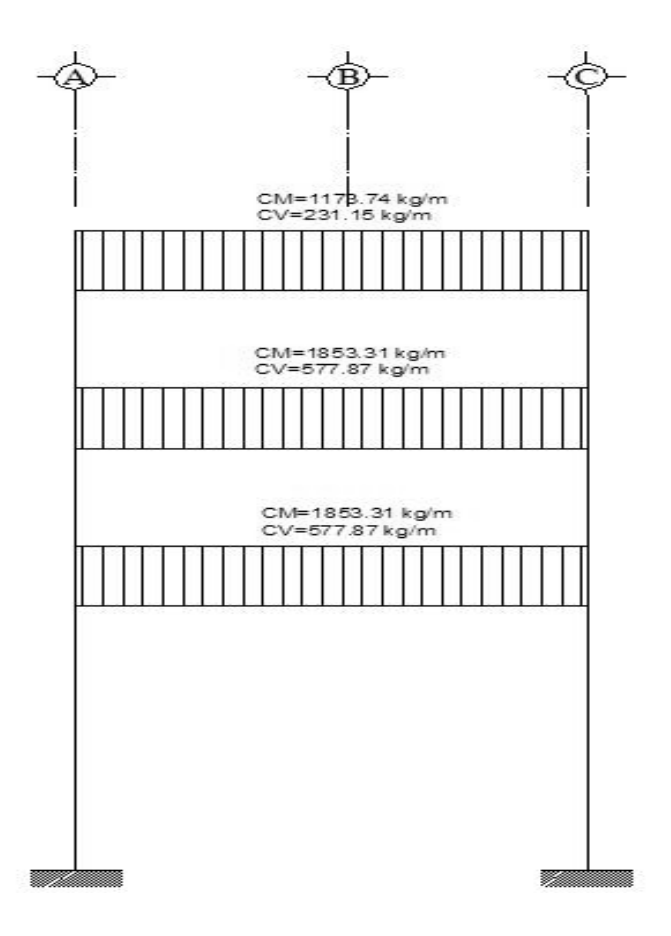

#### **Figura 7 Carga muerta y carga viva - marco 3**

**2.1.4.2.3.2 Cargas horizontales aplicadas a los marcos dúctiles** 

Son las fuerzas que producen sobre la estructura efectos como el viento, impacto o sismos. Estas cargas son dinámicas. Se analizará únicamente la fuerza producida por el sismo, pues el viento en una estructura pesada no tiene mayor efecto y solo es analizado para estructuras livianas. Para simplificar el análisis sísmico, se utilizan estas fuerzas como cargas laterales estáticas, que tendrán el mismo efecto de un sismo.

 La carga sísmica depende del peso de la estructura. Se considera que la estructura se mantiene fija en su base siendo este el punto de aplicación de la fuerza. A esta fuerza se le llama corte basal (V) y ésta es transmitida a los elementos estructurales de forma proporcional a sus rigideces y posición con respecto a su centro de rigidez.

Guatemala es un país con riesgo sísmico, por tal razón se diseñan los edificios tomando en cuenta este fenómeno. Para encontrar las fuerzas sísmicas, se aplicará el método SEAOC.

En este método, se utiliza la siguiente formula para encontrar el corte de basal

### **V = ZIKCSW**

Donde: ZIKCSW, son coeficientes que dependen del tipo de estructura, suelo, importancia de la estructura posterior al sismo, intensidad del sismo y zona sísmica.

**V** = corte de basal o corte en la base.

**Z** = coeficiente de riesgo sísmico que depende de la zona. El edificio se construirá en la Región 4.2, por lo que Z=1

**W** = peso propio de la estructura más el 25% de las cargas vivas.

**I** = 1.25; este coeficiente depende del uso que se le va a dar a la estructura despues de que ocurra el evento, en este caso es para institución pública.

**C** =  $15\sqrt{T}$  $\frac{1}{2}$   $\frac{1}{2}$ ; se conoce también como el coeficiente sísmico. T es el período

fundamental de vibración de la estructura, en segundos; se obtiene T = *b*  $0.09 * h/$ <sub>r</sub>, donde h = es la altura de la base al del nivel más alto, b = la dimensión de entrepiso, en dirección paralela a las fuerzas aplicadas.

El valor C debe ser menor que 0.12, si resulta mayor que 0.12 se debe usar 0.12. De igual manera el producto de C\*S no debe ser mayor que 0.14 o de lo contrario se usará este último.

## **En sentido X**

$$
C = \frac{1}{15\sqrt{T}} = 1
$$
  
t = 0.09 \* h/ $\sqrt{b}$  = 0.09 \* 11.00/ $\sqrt{6.90}$  = 0.3769  

$$
C = \frac{1}{15\sqrt{0.3769}} = 0.1086
$$

**En sentido y** 

$$
C = \frac{1}{15\sqrt{T}} =
$$
  
t = 0.09 \* h/ $\sqrt{b}$  = 0.09 \* 11.00/ $\sqrt{14.00}$  = 0.2646  

$$
C = \frac{1}{15\sqrt{0.2646}} = 0.1296
$$
 por tanto usar 0.12

**s** = este coeficiente depende del tipo de suelo, y cuando se desconocen las propiedades, se acepta utilizar  $s = 1.5$ 

En x  $C^*S = 0.1086 * 1.5 = 0.1629$ , por lo tanto usar 0.14 En y  $C^*S = 0.12^*1.5 = 0.18$ , por lo tanto usar 0.14

**K** = 0.67; coeficiente que depende del tipo de estructura, considera la propiedad de absorción de energía inelástica de los marcos resistentes a los momentos, también la redundancia de los marcos, o la segunda línea de defensa presente en la mayor parte de los marcos completos, aunque no estén diseñados para resistir cargas laterales. Los edificios que no poseen, por lo menos, un marco espacial de apoyo de cargas verticales se le asignan

un valor alto para K=0.67, es el valor sugerido por la Uniform Building Code, para marcos dúctiles con nudos rígidos.

Ahora, sustituyendo en la fórmula de corte de basal:

**Corte basal: V = Z\*I\*K\*C\*S\*W Vx =** (1)\*(1.25)\*(0.67)\*(0.14)\*(283,917.95) **Vx= 33,289.37 Kg = 33.29 Ton**

**Vy =** (1)\*(1.25)\*(0.67)\*(0.14)\*(283,917.95) **Vy= 33,289.37 Kg = 33.29 Ton**

La fuerza total lateral V, es distribuida en toda la altura de la estructura, de acuerdo a la fórmula siguiente:

$$
Fi = \frac{(V - Ft) * WiHi}{\sum WiHi}
$$

Donde

 $V = \text{corte}$  basal Wi = peso de cada nivel Hi = altura de cada nivel Ft = fuerza en la cúspide Fi = fuerza por nivel

 La fuerza concentrada en la cúspide se calcula de la forma siguiente, debiendo cumplir con las siguientes condiciones.

Si T <  $0.25$  segundos; Ft =  $0$ 

Si T > 0.25 segundos;  $Ft = 0.07 \times T^*V$ 

Donde

T = período fundamental de la estructura
De los calculos anteriores se tiene Tx=0.3769 >0.25, por lo que  $Ftx = 0.07 (0.3769) (33,289.37) = 878.27$  kg y Ty=0.2646 > 0.25, por lo que Fty = 0.07 (0.2646) (33,289.37) = 616.58 kg

Distribuyendo el corte de basal con la fórmula:

$$
Fi = \frac{(V - Ft)^* Withi}{\sum WilHi}
$$

Fuerza por nivel

Sentido X

$$
F1 = \frac{(33,289.38 - 878.27)(108,258.05 * 5.00)}{108,258.05 * 5.00 + 95,909.10 * 8.00 + 79,750.80 * 11.00} = 8,026.19 \text{ Kg.}
$$

 $108,258.05 * 5.00 + 95,909.10 * 8.00 + 79,750.80 *11.00$ (33,289.38 878 27. )(9 ,5 909 10. \* 00.8 ) 2  $+95,909.10*8.00+$  $F2 = \frac{(33,289.38 - 878.27)(95,909.10 * 8.00)}{633.289.38 - 878.27 \times 10^{24} \text{ J} \cdot \text{m}^2} = 11,377.03 \text{ kg}.$ 

$$
F3 = \frac{(33,289.38 - 878.27)(79,750.80 * 11.00)}{108,258.05 * 5.00 + 95,909.10 * 8.00 + 79,750.80 * 11.00} = 13,007.89 \text{ Kg.}
$$

Como comprobación = Ft + F1 + F2 + F3 = 878.27 + 8,026.19 +11,377.03 + 13,007.89 = 33,289.38 kg

Fuerza por nivel

Sentido Y

$$
F1 = \frac{(33,289.38 - 616.58)(108,258.05 * 5.00)}{108,258.05 * 5.00 + 95,909.10 * 8.00 + 79,750.80 * 11.00} = 8,090.99 \text{ Kg.}
$$

$$
F2 = \frac{(33,289.38 - 616.58)(95,909.10 * 8.00)}{108,258.05 * 5.00 + 95,909.10 * 8.00 + 79,750.80 * 11.00} = 11,468.89 \text{ Kg.}
$$

 $108,258.05 * 5.00 + 95,909.10 * 8.00 + 79,750.80 *11.00$ (33,289.38 616 58. )(79,750 80. \*11 00. ) 3  $+95,909.10*8.00+$ − *F* = = 13,112.92 Kg.

Como comprobación = Ft + F1 + F2 + F3 = 616.58 + 8,090.99 + 11,468.89 + 13,112.92 = 33,289.38 kg

#### **Fuerzas por marco**

La distribución de cargas sísmicas dependerá de la simetría estructural, pues si existen excentricidades entre el centro de rigidez y el centro de masa, la capacidad torsional del edificio se verá afectada. Los marcos que tengan una mayor excentricidad experimentaran una fuerza de marco (Fm) mayor, a los que posean menor excentricidad. Por ello deberán ser diseñados para soportar mayores cargas sísmicas.

En las estructuras simétricas, se calculará dividiendo la fuerza por piso entre el número de marcos paralelos a esta fuerza. Si los marcos espaciados son asimétricos se tendrá que dividir la fuerza de piso Fi proporcional a la rigidez de los marcos.

#### **Fuerzas por marco en sentido y-y´**

En este sentido los marcos no tienen simetría, por lo que hay torsión en la estructura.

Un método simplificado de analizar la torsión en las estructuras, consiste en considerar separadamente los desplazamientos relativos del edificio, ocasionados por la traslación y rotación en cada piso, tomando en cuenta la rigidez de cada nivel, estas fuerzas tendrán un desplazamiento

unitario, distribuyendo los cortantes por torsión proporcionalmente a su rigidez. Los momentos de entrepiso se distribuyen en los diversos marcos y muros del sistema que resisten fuerzas laterales, de manera congruente con la distribución de los cortantes de entrepiso.

Según el tipo de estructura que se esté analizando, así será el tipo de apoyo y por lo tanto, la ecuación de la rigidez a usar.

Voladizo: se refiere a edificios de un nivel o a los últimos niveles de edificios de varios niveles. La rigidez se calcula con la siguiente fórmula:

$$
K = \frac{1}{\frac{Ph^3}{3EI} + \frac{1.2Ph}{AG}} \qquad I = \frac{1}{12}bh^3
$$
  

$$
E = 15,100\sqrt{f'c} \qquad G = 0.40E
$$

Doblemente empotrado: se refiere a los primeros niveles o niveles intermedios de edificios de varios niveles. La rigidez se calcula con la siguiente fórmula:

$$
K = \frac{1}{\frac{Ph^3}{12EI} + \frac{1.2Ph}{AG}}
$$

Donde:

P = carga asumida, generalmente 10,000 Kg.

h = altura del muro o columna analizada en centímetros

E = módulo de elasticidad del concreto = 15,100 f'c<sup>1/2</sup>

 $I =$  inercia del elemento, en cm<sup>4</sup>

A = sección transversal de la columna analizada

G = módulo de rigidez

Cuando el centro de rigidez CR no coincide con el centro de masa CM, se produce excentricidad en la estructura, esto es debido a que existe una distribución desigual y asimétrica de las masas y las rigideces en la estructura. La excentricidad se determina por medio de la diferencia que existe entre el valor del centro de masa y el valor del centro de rigidez.

#### **Fuerza del marco por torsión**

El cálculo de la fuerza que llega a cada marco. Se realiza por medio de la suma algebraica de la fuerza de torsión F i" (fuerza rotacional) y la fuerza directamente proporcional a la rigidez de los marcos Fi´ (fuerza traslacional).  $Fm = Fi' +/- F i''$ 

Fm = Fuerza por marco

Para esto se utilizan las siguientes fórmulas:

$$
Fi = \frac{Km * Fn}{\sum Km * (\#de\_Mar\cos)}
$$
\n
$$
Fi' = \frac{e * Fn * (\#de\_Mar\cos)}{Ei}
$$
\n
$$
Ei = \frac{\sum Kmdi^2}{Kmdi}
$$

Donde:

Km = rigidez del marco analizado

∑ *Km*= sumatoria de las rigideces de los marcos paralelos a la carga. Fn = Fuerza por nivel Ei = relación entre rigideces y brazo de palanca de cada marco di = distancia entre el CR y el eje de cada marco considerado  $e =$  excentricidad

### **Primer nivel**

La rigidez de la columna se trabaja como doblemente empotrada por ser primer nivel de un edificio de varios niveles.

P = 10,000.00 kg.  
\nE = 15100\*(280kg/cm<sup>2</sup>)<sup>1/2</sup> = 252,671.33  
\nG = 0.4\* 252,671.33 = 101,068.53  
\nI = 1/12\*(40)\*(40)<sup>3</sup> = 213,333.33 cm<sup>4</sup>  
\nK1=
$$
\frac{1}{12*252,671.33*213,333.33} + \frac{1.2*10,000.00*450}{40*40*101,068.53}
$$

 $K1 = 0.6934$  cm<sup>-1</sup>

| Marco     | Kcol   | No. de Col | Кm     |      | Km <sup>*</sup> L |
|-----------|--------|------------|--------|------|-------------------|
|           | 0.6934 |            | 3.467  |      |                   |
| в         | 0.6934 |            | 1.3868 | 3.25 | 4.5071            |
| С         | 0.6934 |            | 3.467  | 6.5  | 22.5355           |
| Sumatoria |        |            | 8.3208 |      | 27.0426           |

**Tabla IV Cálculo del centro de rigidez en X, primer nivel** 

Centro de rigidez

 $C.R. = \sum K^*L/\sum K$ 

 $C.R.x = 27.0426/8.3208 = 3.25 m$ 

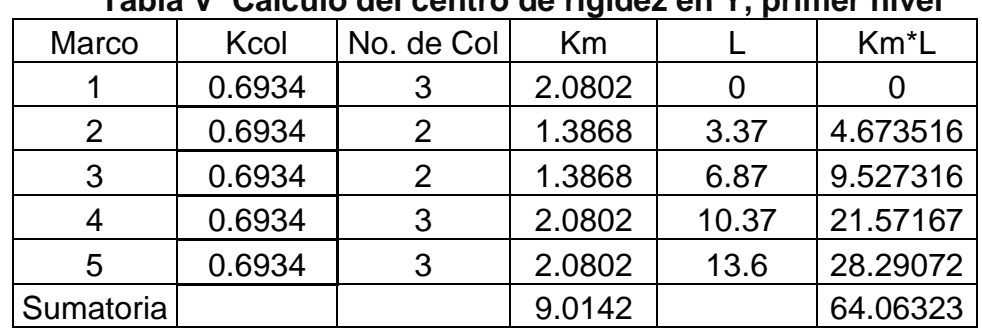

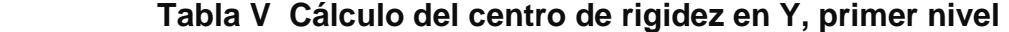

Centro de rigidez

C.R. =  $\Sigma$ K\*L $\Sigma$ K

 $C.R.y = 64.06323/9.0142 = 7.11 m$ 

| Figura    |         | Lх       | Lv     | $A^*Lx$    | $A^*$ Ly |
|-----------|---------|----------|--------|------------|----------|
|           | 67.405  | 3.25     | 5.185  | 219.0663   | 349.4949 |
|           | 10.4975 | 1.625    | 11.985 | 17.05844   | 125.8125 |
| 3         | 2.7455  | $-0.425$ | 11.985 | $-1.16684$ | 32.90482 |
|           | 2.7625  | 1.625    | 14.025 | 4.489063   | 38.74406 |
| Sumatoria | 83.4105 |          |        | 239,4469   | 546.9563 |

**Tabla VI Cálculo para el centro de masa, primer nivel** 

Centro de masa

 $C.M.x = \sum A^*x / \sum A$  =

 $C.M.x = 239.4469 / 83.4105 = 2.87 m$ 

C.M.y =  $\sum A^*y / \sum A$  = C.M.y =  $546.9563 / 83.4105 = 6.56$  m

Excentricidad en  $X = e<sub>x</sub>$ 

 $ex = CRx - CMx = 3.25 - 2.87 = 0.38$  m

emín = 0.05 \* b = 0.05 \* 6.90 m = 0.3450 m, por lo tanto se tomó ex = 0.38m b = lado perpendicular donde actúa la carga.

Excentricidad en  $Y = ey$  $ey = CRy - CMy = 7.11 - 6.56 = 0.55$  m emín = 0.05 \* b = 0.05 \* 14.00 m = 0.70 m, por lo tanto se tomó ey = 0.70m

Con las fórmulas ya descritas, se calcula la fuerza por marco tanto en x como en y. Para el sentido y, la fuerza del nivel es 13,112.92 kg, en x es 13,007.89 kg.

|                | <b>TADIO THE LASTED DOI: INCLUS DUI TOLORUM QUI DINUT INTUI UN I</b> |         |                    |            |            |                   |                   |         |  |  |
|----------------|----------------------------------------------------------------------|---------|--------------------|------------|------------|-------------------|-------------------|---------|--|--|
| Marco          | Km.                                                                  | Di      | Km <sup>*</sup> di | $Km^*di^2$ | Ei         | Fi′               | Fi''              | Fm      |  |  |
|                | 2.0802                                                               | 7.11    | 14.79022           | 105.1585   | 15.84575   |                   | 1867.152 357.4267 | 2224.58 |  |  |
| 2              | 1.3868                                                               | 3.74    | 5.186632           | 19.398     | 45.1858    |                   | 1244.768 125.3423 | 1370.11 |  |  |
| 3              | 1.3868                                                               | 0.24    | 0.332832           | 0.07988    | 704.1454   |                   | 1244.768 8.043357 | 1252.81 |  |  |
| $\overline{4}$ | 2.0802                                                               | $-3.26$ | $-6.78145$         | 22.10753   | $-34.5593$ | 1867.152 -163.883 |                   | 1703.27 |  |  |
| 5              | 2.0802                                                               | $-6.49$ | $-13.5005$         | 87.61823   | $-17.3595$ | 1867.152 -326.259 |                   | 1540.89 |  |  |
|                | 9.0142                                                               |         |                    | 234.3621   |            | 8090.99           |                   | 8091.66 |  |  |

**Tabla VII Fuerza por marco por torsión del primer nivel en Y**

**Tabla VIII Fuerza por marco por torsión del primer nivel en X**

| Marco | Km.    | Di      | Km <sup>*</sup> di | $Km^*di^2$ | Ei     | Fi′                             | Fi'' | Fm      |
|-------|--------|---------|--------------------|------------|--------|---------------------------------|------|---------|
| A     | 3.467  | 3.25    | 11.26775           | 36.62019   | 6.5    | 3344.246 469.2234 3813.47       |      |         |
|       | 1.3868 |         |                    |            |        | 1337.698                        |      | 1337.70 |
| C     | 3.467  | $-3.25$ | -11.2678           | 36.62019   | $-6.5$ | $ 3344.246  - 469.223  2875.02$ |      |         |
|       | 8.3208 |         |                    | 73.24038   |        | 8026.19                         |      | 8026.19 |

Si el valor Fm<Fi'' se debe de tomar Fi' como la fuerza del marco. Si el valor Fm>Fi'', Fm será el valor del marco analizado. Es decir que, se toman los valores críticos.

### **Segundo nivel**

La rigidez de las columnas no son las misma, pues a pesar de ser un nivel intermedio en un edificio multiniveles, la altura de las columnas es distinta a las del primer piso.

 $K2=$ 40\* 40\*101,068 53. 1.2 \* 10,000.00 \* 300 12\* 252,671.33\* 213,133.33 10,000.00\*300 1 3 +

 $K2 = 2.272$  cm<sup>-1</sup>

|           |       | No. de         |        |       |          |
|-----------|-------|----------------|--------|-------|----------|
| Marco     | Kcol  | Col            | Km     |       | $Km^*L$  |
|           | 2.272 | 3              | 6.816  |       |          |
|           | 2.272 | 2              | 4.544  | 3.37  | 15.31328 |
| 3         | 2.272 | $\overline{2}$ | 4.544  | 6.87  | 31.21728 |
|           | 2.272 | 3              | 6.816  | 10.37 | 70.68192 |
| 5         | 2.272 | 3              | 6.816  | 13.6  | 92.6976  |
| Sumatoria |       |                | 29.536 |       | 209.9101 |

**Tabla IX Cálculo del centro de rigidez en Y, segundo nivel** 

Centro de rigidez

C.R. =  $\Sigma$ K\*L/ $\Sigma$ K

 $C.R.y = 209.9101/29.536 = 7.11 m$ 

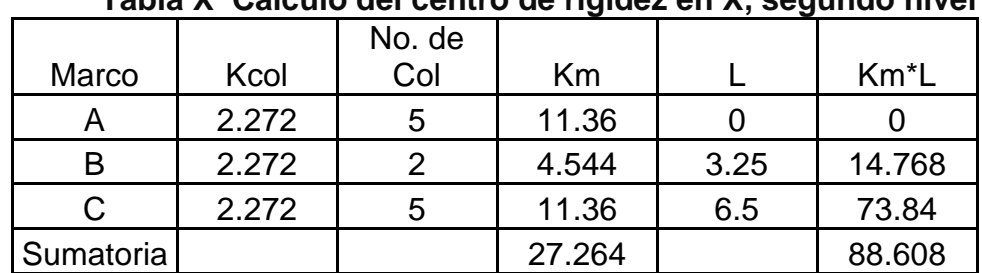

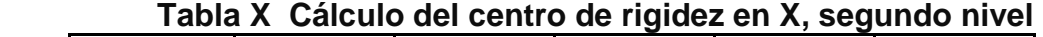

Centro de rigidez

C.R. =  $\Sigma$ K<sup>\*</sup>L/ $\Sigma$ K

 $C.R.x = 88.608/27.264 = 3.25 m$ 

El centro de masa también varía, pues en el segundo nivel no hay balcón.

**Tabla XI Cálculo para el centro de masa, segundo nivel** 

| Figura      |         | Lx    | $\mathbf{v}$ | $A^*Lx$             | A*Lv     |
|-------------|---------|-------|--------------|---------------------|----------|
|             | 67.405  | 3.25  | 5.185        | 219.0663   349.4949 |          |
|             | 10.4975 | 1.625 | 11.985       | 17.05844   125.8125 |          |
| Sumatoria l | 77.9025 |       |              | 236.1247            | 475.3075 |

Centro de masa  $C.M.x = 236.1247 / 77.9025 = 3.03 m$ C.M.y =  $475.3075 / 77.9025 = 6.10$  m

Excentricidad en  $X = eX$  $ex = CRx - CMx = 3.25 - 3.03 = 0.22$  m emín = 0.05 \* b = 0.05 \* 6.90 m = 0.3450 m, por lo tanto se tomó ex = 0.35m

Excentricidad en  $Y = ey$ 

 $ey = CRy - CMy = 7.11 - 6.10 = 1.01$  m

emín =  $0.05 * b = 0.05 * 14.00$  m =  $0.70$  m, por lo tanto se tomó ey = 1.01 m

Para este nivel, la fuerza de nivel es para y 11,468.89 kg y en x es 24,384.92 kg.

| Marco          | Km.    | Di      | Km*di | $Km^*di^2$                           | Ei      | Fi′                                                           | Fi''       | Fm       |
|----------------|--------|---------|-------|--------------------------------------|---------|---------------------------------------------------------------|------------|----------|
|                | 6.816  | 7.11    |       |                                      |         | 48.46176 344.5631   15.84575   2646.667   731.0213   3377.69  |            |          |
| 2              | 4.544  | 3.74    |       | 16.99456 63.55965                    | 45.1858 | 1764.445   256.3544                                           |            | 2020.80  |
| 3              | 4.544  | 0.24    |       |                                      |         | 1.09056   0.261734   704.1454   1764.445   16.45055   1780.90 |            |          |
| $\overline{4}$ | 6.816  |         |       | -3.26 -22.2202   72.43772   -34.5593 |         | 2646.667                                                      | -335.18    | 2311.49  |
| 5              | 6.816  | $-6.49$ |       | $-44.2358$   287.0906   $-17.3595$   |         | 2646.667                                                      | $-667.275$ | 1979.39  |
|                | 29.536 |         |       | 767.9128                             |         | 11468.89                                                      |            | 11470.26 |

**Tabla XII Fuerza por marco por torsión del segundo nivel en Y** 

**Tabla XIII Fuerza por marco por torsión del segundo nivel en X** 

| Marco | Km.    | Di   | Km <sup>*</sup> di              | $Km^*di^2$          | Ei     | Fi′                       | Fi'' | Fm       |
|-------|--------|------|---------------------------------|---------------------|--------|---------------------------|------|----------|
|       | 3.467  | 3.25 |                                 | 11.26775   36.62019 | 6.5    | 4740.429 612.6093 5353.04 |      |          |
| в     | 1.3868 |      |                                 |                     |        | 1896.172                  |      | 1896.17  |
| C     | 3.467  |      | $-3.25$   $-11.2678$   36.62019 |                     | $-6.5$ | 4740.429 -612.609         |      | 4127.82  |
|       | 8.3208 |      |                                 | 73.24038            |        | 11377.03                  |      | 11377.03 |

# **Tercer nivel**

La rigidez de la columna se trabaja como voladizo por ser el último nivel de un edificio de varios niveles.

 $P = 10,000.00$  kg.

 $E = 15100^{\circ} (280 \text{kg/cm}^2)^{1/2} = 252,671.33$ 

 $G = 0.4*252,671.33 = 101,068.53$ 

 $I = 1/12^*(40)^*(40)^3 = 213,333.33$  cm<sup>4</sup>

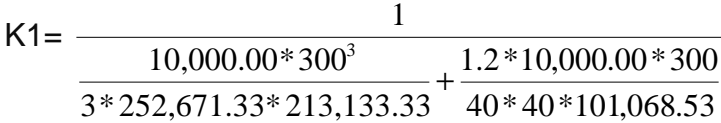

 $K1 = 0.5905$  cm<sup>-1</sup>

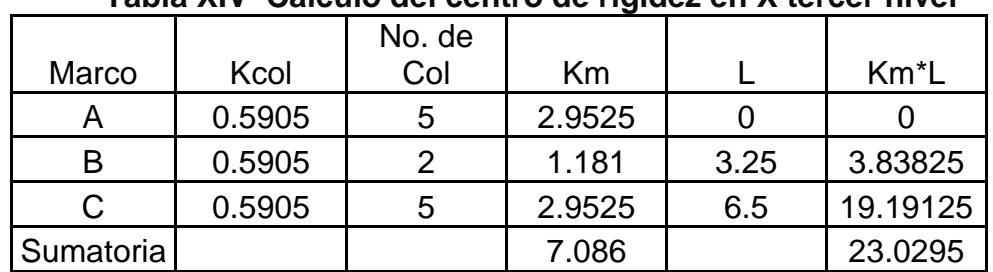

**Tabla XIV Cálculo del centro de rigidez en X tercer nivel** 

Centro de rigidez

 $C.R. = \sum K^* L / \sum K$ 

 $C.R.x = 23.0295/7.086 = 3.25 m$ 

## **Tabla XV Cálculo del centro de rigidez en Y tercer nivel**

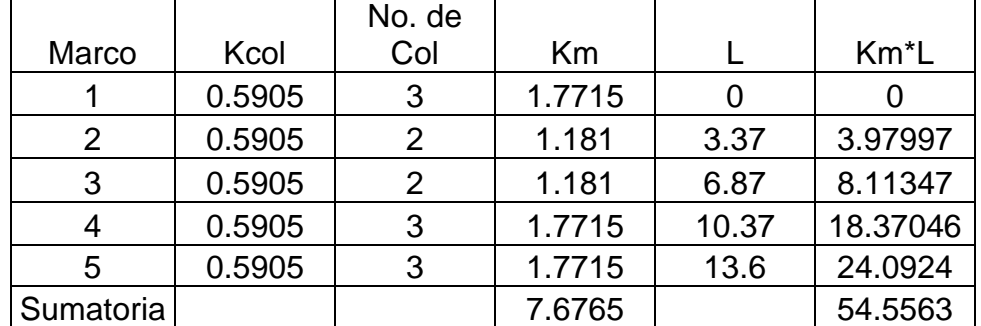

Centro de rigidez

 $C.R. = \sum K^* L / \sum K$  $C.R.y = 54.5563/7.6765 = 7.11 m$ 

En el tercer nivel, la los es regular, por lo que el centro de masa se ubica a la mitad de las coordenadas en x y en y.

Centro de masa  $C.M.x = 6.50 / 2 = 3.25 m$ 

 $C.M.y = 13.6 / 2 = 6.80$  m

Excentricidad en  $X = eX$  $ex = CRx - CMx = 3.25 - 3.25 = 0.00$  m emín = 0.05 \* b = 0.05 \* 6.90 m = 0.3450 m, por lo tanto se tomó ex = 0.35 m

Excentricidad en  $Y = ey$  $ey = CR<sub>y</sub> - CM<sub>y</sub> = 7.11 - 6.80 = 0.31$  m emín =  $0.05 * b = 0.05 * 14.00$  m =  $0.70$  m, por lo tanto se tomó ey =  $0.70$ m

Por ser el último nivel, la fuerza que se distribuye es la del tercer nivel. En y es 13,112.92 kg y en x es 13,007.89 kg.

| Marco          | Km.    | Di      | Km <sup>*</sup> di | $Km^*di^2$                                | Ei | Fi′                     | Fi'' | Fm       |
|----------------|--------|---------|--------------------|-------------------------------------------|----|-------------------------|------|----------|
|                | 1.7715 | 7.11    | 12.59537           | 89.55305   15.84575   3026.058   579.2749 |    |                         |      | 3605.33  |
| 2              | 1.181  | 3.74    | 4.41694            | 16.51936                                  |    | 45.1858 2017.372 203.14 |      | 2220.51  |
| 3              | 1.181  | 0.24    | 0.28344            | 0.068026 704.1454 2017.372 13.03572       |    |                         |      | 2030.41  |
| $\overline{4}$ | 1.7715 | $-3.26$ | $-5.77509$         | 18.82679   -34.5593   3026.058   -265.603 |    |                         |      | 2760.46  |
| 5              | 1.7715 | $-6.49$ | $-11.497$          | 74.61576   -17.3595   3026.058   -528.761 |    |                         |      | 2497.30  |
|                | 7.6765 |         |                    | 199.583                                   |    | 13112.92                |      | 13114.01 |

**Tabla XVI Fuerza por marco por torsión del tercer nivel en Y**

| Marco | Km.    | Di      | Km <sup>*</sup> di | $Km^*di^2$        | Ei     | Fi′      | Fi''       | Fm       |
|-------|--------|---------|--------------------|-------------------|--------|----------|------------|----------|
| Α     | 2.9525 | 3.25    |                    | 9.595625 31.18578 | 6.5    | 5419.954 | 700.4248   | 6120.38  |
| B     | 1.181  |         |                    |                   |        | 2167.982 |            | 2167.98  |
| C     | 2.9525 | $-3.25$ | $-9.59563$         | 31.18578          | $-6.5$ | 5419.954 | $-700.425$ | 4719.53  |
|       | 7.086  |         |                    | 62.37156          |        | 13007.89 |            | 13007.89 |

**Tabla XVII Fuerza por marco por torsión del tercer nivel en X**

Las figura 8 y 9 muestran la distribución de carga sísmica para el marco A y el marco 1.

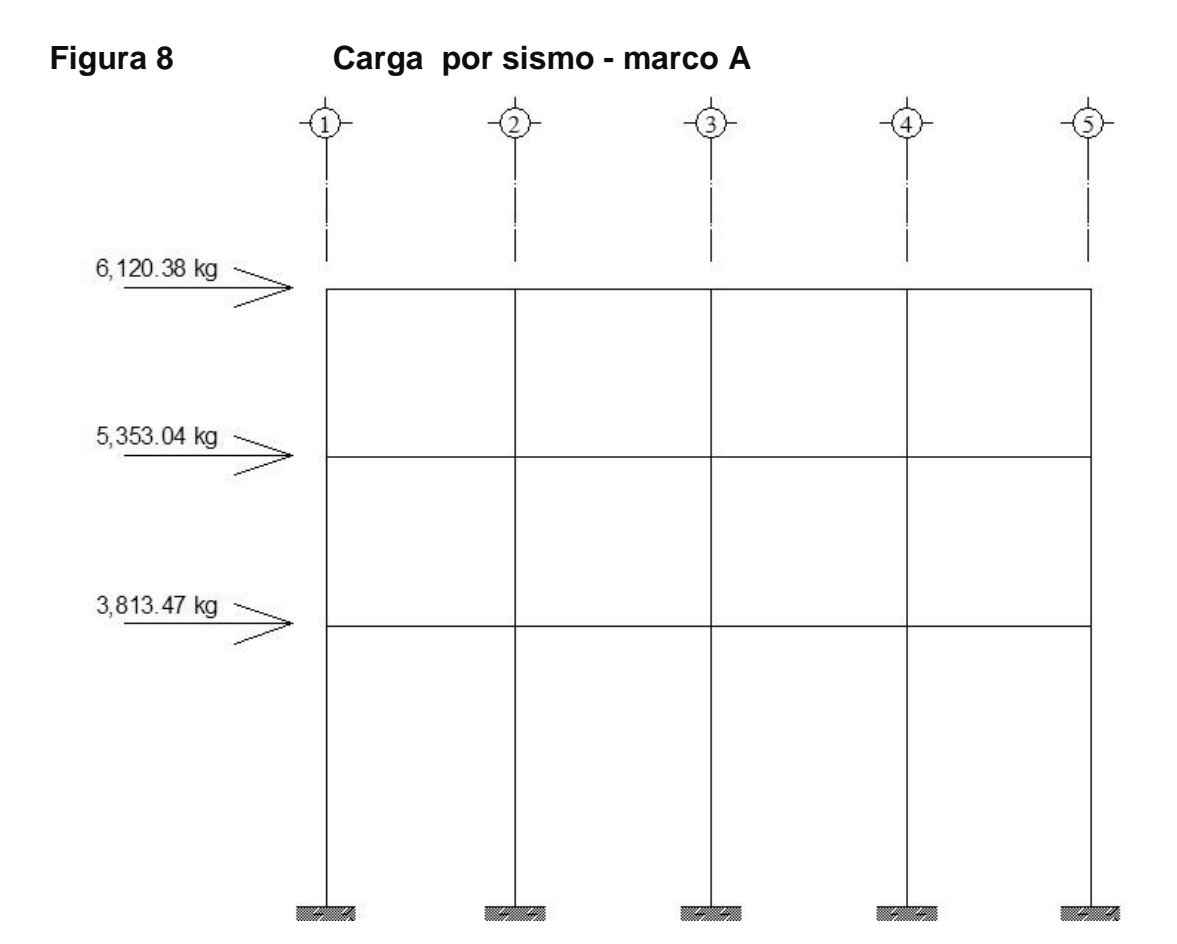

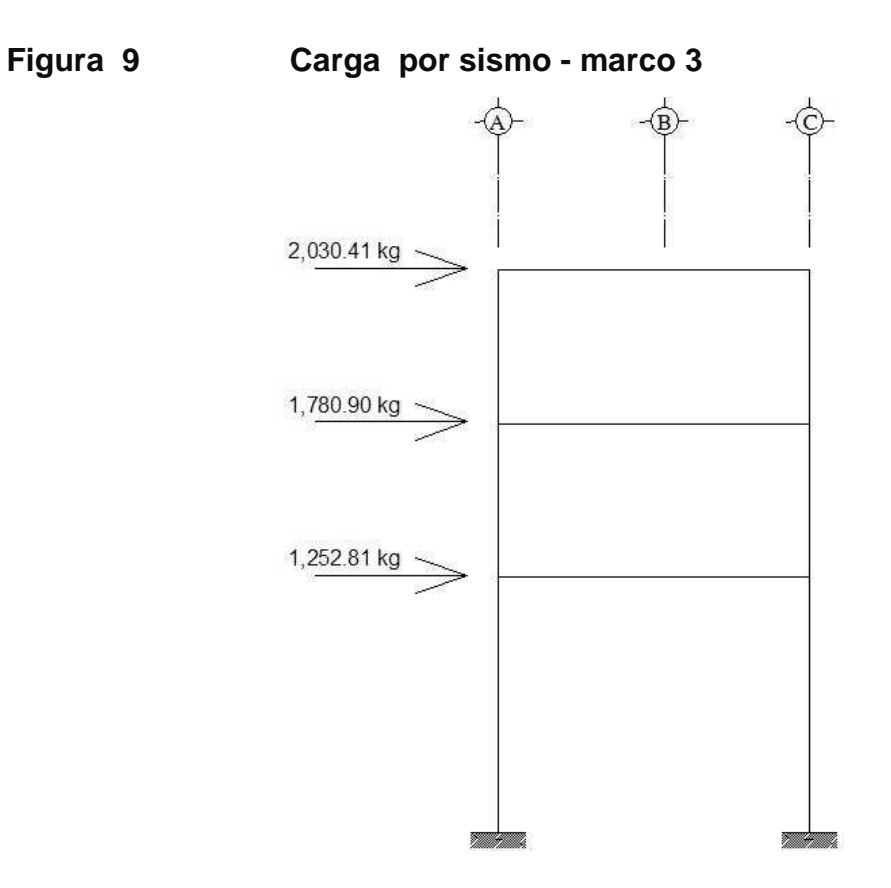

**2.1.4.2.4 Análisis de marcos dúctiles utilizando software ETABS, y comprobación a través de un método numérico.** 

Teniendo ya las secciones para los elementos estructurales e integradas las cargas que se aplican a estos, se procede al análisis estructural que determinará como reacciona la estructura a los esfuerzos de corte, flexión, torsión, etc.

En este caso se consideran únicamente las cargas verticales producidas por los entrepisos que se suponen uniformemente distribuidas sobre vigas, y las fuerzas horizontales de sismo.

El análisis de marcos espaciales dúctiles resistentes a momentos, se realizó por medio del software ETABS V8, y a manera de comprobación se analizó la estructura por el método de Kanni; llegando a la conclusión de que los resultados variaron en un margen del 10%, por lo que se decidió utilizar para el diseño de los elementos los valores del programa, confiando en que son valores que provienen de un análisis dinámico más completo, teniendo valores más reales.

El proceso de ingreso de datos en el programa empieza con el dibujo de las líneas guías de toda la estructura. Después se definen los materiales y las secciones de vigas y columnas. Se le coloca apoyo empotrado a la base del edificio.

Seguidamente se definen las cargas muerta, viva y sismo y se introducen los valores, a las vigas donde actúan las cargas distribuidas, y a los nudos donde actúan las cargas puntuales. Cabe resaltar que cuando se hace el análisis en ETABS, las cargas muertas distribuidas que soportan las vigas, no deben incluir el pesio propio de la viga, pues el programa lo considera en su análisis, y si se coloca, se estaría incluyendo dos veces.

 El análisis estructural se realizó para las diferentes cargas utilizadas: muerta, viva y sismo. Los siguientes modelos presentan los resultados del análisis para cada tipo de carga. Ver figuras 10 a la 21

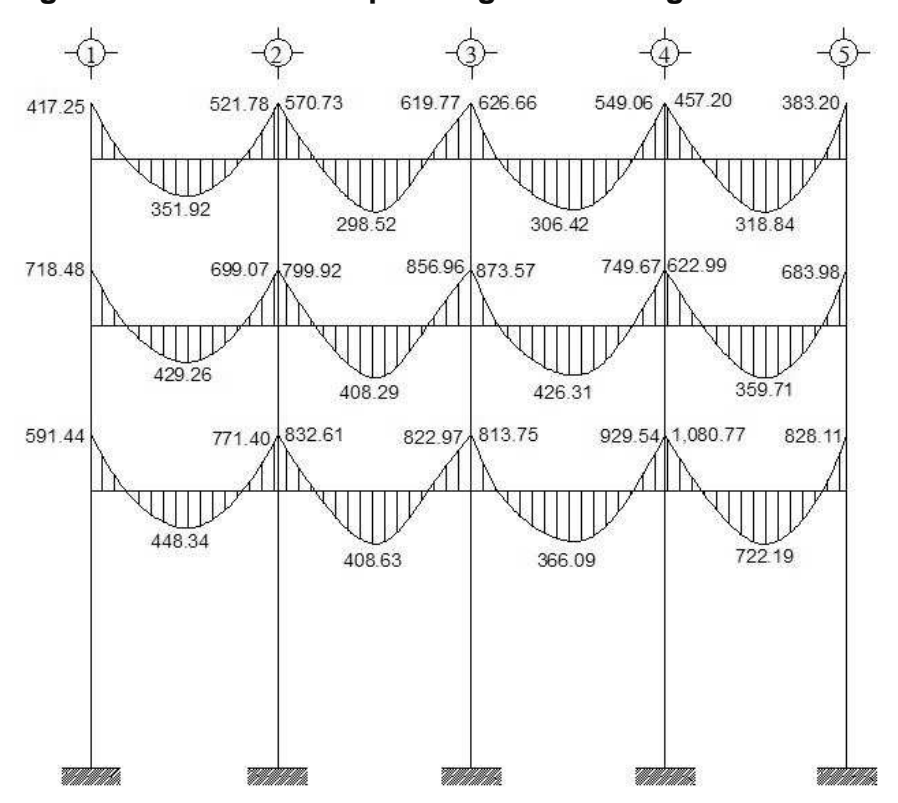

Figura 10 Momentos por carga muerta vigas- marco A

**Figura 11 Momentos por carga muerta columnas – marco A**

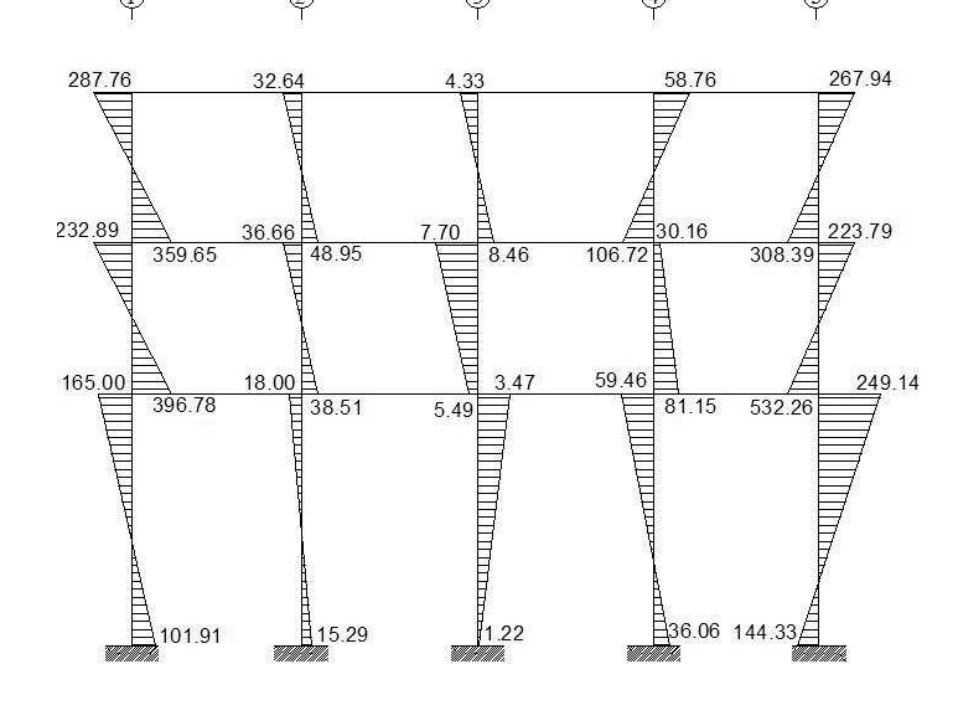

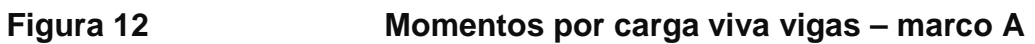

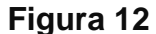

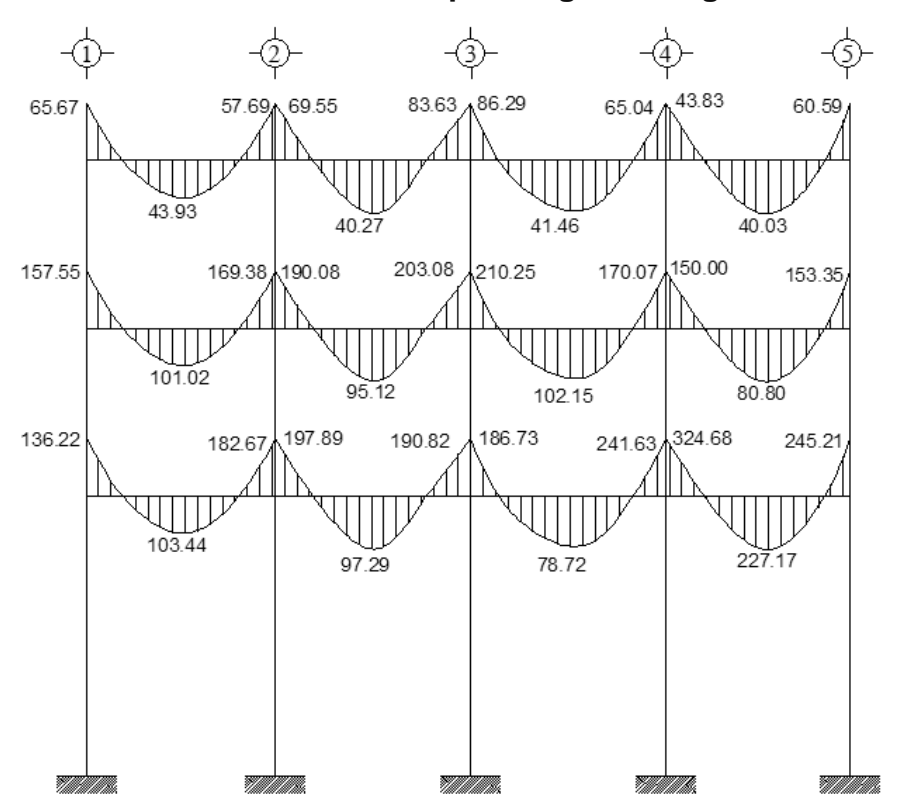

**Figura 13 Momentos por carga viva columnas – marco A**

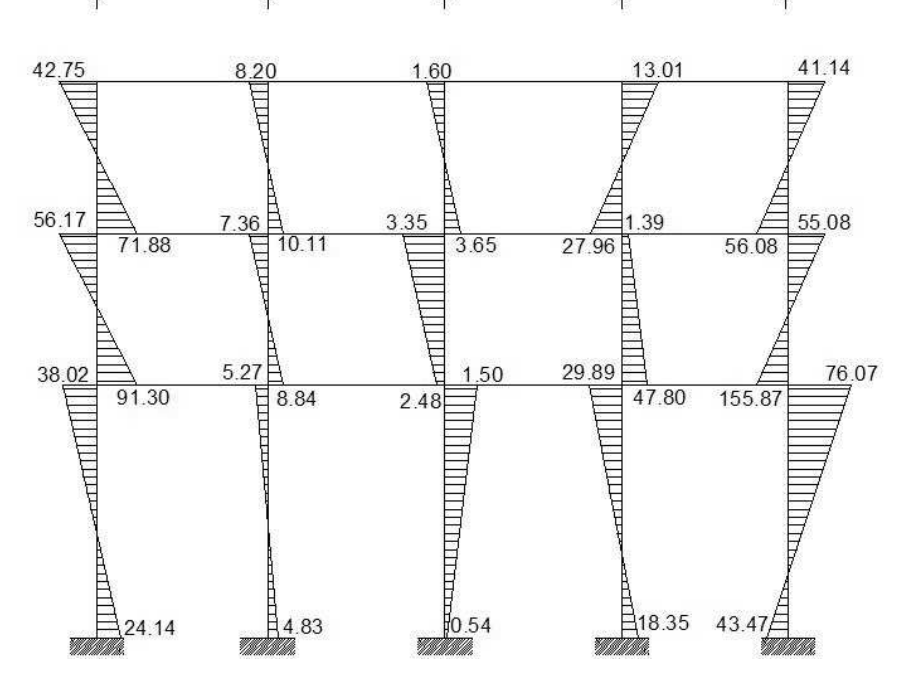

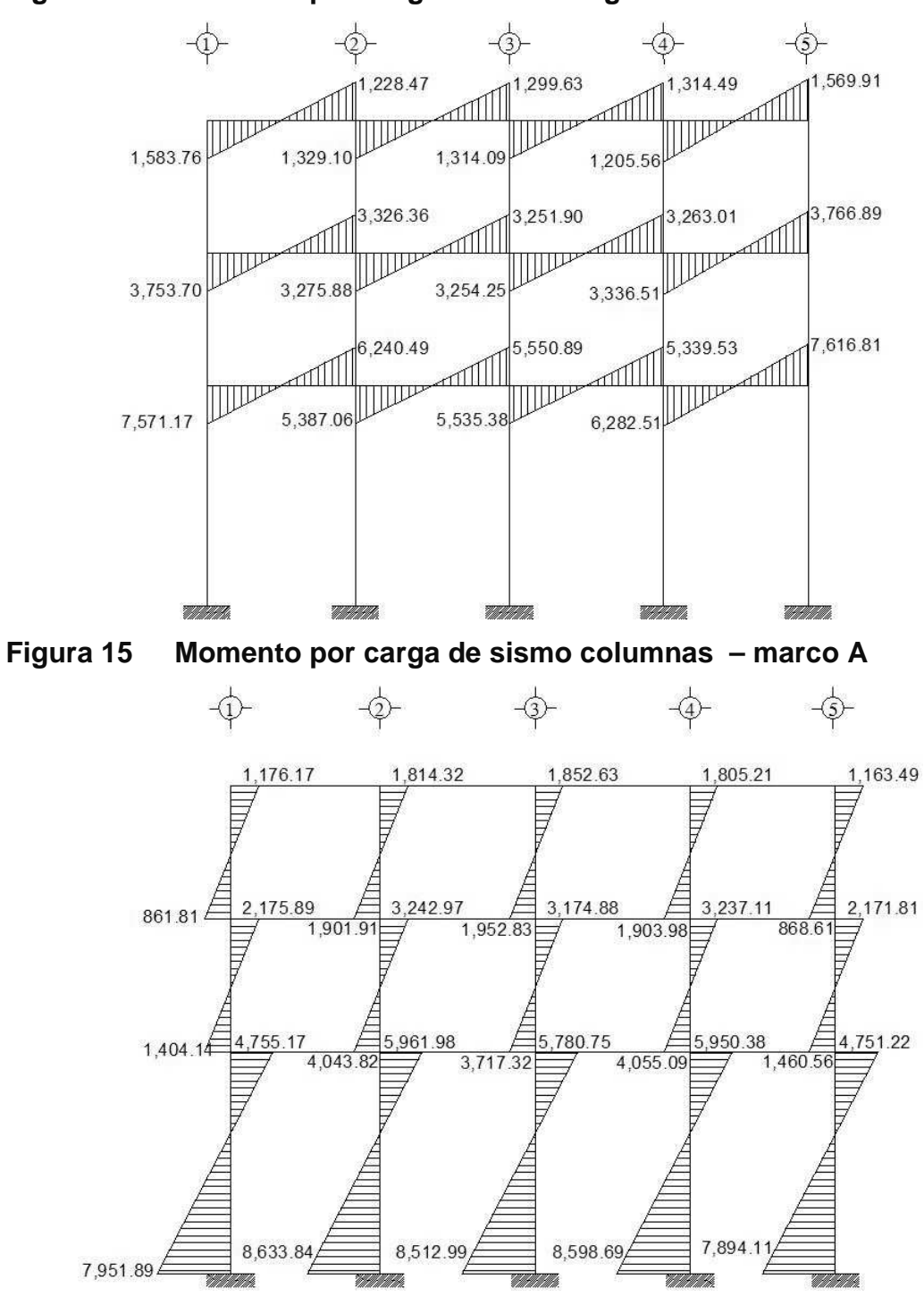

**Figura 14 Momento por carga de sismo vigas – marco A** 

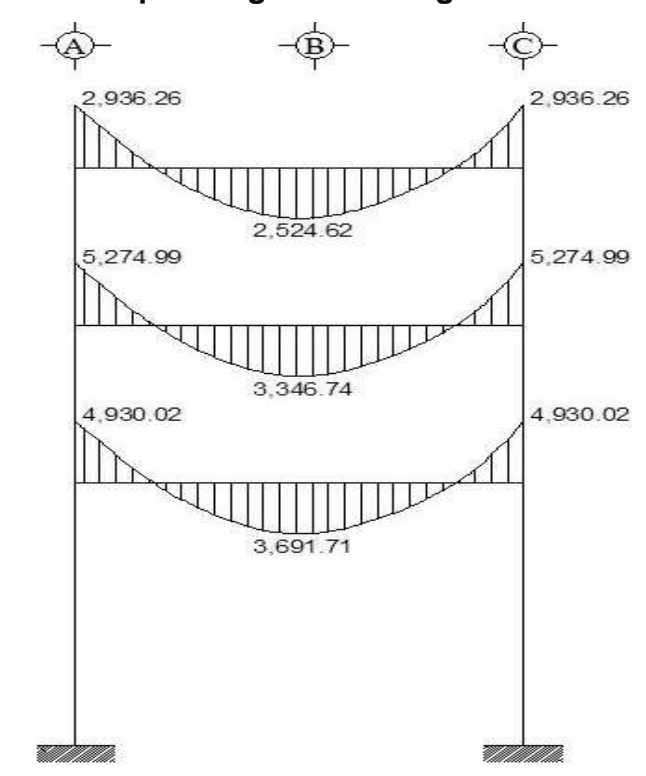

**Figura 16 Momentos por carga muerta vigas – marco 3**

**Figura 17 Momentos por carga muerta columnas – marco 3** 

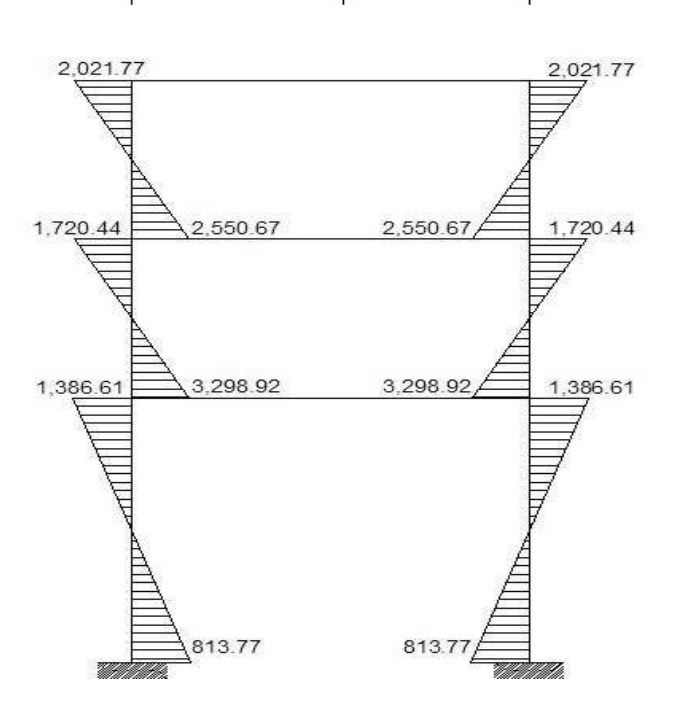

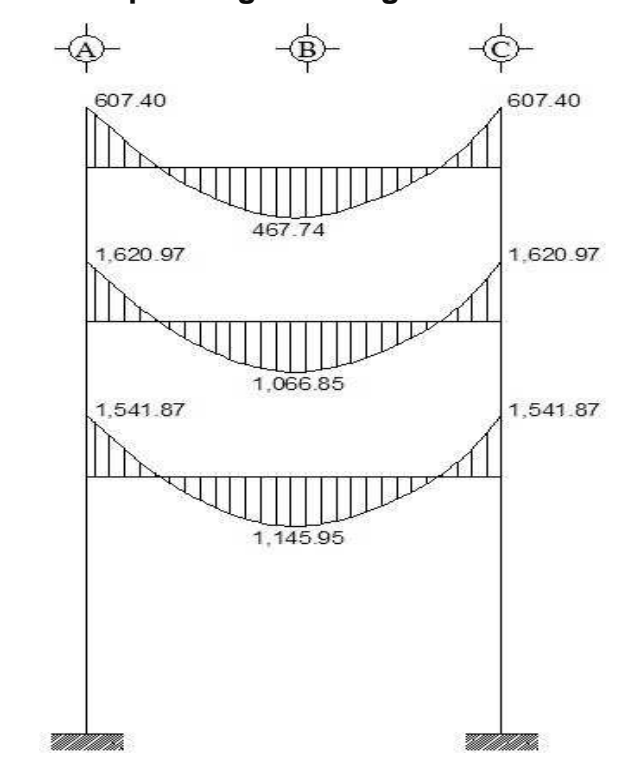

**Figura 18 Momentos por carga viva vigas – marco 3** 

**Figura 19 Momentos por carga viva columnas – marco 3** 

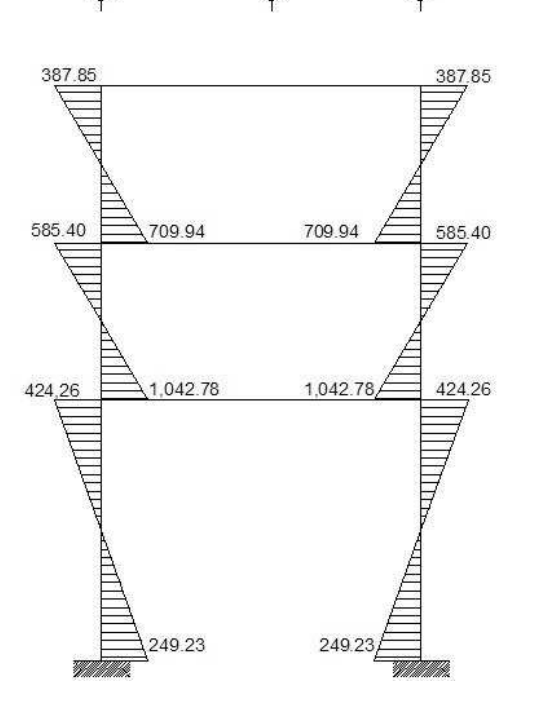

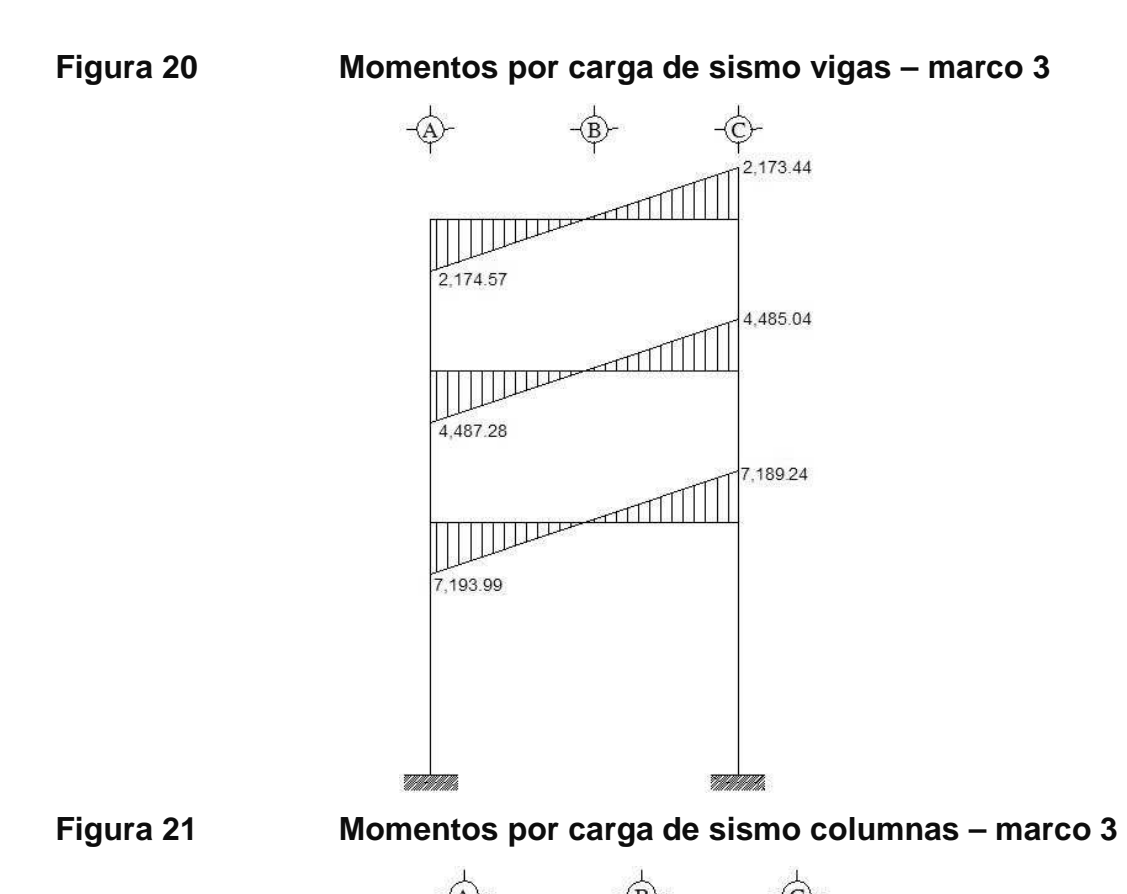

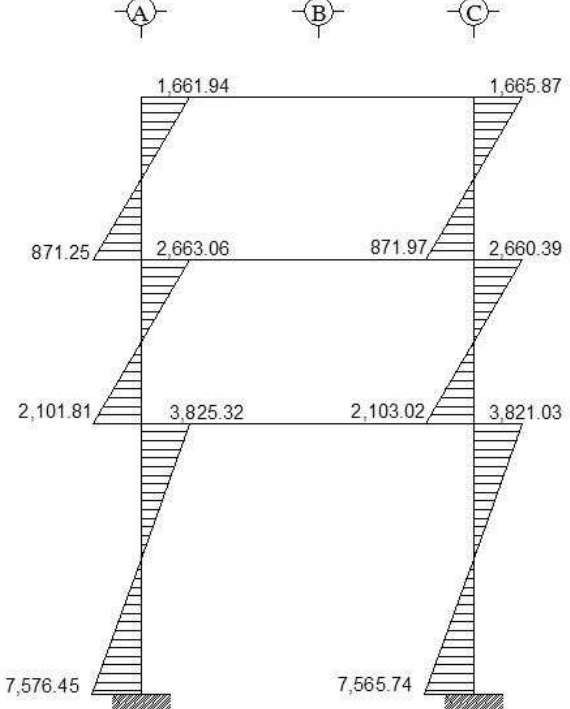

### **2.1.4.2.5 Momentos últimos por envolvente de momentos**

Con los momentos de las cargas separadas de los marcos, se calculan los momentos últimos que actúan sobre estos, aplicando la envolvente de momentos, que según ACI es la superposición de los momentos de carga muerta, viva y sísmica. Las diferentes combinaciones para la envolvente de momentos que recomienda ACI son:

- **Para los momentos últimos negativos en vigas:**   $M_{(-)} = 0.75(1.4Mcm + 1.7Mcv + 1.87Ms)$  $M_{(-)} = 0.75(1.4Mcm + 1.7Mcv - 1.87Ms)$
- **Para los momentos últimos de inversión en vigas:**   $Mi = 0.90M<sub>CM</sub> + 1.43Ms$  $Mi = 0.90Mcm - 1.43Ms$
- **Para los momentos últimos positivos en vigas:**   $M_{(+)} = 1.4M_{CM} + 1.7M_{CV}$
- **Para los momentos últimos en columnas:**  $Mc = 0.75( 1.4Mcm + 1.7Mcv + 1.87Ms)$  $Mc = 0.75( 1.4Mcm + 1.7Mcv - 1.87Ms)$

Debe usarse el más crítico de los casos, de todas las combinaciones, la crítica es cuando se agrega el momento de sismo.

Ver los diagramas de envolvente de momentos en vigas y columnas para los marcos A y 3. Ver figuras de la 22 a la 25.

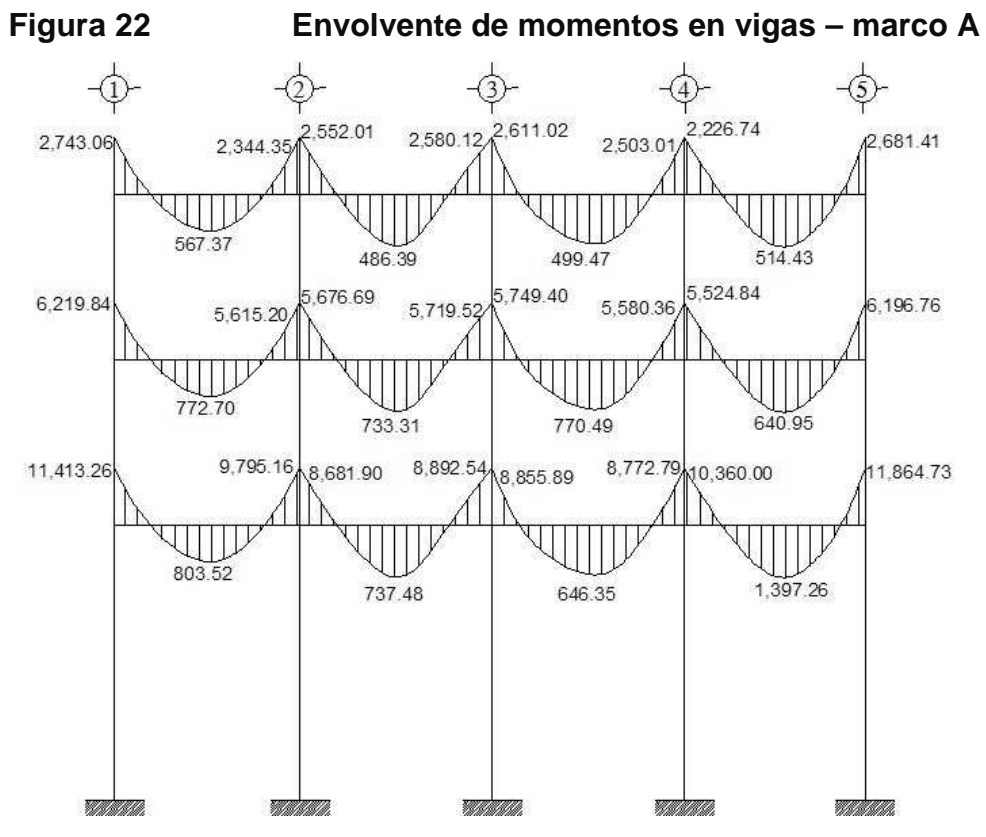

**Figura 23 Envolvente de momentos en columnas – marco A** 

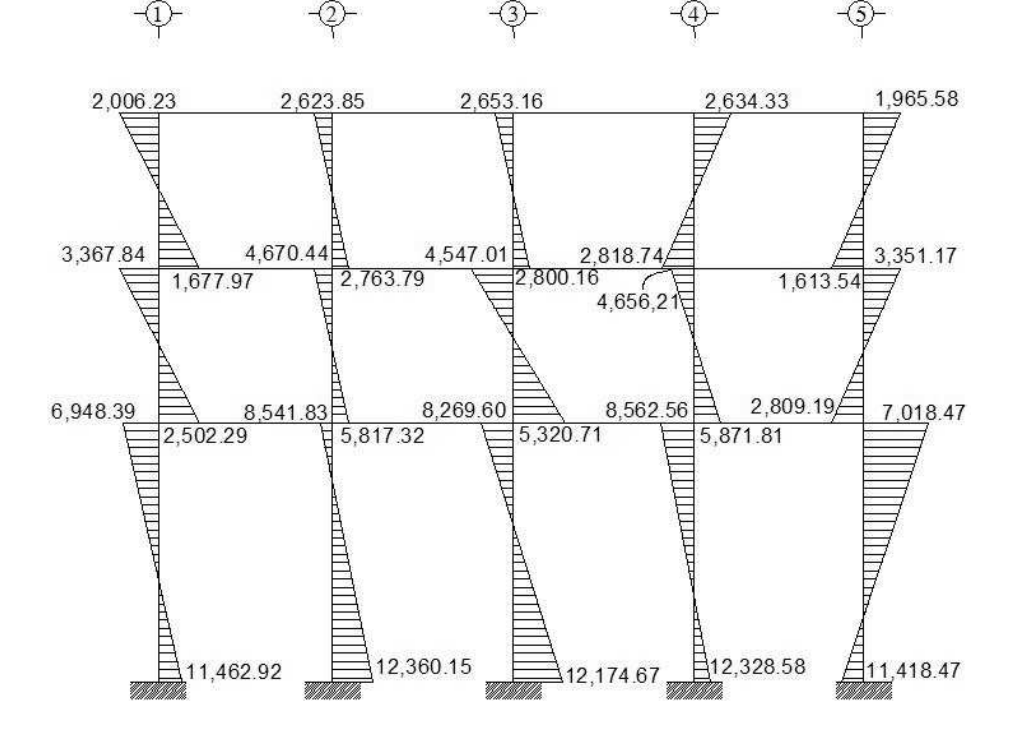

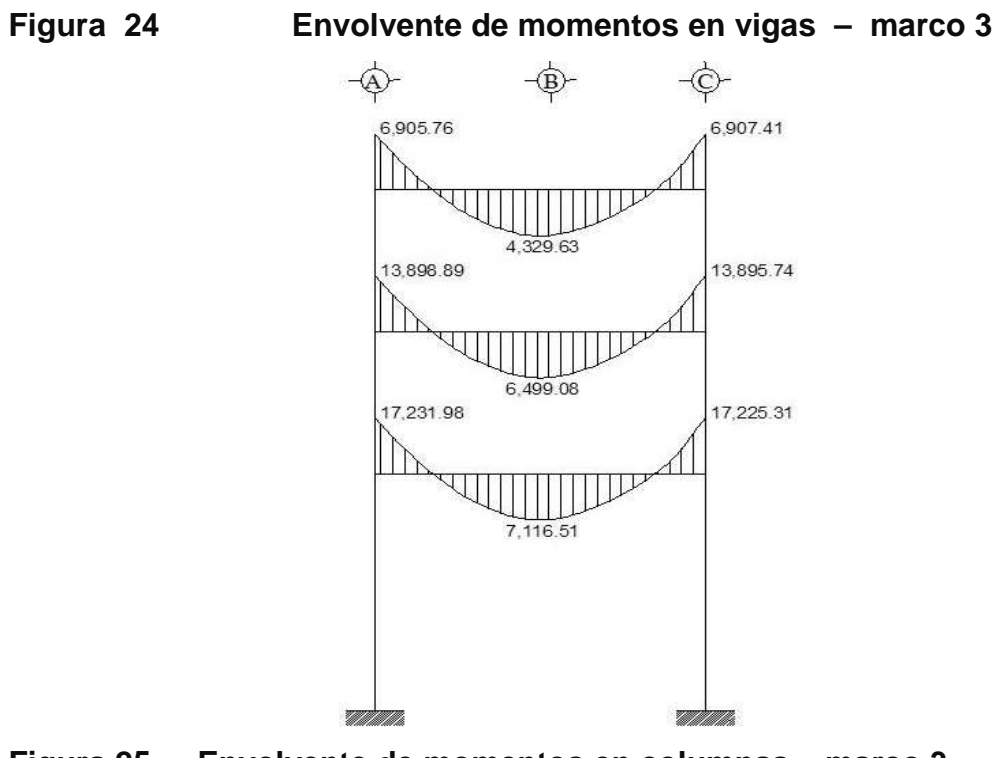

**Figura 25 Envolvente de momentos en columnas – marco 3** 

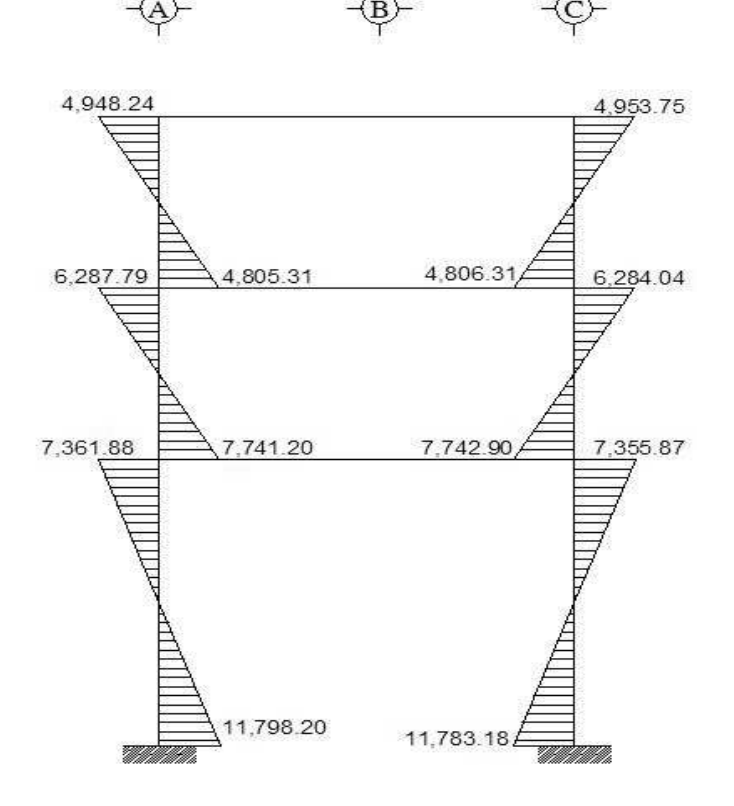

## **2.1.4.2.6 Diagrama de corte y momento**

Los cortes en los marcos, se calculan con las fórmulas siguientes:

**Corte en vigas:** 

$$
Vv = 0.75 * \left[ \frac{1.4(Wcm * L)}{2} + \frac{1.7(Wcv * L)}{2} + \frac{1.87(\Sigma \text{ Ms})}{L} \right]
$$

**Corte en columnas:** 

$$
Vc = \frac{\sum Mcol}{L}
$$

Las siguientes tablas muestran los valores de corte último para las vigas y columnas de ambos marcos.

**Tabla XVIII Corte último en vigas del tercer nivel, marco A**

|                | W cm   | W cv  | Ms1     | Ms2     |      | Vu         |
|----------------|--------|-------|---------|---------|------|------------|
| V <sub>1</sub> | 582.55 | 74.75 | 1583.76 | 1228.47 | 3.37 | 2361.6393  |
| V <sub>2</sub> | 592.64 | 77.42 | 1329.1  | 1299.63 | 3.5  | 2315.08904 |
| V3             | 592.64 | 77.42 | 1314.09 | 1314.49 | 3.5  | 2315.02893 |
| V4             | 569.81 | 71.38 | 1205.56 | 1569.91 | 3.23 | 2318.37394 |

**Tabla XIX Corte último en vigas del segundo nivel, marco A**

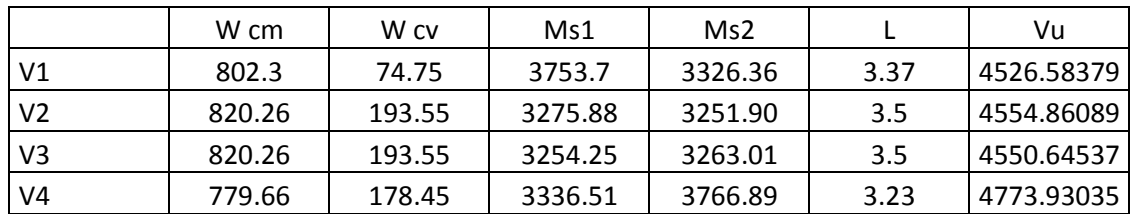

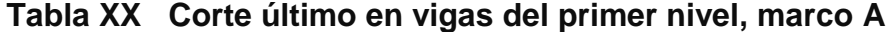

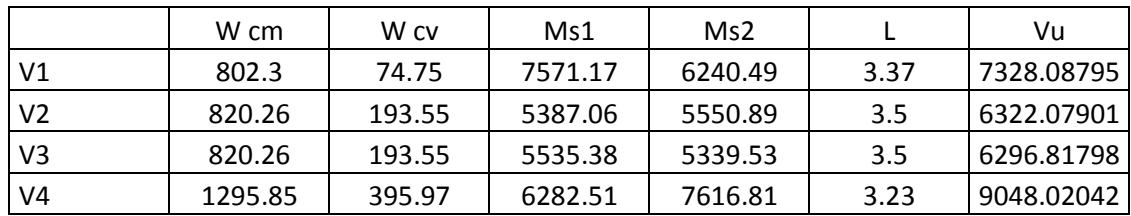

|    | M <sub>1</sub> | M <sub>2</sub> |     | Vu       |
|----|----------------|----------------|-----|----------|
|    | 2006.23        | 1677.97        | 2.5 | 1473.68  |
| C2 | 2623.85        | 2763.79        | 2.5 | 2155.056 |
| C3 | 2653.16        | 2800.16        | 2.5 | 2181.328 |
| C4 | 2634.33        | 2818.74        | 2.5 | 2181.228 |
| C5 | 1965.58        | 1613.54        | 2.5 | 1431.648 |

**Tabla XXI Corte último en columnas del tercer nivel, marco A**

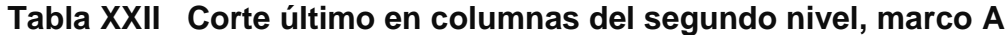

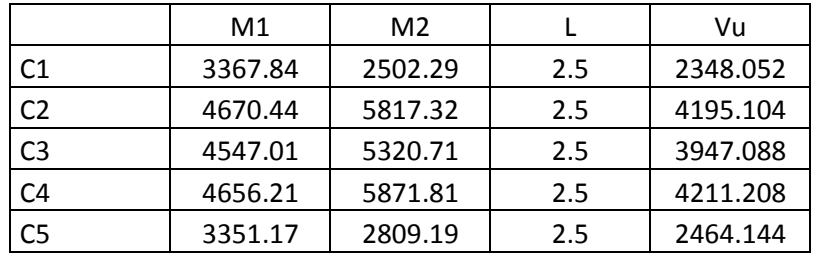

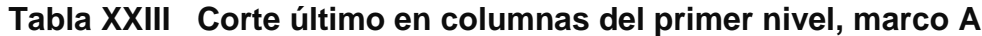

|                | M1      | M <sub>2</sub> |     | Vu         |
|----------------|---------|----------------|-----|------------|
| C <sub>1</sub> | 6948.39 | 11462.92       | 4.5 | 4091.40222 |
| C <sub>2</sub> | 8541.83 | 12360.15       | 4.5 | 4644.88444 |
| C <sub>3</sub> | 8269.60 | 12174.67       | 4.5 | 4543.17111 |
| C <sub>4</sub> | 8562.56 | 12328.58       | 4.5 | 4642.47556 |
| C <sub>5</sub> | 7018.47 | 11418.47       | 4.5 | 4097.09778 |

**Tabla XXIV Corte último en vigas del tercer nivel, marco 3**

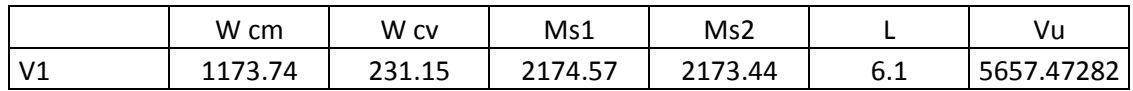

# **Tabla XXV Corte último en vigas del segundo nivel, marco 3**

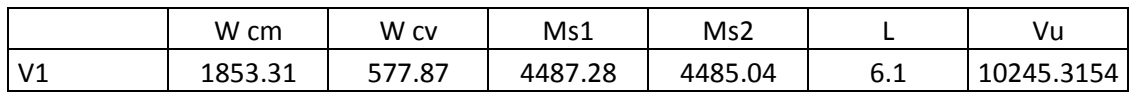

**Tabla XXVI Corte último en vigas del primer nivel, marco 3**

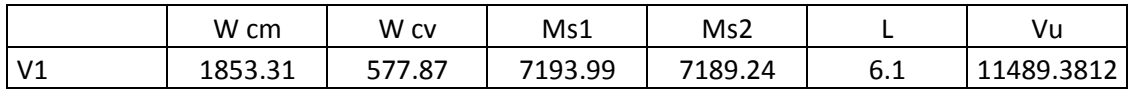

|     | M1       | M <sub>2</sub> |     | Vu       |
|-----|----------|----------------|-----|----------|
| ັບ⊥ | 4,948.24 | 4,805.31       | 2.5 | 3901.42  |
| r   | 4,953.75 | 4,806.31       | 2.5 | 3904.024 |

**Tabla XXVII Corte último en columnas del tercer nivel, marco 3**

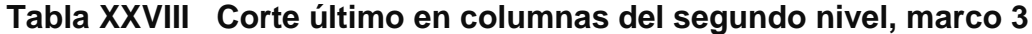

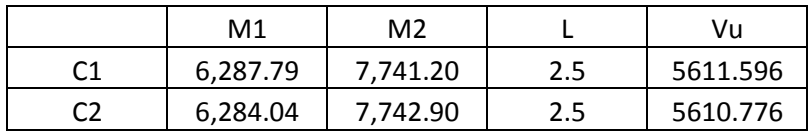

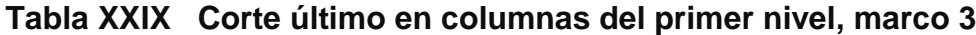

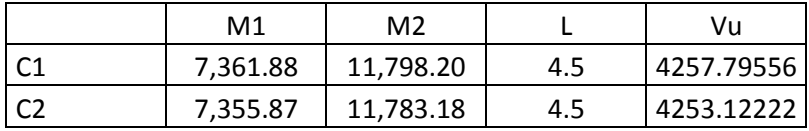

Las figuras 26 a 29 muestran los diagramas con los valores.

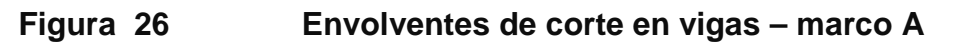

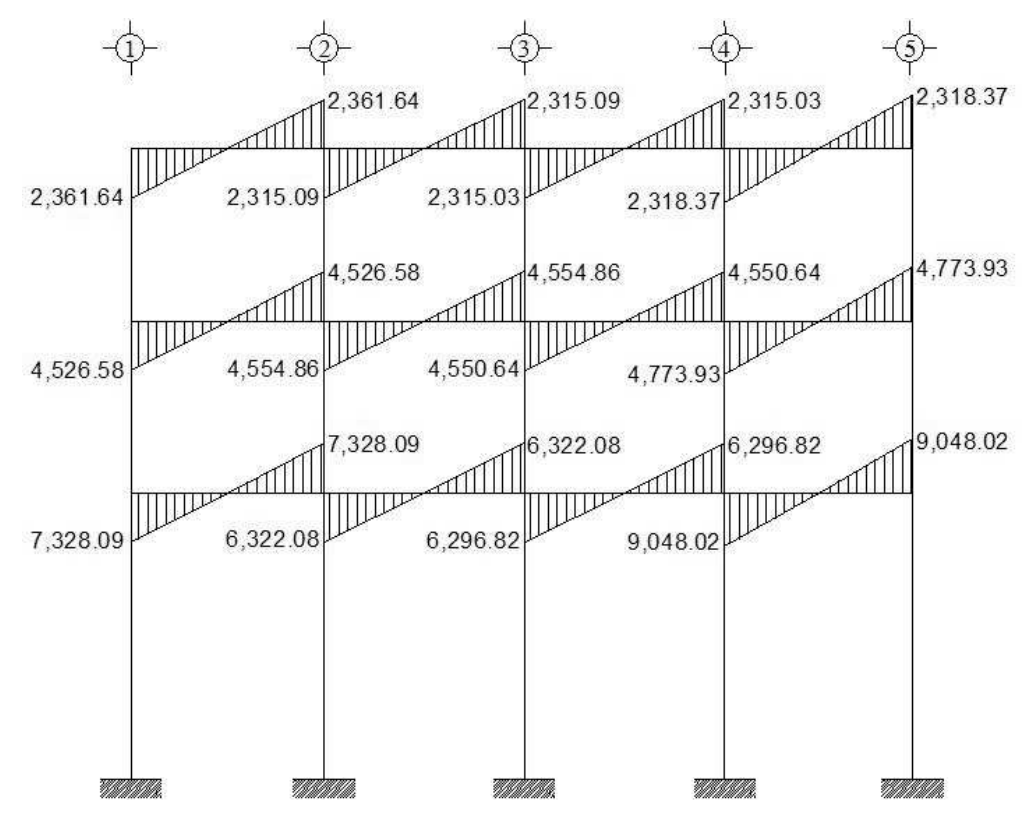

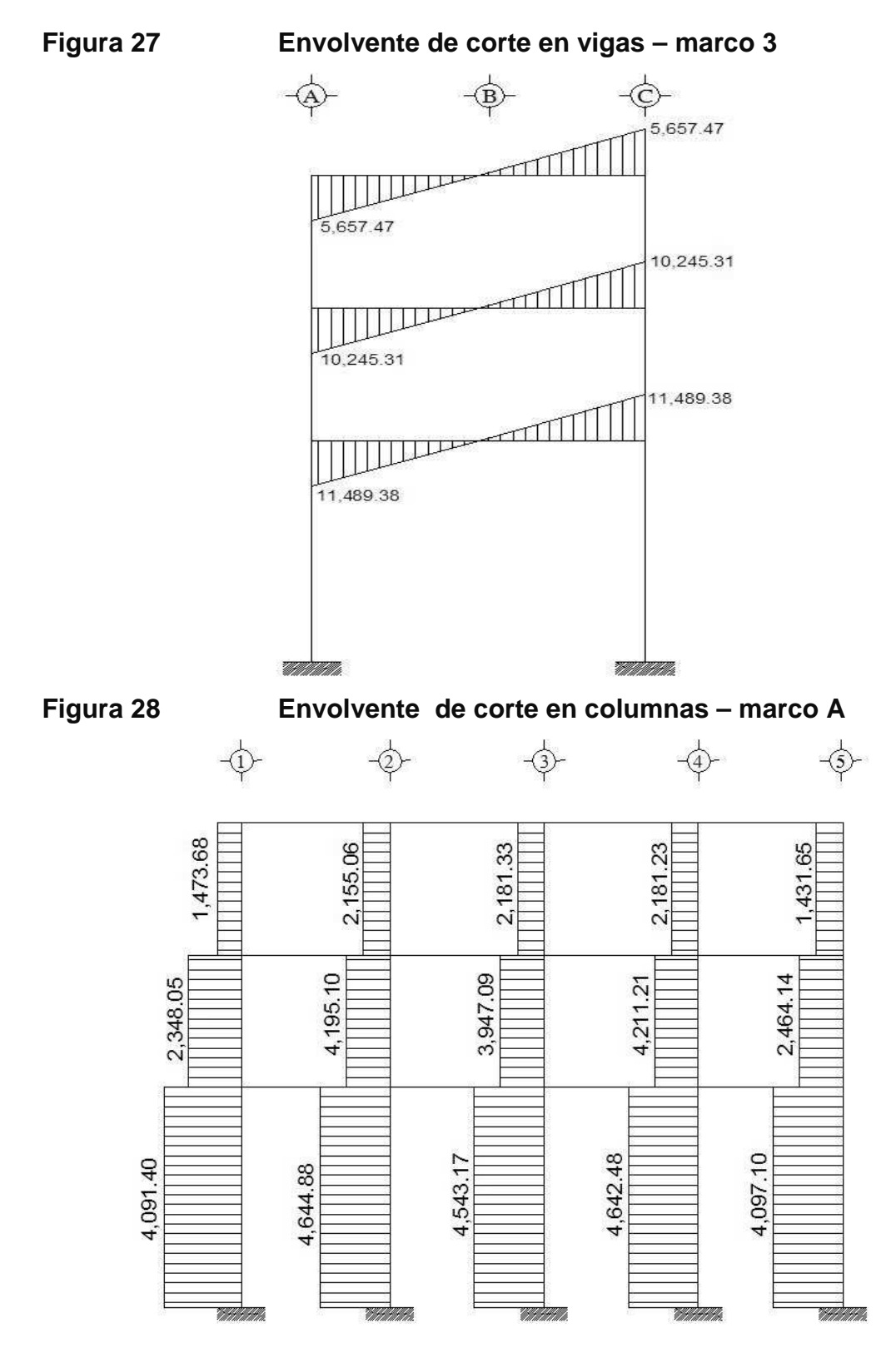

64

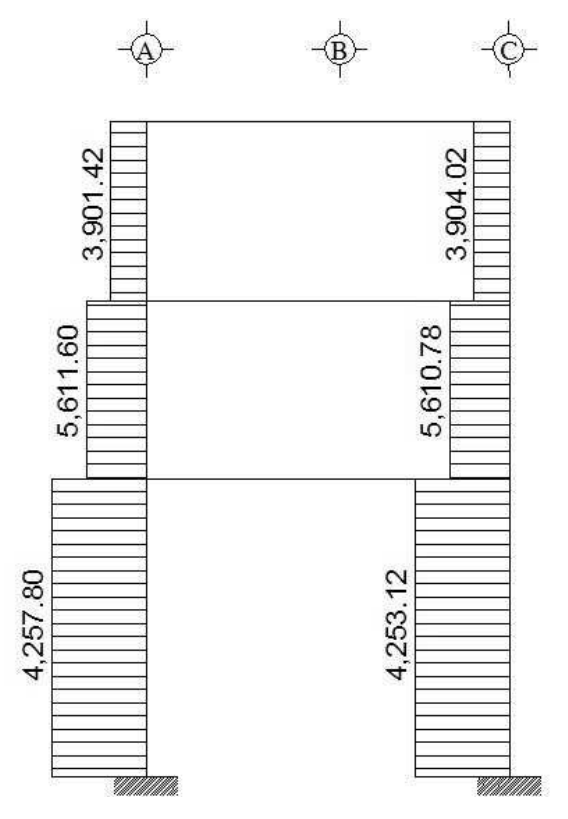

### **Figura 29 Envolvente de corte en columnas – marco 3**

### **2.1.4.3 Diseño de elementos**

El diseño estructural consiste en determinar la cantidad necesaria de acero de refuerzo para los distintos elementos estructurales, para que estos puedan soportar las condiciones más críticas de combinación de momentos. De esta manera, la estructura es funcional y segura. Los diseños de los respectivos elementos se presentan a continuación:

# **2.1.4.3.1 Diseño de losas**

Para diseñar las losas se utilizó el método 3 del ACI, el cálculo del espesor se presentó en la sección 2.1.4.2.1.

En la figura 30 se especifica la planta de distribución de losas que se utilizó en los tres niveles, las cargas de diseño fueron expuestas en la sección 2.1.3.5.1, así como la integración de las mismas.

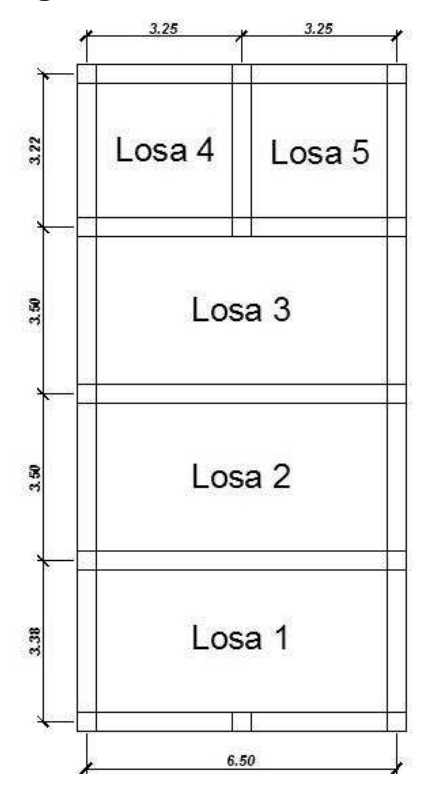

# **Figura 30. Planta de distribución de losas**

# **Diseño de losas del nivel 1**

Carga muerta:

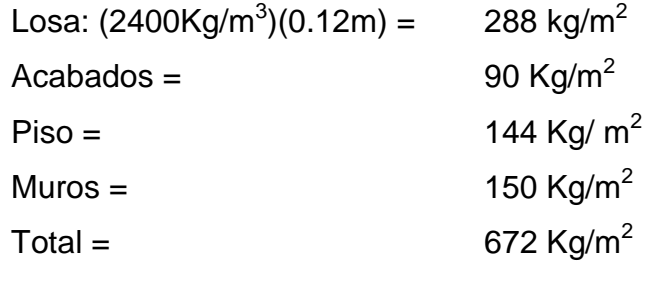

Carga viva

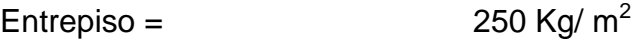

Carga última =  $1.4 * CM + 1.7 * CV$  $= 1.4 * 672$  Kg/m<sup>2</sup> + 1.7 \* 250 Kg/m<sup>2</sup>  $= 940.80$  Kg/m<sup>2</sup> + 425 Kg/m<sup>2</sup> = 1365.80 Kg/m<sup>2</sup>

# **Cálculo de los momentos actuantes:**

Para los momentos se consideran franjas unitarias de un metro de ancho.

## **CUu = 1365.80 Kg/m² \*1.00 m = 1365.80 Kg/m**

### **Momentos negativos: Momentos positivos:**

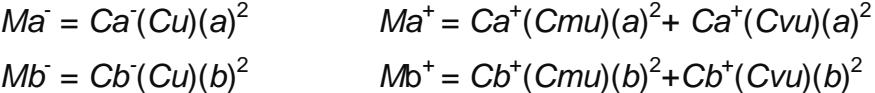

Donde:

M = momento actuante

C = coeficiente de tablas de ACI 318-99

CVu, CMu = carga viva y muerta últimas

a, b = dimensión considerada en el análisis

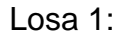

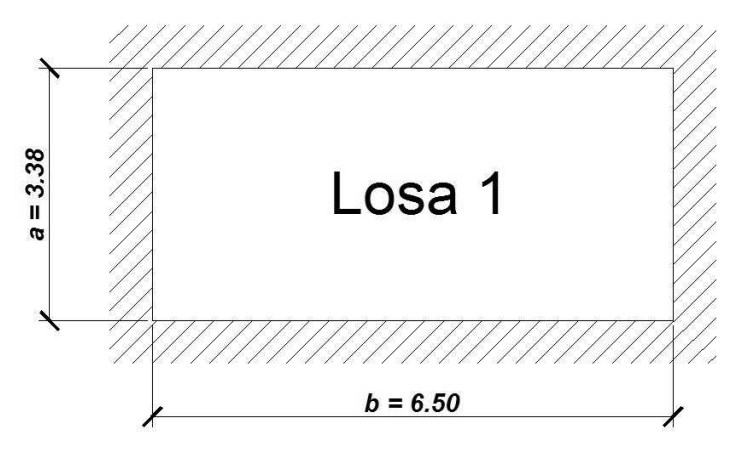

Se considera que tiene continuidad en los cuatro lados, pues las vigas tienen como altura más de tres veces el espesor de losa (50 cm > 36 cm)

 $m = 3.38/6.50 = 0.52$ , por lo que trabaja en dos sentidos.  $m = 0.52 \text{ caso } 2$ 

 $Ca = 0.085$  $Cb = 0.006$  $Ca<sup>+</sup>$   $_{CM} = 0.036$  $Cb^*_{CM} = 0.002$  $Ca<sup>+</sup>$  cv = 0.064  $Cb^{+}$ <sub>CV</sub> = 0.005

Ma = 
$$
(0.085)^*
$$
 1365.80<sup>\*</sup> $(3.38)^2$ = 1326.29 kg-m  
Mb =  $(0.006)^*$  1365.80<sup>\*</sup> $(6.50)^2$ = 346.23 kg-m  
Ma<sup>+</sup>=  $(0.036)^*$  940.80  $*3.38^2$ + $(0.064)^*425^*3.38^2$ = 697.67 kg-m  
Mb<sup>+</sup> =  $(0.002)^*$  940.80  $*6.50^2$ + $(0.005)^*425^*6.50^2$ =169.28 kg-m

Siguiendo el procedimiento anterior, se calculan los momentos en todas las losas, dando como resultado los datos de la figura 31.

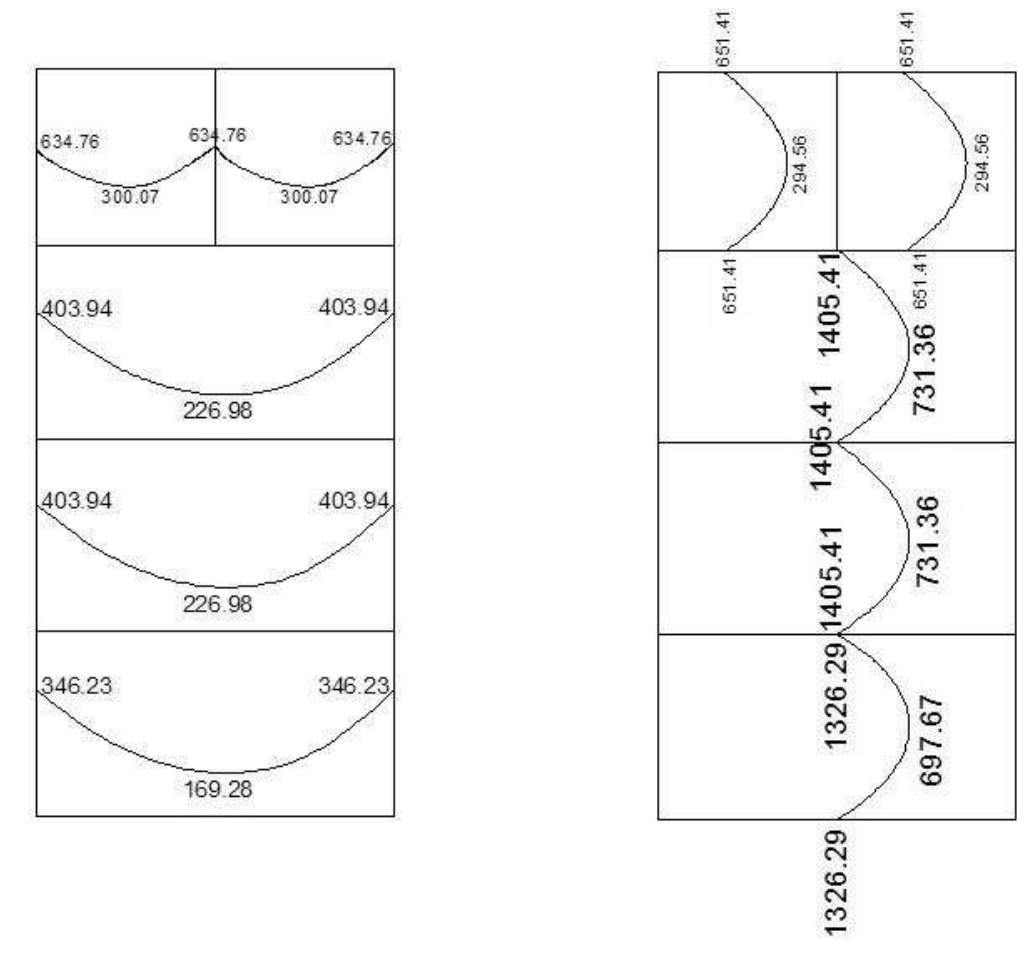

**Figura 31 Planta de momentos actuantes en losas típicas –nivel1** 

### **Balance de momentos:**

Cuando dos losas comparten un lado en común y en el mismo ambas presentan diferencia de momentos actuantes, deben balancearse, aplicando el siguiente criterio:

Si 0.8\*Mmayor ≤ Mmenor; entonces MB = (Mmayor + Mmenor)/2 Si 0.8\*Mmayor > Mmenor; entonces MB = proporcional a su rigidez

Balance de momentos en Losa 1 y 2  $M1 = 1405.41$  kg-m M2 = 1326.29 kg-m

 $0.8*1405.41 = 1124.32<1326.29$ , por lo que

M bal = 
$$
\frac{1405.41 + 1326.29}{2} = 1365.85
$$

Balance de momentos en Losa 3 y 4

 $M1 = 1405.41$  kg-m

M2 = 651.41 kg-m

0.8\*1405.41 = 1124.32>651.41, por lo que el balance se hace por rigideces.

$$
K1 = \frac{1}{L_1}
$$
  $K_2 = \frac{1}{L_2}$ 

K1, K2 = las rigideces de las losas a y b

 $L_1$ ,  $L_2$  =longitudes de losa consideradas

Da, Db = los factores de distribución de las losas a y b

Donde:

$$
D1 = \frac{K1}{K1 + K2}
$$
 
$$
D2 = \frac{K2}{K1 + K2}
$$

 Para realizar la distribución se efectúa según el cálculo de la tabla siguiente:

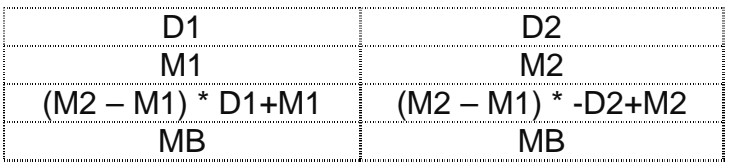

Donde:

MB = Momento balanceado.

$$
K1 = \frac{1}{3.50} = 0.2857
$$
  $K_2 = \frac{1}{3.22} = 0.3106$ 

| $\frac{0.2887}{0.4791}$ = 0.4791<br>$0.2857 + 0.3106$ | $\frac{0.3106}{2} = 0.5209$<br>$D2 = -$<br>$0.2857 + 0.3106$                   |  |
|-------------------------------------------------------|--------------------------------------------------------------------------------|--|
| 0.5209                                                | 0.4791                                                                         |  |
| 651.41                                                | 1405.41                                                                        |  |
|                                                       | $(1405.41 - 651.41) * 0.5209 + 651.41$ $(1405.41 - 651.41) * 0.4791 - 1405.41$ |  |
| 1044.17 Kg-m                                          | 1044.17 Kg-m                                                                   |  |

**Figura 32 Momentos balanceados (Kg.m) en losas de entrepiso**

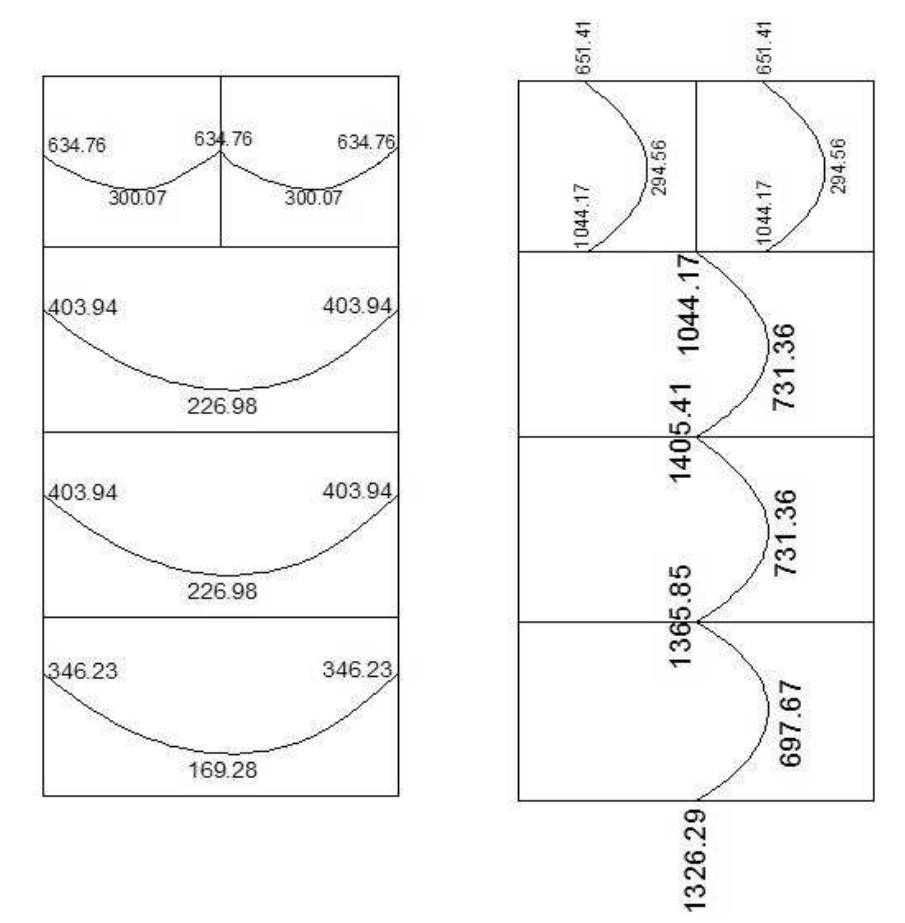

### **Diseño del armado de losa**

Primero se debe establecer el acero mínimo y el momento que resiste, para luego calcular el acero de refuerzo para los momentos mayores al mínimo. Basado en el Código del ACI 318-99.

Datos:

 $f'c = 210$  kg/cm<sup>2</sup>  $Fy = 2810 \text{ kg/cm}^2$ B = 100 cm (franja para un metro)

Para calcular del acero mínimo:

 $A$ smín =  $p$ mín \* $b$  \*d ρmín = 14.1 / Fy Donde: b = Franja unitaria. t = Espesor de la losa. d = Peralte efectivo.

Entonces:

 $d = 12 - 2.5 = 9.5$  cm Asmín = (14.1 / 2810) \* 100 \* 9.5 = **4.77 cm²** 

Separación para Asmín con varillas No. 3 (As=0.71 cm<sup>2</sup>) 4.77cm<sup>2</sup>\_\_\_\_\_\_\_\_ 100cm  $0.71cm^2$  S  $S = 14.89$  cm Separación máxima  $Smax = 2t$  $Smax = 2 (12cm) = 24 cm$ 

Cálculo del momento que resiste el Asmín =  $4.77 \text{cm}^2$ 

$$
M_{As min} = \phi * \left( As * fy * \left( d - \frac{As * fy}{1.7 * f'c * b} \right) \right)
$$
  

$$
M_{As min} = 0.9 * (4.77 cm2 * 2810 kg/cm2 * \left( 9.5 cm - \frac{4.77 cm2 * 2810 kg/cm2}{1.7 * 210 Kg/cm2 * 100 cm} \right)
$$
  

$$
M_{As min} = 1,100.72 Kg - m
$$

Para los momentos menores que resiste el Asmin, se armaran a Smax = 14cm, para momentos mayores se armaran según indique el cálculo.

En el sentido largo, todos los momentos son resistidos por el Smax, mientras que para el sentido corto, hay que calcular con el momento mayor el espaciamiento que se necesita.

$$
\frac{As^{2} * fy^{2}}{1.7 * f'c * b} - As * fy * d + \frac{Mu}{\phi} = 0
$$
  

$$
\frac{As^{2} * 2810^{2}}{1.7 * 210 * 100} - As * 2810 * 9.5 + \frac{1405.41}{0.9} = 0
$$
  
221.18 As<sup>2</sup> - 26,695 As + 1,561.57 = 0  
As = 5.85 cm<sup>2</sup>  
5.85cm<sup>2</sup> 100cm  
0.71cm<sup>2</sup> 50cm<sup>2</sup> 100cm

 $S = 12.14$  cm = 12 cm

**Revisión por corte:** el corte debe ser resistido únicamente por el concreto; por tal razón, se debe verificar si el espesor de losa es el adecuado. El procedimiento es el siguiente:
#### **Cálculo del corte máximo actuante**

2390.15 Kg 2  $1365.80*3.50$ 2  $V$  max  $=$   $\frac{Cu * L}{2} = \frac{1365.80 * 3.50}{2} =$ 

L = lado corto, de los lados cortos de losas se toma el mayor B= base, franja unitaria, 100cm

#### **Cálculo de corte máximo resistente**

*Vres* =  $\phi \sqrt{f'c} * b * d = 0.85 * \sqrt{210} * 100 * 9.5 = 11,701.79Kg$  Comparar Vr con Vmáx Si Vr > Vmáx, el espesor es el adecuado, caso contrario aumentar t Como Vr > Vmáx el espesor es adecuado.

## **Losas del segundo y tercer nivel**

El procedimiento es similar al anterior, variando el cálculo de carga viva y carga muerta, el armado final se presentan en planos ver Anexo 5.

#### **2.1.4.3.2 Diseño de vigas**

Las vigas son elementos estructurales que transmiten cargas externas de manera transversal, las cuales provocan momentos flexionantes y fuerzas cortantes en su longitud. Soportan el peso de losa y el propio y las transmiten a las columnas y muros si es el caso.

El procedimiento seguido para diseñar vigas, se describe a continuación, aplicado a la viga del primer nivel del marco 3. Los datos se obtienen del análisis estructural.

74

 $Fy = 2810 \text{ kg/cm}^2$  $f'c = 210$  Kg/cm<sup>2</sup> Sección = 25 \* 50 cm Rec. = 3 cm  $d = 50 - 3 = 47$  cm  $Es = 2.1 * 10^6$  kg/cm<sup>2</sup>  $M(-)1 = 17,231.98$  kg – m  $M(-)2 = 17,225.31$  kg – m  $M(+) = 7,116.51$  kg – m Vcritico = 11,489.38 kg

#### **Límites de acero**

Fórmulas:  $As\ min = \frac{17.1}{10.00}b * d$ 

 $As \; min = \frac{14.1}{\pi}b * d$   $As \; max = 0.50 * \rho bal * b * d$ 

As 
$$
m\acute{u}n = \frac{14.1}{2810} * 25 * 47 = 5.90 \text{ cm}^2
$$
  
\n
$$
\rho bal = \frac{\beta 1 * 0.85 * f'c}{fy} * \frac{6115}{6115 + fy} = \frac{0.85 * 0.85 * 210}{2810} * \frac{6115}{6115 + 2810} = 0.03699
$$
\nAs  $m\acute{a}x = 0.50 * 0.03699 * 25 * 47 = 21.73 \text{ cm}^2$ 

*Fy*

## **Refuerzo longitudinal**

$$
As = (b * d - \sqrt{(b * d)^2 - \frac{M * b}{0.003825 * f'c}}) \left(\frac{0.85 * f'c}{fy}\right)
$$
  

$$
As = \left(25 * 47 - \sqrt{(25 * 47)^2 - \frac{17,231.98 * 25}{0.003825 * 210}}\right) \left(\frac{0.85 * 210}{2810}\right) \rightarrow As = 16.27 cm^2
$$

Los resultados para los momentos se observan en la tabla XXVIIII.

**Tabla XXX Cálculo del área de acero** 

|         | Momento   | As Reg | As Min | As Max |
|---------|-----------|--------|--------|--------|
| $M(-)1$ | 17,231.98 | 16.27  | 5.90   | 21.73  |
| $M(+)$  | 7,116.51  | 6.25   | 5.90   | 21.73  |
| $M(-)2$ | 17,225.31 | 16.26  | 5.90   | 21.73  |

 Para calcular el armado de la viga, se deben cumplir con los siguientes requisitos sísmicos según el código ACI-318 Cáp. 21:

a) Cama superior:

Colocar 2 varillas como mínimo

Asmín  $5.90 \text{ cm}^2$   $\qquad \qquad$  Se coloca el mayor 33% As(-) mayor 5.37 cm<sup>2</sup>

 $As = 5.90 \text{ cm}^2$ 

**Armado propuesto 2 varillas No.6 + 1 No. 5 corridas = 7.68 cm<sup>2</sup> , si cumple** 

b) Cama inferior:

Colocar 2 varillas como mínimo

As mín  $5.90 \text{ cm}^2$  $50\%$ As(+)  $3.13 \text{ cm}^2$   $\rightarrow$  Se coloca el mayor 33%As(-) mayor  $5.37 \text{ cm}^2$ 

As min.  $= 5.90$  cm<sup>2</sup>

**Armado propuesto 2 varillas No.6 + 1 No. 5 corridas = 7.68 cm<sup>2</sup> , si cumple** 

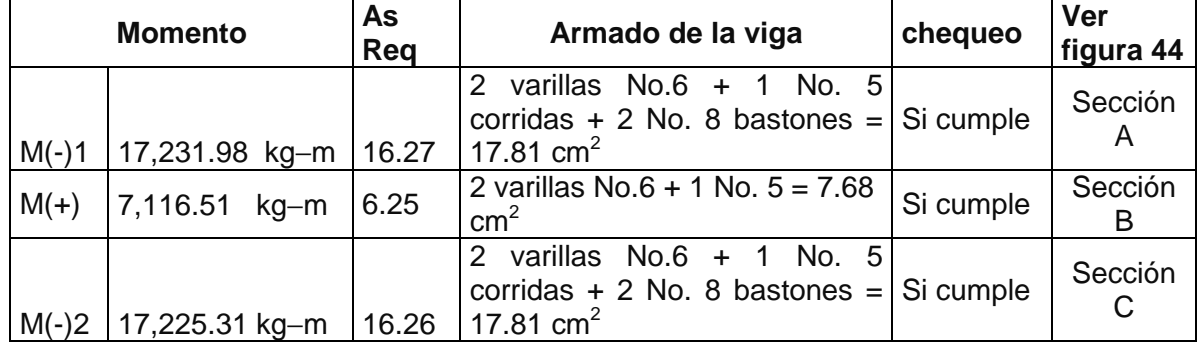

## **Tabla XXXI Armado de viga**

Debido a que la separación entre varillas de la cama superior y la inferior es mayor que 30 cm, es necesario colocar una varilla en medio como refuerzo adicional, equivalente a 0.58 plg<sup>2</sup> por 1 ft de separación. Este refuerzo se coloca para que absorba los esfuerzos internos de corte del concreto.

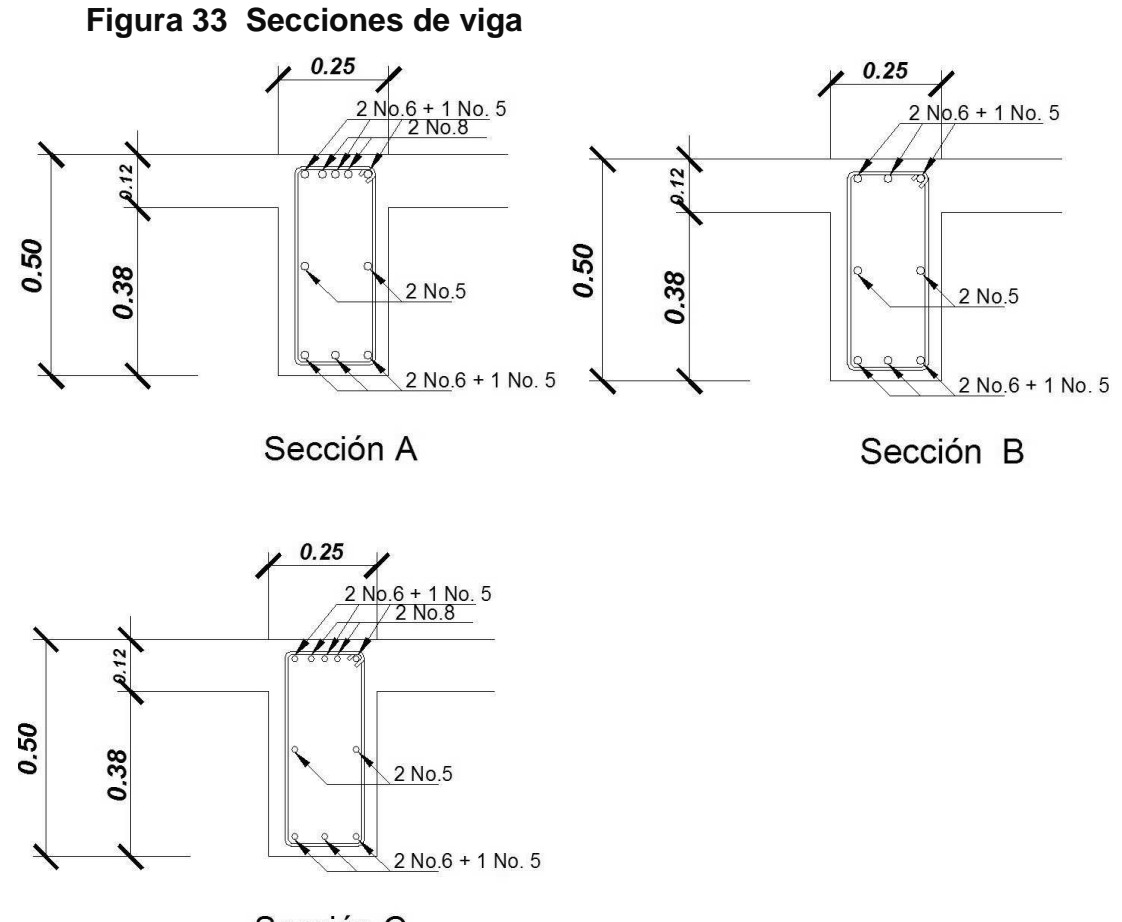

# Sección C

## **Cálculo de corte resistente**

 $Vr = 0.85 * 0.53 * \sqrt{f'c} * b * d = 0.85 * 0.53 \sqrt{210} * 25 * 47 = 7,670.83 Kg.$ 

Comparar corte resistente con corte último:

Si Vr > Vu la viga necesita estribos solo por armado, a Smáx. = d/2 < 30cm. Si Vr < Vu se diseñan estribos por corte, por medio de las expresiones

$$
S = \frac{2Av * Fy * d}{Vu}
$$

Smáx. =  $d/2$  = 23.5 cm = 23 cm usar mínimo acero No. 3

En este caso,  $V = 7,670.83$  Kg <  $Vu = 11,489.38$ Kg, entonces, se utiliza la ecuación anterior:

$$
S = \frac{2 * 0.71 * 2810 * 47}{11,489.38} = 16.32 \, \text{cm} = 16 \, \text{cm} \,,
$$

Este espaciamiento se utilizará en la sección donde no resiste el concreto. Esta zona se obtiene mediante relación de triángulos.

$$
\frac{3.25}{11,489.38} = \frac{x}{7,670.83}, \quad x = 2.17 \text{ m}
$$

Además, los requisitos mínimos para corte en zona confinada según el código ACI -318 en el artículo 21.3.3.

- a) 2d en ambos extremos =  $2*47 = 94$  cm
- b) Primer estribo a no más de 5 cm

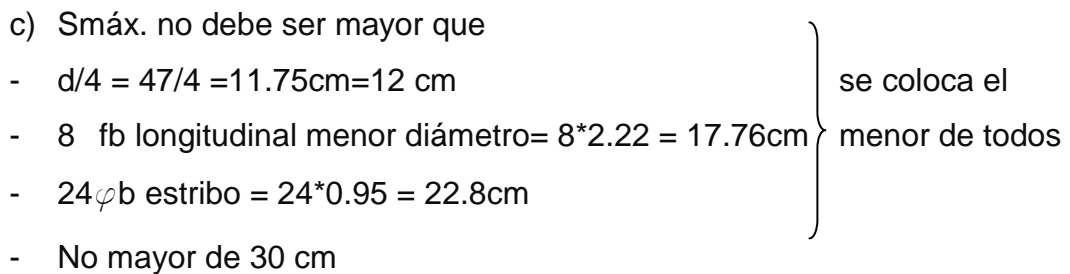

Smáx. en zona confinada es de 12 cm

El armado de estribos final para la viga es el siguiente: el primer estribo No. 3 a 0.05 m + 9 Estribos No. 3 a 0.12 en zona confinada en ambos extremos y el resto @ 0.23 en zona no confinada. Ver figura 34, sección longitudinal de viga

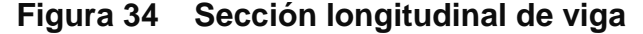

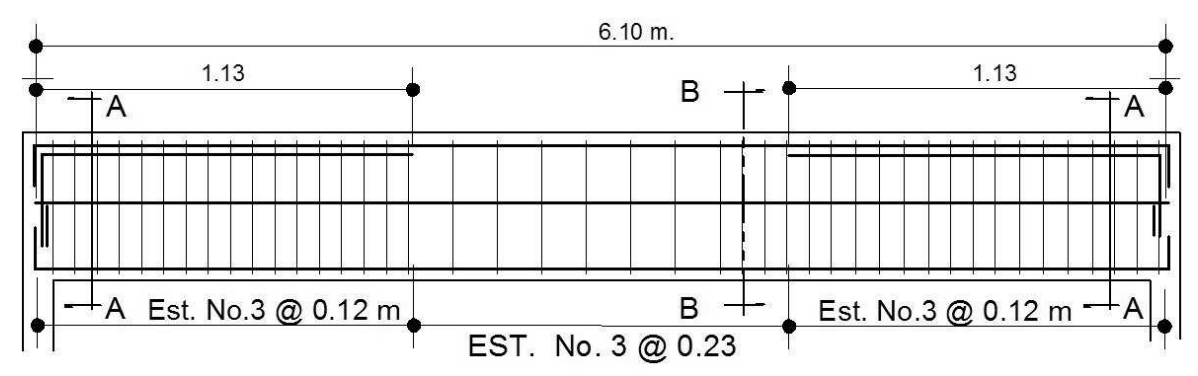

#### **2.1.4.3.3 Diseño de columnas**

Son elementos estructurales sometidos a carga axial y momentos flexionantes. La carga axial es el valor de todas las cargas últimas verticales que soporta la columna. Está determinada por el área tributaria. Los momentos flexionantes provienen del análisis estructural. Para diseñar la columna, se toma el mayor de los dos momentos actuantes en extremos de ésta.

 Se diseñaran únicamente las columnas críticas por cada nivel, es decir, las que están sometidas a mayores esfuerzos. El diseño resultante para cada columna es aplicado a todas las columnas del nivel respectivo. En esta sección se describe el procedimiento que se sigue para diseñar la columna típica del primer nivel.

79

#### **Datos**

Sección de columna = 40 cm  $*$  40 cm Mx = 11,798.20 kg – m Sección de viga  $1 = 25$  cm  $*$  50 cm My = 12,174.67 kg – m Sección de viga  $2 = 25$  cm  $*$  50 cm  $Vx = 4,257.80$  Kg Longitud de columna =  $5.00 \text{ m}$  Vy =  $4,644.88 \text{ Kg}$ Longitud de vigas = 13.50 m Área tributaria = 11.025 m<sup>2</sup> Espesor de losa =  $0.12$  m

La carga axial Pu que resiste la columna, es el peso de las columnas sobre la columna que se analizará, incluyendo el área tributaria de las columnas por encima de la que se está analizando.

 $CU = 1.4$   $CM + 1.7$   $CV$ Tercer nivel: CU = 1.4 (413) + 1.7 (100) = 748.20 Kg/m<sup>2</sup> Primero y segundo: CU = 1.4 (672) + 1.7 (250) = 1,365.80 Kg/m<sup>2</sup>

Cálculo del factor de carga última

$$
Fcu = \frac{CU}{CM + CV} = \frac{1365.80}{922} = 1.48
$$

Cálculo de la carga axial: Pu =  $((A_T * CU) + (PP \text{ vigas} * Fcu) + PP \text{ col} * Fcu) =$ 3er. Nivel Pu = (11.025\*748.20) + ((0.25\*0.50\*2,400\*13.50) +  $(3.0<sup>*</sup>0.4<sup>*</sup>0.4<sup>*</sup>2,400)<sup>*</sup>1.48) = 15,947.87$  kg 2do. Nivel Pu = ((11.025\*1365.80) + (0.25\*0.50\*2,400\*13.50) +  $(3.0^{\circ}0.4^{\circ}0.4^{\circ}2,400))^*$ 1.48 = 22,756.91 kg 1er. Nivel Pu = (11.025\*1365.80)+ (0.25\*0.50\*2,400\*13.50)\*1.48 = 21,051.95

Pu =  $15,947.87 + 22,756.91 + 21,051.95 = 59,756.73$  Kg.

#### **Clasificar las columnas por su esbeltez (E):**

Por la relación de esbeltez, las columnas se clasifican en cortas (E < 22), intermedias (22 > E >100) y largas (E > 100). El objetivo de clasificar las columnas es ubicarlas en un rango; si son cortas se diseñan con los datos originales del diseño estructural, si son intermedias se deben de magnificar los momentos actuantes, y si son largas, no se construyen.

La esbeltez se calcula por la formula *R*  $E = \frac{k * Lu}{\rho}$ ,

donde k = coeficiente de rigidez de la columna.

 Lu = Longitud efectiva  $R =$  radio de giro (0.3 h)

Cálculo de coeficiente que miden el grado de empotramiento a la rotación en las columnas (Ψ):

$$
\psi = \frac{0.7 * (\sum K \text{col})}{0.35 * (\sum k \text{viga.})}
$$

 $K_{(rigidez)} = I / L; I =$  Inercia,  $L =$  Longitud del elemento

$$
I = \frac{b * h^{3}}{12}
$$
  
IViga =  $\frac{25 * 50^{3}}{12}$  = 260,416.67 cm<sup>4</sup>

$$
Icol = \frac{40 * 40^3}{12} = 213,333.33 cm^4
$$

Eje x:

$$
Kviga = \frac{260416.67}{650} = 400.64
$$

$$
Kcol = 2 * \frac{213333.33}{250} = 1,706.67
$$

$$
\psi = \frac{0.70 * 1706.67}{0.35 * 400.64} = 8.52
$$

Extremo inferior por estar empotrado  $\psi_b = 0$ 

$$
\psi_p = \frac{\psi_a + \psi_b}{2} = \frac{8.52 + 0}{2} = 4.26
$$

Coeficiente K

$$
K = \frac{20 + \psi_p}{20} * \sqrt{1 + \psi_p} \qquad \text{para} \qquad \psi_p \le 2
$$

$$
K = 0.9 * \sqrt{1 + \psi_p} \qquad \qquad \text{para} \quad \psi_p \ge 2
$$

$$
K = 0.9 * \sqrt{1 + 4.26} = 2.064
$$

Esbeltez de columna

$$
E = \frac{k * Lu}{\sigma}
$$
 donde  $\sigma = 0.3^{\circ}$ lado menor para columnas rectangulares

$$
E = \frac{2.064 * 2.50}{0.30 * 0.40} = 43.00 > 22 \text{ y} < 100
$$

Por lo tanto es una columna intermedia

El cálculo de la esbeltez de esta columna, en el sentido Y, se resume a continuación:

$$
\Psi p = 1.147
$$
  
K = 1.549  
E = 32.28 > 22 y < 100

 Por los valores obtenidos de E, tanto en el sentido X como en el Y, la columna se clasifica dentro de las intermedias, por lo tanto, se deben magnificar los momentos actuantes.

## **Magnificación de momentos**

Utilizando el método ACI de magnificación de momentos.

## **Sentido X**

Cálculo del factor de flujo plástico del concreto:

$$
\beta d = \frac{CMu}{CU} = \frac{1.4 * 672}{1365.80} = 0.69
$$

Cálculo del EI total del material

$$
Ec = 15,100\sqrt{f'c} \qquad Ig = \frac{1}{12} * bh^3
$$

$$
EI = \frac{Ec * Ig}{2.5 * (1 + \beta d)}
$$
  
\n
$$
EI = \frac{15100\sqrt{210} * (\frac{40 * 40^3}{12})}{2.5 * (1 + 0.69)} = 1.105 * 10^{10} kg - cm^2 = 1,104.89T on - m^2
$$

Cálculo de la carga crítica de pandeo de Euler:

$$
Per = \frac{\pi^2 EI}{\left(K * Lu\right)^2} = \frac{\pi^2 * 1,104.89}{\left(2.064 * 2.50\right)^2} = 409.56T on
$$

Cálculo del magnificador de momentos

 $\delta$  > 1 y  $\phi$  = 0.70 si se usan estribos

$$
\delta = \frac{1}{1 - \frac{Pu}{\phi Per}} = \frac{1}{1 - \frac{59.757}{0.70 * 409.56}} = 1.263
$$

Cálculo de momentos de diseño:

 $Mdx = \delta * Mu = 1.263 * 11798 \cdot 20 = 14,901.13Kg - m$ 

#### **Sentido Y**

- $\beta d = 0.69$  EI = 1,104.89 T-m<sup>2</sup>
- $Pcr = 727.17$  Ton  $\delta = 1.133$

 $Mdy = \delta * Mu = 1.133 * 12,174.67 = 13,793.90Kg - m$ 

#### **Cálculo del acero longitudinal por el método BRESLER**

 Este método consiste en una aproximación del perfil de la superficie de la falla, además, es uno de los métodos más utilizados porque su procedimiento es tan sencillo y produce resultados satisfactorios.

 La idea fundamental es aproximar el valor 1/P'u. Este valor se aproxima por un punto del plano determinado por tres valores: carga axial pura (P'o), carga de falla para una excentricidad ex (P'ox) y carga de falla para una excentricidad ey (P'oy).

#### El procedimiento a seguir es:

Cálculo de límites de acero: según ACI, el área de acero en una columna debe estar dentro de los siguientes límites 1% Ag < As < 6% Ag en zona sísmica.

 $\text{As}_{\text{min}} = 0.01 \ (40^*40) = 16 \ \text{cm}^2$  As  $\text{As}_{\text{max}} = 0.06 \ (40^*40) = 96 \ \text{cm}^2$ 

Se propone un armado, se aconseja iniciar con un valor cerca de Asmín.

Armado propuesto 8 No.  $8 = 8 (5.07) = 40.56$  cm<sup>2</sup>

 Para este método se usan los diagramas de interacción para diseño de columnas. Los valores a utilizar en los diagramas son:

Valor de la gráfica

$$
Y = X = \frac{Hnucleo}{Hcolumna} = \frac{b - 2rec}{h} = \frac{0.40 - 2 \cdot 0.03}{0.40} = 0.85
$$

Valores de la curva:

$$
\rho_{\rm tu} = \frac{Asfy}{0.85 f' cAg} = \frac{40.56 * 2,810}{0.85 * 210 * 1600} = 0.399
$$

Excentricidades:

$$
e_x = \frac{Mdx}{Pu} = \frac{14,901.13}{59,756.71} = 0.2494
$$

$$
e_y = \frac{Mdy}{Pu} = \frac{13,793.9}{59,756.73} = 0.2308
$$

Al conocer las excentricidades se calcula el valor de las diagonales

 $ex/hx = 0.2494/0.85 = 0.2934$  ey/hy = 0.2308/0.85 = 0.2715

 Con los valores obtenidos en los últimos cuatro pasos, se buscan los valores de los coeficientes Kx y Ky, en la gráfica de los diagramas de interacción. Existe un programa que provee esta gráfica, ver figura 35.

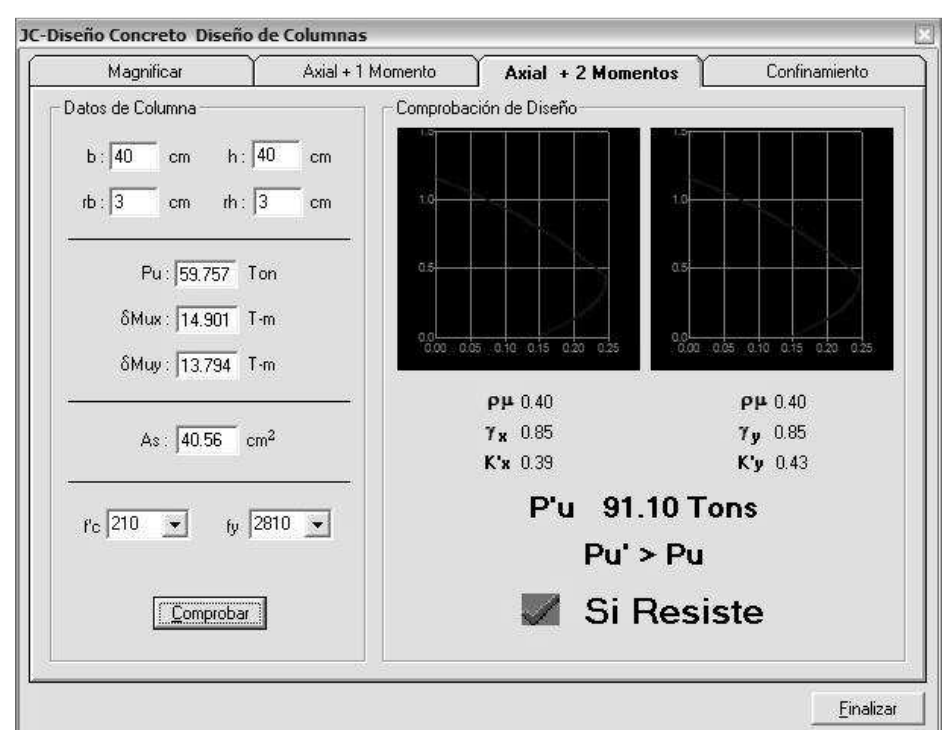

#### **Figura 35 Gráfica programa JC-Diseño de Concreto**

## **Cálculo de cargas**

Carga de resistencia de la columna a una excentricidad ex:

P' ux = Kx  $*$  f' c  $*$  b  $*$  h = (0.39)(210)(40  $*$  40) = 131,040 Kg.

Carga de resistencia de la columna a una excentricidad ey:

P' uy = Ky \* f' c \* b \* h =  $(0.43)(210)(40 * 40) = 144,480$  Kg.

Carga axial de resistencia de la columna

 $P'o = \phi(0.85 * f'c(Ag - As) + As * Fy) = 0.70 * (0.85 * 210 * (1600 - 40.56) + 40.56 * 2,810)$ P'o = 274,633.55 Kg.

Carga de la resistencia de la columna:

$$
P'u = \frac{1}{\frac{1}{P'ux} + \frac{1}{P'uy} - \frac{1}{P'o}} = \frac{1}{\frac{1}{131,040} + \frac{1}{144,480} - \frac{1}{274,633.55}} = 91,647.14 \text{ kg}
$$

El valor de P'u debe ser mayor o igual a Pu/0.7.

85,366 76. 91,647 14. *Kg* 0.7  $\frac{59,756.73}{2.5} = 85,366.76 <$ 

 Como P'u > Pu/0.7 el armado propuesto resiste las fuerzas aplicadas, si esto no fuera así se debe aumentar el área de acero hasta que cumpla.

#### **Refuerzo transversal**

 Además de diseñar las columnas para resistir flexocompresión, es necesario dotarlas con suficiente ductilidad, para que absorban parte de la energía del sismo, esto se logra mediante un mayor confinamiento en los extremos. Se ha determinado que si las columnas se confinan, su capacidad de carga es mucho mayor y mejora notablemente la ductilidad de la columna.

Se debe chequear Vr con Vu con los siguientes criterios: Si Vr > Vu se colocan estribos a  $S = d / 2$ Si Vr < Vu se diseñan los estribos por corte

Se calcula el corte resistente  $Vr = 0.85 * 0.53 \sqrt{f'c} * b * d = 0.85 * 0.53 * \sqrt{210} * 40 * 37 = 9,661.98Kg$ Vu = 4644.88 Kg Vr > Vu; los estribos se colocaran en zona no confinada a d/2.

Para ambas opciones debe considerarse que la varilla utilizada en este diseño será la número 3.

En este caso Vr > Vu, se colocan estribos a  $S = d / 2 = 37 / 2 = 18.5$ .

Los estribos se colocaran a cada 18 cm con varillas No. 3

## **Refuerzo por confinamiento**

La longitud de confinamiento se escoge entre la mayor de las siguientes opciones.

Lu /  $6 = 2.50$  /  $6 = 0.42$  m Lado mayor de la columna = 0.40 m Lo  $\vert$  48Ø varilla transv. = 0.46m  $\sim$  16Ø varilla long. = 0.41m

## **Longitud de confinamiento: 0.45 m**

Cálculo de la relación volumétrica.

$$
\rho s = 0.45 \sqrt[k]{\left(\frac{Ag}{Ach}\right)} - 1\left(\frac{0.85 * f'c}{fy}\right) \text{ : } \text{ pero debe cumplir con } \rho s \ge 0.12 \sqrt[k]{\frac{f'c}{fy}}
$$

Donde Ach = Area chica =  $dx^*dy = 34*34=1156$  cm<sup>2</sup>

$$
\rho s = 0.45 * \left(\frac{40^2}{34^2} - 1\right) \left(\frac{0.85 * 210}{2810}\right) = 0.01098
$$
  

$$
0.12 * \left(\frac{f'c}{fy}\right) = 0.12 * \left(\frac{210}{2810}\right) = 0.00897
$$

 $0.01098 \ge 0.00897$  Por lo que se utiliza  $\rho_s$ 

utilizando varillas número 3 para los estribos, el espaciamiento en la zona confinada es:

$$
S_1 = \frac{2Av}{\rho sLe} = \frac{2*0.71}{0.01098*34} = 3.80 \text{ cm.} \approx 4 \text{ cm}
$$

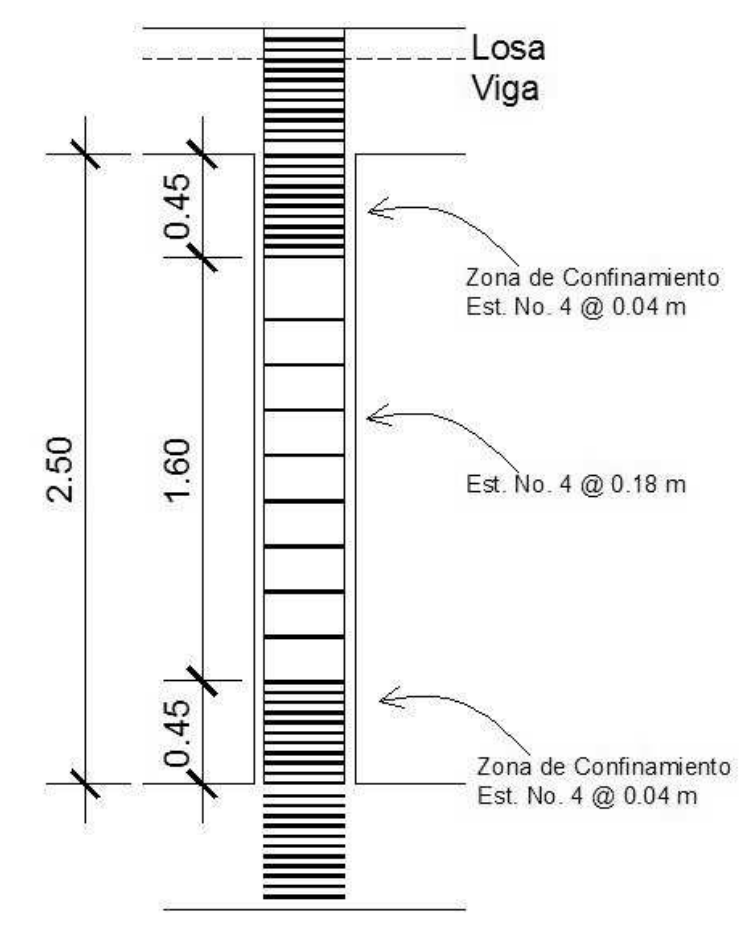

**Figura 36 Detalle refuerzo a corte columnas** 

**Figura 37 Sección columna primer nivel** 

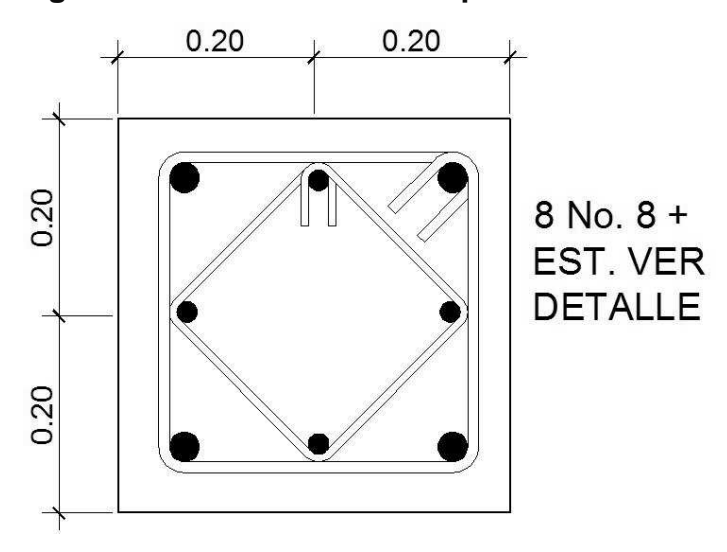

Debido a la existencia de varillas en las caras de las columnas, se colocaran estribos intermedios rotados a 45º, para proveer mayor confinamiento y adherencia del concreto.

Este procedimiento se aplicó a las columnas del segundo y tercer nivel, los resultados obtenidos son:

## **Segundo nivel:**

 $Mx = 7,741.20$  kg – m  $My = 5,320.71$  kg – m  $Vx = 5,611.60$  Kg  $Vy = 4,543.17$  Kg Pu= 36,250.57 kg

Eje x:  
\n
$$
\Psi p = 8.52
$$
  
\n $K = 2.777$   
\n $E = 57.85 > 22 y < 100$   
\n $Pr = \frac{\pi^2 EI}{(K * Lu)^2} = \frac{\pi^2 * 1,104.89}{(2.777 * 2.50)^2} = 226.25T on$   
\n $\delta = \frac{1}{1 - \frac{Pu}{\phi Per}} = \frac{1}{1 - \frac{36.251}{0.70 * 409.56}} = 1.297$   
\n $Mat = \delta * Mu = 1.297 * 7741.20 = 10,039.09Kg - m$ 

Eje y: Ψp = 5.327  $K = 2.264$  $E = 47.16 > 22$  y <100

$$
Per = \frac{\pi^2 EI}{(K * Lu)^2} = \frac{\pi^2 * 1,104.89}{(2.264 * 2.50)^2} = 340.40
$$
  

$$
\delta = \frac{1}{1 - \frac{Pu}{\phi Per}} = \frac{1}{1 - \frac{36.251}{0.70 * 340.40}} = 1.179
$$

 $Mdy = \delta * Mu = 1.179 * 5320.71 = 6,275.44Kg - m$ 

 $As = 8$  No.  $6 = 22.80$  cm<sup>2</sup>  $P'u = 65.63$  ton Pu/0.7 = 36.251/0.7 = 51.79 < 65.63 , por lo que si resiste el armado propuesto de 8 No. 6. Longitud de confinamiento  $= 0.45$  cm.

## **Tercer nivel:**

$$
Mx = 4,948.24 \text{ kg} - m
$$
  
\n
$$
My = 2,800.16 \text{ kg} - m
$$
  
\n
$$
Vx = 3,901.42 \text{ Kg}
$$
  
\n
$$
Vy = 2,181.33 \text{ Kg}
$$
  
\n
$$
Pu = 14,242.91 \text{ kg}
$$

Eje x:

$$
\Psi p = 6.39
$$
  
\n
$$
K = 2.447
$$
  
\n
$$
E = 50.97 > 22 \text{ y} < 100
$$
  
\n
$$
Pcr = \frac{\pi^2 EI}{(K * Lu)^2} = \frac{\pi^2 * 1,104.89}{(2.447 * 2.50)^2} = 291.39T on
$$
  
\n
$$
\delta = \frac{1}{1 - \frac{Pu}{\phi Pcr}} = \frac{1}{1 - \frac{14.243}{0.70 * 291.39}} = 1.075
$$

 $Mdx = \delta * Mu = 1.0.75 * 4,948.24 = 5,319.45Kg - m$ 

Eje y:  
\n
$$
\Psi p = 10.50
$$
  
\n $K = 3.05$   
\n $E = 63.59 > 22 y < 100$   
\n $Pr = \frac{\pi^2 EI}{(K * Lu)^2} = \frac{\pi^2 * 1,104.89}{(3.05 * 2.50)^2} = 187.56T on$   
\n $\delta = \frac{1}{1 - \frac{Pu}{\phi Pcr}} = \frac{1}{1 - \frac{14.243}{0.70 * 187.56}} = 1.122$   
\n $Mdy = \delta * Mu = 1.122 * 2800.16 = 3,140.89Kg - m$ 

 $As = 8$  No.  $6 = 22.80$  cm<sup>2</sup>  $P'u = 40.36$  ton Pu/0.7 = 14.243/0.7 = 20.35 < 40.36, por lo que si resiste el armado propuesto de 4 No. 8. Longitud de confinamiento  $= 0.45$  cm.

## **2.1.4.3.4 Diseño de cimientos**

 Los cimientos son los elementos que recibirán todas las cargas, tanto propias como externas y transmitirá la acción de las cargas al suelo. Existen varios tipos de cimientos y para elegir cual se usará, se deben considerar el tipo de estructura, la naturaleza de las cargas, las condiciones del suelo y el costo de la misma. Para este proyecto se utilizaron cimiento corrido bajo los muros de mampostería y dos tipos de zapatas, concéntrica y de colindancia en L.

## **Zapata tipo A**

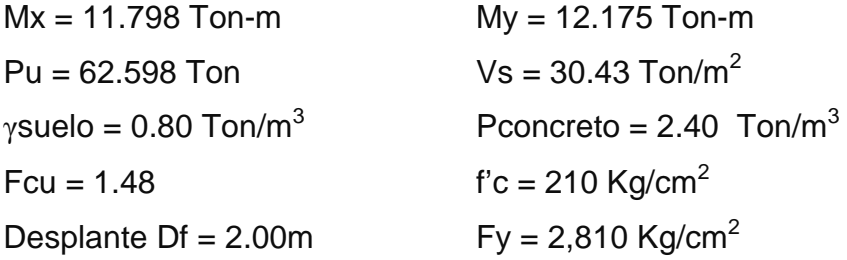

La carga axial viene dada por la carga axial que soporta la columna del primer nivel, más el peso de la columna:

Pu =59,756.73 + (0.4\*0.4\*5\*2400)\*1.48 = 62,598.33 kg

Cálculo de las cargas de trabajo:

$$
P't = \frac{Pu}{Fcu} = \frac{62.598}{1.48} = 42.30
$$
 Ton  

$$
Mtx = \frac{Mx}{Fcu} = \frac{11.798}{1.48} = 7.97
$$
 Ton-m  

$$
Mty = \frac{My}{Fcu} = \frac{12.175}{1.48} = 8.23
$$

Ton-m

## **Predimensionamiento del área de la zapata:**

.2 115 30  $=\frac{1.5P't}{V}=\frac{1.5*42.30}{0.30}=$ *Vs*  $A_z = \frac{1.5P't}{1.5} = \frac{1.5*42.30}{0.002} = 2.115$  m<sup>2</sup>. Se propone usar dimensiones

aproximadas

 $Az = 1.90*1.90 = 3.61 m<sup>2</sup> > 2.115m<sup>2</sup>$ 

## **Revisión de presión sobre el suelo:**

Se debe tomar en cuenta que **q** no debe ser negativo, ni mayor que el valor soporte (Vs).

$$
Sx = Sy = \frac{1}{6} * b * h^2 = \frac{1.90 * 1.90^2}{6} = 1.14 \text{ m}^3
$$
  
P = P' + Poolumna + Psuelo + Peimiento  
P = 42.30 + (0.40 \* 0.40 \* 5.0 \* 2.4) + (0.80 \* (2.00 - 0.45) \* (1.90<sup>2</sup> -  
0.40<sup>2</sup>)) + (2.4 \* 0.45 \* 1.90<sup>2</sup>)  
P = 52.40 Kg.

 $q = Pt/Az \pm Mtx/Sx \pm Mty/Sy$ 

$$
q = \frac{52.40}{3.61} \pm \frac{7.97}{1.14} \pm \frac{8.23}{1.14}
$$

 $q$ máx = 28.73 Ton/m<sup>2</sup> cumple, no excede el Vs  $qmin = 0.30$  Ton/m<sup>2</sup> cumple, mayor que cero, por lo que no hay empuje del suelo

Presión última:

 $q_u = qm\acute{a}x * Fcu = 28.73 * 1.48 = 42.52$  Ton/m<sup>2</sup>

Peralte efectivo

 $d = t - rec. - \varpi var/2$ 

t asumido  $= 0.45$  m

 $d = 0.45 - 0.075 - 0.0254/2$ 

 $d = 36.23$  cm

#### **Chequeo por corte simple**

La falla de las zapatas por esfuerzo cortante, ocurre a una distancia igual a d (peralte efectivo) del borde de la columna, por tal razón se debe comparar en ese límite si el corte resistente es mayor que el actuante, ver figura 47

**Figura 38 38 Corte simple en zapata**

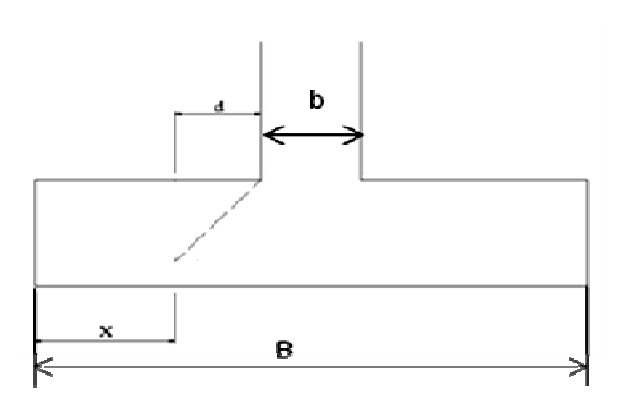

t asumido  $= 0.45$  m

 $x = B/2 - b/2 - d$ 

 $x = 1.90/2 - 0.45/2 - 0.3623 = 0.3627$  m

 $\text{Vact} = \text{área}$  \*  $\text{qu} = 1.90 \text{*} 0.3627 \text{*} 42.52 = 29.30 \text{ Ton.}$ 

$$
Vr = \phi * 0.53 * \sqrt{f'c * B * d} = 0.85 * 0.53 * \sqrt{210 * 190 * 36.23}
$$

 $Vr = 44.94$  Ton

Vact < Vr si cumple; el peralte propuesto resiste al corte simple

#### **Revisión de corte punzonante Revisión**

La columna tiende a punzonar la zapata debido a los esfuerzos de corte que se producen en el perímetro de la columna; el límite donde ocurre corte que se producen en el perímetro de la columna; el límite donde ocurre<br>la falla se encuentra a una distancia igual a d / 2 del perímetro de la columna. Ver figura 39.

**Figura 39 Corte punzonante en zapata** 

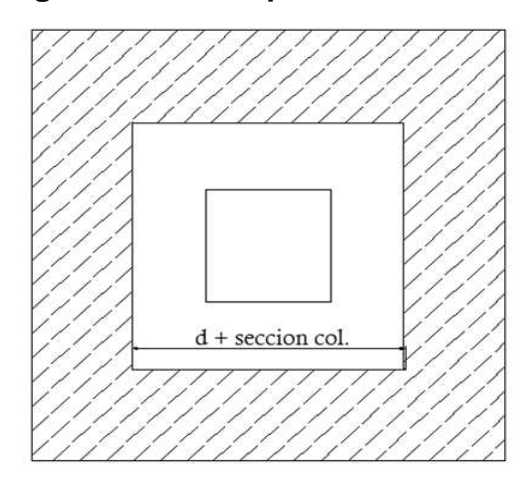

bo = perímetro interno = 4\*(d + sección de columna) d + sección de columna = 36.23 + 40 = 76.23 cm  $bo = 4*76.23 = 304.92$  cm

Vact = A\*qu =  $(1.90^2 - 0.7623^2)$  \* 42.52 Vact =  $128.79$  Ton.

 $Vr = \phi * 1.06 * \sqrt{f'c * b_0 * d} = 0.85 * 1.06 * \sqrt{210 * 304.92 * 36.23}$  $Vr = 144.24$  Ton.

Vact < Vr cumple; el peralte propuesto resiste el corte punzonante.

## **Diseño del refuerzo**

El empuje hacia arriba del suelo produce momento flector en la zapata, por tal razón, es necesario reforzarla con acero para soportar los esfuerzos inducidos.

## **Momento último**

Se define tomando la losa en voladizo con la fórmula:

$$
Mu = \frac{qu * L^2}{2} = \frac{42.52 * (1.90 / 2 - 0.40 / 2)^2}{2} = 11.96
$$
 Ton-m

Donde L es la distancia medida del rostro de la columna al final de la zapata. Área de acero: el área de acero se define por la ecuación:

$$
As = (b * d - \sqrt{(b * d)^2 - \frac{Mu * b}{0.003825 * 210})} \frac{0.85 * f'c}{Fy}
$$
  
As = (100 \* 36.23 -  $\sqrt{(100 * 36.23)^2 - \frac{11,960 * 100}{0.003825 * 210}})(\frac{0.85 * 210}{2810})$ 

 $As = 13.45 \text{ cm}^2$ 

$$
As_{\min} = \frac{14.1}{fy} * b * d
$$
  

$$
As_{\min} = \frac{14.1}{2810} * 100 * 36.23
$$

Asmin = 18.18 cm² Por tanto colocar Asmin.

Por ser una masa de concreto grande, se agregará una cama superior de refuerzo.

Espaciamiento entre varillas.

Usando var # 6

 $18.18 \text{ cm}^2$   $\longrightarrow$  100 cm

$$
2.85 \text{ cm}^2 \quad \longrightarrow \quad S
$$

 $S = 15.68$ cm

 $S = 15$  cm

**Cama superior** 

## **Acero por temperatura**

Ast=0.002\*b\*t

Ast= $0.002*100*45 = 9$  cm<sup>2</sup>

Espaciamiento entre varillas con varilla No. 5

 $9.00 \text{ cm}^2$   $\longrightarrow$  100 cm 1.98 cm<sup>2</sup> S

 $S = 22$  cm

Por lo tanto, el armado de la zapata será var. No. 6 @ 15 cm en ambos sentidos en cama inferior, en la cama superior var. No. 5 @ 22 cm en ambos sentidos. Ver figura 49.

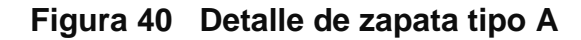

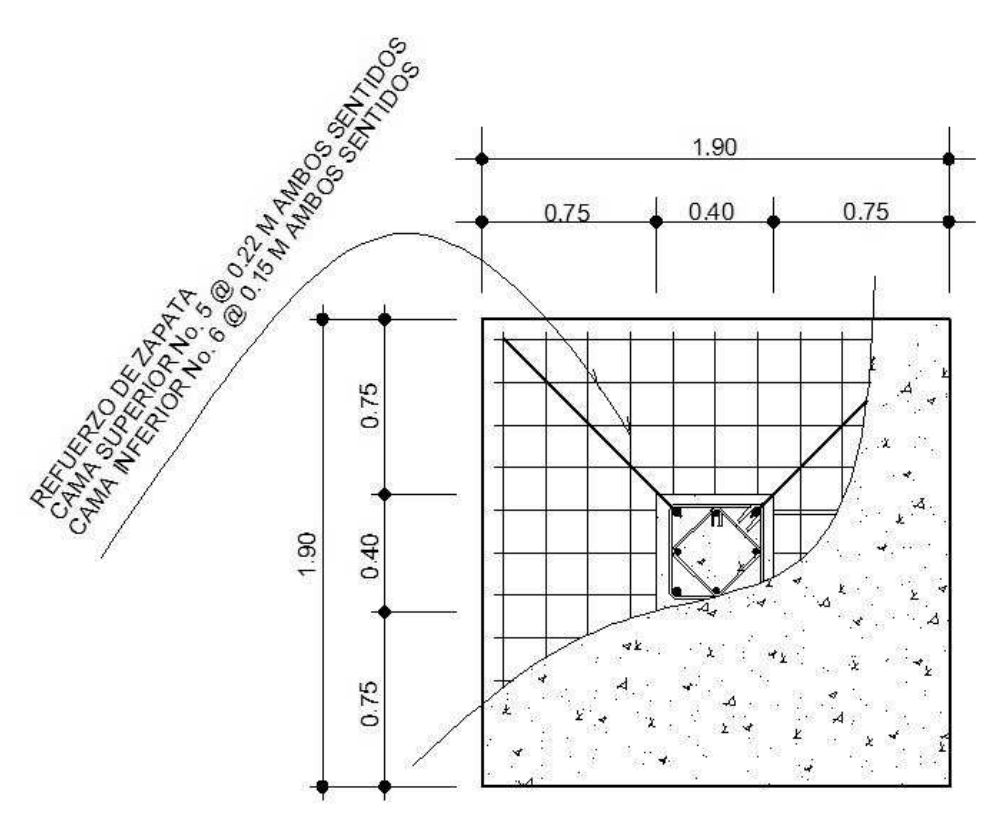

#### **Zapata tipo B**

Las zapatas de colindancia tienen la particularidad de que las cargas que sobre ellas recaen, lo hacen de forma no concetrada, por lo que se producen momentos de volteo que habrá que contrarrestar. Estas pueden ser medianera y de esquina.

La base puede ser, rectangular o cuadrada, según sea el caso. Para éste proyecto se utilizó base rectangular. El diseño del diamante se presenta a continuación.

 $Pt = Pu*1.05$ Pt =  $62.598 * 1.05 = 65.73$  ton

Por la excentricidad de la carga que provoca flexión, se toma inicialmente, una capacidad de carga menor que la que actúa. Se usa el valor de 20 Ton/m2; por lo tanto:

3.28 20  $Az = \frac{65.73}{3.28} = 3.28$  m<sup>2</sup>. Se propone usar dimensiones aproximadas

Por lo que se toma una sección cuadrada de 1.90\*1.90 =  $3.61 \text{ m}^2$ . > 3.28 m².

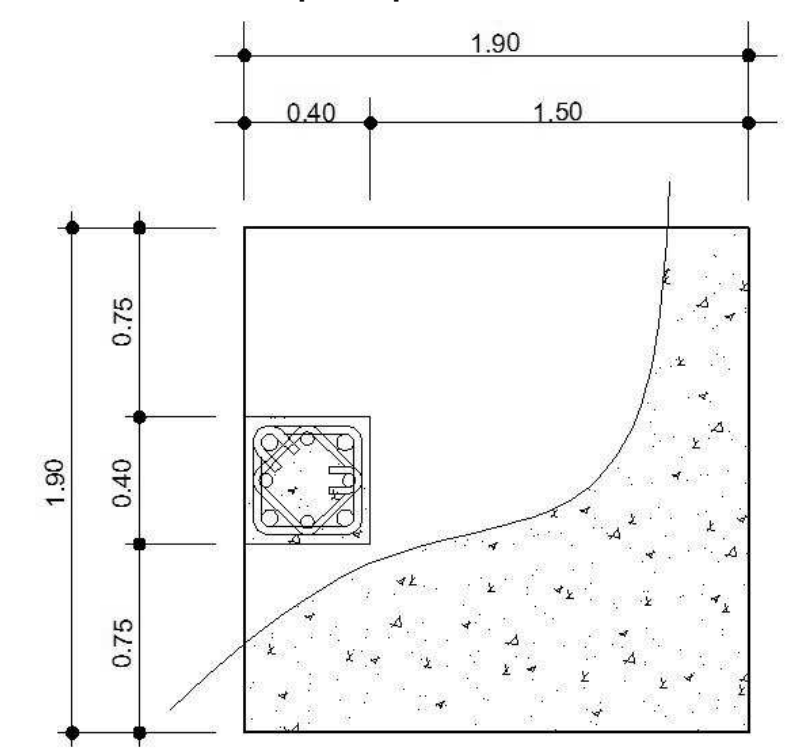

**Figura 41 Dimensiones de zapata tipo B** 

La carga P, centrada en la columna, se encuentra a una distancia del centro de:

$$
e = \frac{1.90}{2} - \frac{0.40}{2} = 0.75m
$$

Si se aplican dos fuerzas iguales a Pt, de sentido contrario en el centro de gravedad de la base, ellas, combinadas con Pt de la columna, provocan los esfuerzos siguientes en el terreno. Ver figura 51.

Compresión máxima

$$
\boldsymbol{\sigma}_{c} = \frac{Pt}{A} \left( 1 + \frac{6 \cdot ^{*}e}{L} \right) = \frac{65,730}{190 \cdot ^{*}190} \left( 1 + \frac{6 \cdot ^{*}75}{190} \right) = 6.13 \text{kg } / \text{cm}^{2}
$$

Tensión máxima

$$
\boldsymbol{\sigma}_T = \frac{Pt}{A} \left( 1 - \frac{6 \cdot e}{L} \right) = \frac{65,730}{190 \cdot 190} \left( 1 - \frac{6 \cdot 75}{190} \right) = -2.49 \, kg \ / \, cm^2
$$

**Figura 42 Esfuerzos en el terreno** 

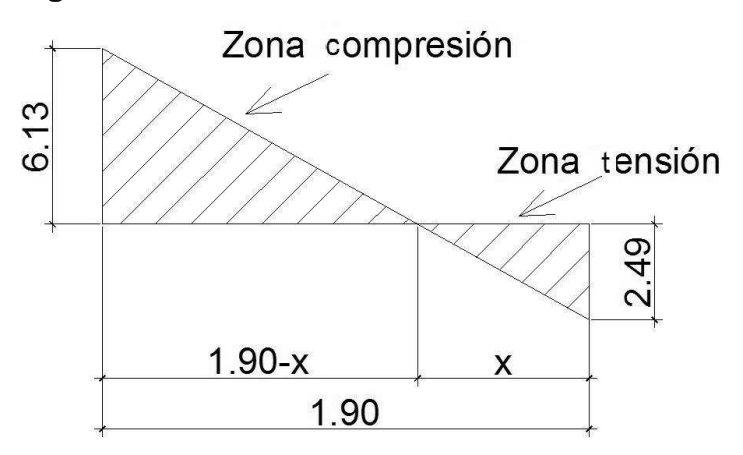

El punto donde cambia el esfuerzo de compresión al de tensión, el cual se encuentra a una distancia x , aplicando relación de triángulos. (Figura 42)

$$
\frac{6.13}{1.90 - x} = \frac{2.49}{x}
$$
  
X= 0.55 m

Para efectuar el cálculo de la zapata se tendrá que considerar la parte del diagrama que se encuentra a compresión. Ver figura 53

## **Figura 43 Análisis de la zapata**

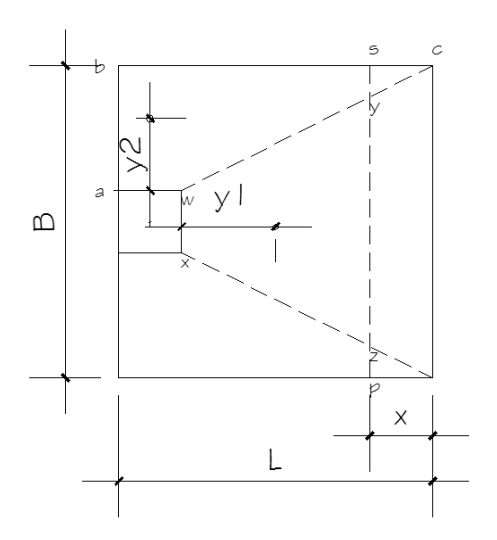

Esfuerzo en el eje de inversión

$$
\sigma_{eje} = \frac{\sigma c \cdot \left(\frac{L}{2} - x\right)}{L - x} = \frac{6.13 \cdot \left(\frac{1.90}{2} - 0.55\right)}{1.90 - 0.55} = 1.82 \text{kg / cm2}
$$

Altura del diamante:

Se asume una inclinación de 30°

$$
h = \tan(30^\circ) * (L - col)
$$
  

$$
h = \tan(30^\circ) * (1.90 - 0.40) = 0.87 \approx 0.90m
$$

La resultante de los esfuerzos en el trapecio wxyz será:

$$
p_1 = \sigma_{eje} \left[ \frac{wx + yz}{2} \right] * (h)
$$
  

$$
p_1 = 1.82 * \left[ \frac{40 + (190 - 55)}{2} \right] * (90) = 14,332.50kg
$$

La fuerza anterior está aplicada al centro de gravedad de el trapecio wxyz cuya distancia a la sección xw es:

$$
y1 = \left(\frac{h}{3}\right) \left[\frac{2*yz+wx}{yz+wx}\right]
$$
  

$$
y1 = \left(\frac{90}{3}\right) \left[\frac{2*135+40}{135+40}\right] = 53.14cm
$$

El momento P1 con respecto a ab es:

$$
M1 = P1 * y1
$$
  

$$
M1 = 14,332.50 * 0.5314
$$
  

$$
M1 = 7,616.29kg - m
$$

En la dirección del lado B, hay que considerar la compresión entre el paramento exterior y la línea neutra:

$$
\sigma = \frac{6.13}{2} = 3.07 \, kg / \, cm^2
$$

Este esfuerzo está repartido en la superficie awcd, cuya área es:

$$
A = aw * \left(\frac{B - wx}{2}\right) + \left[\frac{(B - wx) + (B - yz)}{4}\right] * h
$$
  

$$
A = 40 * \left(\frac{190 - 40}{2}\right) + \left[\frac{(190 - 40) + (190 - 135)}{4}\right] * 90
$$

$$
A = 7,612.50 \, \text{cm}
$$

es:

La resultante P2, aplicada al centro de gravedad de la superficie awcd

$$
P2 = \sigma^* A
$$
  
\n
$$
P2 = 3.07 * 7612.50 = 23,370.38kg
$$
  
\n
$$
y2 = \left(\frac{ab}{3}\right) \left[\frac{2 * bc + aw}{bc + aw}\right]
$$
  
\n
$$
y2 = \left(\frac{75}{3}\right) \left[\frac{2 * 190 + 40}{190 + 40}\right] = 45.65cm
$$

El momento provocado por la fuerza será:

$$
M2 = P2 * y2
$$
  

$$
M2 = 23,370.38 * 0.4565
$$
  

$$
M2 = 10,669.09 kg - m
$$

Para el cálculo de refuerzo se toma el momento mayor, en este caso es M2= 10,669.09 kg-m

$$
d = 90-7.5 = 82.5 \text{ cm}
$$
  
\n
$$
As = (b * d - \sqrt{(b * d)^2 - \frac{Mu * b}{0.003825 * 210}}) \frac{0.85 * f'c}{Fy}
$$
  
\n
$$
As = (100 * 82.5 - \sqrt{(100 * 82.5)^2 - \frac{10,669.09 * 100}{0.003825 * 210}}) \left(\frac{0.85 * 210}{2810}\right)
$$
  
\nAs = 5.14 cm<sup>2</sup>  
\nColocar As por temperatura  
\nAt=0.002\*b\*t  
\nAt=0.002\*100\*82.5 = 16.5 cm<sup>2</sup>

Espaciamiento entre varillas con varilla No. 6

 $16.5 \text{ cm}^2$   $\longrightarrow$  100 cm  $2.85 \text{ cm}^2$  S

 $S = 17.27$  cm

El armado será varillas No 6 @ 0.17 m

La base de la zapata con diamante, se calcula con la diferencia entre los momentos del análisis estructural y los momentos obtenidos en el diamante.

 $My = 12.175 - 10.669 = 1.506T$ on – *m*  $Mx = 11.798 - 7.616 = 4.182$ *Ton* − *m* 

Utilizando las misma dimensiones que las zapatas tipo 1, se sabe que resiste el corte simple y el corte punzonate. Como los momentos son menores, se sabe que con el As mínimo cubre esos momentos, por lo que el armado queda igual al de la Zapata tipo 1.

**Figura 42 Detalle de zapata tipo B** 

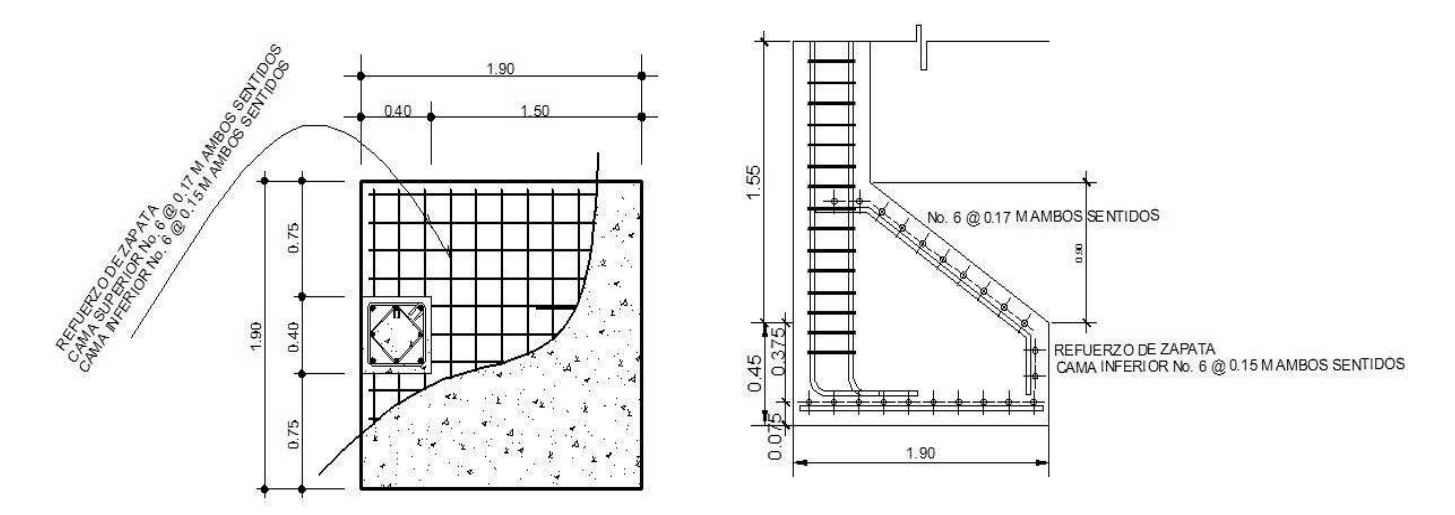

## **2.1.5 Instalaciones hidráulicas**

## **2.1.5.1 Agua potable**

Todo el sistema de agua potable será por medio de circuito cerrado para que la presión sea la misma en cada punto, con tubería PVC Ø ¾", mientras los abastos por medio de tubería PVC Ø ½".

## **2.1.5.2 Drenajes**

Las instalaciones de aguas negras y aguas pluviales se trabajaron en sistema combinado, y será por medio de tubería PVC de Ø 3" en todo el sistema.

## **2.1.6 Instalaciones eléctricas**

Para las instalaciones de iluminación, se tendrán dos circuitos en cada nivel, cada uno tendrá un máximo de doce unidades. Las instalaciones de fuerza, también cuentan con dos circuitos en cada nivel, con un máximo de doce unidades.

## **2.1.7 Planos constructivos**

Para este proyecto se elaboraron 6 planos divididos en tres fases: arquitectura, estructuras e instalaciones

Los planos están distribuidos así:

- 1. Planta arquitectónica y elevaciones
- 2. Planta de acabados y planta acotada
- 3. Planta de cimentación y columnas
- 4. Planta de vigas y armado de losas
- 5. Planta de instalación de drenajes
- 6. Planta de iluminación y fuerza e Instalación hidráulica

#### **2.1.8 Presupuesto del proyecto**

El presupuesto se elaboró a base de precios unitarios. El salario de la mano de obra tanto calificada como no calificada, se consignó en lo que se maneja en la región para casos similares, mientras que los materiales fueron cotizados en la región de Quetzaltenango.

Se consideró un porcentaje de indirectos del 30% sobre los precios unitarios, el cual se distribuyo en los renglones.

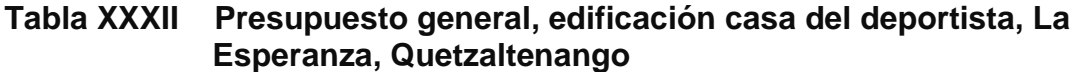

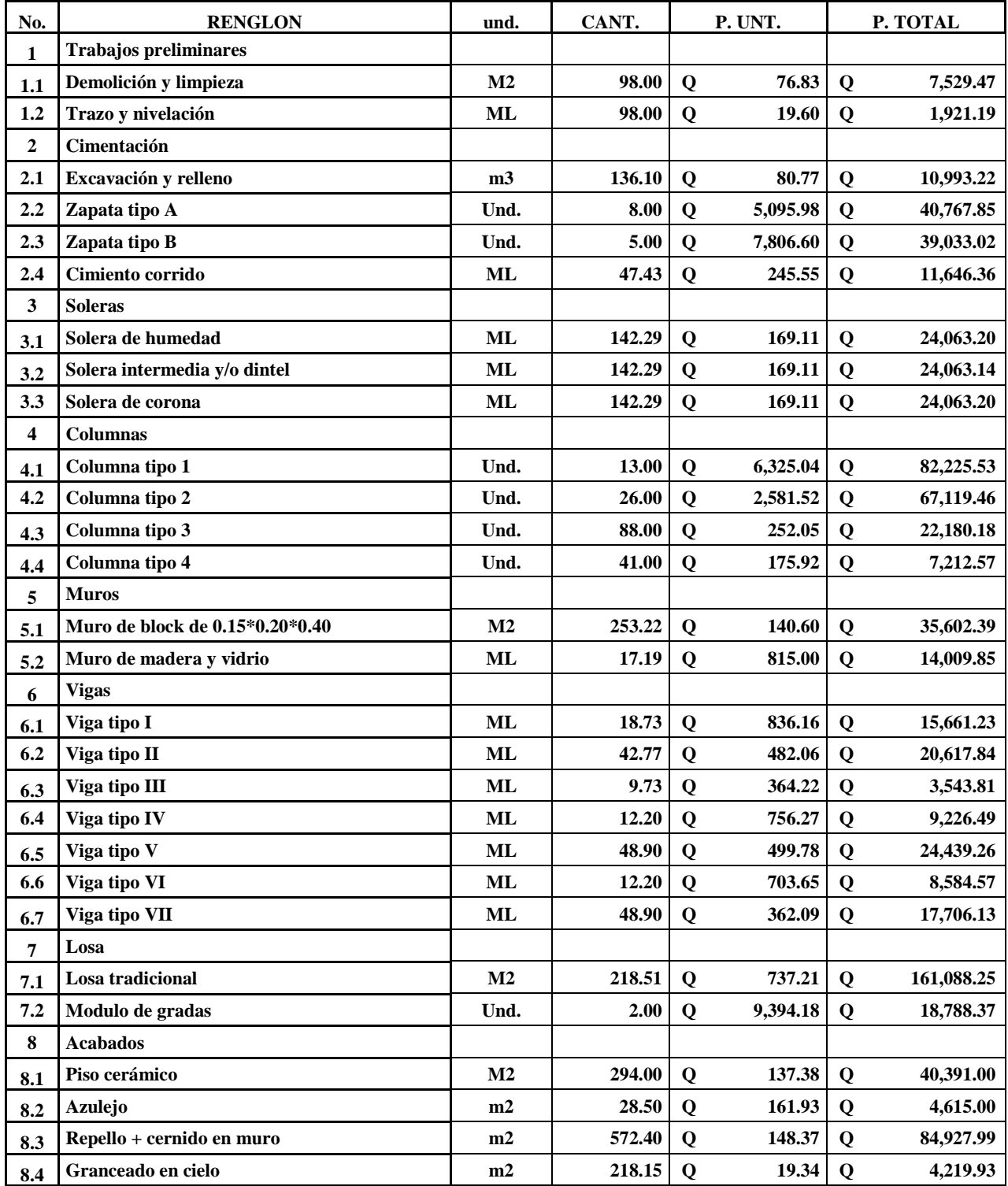

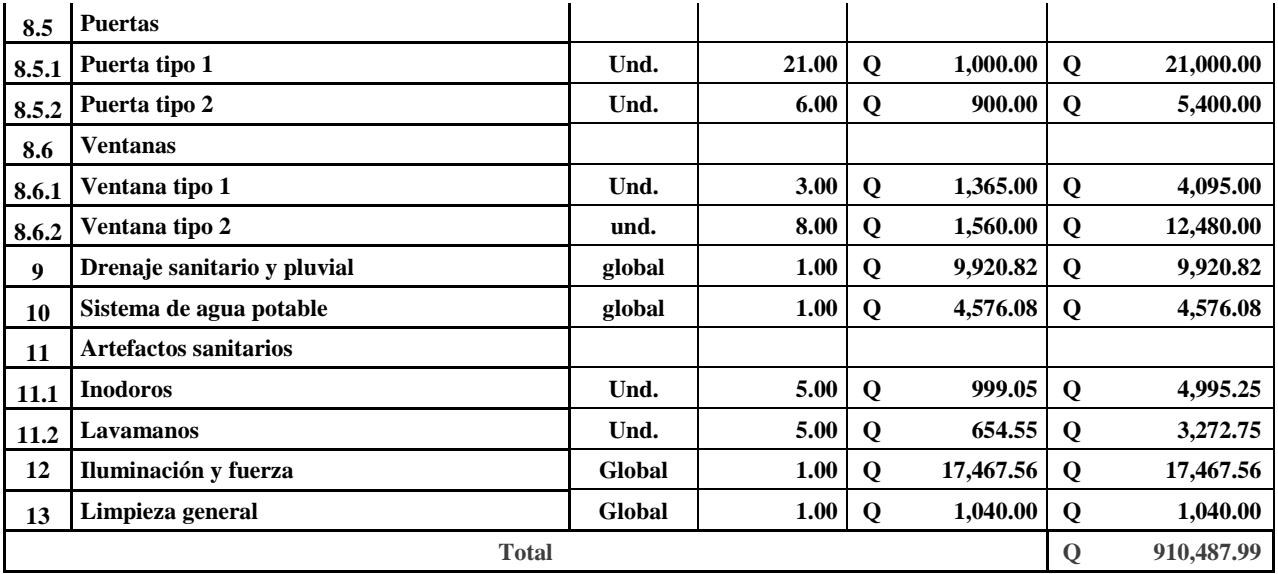

## **2.1.9 Cronograma de ejecución e inversión**

Este cronograma servirá para determinar el tiempo que durará la construcción e individualmente cada uno de los renglones de trabajo

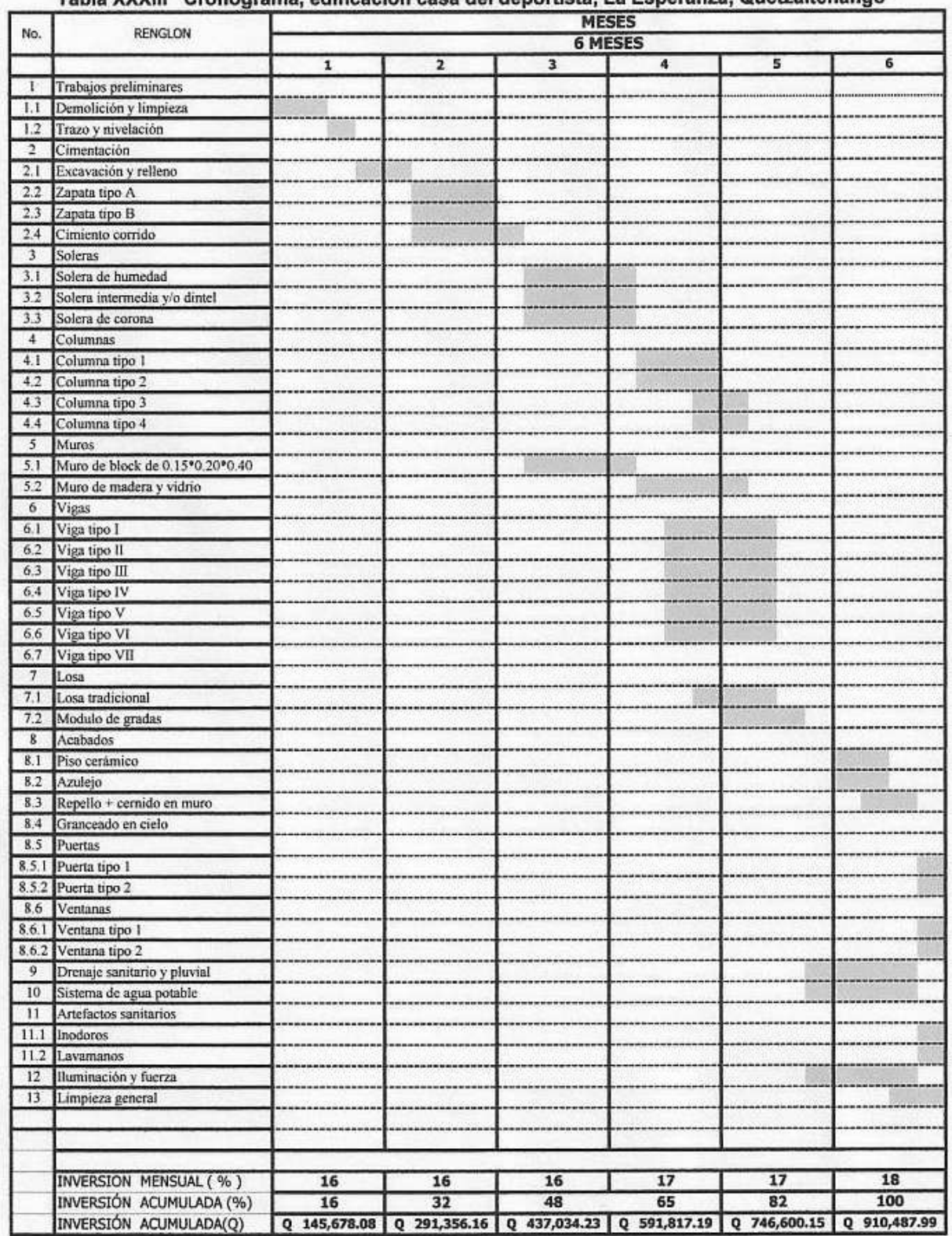

#### $T_{\rm Al}$ altenango **In VVVIII** JEET.  $A = 1$ - 1  $E_{\rm c}$  $0.11$
## **2.2 Ampliación del sistema de abastecimiento de agua potable para la cabecera municipal**

#### **2.2.1 Descripción del proyecto**

Este proyecto busca mejorar el sistema de abastecimiento que en la actualidad abastece a un sector de la cabecera municipal.

Para ello, se aprovecharán unos nacimientos de agua ubicados en la aldea Santa Rita, se captará el mayor volumen posible y se conducirá hacia el sector llamado Agua Tibia, donde existe un tanque de almacenamiento y bombas para llevar el agua hacia el tanque de distribución ubicado en la 7ma. calle de la zona 2.

También se diseñará un tanque de almacenamiento, pues el volumen del actual es insuficiente y se desperdicia mucho líquido. El sistema de bombeo será el que actualmente está en funcionamiento.

Este proyecto beneficiará a 950 servicios, que conforman el sector.

### **2.2.2 Aforo de las fuentes de abastecimiento**

Se aforó mediante el método volumétrico, utilizando un recipiente de 20 litros con escala medidora a cada litro. El aforo se realizó en época de invierno. Para mayor precisión se hicieron 3 lecturas. Los resultados de las lecturas fueron:

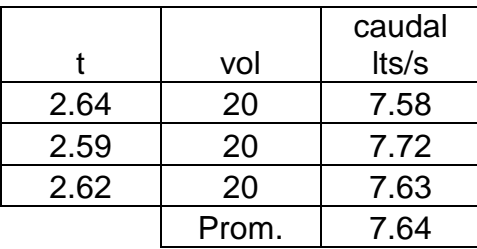

Por lo que el caudal es de 7.64 lts/seg. Por ser época de invierno, no se hizo alguna consideración, tomando en cuenta que el caudal se mantiene permanente a lo largo de toda la época.

### **2.2.3 Análisis de la calidad del agua**

Para el consumo humano, el agua potable debe llenar ciertas condiciones, como:

- a) Incolora en pequeñas cantidades o ligeramente azulada en grandes masas.
- b) Inodora, insípida y fresca.
- c) Aireada, sin substancias en disolución y sobre todo sin materia orgánica.
- d) Libre de microorganismos que puedan ocasionar enfermedades.

También se deben cumplir ciertos aspectos químicos como:

- a) Los límites aceptables de temperatura varían entre 5 y 15°C, pero la temperatura óptima debe considerarse la comprendida en el intervalo de 10 a 12°C. El agua demasiado fría puede ser per judicial a la salud y demasiado caliente no resulta refrescante.
- b) Debe tener escasas bacterias, el agua de buena calidad presenta el límite admisible de 100 bacterias por centímetro cúbico de agua.
- c) Tener menos de 200 colonias bacterianas de mesofílicos aeróbicos por mililitro de muestra.
- d) Un máximo de dos organismos coliformes totales en 100 ml de muestra y no contener organismos coliformes fecales en 100 ml de muestra.

Cada país tiene su propia norma de los requisitos que debe cumplir el agua potable. En el caso de Guatemala, es la norma COGUANOR NGO 29001.

#### **2.2.3.1 Análisis físico químico**

 Con éste análisis se conocen las características físicas del agua, que son: aspecto, color, olor, sabor, potencial de Hidrógeno (pH), y dureza. Según se puede observar en las pruebas de laboratorio en el anexo, realizadas en el laboratorio de agua de la empresa municipal de aguas de xelaju, el agua de los nacimientos es potable y apta para consumo humano, según la norma COGUANOR NGO 29001.

#### **2.2.3.2 Análisis bacteriológico**

Las pruebas bacteriológicas buscan establecer la probabilidad de contaminación del agua con organismos patógenos. Estos organismos son los que pueden transmitir enfermedades. Los resultados de estas pruebas se basan en métodos estadísticos, que establecen el número más probable de bacterias presentes.

Los resultados de los exámenes de calidad de agua que se presenta en el anexo, indican que el agua es apta para consumo humano. Sin embargo, con el fin de ofrecer mayor confiabilidad, se incorporará una desinfección a base de hipoclorito de cloro, para aprovechar los efectos residuales del cloro. Con esto se disminuyen los riesgos de contaminación provocados por la mala manipulación del agua.

#### **2.2.4 Levantamiento topográfico**

La topografía que se necesita para el diseño es la línea de conducción, zona del tanque de almacenamiento y áreas de posibles obras de arte. Los levantamientos topográficos para acueductos rurales, contienen las dos acciones principales de la topografía: planimetría y altimetría, los cuales pueden ser de 1er., 2do. y 3er. orden; esto dependiendo de las características del proyecto y las normas que el diseñador utilice.

 En la realización de este proyecto, se utilizó una topografía de primer orden. Se utilizó como equipo un teodolito Sokisha modelo TM20E, nivel de precisión marca Wild modelo N24, una cinta métrica con longitud de 50 metros, un estadal de acero de 4 metros y estacas.

## **2.2.4.1 Altimetría**

 La altimetría consiste en determinar la diferencia de nivel o de elevación entre los diferentes puntos del terreno, las cuales representan las distancias verticales medidas a partir de un plano horizontal de referencia En el presente trabajo la medición altimétrica se realizó a través de un método indirecto, como es el taquimétrico.

## **2.2.4.2 Planimetría**

 Son los trabajos necesarios para representar gráficamente la superficie de la tierra, tomando como referencia el norte para su orientación. El objetivo principal es determinar la longitud del proyecto que se va a realizar, localizar los accidentes geográficos y todas aquellas características tanto naturales como no naturales que puedan influir en el diseño.

 En la planimetría del proyecto, se utilizó el método de conservación del azimut.

### **2.2.5 Evaluación del sistema actual**

 El sistema actual opera únicamente por bombeo. Está conformado por 4 pozos mecánicos, 5 bombas sumergibles y 34.35 km de tubería PVC en la red de distribución. Los sistemas de bombeo cuentan con dispositivos eléctricos para regular el tiempo de operación, mientras que la red de distribución está conformada por 4 tanques de almacenamiento de los cuales 3 son de distribución y 1 de succión. Hay 3,600 conexiones domiciliares a través de la red.

En la red se tienen diversos diámetros, incluso tramos con tubería menor a 2". La capacidad de almacenamiento del actual sistema es de 750 m<sup>3</sup> con los 3 tanques de distribución, interconectados a través de la tubería de la red de distribución.

La red de distribución cuenta con 34.35 km de tubería PVC con diámetros diferentes que van desde ½" hasta 4", 51 válvulas de control en diferentes puntos, 3600 conexiones domiciliares registradoras. Se cuenta con áreas donde operan circuitos cerrados y otras donde son ramales abiertos.

## **2.2.6 Diseño de captaciones**

Son las obras de artes o estructuras de obra civil para la captación total o parcial de una fuente de abastecimiento, la que puede ser: superficial, brote definido y galerías de infiltración. Estas estructuras se diseñan bajo ciertas normas y reglamentos. La fuente de abastecimiento es lo principal en

el diseño de un acueducto y antes de cualquier paso debe definirse su tipo, cantidad, calidad y ubicación.

Para la toma de decisiones del tipo y forma de la estructura de captación a emplear, es importante conocer los tipos de fuentes de abastecimientos. Para este proyecto las fuentes son brotes definidos en ladera, por lo que se diseñaron varias obras de captación, que consisten en un muro perimetral de contención de concreto ciclópeo, y una galería de infiltración formado por piedra bola. Además, se diseñó una caja unificadora de caudal de un metro cúbico de capacidad, todos estos especificados en los planos de construcción en el anexo.

### **2.2.7 Diseño de línea de conducción**

La línea de conducción es un conjunto de tuberías libres o forzadas, que trasladan el agua desde las obras de captación, hacia el tanque de almacenamiento. Para el diseño de una línea de conducción por gravedad, se debe tomar en cuenta lo siguiente:

- a) Capacidad suficiente para transportar el caudal de día máximo.
- b) La selección del diámetro y clase de la tubería que se empleará deberá ajustarse a la máxima economía.

#### **2.2.7.1 Fórmulas, coeficientes y diámetros de tuberías**

Para determinar las pérdidas de carga en la tubería, se utiliza la fórmula de Hazen Williams:

$$
H_f = \frac{(1743.811)^{*}(L)^{*}(Q)^{1.85}}{(C)^{1.85} {*}(D)^{4.87}}
$$

Donde:

**Hf** = pérdida de carga en metros

 $C =$  coeficiente de fricción interno (Para HG (C=100), y para PVC (C=150))

**D** = diámetro interno en pulgadas

**L** = longitud de diseño en metros

**Q** = caudal en litros por segundo

Si se conoce la carga disponible que se puede perder, esta se toma como Hf, y así se puede encontrar el diámetro teórico necesario para la conducción del agua. Al despejar el diámetro de la fórmula anterior, se obtiene:

$$
D = \left[ \frac{1743.811141 \times L \times Q^{1.85}}{Hf \times C^{1.85}} \right]^{1/4.87}
$$

Obteniendo el diámetro teórico, se procede a seleccionar el diámetro comercial superior y se calcula el  $H_f$  final.

#### **2.2.7.2 Presiones y velocidades**

El diseño hidráulico, se hará con base a la pérdida de presión del agua que corre a través de la tubería. Los principales conceptos que se usarán son:

#### **a) Presión estática en tuberías**

Es la que se genera el momento cuando todo el líquido en la tubería y en el recipiente que la alimenta está en reposo. Se obtiene multiplicando el peso específico del líquido por la altura a que se encuentra la superficie libre del líquido en el recipiente.

La máxima presión estática que soportan las tuberías es variable. La tubería más común utilizada en diseños es la tubería de PVC de 160 PSI = 112 mca. Cuando existan presiones mayores que la nominal, es necesario colocar una caja rompe presión o tubería de PVC de 250 PSI, o de HG, la cual soporta mayores presiones.

#### **b) Presión dinámica en la tubería**

La presión estática cambia su valor cuando hay movimiento de agua. Disminuye por la fricción que producen las paredes de la tubería. La altura de carga estática se convierte en una altura de presión más pequeña, provocado por el consumo de presión llamada pérdida de carga. La energía consumida, o pérdida de carga, varía con respecto a la velocidad del agua y de manera inversamente proporcional al diámetro de la tubería.

La presión en un punto A es la diferencia entre la cota piezométrica del punto A y la cota del terreno en ese punto.

## **c) Velocidades**

Es necesario revisar la velocidad del líquido a lo largo de todo el diseño hidráulico, para comprobar si se encuentra entre los límites recomendados.

Para diseño de sistemas de abastecimiento de agua potable, según las normas de UNEPAR se consideran los siguientes límites

a) Para conducciones: mínima = 0.40 m/seg. y máxima = 3.00 m/seg.

b) Para distribución: mínima = 0.60 m/seg. y máxima = 3.00 m/seg.

 Sin embargo los fabricantes proveen un límite para la velocidad máxima hasta 5 m/seg, por lo que se puede tomar este criterio.

## **2.2.7.3 Diseño hidráulico de línea**

Para el diseño hidráulico de la línea de conducción, se tomará como caudal de conducción el caudal de aforo (Qmd).

En todo el tramo de línea se usará tubería de PVC, pues ira enterrada, a excepción del último tramo, el cual tiene que pasar por encima de un río, a través de un paso aéreo.

 A continuación se muestra el cálculo para el primer tramo, de la estación E-0 a la estación E-16, con una distancia de 423.34 metros, que es el primer punto crítico.

#### **a) Datos para el primer tramo**

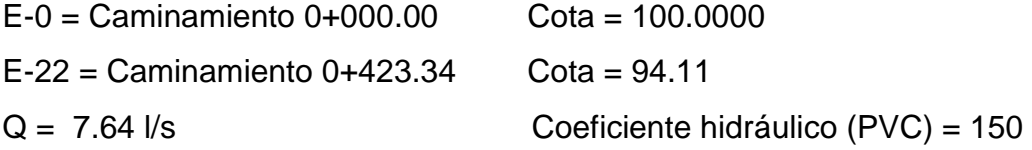

## **b) Cálculo de la carga disponible**

 La carga disponible es la diferencia de cota entre el nivel cero del agua y la altura en la cual terminará el diseño, se calcula de la siguiente manera:

$$
H=C_{o}-C_{f}
$$

Donde:

**H** = presión hidrostática **C<sup>o</sup>** = cota de inicio  $C_f$  = cota final

Sustituyendo valores:

$$
H = 100.00 - 94.11 = 5.89 \text{ m}.
$$

Debido a que el agua en el punto de la captación está a presión atmosférica, la presión en el punto de inicio es igual a cero.

## **c) Cálculo del diámetro teórico de la tubería**

Para calcular el diámetro de la tubería se utiliza la fórmula de Hazen Williams.

Sustituyendo valores:

$$
D = \left[\frac{1743.811 \times 423.44 \times (7.64)^{1.85}}{5.89 \times (150)^{1.85}}\right]^{1/4.87} = 3.595 \text{ Pulgadas}
$$

Se debe considerar las pérdidas por fricción, debiendo probar con diámetros superiores o inferiores de tubería a manera de contrarrestar estas pérdidas, y lograr mantener presiones adecuadas a lo largo del tramo que se está diseñando.

Los diferentes diámetros internos para PVC de 100, 125, 160, 250 y 315 PSI, utilizados en el diseño hidráulico, se obtienen de las tablas de

tuberías de PVC ASTM D 2241 SDR 41, 32.5, 26, 21, 17 y 13.5 respectivamente, proporcionada por el distribuidor Durman Esquivel.

Se utilizará tubería PVC de 160 PSI con diámetro de 4".

## **d) Cálculo de las pérdidas por fricción**

Una vez definido el diámetro interno de la tubería, se procede a calcular el valor real de la pérdida en este tramo; por medio de la ecuación de Hazen Williams.

Sustituyendo valores:

$$
H_f = \frac{(1743.811)^*(423.44)^*(7.64)^{1.85}}{(150)^{1.85}*(4.154)^{4.87}} = 2.91m
$$

#### **e) Cálculo de la cota piezométrica**

La cota piezométrica final del tramo, se calcula restando la cota piezométrica al inicio del tramo, menos las pérdidas del tramo, por lo tanto; se calcula de la siguiente manera:

$$
P_{\textit{lf}}=P_{\textit{Io}}-H_{\textit{f}}
$$

Donde:

 $P_{\text{If}}$  = cota piezométrica final del tramo

 $P_{10}$  = cota piezométrica al inicio del tramo

 $H_f$  = pérdida por fricción o pérdidas de carga

Sustituyendo valores:

### **f) Cálculo de la presión hidrodinámica**

La presión hidrodinámica al inicio de este tramo es cero, debido a la presión atmosférica, pero la presión hidrodinámica al final del tramo se calcula de la siguiente manera: cota piezométrica final menos la cota final del terreno de dicho tramo.

$$
P_{Df}=P_{If}-C_f
$$

Donde:

 $P_{Df}$  = presión hidrodinámica al final del tramo

 $P<sub>lf</sub> = \cot a$  piezométrica al final del tramo

 $C_f$  = cota de terreno al final del tramo diseñado

Sustituyendo valores:

 $P_{Df} = 97.09 - 94.11 = 2.98$  *m* 

## **g) Cálculo de la velocidad**

Ésta viene expresada de la siguiente manera:

$$
V = (1.974 \times Q)/D^2
$$

Donde:

V = velocidad del agua en metros por segundo.

 $Q =$  caudal en litros por segundo ( $L/S$ )

D = diámetro interno de la tubería en pulgadas

Sustituyendo valores:

$$
V = (1.974 * 7.64) / 4.154^{2} = 0.87 m/s
$$

 Este procedimiento se repite para los siguientes tramos, del cálculo hidráulico de toda la línea de conducción se presenta en el anexo 4.

### **2.2.8 Diseño de tanque de almacenamiento**

Todos los sistemas, incluso aquellos con abastecimiento por gravedad durante las 24 horas del día, deben tener un tanque como mínimo, con las siguientes funciones.

- Compensar las demandas máximas horarias esperadas en la red de distribución.
- Almacenar agua en horas de poco consumo, como reserva para contingencias.
- Almacenar cierta cantidad de agua para combatir incendios.
- Regular presiones en la red de distribución.
- Reserva suficiente por eventual interrupción en la fuente de abastecimiento.

Se podrá suprimir el tanque de almacenamiento, sólo cuando la fuente asegure un caudal superior a 3 veces el consumo medio diario de la población, en toda época del año. Sin embargo en este proyecto es necesario el tanque de almacenamiento, pues se bombeará el agua hacia el casco urbano.

El volumen de compensación recomendable, es decir el volumen que deberá almacenar el tanque, es en sistemas por gravedad es del 25% al 35% del consumo medio diario y en sistemas por bombeo de 35% al 50%.

Cuando el suministro de agua se considere seguro y continuo, en la cantidad prevista en el proyecto, se puede prescindir del volumen de reservas para contingencias, a fin de mantener bajo el costo inicial del sistema.

## **2.1.8.1 Cálculo del volumen**

En sistemas por gravedad se debe considerar un volumen de almacenamiento del 25% al 35 % del caudal medio diario, según normas de diseño.

 $Vol = (Qmd * %aImacenamiento * 1m<sup>3</sup> * 86400seg/día)/10001$ 

Donde:

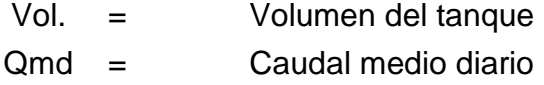

Al tanque de almacenamiento, llegará agua de otros nacimientos con un caudal de 5.52 lts/s, por lo que el total de caudal que será almacenado en el tanque será 13.16 lts/s. Tomando un 35 % de almacenamiento,

$$
Vol = \frac{(13.16 \text{lts} / \text{s})(86,400 \text{s} / \text{dia})(35\%)}{1000} = 397.96 m^3
$$

Sin embargo, debido a que el terreno disponible es limitado, se hará un tanque de 200 m $^3$ .

#### **2.2.8.2 Diseño estructural del tanque**

Los tanques de distribución o almacenamiento normalmente se diseñan de muros de concreto ciclópeo, concreto reforzado, mampostería reforzada, y cubierta de losa de concreto reforzado; en los tanques elevados,

predomina el uso de acero. Debido a las características del terreno y los requerimientos de la red de distribución, los tanques pueden estar totalmente enterrados, semienterrados, superficiales o elevados. Para este proyecto, el tanque se diseñara con muros de concreto ciclópeo y cubierta de concreto reforzado, será totalmente enterrado, donde la condición crítica es cuando está totalmente vacío.

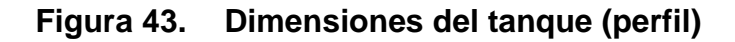

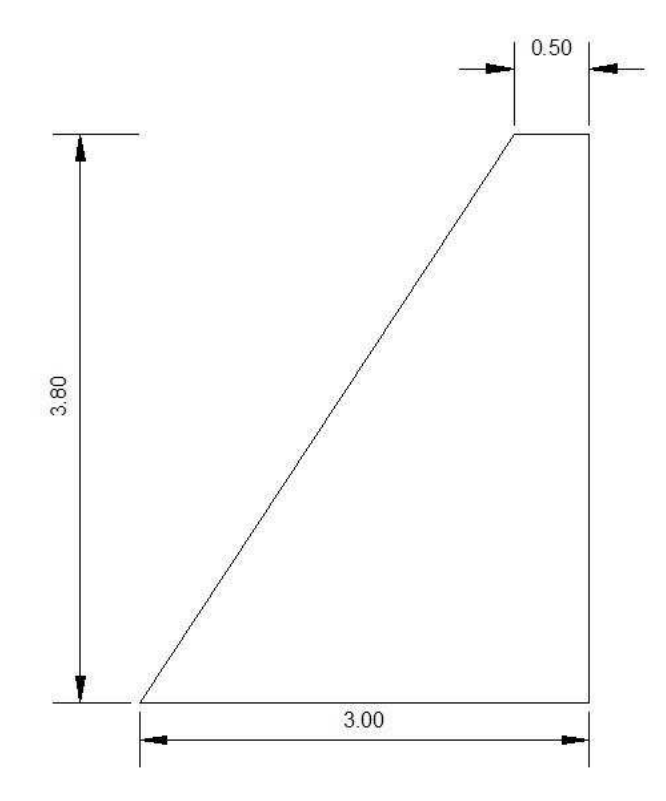

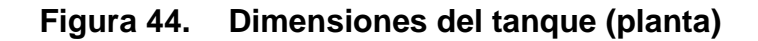

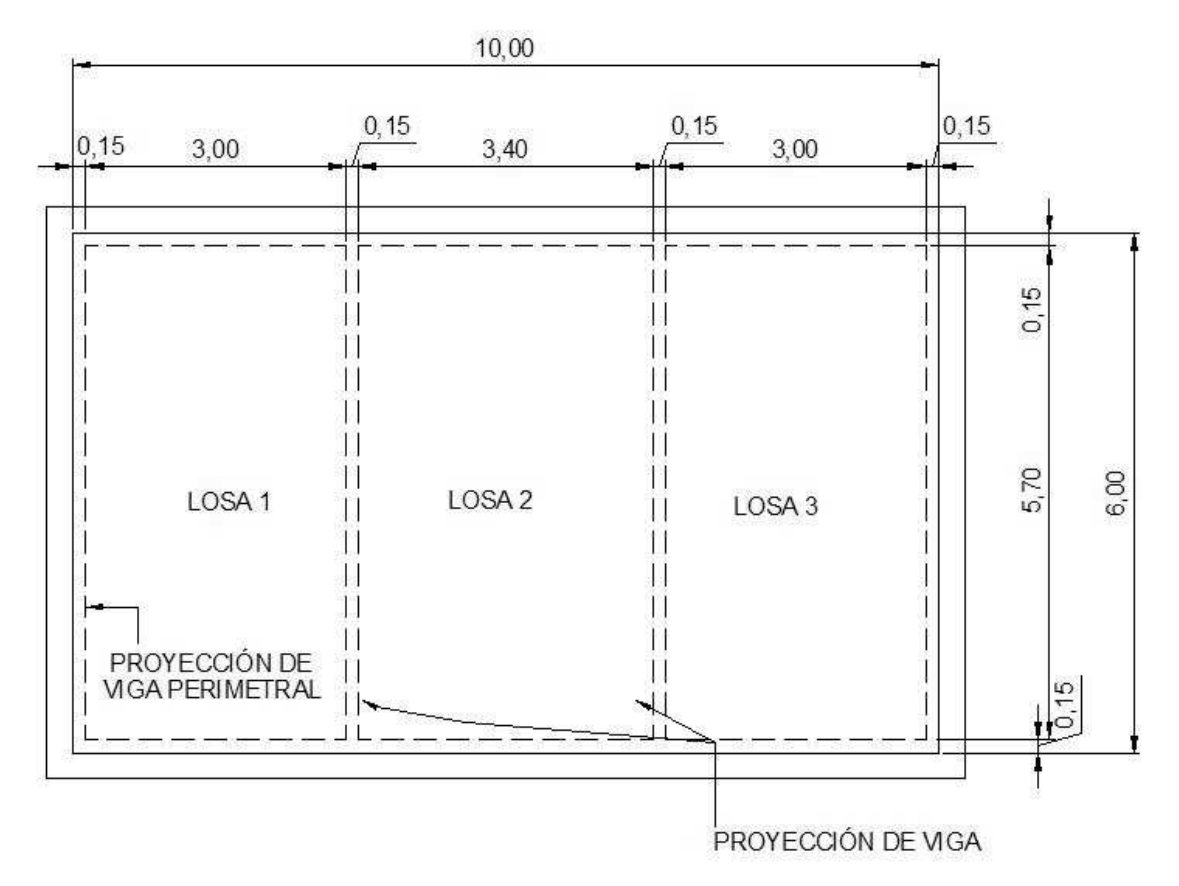

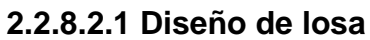

Datos:

 $a = 3.15$  Carga viva = 200 Kg/m<sup>2</sup> f'c = 210 Kg/cm<sup>2</sup> b = 5.70 conc. = 2400 Kg/m<sup>3</sup> S.C (sobre carga) = 100  $Kg/m<sup>2</sup>$ 

# **Cálculo de espesor de losa:**

$$
m = \frac{a}{b} = \frac{3.40}{5.70} = 0.596 > 0.5 \implies
$$
 Lossa en 2 sentidos  
 $t = \frac{Perimetro}{180} = \frac{18.20}{180} = 10.01cm$  Se adopta  $t = 0.10m$ 

## **Cálculo del peso propio de la losa:**

 $Wm = 2400 \times t + S.C$  $Wm = 2400 \times 0.10 + 100 = 340$  *Kg* /  $m^2$ 

## **Integración de cargas últimas:**

 $CU = 1.7 CV + 1.4 CM$  $CU = 1.7(200) + 1.4(340) = 816$  Kg /  $m^2$ 

El cálculo de momentos se realiza según el método 3 del ACI:

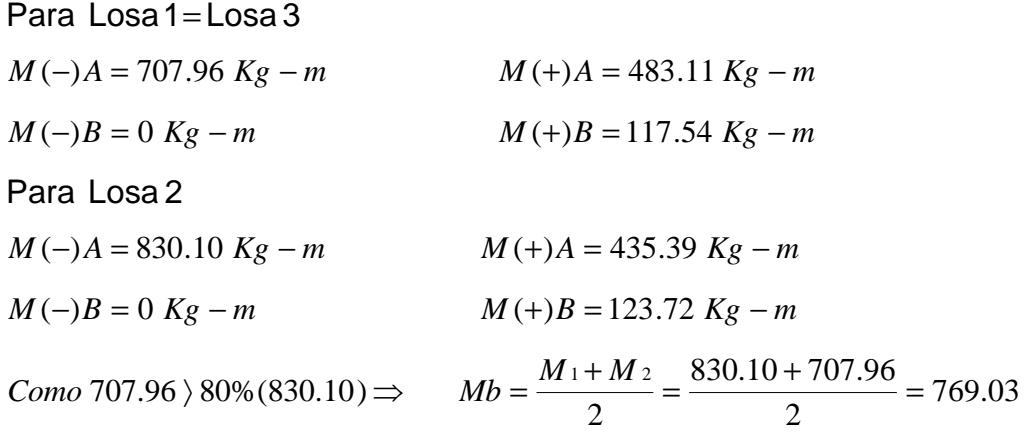

 Calculando momentos en los extremos discontinuos de las losas como 1/3 de los momentos al centro del claro y balanceando los momentos en la unión de las tres losas, el diagrama de momentos, queda así:

## **Figura 45. Diagrama de momento último en losa**

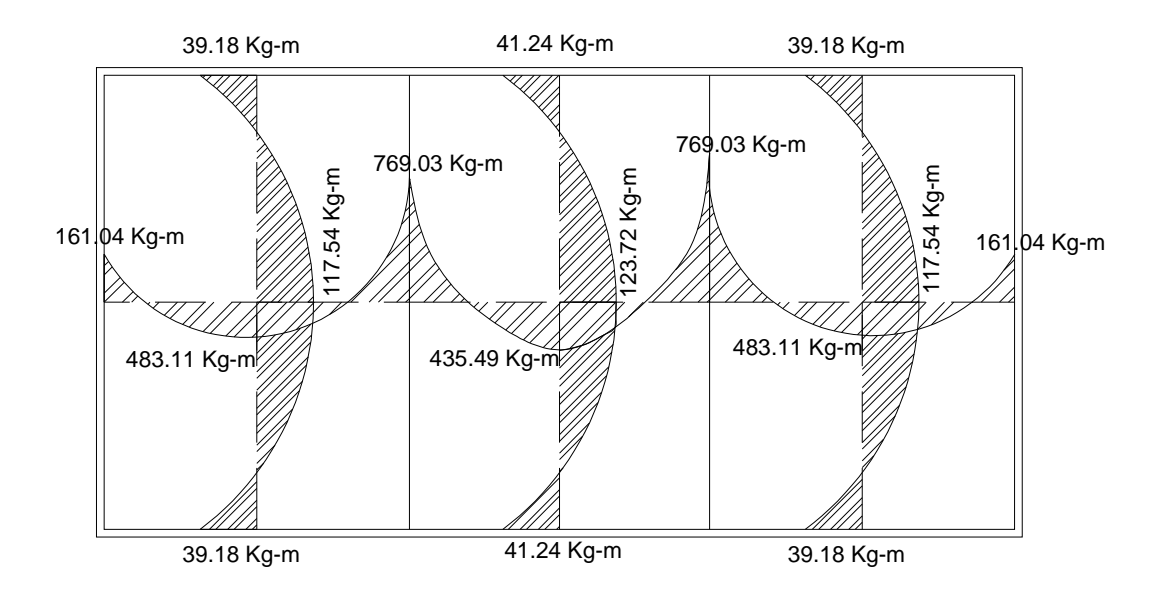

Cálculo de peralte de losa:

$$
d = t - Rec - \frac{\phi}{2} = 10 - 2 - 0.5 = 7.5 \text{ cm}
$$

Cálculo del refuerzo requerido con los siguientes datos:

$$
f'c = 210 \text{ Kg/cm}^2
$$
  
\n $f'c = 210 \text{ kg/cm}^2$   
\n $f'c = 100 \text{ cm}$   
\n $f'c = 2810 \text{ kg/cm}^2$   
\n $d = 7.5 \text{ cm}$ 

 $100 \times 7.5 = 1.51 \text{ cm}^2$ 2810  $= 0.40 \left( \frac{14.1}{2012} \right) \times 100 \times 7.5 =$ J  $\left(\frac{14.1}{20.48}\right)$  $\setminus$  $As_{\text{min}} = 40\% As_{\text{viga}} \times b \times d = 0.40 \left( \frac{14.1}{204.2} \right) \times 100 \times 7.5 = 1.51 \text{ cm}^2$  $S_{\text{max}} = 3 t = 3 (0.10) = 0.30 \text{ cm}$ 

Armado para Asmin usando varias No 3

 $0.71cm^2$  – *S*  $\Rightarrow$  **S** = 0.47*cm*  $\rightarrow$  Smax  $1.51 \text{ cm}^2$  - 100  $0.71cm<sup>2</sup>$ − 100cm Usar No. 3 @0.30 m Calculando As<sub>min</sub> con  $S = 0.30$ cm

 $_{\min}$  = 2.36cm<sup>2</sup>  $0.71 cm^2$  – 30 cm  $\Rightarrow$   $As_{\min} = 2.36 cm$ *As* <sup>min</sup> − 100*cm* Momento que resiste el  $As_{\text{min}} = 2.36 \text{ cm}^2$ *MAs* min = 436.55 *Kg* − *m* 

Calculando As para momentos mayores al momento que resiste Asmin

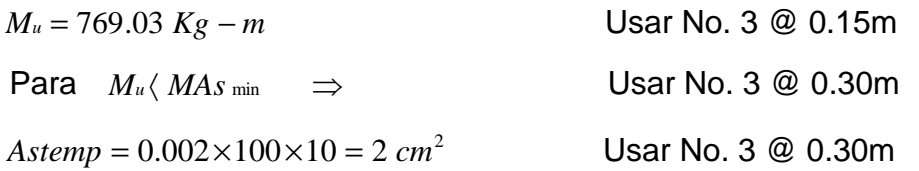

# **2.2.8.2.2 Diseño de viga de soporte**

Debido a la forma geométrica del tanque de distribución, fue necesario incorporar en su estructura dos vigas, que servirán de soporte de las losas. En la figura 7 se detalla el área tributaria sobre las vigas y el muro:

Datos:

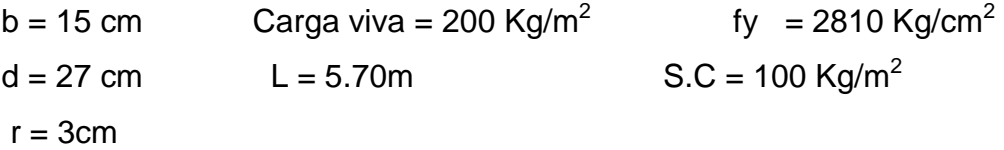

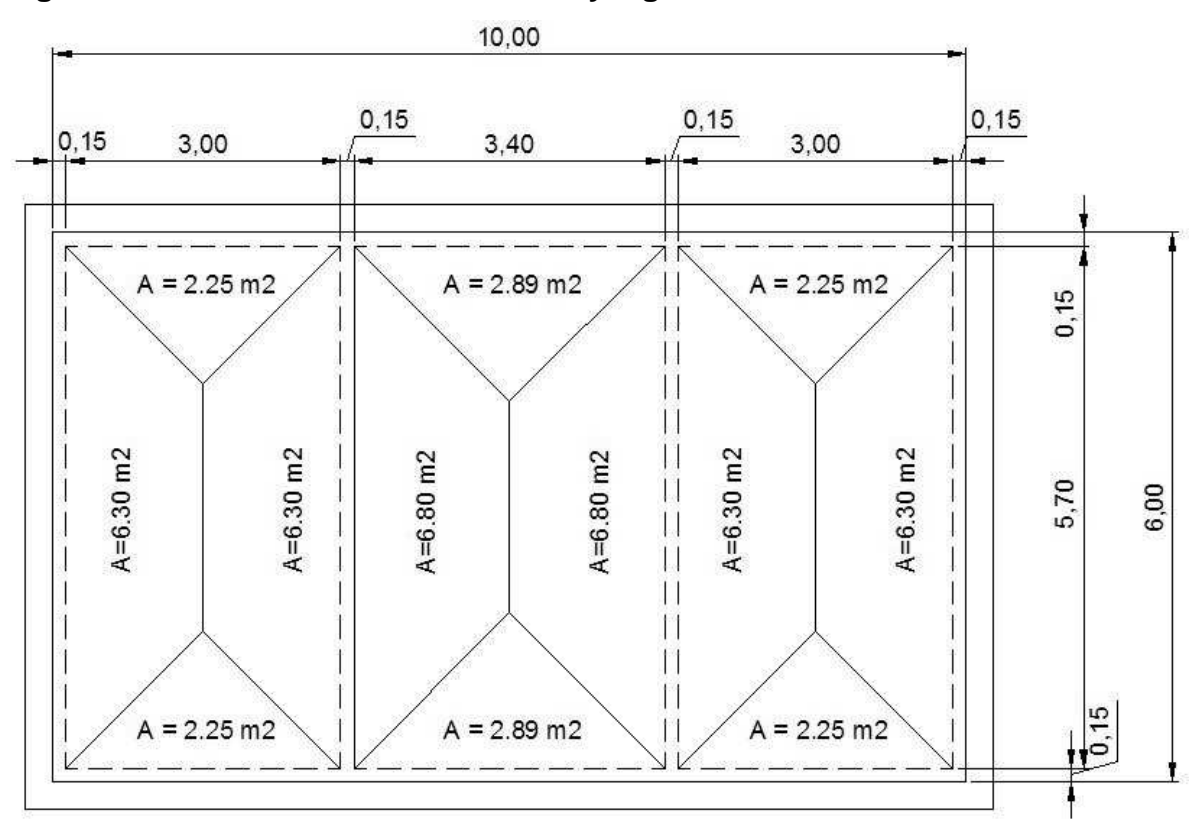

**Figura 46. Área tributaria sobre muro y vigas** 

Chequeando  $\left|\frac{n}{f}\right|$ J  $\left(\frac{h}{h}\right)$  $\setminus$ ſ *b*  $\left(\frac{h}{h}\right)$  donde  $1.5 \leq \left(\frac{h}{h}\right) \leq 3$ J  $\left(\frac{h}{h}\right)$  $\setminus$  ≤ *b*  $\left(\frac{h}{1}\right) \leq 3 \qquad \Rightarrow \quad \left(\frac{30}{15}\right) = 2$ 15  $\left(\frac{30}{15}\right)$  = J  $\left(\frac{30}{15}\right)$  $\setminus$  $\Rightarrow$   $\left(\frac{30}{15}\right) = 2 \sqrt{25}$  $CM = W_{viga} + W_{muerta} + SC = 0.15 * 0.30 * 2400 + \frac{(0.10 * 2400 + 100)(13.1m^2)}{5.70} = 889.40kg/m$  $0.15 * 0.30 * 2400 + \frac{(0.10 * 2400 + 100)(13.1m^2)}{2.5}$ 2  $=$   $W_{\text{view}} + W_{\text{numero}} + SC = 0.15 * 0.30 * 2400 + \frac{(0.10 * 2400 + 100)(13.1m^2)}{5.78} =$ 459 65. 5.70  $CV = \frac{13.1 * 200}{5.70}$  $CU = 1.4$  CM + 1.7 CV = 1.4(889.40) + 1.7(459.65) = 2,026.57 kg/m

Haciendo el análisis estructural por el método de puntos de inflexión, tomando las vigas como simplemente apoyadas sobre el muro, se obtiene que el M(+) a resistir es 5,267.46 kg-m, y que el Vu es 5775.72 kg.

**Límites de acero:** antes de diseñar el acero longitudinal en la viga, se calculan los límites dentro de los cuales debe estar éste, según los criterios siguientes:

Fórmulas:

$$
As_{\min} = \rho_{\min} * bd \qquad \text{donde} \qquad \rho_{\min} = \frac{14.1}{fy}
$$
\n
$$
As_{\max} = \rho_{\max} * bd \qquad \text{donde} \qquad \rho_{\max} = \varphi * \rho_{bal} \qquad \text{y} \qquad \rho_{bal} = \frac{0.003 * Es * 0.85^2 f'c}{fy * (fy + 0.003 * Es)}
$$

φ **= 0.5** en zona sísmica; φ = **0.75** en zona no sísmica

Solution: 
$$
As_{min} = \frac{14.1}{2810} * 15 * 27 = 2.03cm^2
$$
  
\n
$$
As_{max} = 0.5 * \frac{0.85^2 * 280 * 6090}{2810 * (2810 + 6090)} * 15 * 27 = 9.97cm^2
$$
\nDonde

\n
$$
As_{min} \leq As_{\text{regular} \leq \Delta S_{\text{requerido}} \leq As_{\text{max}} \leq 1.5 \text{ max}
$$

**Acero longitudinal:** Por medio de los momentos dados se procede a calcular las áreas de acero con la fórmula:

$$
As = \left[bd - \sqrt{(bd)^2 - \frac{Mu * b}{0.003825f'c}}\right] * \frac{0.85 * f'c}{fy}
$$

Sustituyendo datos:

$$
As = \left[15 * 27 - \sqrt{\left(15 * 27\right)^2 - \frac{5267.46 * 15}{0.003825 * 280}}\right] * \frac{0.85 * 280}{2810} = 8.86 cm^2
$$

 Luego de calcular el As, se procede a colocar varillas de acero de tal forma que el área de ellas supla lo solicitado en los cálculos de As; esto se hace tomando en cuenta los siguientes requisitos sísmicos:

**AsMIN para M(-):** en la cama superior, donde actúan momentos negativos, se debe colocar, como mínimo, dos o más varillas corridas de acero , tomando el mayor de los siguientes valores:

 $As_{\text{min}} = 2.03 \text{cm}^2 \Rightarrow 2 \text{ variables } \text{minimo}$ 

ASMIN; 33% del AS calculada para el M  $\left( \cdot \right) \Rightarrow 0.33*(0) = 0cm^2$ 

Para éste caso usar 2 No. 4  $\Rightarrow$  2  $*(1.27) = 2.54$  *\ As* min = 2.03cm<sup>2</sup>  $\sqrt{ }$ 

**AsMIN para M (+):** en la cama inferior, donde actúan momentos positivos, se debe colocar, como mínimo, dos o más varillas corridas de acero, tomando el mayor de los siguientes valores:

 $As_{\min} = \rho_{\min} * bd = 2.03 cm^2$ 

AS<sub>MIN</sub>: 50% del AS calculada para el M<sub>(+)</sub>  $\implies$  0.50  $^{*}$  (8.86) = 4.43 $cm^{2}$ AS<sub>MIN</sub>: 50% del AS calculada para el M ( $\cdot$ )  $\Rightarrow$  0.50 $^{*}$ (0) = 0 $cm^{2}$ Usar 3 No. 5,  $\Rightarrow$  3  $*(1.98) = 5.94$   $\rightarrow$  4.43cm<sup>2</sup>  $\sqrt{ }$ 

El resto del acero, se coloca como bastones usando la formula siguiente:  $As$ (*riel*) =  $As$ *total* −  $As$  min *corrido* 

Sustituyendo datos:

 $As$ <sub>(*riel*</sub>) = 8.86 – 3  $*(1.98) = 2.92$ *cm*<sup>2</sup>

Usar 2 No 4 como bastón

 $\implies$  2  $*(1.27) = 2.54cm^2$   $\sqrt{ }$ 

Es un poco menor a lo necesario, pero se acepta, por ser poca la diferencia.

**Acero transversal** (estribos)**:** los objetivos de colocar acero transversal son: por armado, para mantener el refuerzo longitudinal en la posición deseada y para contrarrestar los esfuerzos de corte; esto último en caso de que la sección de concreto no fuera suficiente para cumplir está función. El procedimiento a seguir es el siguiente:

• **Cálculo del corte resistente:** 

 $V_R = 0.85^*0.53(f'c)^{1/2}bd$  $V_R = 0.85*0.53(280)^{1/2}*15*27 = 3053.01$  Kg.

• **Comparar corte resistente con corte último: Si V<sup>R</sup>** ≥ **VU la** viga necesita estribos sólo por armado  **Si VR < VU** se diseñan estribos por corte

Para éste caso **V<sup>R</sup> < VU (3053.01 < 5775.72)** diseñar estribos Usando varilla No. 3 para estribos, el espaciamiento se caulcula con la siguiente fórmula

$$
S = \frac{2Av * Fy * d}{Vu}
$$
  

$$
S = \frac{2 * 0.71 * 2810 * 27}{5775.72} = 18.65cm = 18cm,
$$

además *Smáx* =  $\frac{d}{\lambda} = \frac{27}{2} = 13.5$ *cm* 2  $=\frac{27}{3}$ 2  $=\frac{a}{2}=\frac{27}{3}=13.5$ cm

Por lo tanto, se usa el espaciamiento máximo, entonces usar No. 3 @ 13 cm

## **2.2.8.2.3 Diseño de muro**

## **Datos**

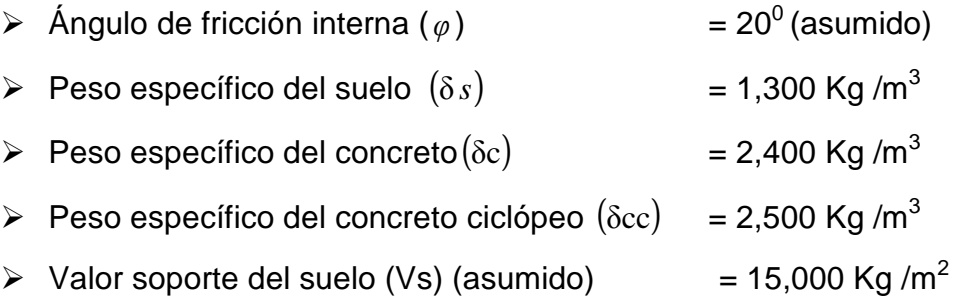

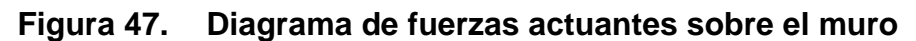

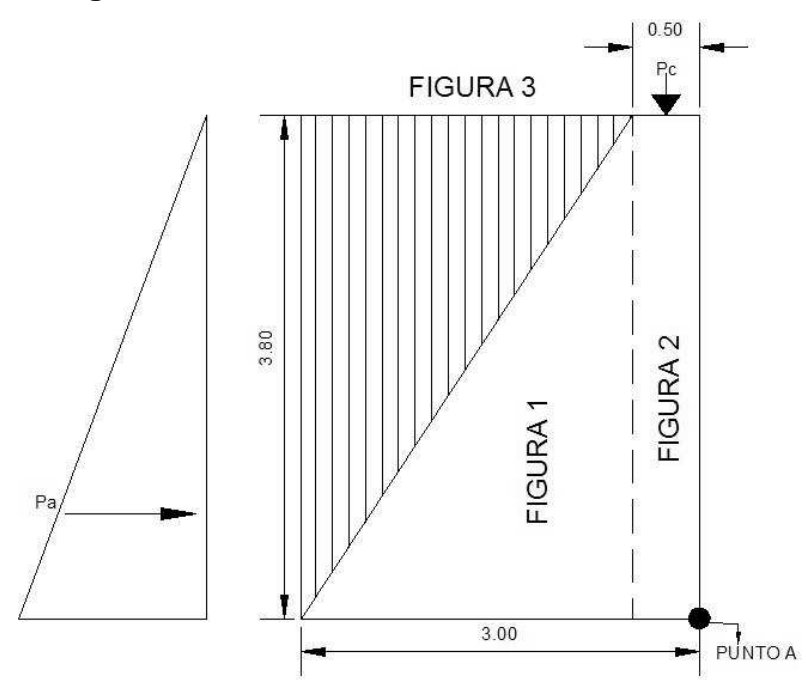

# **Determinación de la carga uniforme sobre el muro (W sobre - muro)**

+ Peso de vigas de soporte  $W_\text{sobre-muro} = \text{Peso}$  del área tributaria de la losa  $\text{ } + \text{ }$  Peso de viga perimetral

#### • **Peso del área tributaria de la losa sobre el muro (W<sup>A</sup>t)**

W<sub>At</sub> = CU<sup>\*</sup> At Donde CU = Integración de carga última = 816  $kg/m<sup>2</sup>$ 

At = Área tributaria de la losa sobre el muro

De la figura 7 se obtiene:

At =  $2.25 + 2.89 + 2.25 = 7.39$  m<sup>2</sup>

Sustituyendo valores:

 $W_{At} = 816*7.39 = 6,030.24Kg.$ 

## • **Peso de viga perimetral (WViga – perimetral)**

*Wviga* <sup>−</sup> *perimetral* = (Volumen de viga perimetral*\** δc)*\**1*.*4

Sustituyendo valores:

 $W_{viga - periment}$  =  $(2400 * 0.20 * 0.15 * 10.0) * 1.4$  = 1,008.*Kg*.

### • **Peso de viga de soporte (WViga - soporte)**

 $W_{viga-soponte} = (CU * At$  *de la losa sobre viga* – *soporte*)+ (Volumen de viga de soporte\*δc)\*1.4

Sustituyendo valores:

 $W_{\text{viga - soporte}}$  = (13.1 \* 816 + (2400 \* 0.15 \* 0.30 \* 3.00)) \* 1.4 = 15,419.04Kg.

 $\Rightarrow$  W<sub>sobre - muro</sub> = 6,030.24 + 1008 + 15,419.04 = 22,457.28Kg.

El peso total para un metro unitario de muro es:

$$
W_{\text{metric unitario de muro}} = \frac{W_{\text{sobre - muro}}}{m1_{\text{de muro}}} = \frac{22,457.28 \text{ Kg}}{10.0 \text{ m}} = 2,245.73 \text{ Kg/ml}
$$

Considerando W como carga puntual (Pc)

 $Pc = 2,245.73Kg/m * 1m = 2,245.73Kg$ 

El momento que ejerce la carga puntual respecto del punto A es:  $MC = 2,245.73$  Kg  $*(0.50/2) = 561.43$  Kg - m

Los coeficiente de empuje activo y pasivo son:

$$
\text{Ka} = \frac{1 - \text{sen}\theta}{1 + \text{sen}\theta} = \frac{1 - \text{sen20}}{1 + \text{sen20}} = 0.49
$$
\n
$$
\text{Kp} = \frac{1 + \text{sen}\theta}{1 - \text{sen}\theta} = \frac{1 + \text{sen20}}{1 - \text{sen20}} = 2.04
$$

Presiones a una profundidad h:

$$
Pa = Ka * \delta s * H = 0.49 * 1300 \text{Kg/m}^3 * 3.80 = 2,420.60 \text{Kg/m}^2
$$

Calculo de carga total del diagrama de presión (el área del diagrama, actuando en su centroide)

$$
Fa = \frac{1}{2}Pa * H = \frac{1}{2} * 2420.60 * 3.80 = 4,599.14 \text{ Kg/m}^2
$$

El momento actuante en el punto A será:

 $Ma = Fa * H/3 = 4,599.14 * ((3.80/3)) = 5,825.58 \text{ Kg} - \text{m}$ 

**Tabla XXXIV Cálculo de momento respecto al punto A** 

| Fig. | ע *Área = W (Kg)                    | Brazo (m)                | <b>Momento</b><br>$(Kg-m)$ |
|------|-------------------------------------|--------------------------|----------------------------|
|      | $2.500*(2.50*3.80)/2 = 11,875$      | $(1/3*2.50)+0.50 = 1.33$ | 15,833.33                  |
| 2    | $2.500*(0.50*3.80)$<br>4.750<br>$=$ | (0.50)/2<br>$= 0.25$     | 11,875.00                  |
| 3    | $1.300*(2.50*3.80)/2 =$<br>6.175    | $(2/3*2.50)+0.50 = 2.17$ | 13,379.17                  |
|      | $\Sigma$ WR = 22,800                |                          | $\Sigma$ MR = 41,087.50    |

Carga total (WT) =  $Pc + WR$ 

 $WT = 2,245.73 + 22,800 = 25,045.73$  Kg

o Verificación de la estabilidad contra el volteo (Fsv) > 1.5

$$
Fsv = \frac{(MR + MC)}{M \text{ act}} = \frac{(41,087 + 561.43)}{5,825.58} = 7.15 \, \rangle \, 1.5 \, \sqrt{}
$$

o Verificación de la estabilidad contra el deslizamiento (Fsd) > 1.5

 $Fd = WT * Coeficiente de friccio$ 

$$
Fd = 25,045.73 * 0.9 * tg(200) = 8,204.31 Kg
$$

Fsd = Fd/Fa = 8,204.31 Kg /4,599.14 Kg = 1.78 \times 1.5  $\sqrt{ }$ 

o Verificación de la presión bajo la base del muro, Pmax < Vs y Pmin>0 donde la excentricidad (ex) = Base/2 - a

$$
a = \frac{MR + MC - Mact}{WT} \implies \frac{41,087 + 561.43 - 5,825.58}{25,045.73} = 1.43
$$
  

$$
ex = \frac{B}{2} - a = \frac{3}{2} - 1.43 = 0.07
$$

Módulo de sección (Sx)

$$
Sx = 1/6 * \text{Base}^2 * \text{Long} = 1/6 * 3^2 * 1 = 1.50 \text{ m}^3
$$

La presión es:

$$
P \text{ máx } = \frac{\text{WT}}{\text{A}} \pm \frac{\text{WT} * \mathcal{C} \text{x}}{\text{S} \text{x}} = \frac{25,045.73}{3 \times 1} \pm \frac{25,045.73 \times 0.07}{1.50}
$$
\n
$$
P \text{ máx } = 9,157.38 \text{ Kg/m}^2 \langle 15,000 \text{ Kg/m}^2 \rangle
$$
\n
$$
P \text{ mín } = 7,179.78 \text{ Kg/m}^2 \rangle 0 \quad \sqrt{\text{m}^2 / \text{m}^2}
$$

Los detalles constructivos se muestran los planos en el anexo 6.

## **2.2.9 Sistema de desinfección**

Se utilizará un alimentador automático de tricloro instalado en serie con la tubería de conducción, a la entrada del tanque de almacenamiento.

La cantidad de litros que se tratarán a través del sistema será el caudal de conducción durante un día. Este caudal es de 13.16lts/seg, haciendo un total de 1,137,024 litros diarios.

Las tabletas de tricloro son una forma de presentación del cloro: pastillas de 200 gramos de peso, 3 pulgadas de diámetro, por 1 pulgada de

espesor, con una solución de cloro al 90% y 10% de estabilizador. La velocidad a la que se disuelve en agua en reposo es de 15 gramos en 24 horas. Para determinar la cantidad de tabletas al mes para clorar el caudal de conducción se hace mediante la fórmula para hipocloritos, y esta es:

$$
G=\frac{C^*M^*D}{\%CL}
$$

 Donde: G= Gramos de tricloro C= Miligramos por litro deseados M= Litros de agua a tratarse por día D= Número de días %CL= Concentración de cloro

La cantidad de gramos de tricloro oscila entre 0.07% y 0.15%, éste depende del caudal a tratar, para este proyecto (13.16lts/seg = 1,137,024 litros diarios) se utilizará un valor del 0.07%, por lo que se tiene:

 $G = 26,530.56$ gramos 0.9  $G = \frac{0.0007 * 1,137,024$ lts/día \* 30días

Lo cual significa que se necesitan 135 tabletas mensuales. Estas serán colocadas por el encargado de mantenimiento de forma gradual en el alimentador, cuidando de su limpieza una vez al mes.

### **2.2.10 Obras de arte**

Debido a la longitud corta de la línea de conducción, no fue necesario incluir válvulas de limpieza ni válvulas de aire. La única obra de arte que se empleó fue un paso aéreo.

### **2.2.10.1 Paso aéreo**

Esta estructura se utiliza para salvar grandes depresiones de terreno, o donde es imposible enterrar o revestir la tubería, quedando expuestas a la intemperie. Éstos están constituidos por dos torres de concreto reforzado debidamente cimentadas que sostienen un cable de acero, el cual va sujetado en dos pesos muertos que están enterrados uno a cada lado, con la finalidad que de este cable cuelgue la tubería, por medio de péndolas, debiendo usar tubo HG entre las torres.

Para este proyecto se necesita un paso aéreo, ubicado al final previo al tanque de almacenamiento, con una distancia de 20 m.

Datos:

Diámetro comercial de tubería = 3" Diámetro interior de tubería = 3.284" Diámetro exterior de tubo  $= 3.5"$  Espesor de tubería  $= 0.216"$ Longitud =  $20$  metros =  $65.60$  pies

Cargas verticales: Carga muerta (CM'): CM' = Peso de tubería + peso de agua W tubería =  $\varnothing$  \* L" = 7.62 lb/pie + accesorios = 9.98Lb/pie Peso del agua Wagua = Vol \*  $\delta$ - $_{\rm ^{12O}}$  = 101.643 plg $^{\rm 3}$  \* 0.036 lb/plg $^{\rm 3}$  = 3.66lb/pie  $*12$ plg = 101.643plg 4 Vol =  $\pi \frac{(3.284)^2}{4}$  \* 12plg = 101.643plg<sup>3</sup>  $=\pi \frac{(3.264)}{4}$  \* 12plg = 101.643plg<sup>3</sup>  $\Rightarrow$ 

 $CM' = 9.98 + 3.66 = 13.64$ lb/pie

El paso aéreo soportará adicionalmente otro tubo de 3", por lo que la carga muerta total será 13.64\*2= 27.28 lb/pie

Carga viva (CV)

Aunque se recomienda proteger la tubería con alambre espigado, se asumirá que ésta podría ser utilizada por alguna persona para pasar de un extremo a otro, por lo que se distribuirá el peso promedio de una persona a lo largo de cada tubo.

 $CV = 150$  lb/ 20 pies  $= 7.5$  lb/pie

 La carga horizontal crítica en este tipo de estructura, es la provocada por el viento. Para ello se asumirá una velocidad del viento crítico de 70 Km/h., misma que desarrolla una presión de 20 lb/pie².

 $Wv = ((3.5")/12$  pie)  $*$  20 lb/pie<sup>2</sup> = 5.83 lb/pie Wv = Diámetro de tubería \* Presión de viento

Integración de cargas

Según el reglamento de la ACI 318-83, cuando existen cargas de viento, la carga última está dada por:

 $U' = 0.75(1.4 * 27.28 + 1.7 * 7.5 + 9.7 * 5.83) = 80.62$ . lb/pie  $U' = 0.75(1.4 \text{ CM} + 1.7 \text{ CV} + 9.7 \text{Wv})$ 

U' no debe ser menor de 1.4 CM' + 1.7 CV  $\Rightarrow$  $U' = 80.62$   $\rangle$  50.94 ok  $1.4 * 27.28 + 1.7 * 7.5 = 50.94$ 

Tensión en el cable De acuerdo al Wire Rope Hand Book 1963, sección 3:

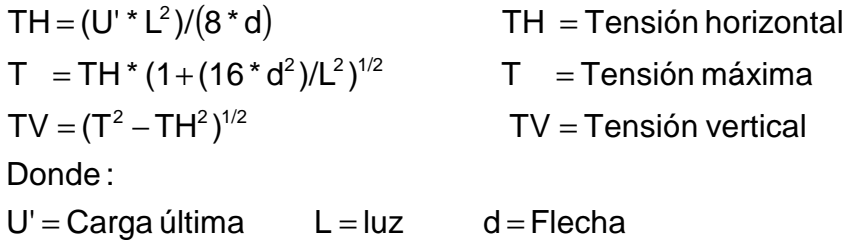

Para determinar la flecha (d) en pasos aéreos y puentes colgantes el Dr. D. B. Steinman, recomienda una relación económica entre flecha y luz de L/9 a L/12, sin embargo en pasos aéreos regularmente da como resultado columnas (torres de soportes) muy esbeltas; por lo que se determinará la flecha cumpliendo con las condiciones de esbeltez, considerando además, que la separación entre cable y el tubo es de 40 cm o más.

Partiendo de  $d = L/12 = 20 / 12 = 1.67$ 

 Proponiendo usar un cable de 1/2"de diámetro, cuya resistencia a ruptura (Pu) = 26,400 lb, y su peso es de 1.55 lb/pie; al integrar el peso del cable a la carga muerta entonces:

 $CM = CM' + Wcable = 27.28 + 1.55 = 28.83$  lb/pie

Mientras la carga última será

 $TH = (53.11 * 65.60^2)/(8 * 1.67) = 17,107.79$  lb  $T = (17,107.79*(1+(16*1.67^2)/65.60^2)^{1/2}) = 17,285.18 \text{ lb}$  $TV = (17,285.18^2 - 17,107.79^2)^{1/2} = 2,470.01 \text{ lb}$  $U = 1.4 * 28.83 + 1.7 * 7.5 = 53.11$  lb/pie

 Para resistir a la tensión máxima 17,285.18 lb, es suficiente utilizar el cable propuesto, debido a que la tensión máxima es menor a la carga de ruptura del cable de 1/2" propuesto.

### **Péndolas**

La carga de tensión (Q), soportada por cada péndola está dada por Q  $= U^*S$ , donde U = carga última y S es la separación entre péndolas, entonces:

 $Q = (53.11 * 65.60)/10 = 348.40$  lb

Para las péndolas se empleará cable de 1/4" de diámetro que resiste 13.200 lb de carga a la ruptura.

 De acuerdo al Wire Rope Hand Book 1963, sección 3, la longitud de las péndolas, se calcula de acuerdo a la siguiente ecuación:

 $Y = (U^* X^* (L - X))/(2^* TH)$ 

Donde:

 $U = \text{Carga}$  última en kg/m (53.11 lb/ft = 79.18 kg/m)

X =Separación de la péndola, respecto de la torre de soporte más cercana en m

L = Luz del paso aéreo en metros

TH = tensión horizontal en kg (17,107.79 lb = 7,776.27 kg)

 $Y = (79.18 * 2 * (20 - 2))/(2 * 7,776.27) = 0.1833$ 

Longitud de péndola =  $2.15 - 0.1833 = 1.97$  m

 A ésta longitud le deberá agregar un 15% por ataduras y dobleces, entonces la longitud final será de 2.27 m, pero por dimensionamiento utilizaremos 2.30 m

#### **Torre de soporte**

El cálculo de la esbeltez en columnas con un extremo empotrado y el otro libre, utiliza la ecuación E = 2\*lu/r, según lo establecido en el reglamento de la ACI 398-83.

 $I =$  momento de inercia =  $b^{\ast}h^{3}/12$  F'c = 210 kg/cm<sup>2</sup>  $r =$  radio de giro =  $(I/A)^{1/2}$  Fy = 2,810 kg/cm<sup>2</sup> lu = longitud libre de columna = 2.20 Longitud total de la columna =  $1.20 + 2.20 = 3.40$ 

Verificación por esbeltez

E =  $2^*$ lu/r =  $(2^*2.20)/0.12$  = 36.67  $>$  21  $\Rightarrow$  Columna intermedia  $r = ((0.40^4 / 12) / (0.40^2))^{1/2} = 0.12$ 

 Por el valor obtenido de E, la columna se clasifica dentro de las intermedias, por tanto se deben magnificar los momentos actuantes. Pero en éste caso la columna no soporta ningún momento actuante, solo trabajará con carga axial, por lo que se omite este análisis.

 Para encontrar la carga crítica en una columna con un extremo empotrado y el otro libre, se utiliza la siguiente expresión dada por Euler. Para este caso se utiliza un factor de longitud efectiva  $(k) = 2$ .

 $Per = (\pi^2 * 15{,}000 * 210^{1/2} * 0.4^4 / 12) / (2 * 2.2)^2 = 236.40$  toneladas  $Per = (\pi^2 EI)/(klu)^2$  Donde: I = bh<sup>3</sup>/12 y E = 15,000Fc<sup>1/2</sup>

### Refuerzo en columna

 Considerado que la columna únicamente trabajará a compresión, bajo una carga axial muy pequeña (TV = 2,479.01 lb), comparada con lo que la columna puede soportar; se usará el criterio de la sección 10.8.4 del

reglamento de la ACI 318-83, que indica que cuando el elemento sujeto a compresión, tiene una sección transversal mayor que la requerida para las condiciones de carga, se puede emplear con el fin de determinar el refuerzo mínimo, el área efectiva deducida Ag no menor que el 1% de ½ del área total; por lo tanto:

As min =  $0.01*40<sup>2</sup> / 2 = 8$  cm<sup>2</sup>

Repartiendo el área de acero en 6 varillas, entonces:

4 No.  $5 = 7.92$  cm<sup>2</sup>

2 No.  $3 = 1.42$  cm<sup>2</sup>

Se tienen 9.34 cm² de área de acero.

La carga última que puede resistir el As = 9.34 cm<sup>2</sup> es:

 $PU = \emptyset$  (0.85Fc (Ag-As) + As\*Fy

PU =  $0.70$  ( $0.85$  \*  $210$  ( $40^2 - 9.34$ ) +  $9.34$  \*  $2810$ ) =  $247.12$  toneladas

 $Per = 247.12 > 236.40$  ok

El refuerzo transversal en la columna será de No. 3 @20 cm.

#### **Zapata**

Debido a que la carga que soporta la zapata es pequeña, se asumirá el peralte mínimo recomendado por la ACI.

Peralte mínimo encima del refuerzo interior =15 cm.

Recubrimiento mínimo del refuerzo = 7.5 cm.

t. = 15 + 7.5 = 22.5  $\implies$  t = 0.25  $δc = 2.4$  ton / m<sup>3</sup>  $\delta$ cc = 2.5 ton / m<sup>3</sup>  $δs = 1.3$  ton / m<sup>3</sup>

Calculado factor de carga última Fcu = U / (CM + CV) = 53.11 / (28.83 + 7.5) = 1.46 Integración de carga que soporta la zapata:  $Tensión vertical = 1.122$  Ton Peso de columna  $= 1.306$  Ton Peso del suelo  $= 0.806$  Ton Peso del concreto ciclópeo = 0.240 Ton Peso propio zapata  $= 0.384$  Ton ∑= 3.858 Ton

 $Pz / Az \le Ps \implies 3.858 / 0.8^2 = 6.03 \le 15$  Ton / m<sup>2</sup> ok Entonces la carga última que soporta la zapata es de Wuz =Pz \* Fcu  $Wuz = 3.858 * 1.46 = 5.633$  Ton/m<sup>2</sup>

Verificación de corte simple

**Na ∢ Vc** d = 0.25 - 0.075 - 0.0127 / 2 = 0.169 m  $d = t - r - \phi / 2$ 

 $1.72 \langle 8.83 \rangle$  ok  $Vc = 0.85 * 0.53 * 210^{1/2} * 80 * 16.9 = 8.83$  Ton  $Vc = 0.85 * 0.53 * Fc^{1/2} * Lz * d$  $Va = 5.63 * 0.8 * (0.8 - 0.40 - 0.0175) = 1.723$  $Va = Wuz * Lz * (Lz - B - R)$ 

Verificación del corte punzonante

Va = Wuz ( Az - Ap)  
\nVa = 5.63 (0.8<sup>2</sup> - (0.4 + 0.169)<sup>2</sup>) = 1.78 Ton  
\nVc = 0.85 \* perímetro punzonante \* d \* 1.07 \* Fe<sup>1/2</sup>  
\nVc = 0.85 \* 1.07 \* 210<sup>1/2</sup> (4 \* (40 + 16.9)) \* 16.9 = 50.69 Ton  
\n1.78 
$$
\langle
$$
 50.69 ok

Verificación de la flexión

$$
\begin{aligned}\n\text{Mu} &= \text{Wuz} * \text{B}^2 / 2 = 5.63 * 0.4^2 / 2 = 0.4504 \text{ Ton-m} \\
\text{As} &= \left[ bd - \sqrt{(bd)^2 - \frac{Mu * b}{0.003825f'c}} \right] * \frac{0.85 * f'c}{fy} \\
\text{As} &= \left[ 40 * 16.9 - \sqrt{(40 * 16.9)^2 - \frac{450.4 * 40}{0.003825 * 210}} \right] * \frac{0.85 * 210}{2810} = 1.07 \text{ cm}^2 \\
\text{Pc} &= \text{As}/ \text{bd} = 1.07 / (100 * 16.9) = 0.00063 \\
\text{Pmin} &= 0.4 * 14.1 / \text{Fy} = 0.4 * 14.1 / 2810 = 0.002 \\
\text{Pmin} && \text{Pe} \\
\end{aligned}
$$

As min =  $0.002 * 100 * 16.9 = 3.38$  cm<sup>2</sup>

# **Anclaje (de concreto ciclópeo)**

TH = 17,107.79 Lb = 7,776.27 Kg = 7.78 Ton  $T = 17,285.18$  Lb = 7,856.90 Kg = 7.86 Ton  $TV = 2,470.01$  Lb = 1,122.73 Kg = 1.12 Ton  $Kp = 0.49$ ,  $Ka = 2.04$ 

Debido a que existirán dos anclajes, uno a cada lado, cada uno soportará la mitad de la tensión, por lo que las tensiones de diseño serán:

 $TH = 7.78/2 = 3.89$  Ton  $T = 7.86/2 = 3.93$  Ton

 $TV = 1.12/2 = 0.56$  Ton

$$
W = h3 * \delta cc = 2.5h3
$$
  
E = Ka \* & h<sup>3</sup>/2 = 2.04 \* 1.3 h<sup>3</sup>/2 = 1.326h<sup>3</sup>

Verificación contra volteo
$$
\frac{\sum \text{moments resistentes}}{\sum \text{moments actuantes}} \ge 1.5 \implies \sum \text{MR} = 1.5 \sum \text{MA}
$$

$$
E(h/3) + W(h/2) = 1.5 ((TV * h/2 + TH * h)
$$
  
1.326h<sup>3</sup>(h/3) + 2.5h<sup>3</sup>(h/2) = 1.5 (0.56 \* h/2 + 3.89 \* h)  
1.692h<sup>4</sup> = 6.255h  
h = 1.55 m

Por lo que se realizará un anclaje cubico de 1.55 m por lado.

Verificación contra deslizamiento

 $E = 1.326h^3 = 1.326*1.55^3 = 4.94$  $F = u(W + TV) = 0.5(2.5 * 1.55^3 + 0.56) = 4.93$ 

$$
\frac{E + F}{TH} \rangle 1.5 \qquad \Rightarrow \qquad \frac{4.93 + 4.94}{3.89} = 2.53 \rangle 1.5 \quad \text{ok}
$$

### **2.2.11 Programa de operación y mantenimiento**

Es importante considerar este aspecto, pues ningún sistema de agua potable puede funcionar por sí solo, ni funcionar de manera adecuada si se opera de forma inadecuada. Por otra parte, su mantenimiento es indispensable. Por tal razón existe actualmente un Departamento de Aguas, encargado de resolver la mayoría de los problemas técnicos, operativos y administrativos, que se presenten durante el servicio del sistema de agua potable.

## - **Administración**

El departamento de agua de la municipalidad será el encargado de velar el uso adecuado del sistema y de racionar equitativamente el suministro, en caso de emergencia. Así mismo debe organizar el mantenimiento preventivo y correctivo del sistema e implementar los mecanismos de seguridad adecuados, que estén a su alcance para evitar actos de vandalismo contra el sistema y perjuicio de los usuarios.

Puesto que la municipalidad tiene a su bien la administración del sistema, debe efectuar el cobro de la tarifa que estimen conveniente, en la fecha estipulada, dicha tarifa incluye ingresos para cubrir gastos administrativo, reparaciones, cambios y mejoras en el sistema. Además tiene a su cargo llevar el registro de cuantos usuarios están conectados al sistema y otorgar nuevos derechos de conexión, sin sobrepasar la capacidad del sistema.

Para que la administración sea funcional, la comunidad tiene que estar en completo acuerdo con los diferentes elementos que intervienen o que componen a la misma, por lo que el comité, la tarifa y los reglamentos sobre el uso del agua deben determinarse o avalarse en una asamblea comunitaria.

## - **Operación y mantenimiento**

El encargado del funcionamiento será un fontanero asalariado, que realizará inspecciones periódicas a todos los componentes físicos del sistema para garantizar su adecuado funcionamiento.

Entre las actividades más comunes del fontanero están: detectar posible fugas cuando se registra continuamente insuficiente; efectuar

reparaciones necesarias; alimentación y limpieza del sistema de desinfección; mantener limpia las unidades y limpias de maleza y velar por el buen funcionamiento de todas las obras complementarias.

Es importante enfatizar que ningún sistema de agua funciona adecuadamente sin la supervisión del elemento humano, de lo contrario, el sistema tarde o temprano colapsará y dejará de prestar el servicio.

### **2.1.12 Propuesta de tarifa**

Para que pueda el sistema funcionar adecuadamente, es necesario la implementación del programa de operación y mantenimiento y para ello se necesita de recursos económicos. Es por ello que se les debe cobrar una tarifa mensual a los usuarios del sistema, a manera de contar con el recurso para poder realizar las reparaciones necesarias y demás actividades necesarias y mantener el servicio de agua funcionando.

La tarifa debe cubrir los costos de operación, mantenimiento, tratamiento y administración que el suministro de agua conlleva. Los costos de operación representa el pago mensual al fontanero por revisión de tubería, conexiones domiciliares, mantenimiento y operación de los sistemas de desinfección y bombeo. Los costos de mantenimiento con los que se estiman para la compra de materiales del proyecto cuando sea necesario mejorar o sustituir los que estén instalados. El costo de tratamiento será el que se requiere para la compra y mantenimiento del método de desinfección, gasto mensual. Como costos de administración se entienden los fondos que servirán para gastos de papelería, sellos, viáticos, etc.

La municipalidad actualmente cobra una tarifa de Q15.00 para viviendas, Q.60.00 para comercios y Q400.00 para industrias, por servicio mensual. Como este proyecto solo es una ampliación, el único costo extra que tendrá la operación y mantenimiento será el de tratamiento, el cual es un costo insignificante para la cantidad de servicios que serán beneficiados. Por lo que se consideró no hacer una propuesta de tarifa.

### **2.2.13 Planos y detalles**

Los planos que se elaboraron para este proyecto fueron:

- 1. Planta perfil de la línea de conducción
- 2. Detalles paso aéreo 20 mts.
- 3. Detalles tanque de almacenamiento de 200 m<sup>3</sup>.
- 4. Hipoclarador
- 5. Captaciones y caja unificadora de caudal.

### **2.2.14 Presupuesto**

Para el presupuesto de este proyecto se utilizaron los parámetros del proyecto de edificación, trabajando a base de precios unitarios, con un 30% de indirectos.

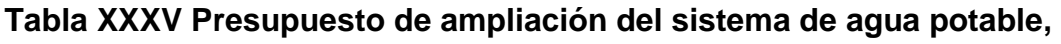

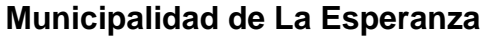

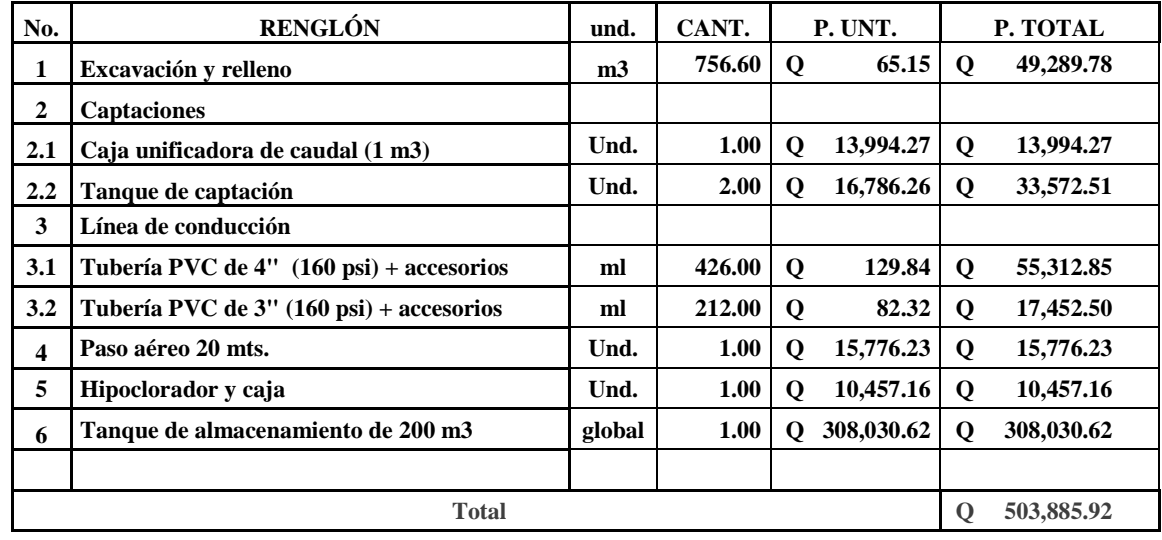

# **2.2.15 Cronograma de ejecución e inversión**

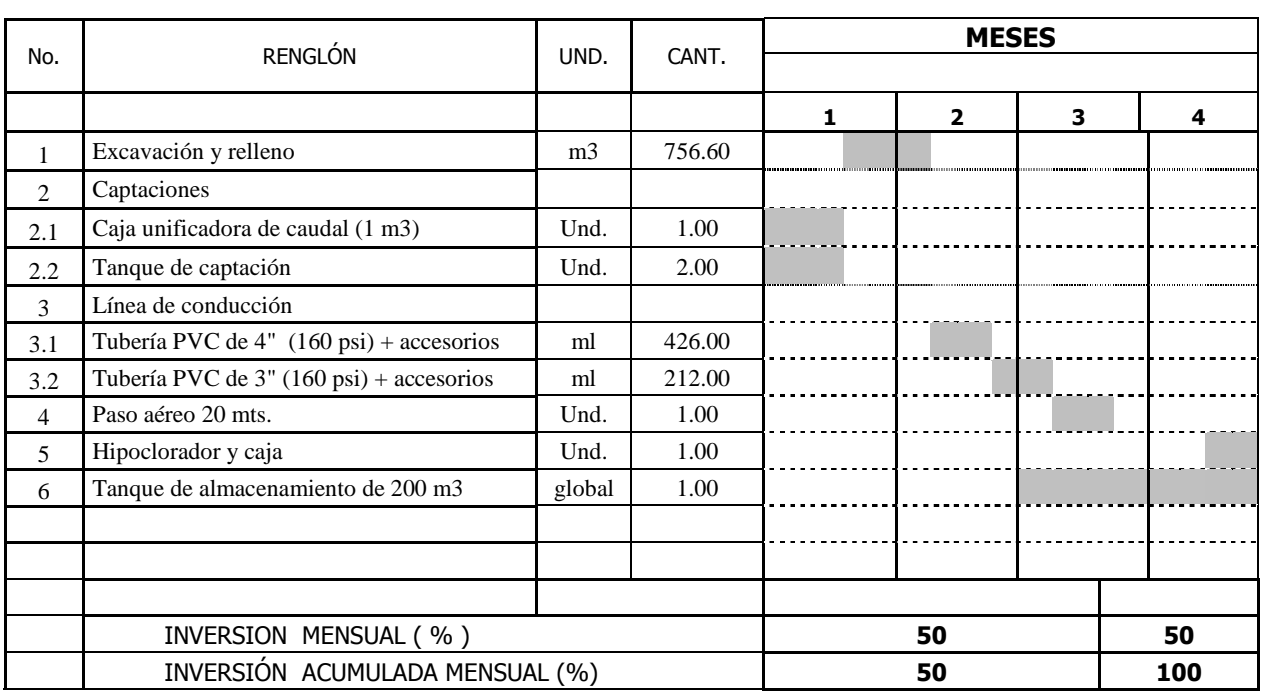

# **Tabla XXXVI Cronograma de ejecución e inversión**

#### **2.2.16 Evaluación de impacto ambiental**

# **2.2.16.1 Definición de impacto ambiental y evaluación de impacto ambiental**

**Impacto ambiental:** es cualquier alteración de las condiciones ambientales o creación de un nuevo conjunto de condiciones ambientales adverso o benéfico, provocada por la acción humana o fuerzas naturales.

**Evaluación de impacto ambiental (EIA):** "instrumento de política, gestión ambiental y toma de decisiones formado por un conjunto de procedimientos capaces de garantizar, desde el inicio de la planificación, que se efectúe un examen sistemático de los impactos ambientales de un proyecto o actividad y sus opciones, así como las medidas de mitigación o protección ambiental que sean necesarias para la opción a ser desarrollada. Los resultados deberán ser presentados a los tomadores de decisión para su consideración".

Una evaluación de Impacto Ambiental es hacer un diagnóstico del área en donde se realizará o realizó la construcción de un proyecto, determinando en detalle la situación ambiental actual del medio biótico y abiótico que será impactada directamente por la obra.

La importancia de una evaluación de impacto ambiental radica en permitir analizar cada una de las actividades a desarrollar en el proyecto, definiendo el área impactada y el efecto o impacto para cada uno de los factores ambientales. El estudio de impacto ambiental da a conocer o identificar los impactos al ambiente producidos por la obra.

Durante la etapa de construcción u operación de la obra es importante conocer que el proyecto ocasionará varios impactos negativos de carácter transitorio sobre los componentes aire, suelo, agua, biota (hábitat, flora y fauna), paisaje, etc.

### **2.2.16.2 Información general**

**Localización del proyecto:** todos los componentes del proyecto se ubican en el camino hacia la aldea Santa Rita, aproximadamente a 2 km de la cabecera municipal de La Esperanza.

**Descripción del proyecto:** el proyecto consiste en la ampliación del sistema de abastecimiento de agua potable, para un sector del casco urbano municipal, mediante la construcción de nuevas captaciones, línea de conducción y un tanque de almacenamiento.

### **Características generales del proyecto:**

Longitud del proyecto: 650 metros Tipo de sistema: por gravedad Periodo de diseño: 21 años Aforo: 7.64 lts/seg. Beneficiarios: 950 servicios Costo del proyecto: Q 503,885.92 Tiempo aproximado de ejecución: 4 meses

**Área y situación legal del terreno:** el área de influencia del proyecto es de aproximadamente 3 km<sup>2</sup>, montañosa, boscosa, pasa paralelo al río Sigüilá; no presenta problemas legales en la zona de nacimientos debido a que la municipalidad a comprado los terrenos, además el paso de tubería no tiene problemas legales. Está pendiente la adquisición del terreno donde estará el tanque de almacenamiento.

**Los trabajos necesarios para la preparación del terreno son:** la limpieza y desmonte, la explotación de bancos de material, el manejo y disposición final de los desechos sólidos provenientes de la limpieza, desmonte excavación y compactación o consolidación del terreno.

**Uso de recursos naturales del área:** agua de los nacimientos y suelo proveniente de las excavaciones.

**Sustancias o materiales que serán utilizados:** cemento, hierro, arena, piedra, grava, tubería de PVC y HG

**2.2.16.3 Impacto ambiental que será producido:** 

**Residuos y/o contaminantes que serán generados:** dentro de los residuos generados se tendrán las emisiones de partículas a la atmósfera, descarga de aguas residuales, desechos sólidos y otros.

**Emisiones a la atmósfera:** el componente atmosférico se verá impactado por actividades como el acarreo de material; durante la realización de esta actividad se generan partículas de polvo, los cuales quedan en suspensión. Este impacto puede producir enfermedades respiratorias a los trabajadores.

**Descarga de aguas residuales:** el manejo inadecuado de excretas, provenientes de los campamentos y de otras áreas de trabajo puede generar la contaminación del suelo y los cuerpos de agua.

**Desechos sólidos:** dentro de los contaminantes que se producirán en la fase de construcción y operación del proyecto se tienen los residuos del material de excavación, construcción y operación del sistema; además se tendrán desechos producto de los trabajadores, entre otros.

**Ruidos y/o vibraciones:** los impactos ambientales por ruido se dan principalmente por la utilización de herramienta y equipo durante la fase de preparación del sitio y durante la fase de construcción del sistema. El ruido puede resultar perjudicial para la fauna, trabajadores y pobladores de las comunidades aledañas al proyecto.

**Contaminación visual:** una mala selección del sitio donde se instale el campamento o donde se deposite el material de desperdicio, puede ocasionar alteraciones al paisaje, además se tendrá actividades propias del proyecto como la remoción de la cobertura vegetal por donde pasará la tubería.

### **2.2.16.4 Medidas de mitigación**

 **Residuos y/o contaminantes que serán generados:** la maquinaria y equipo utilizados deben tener filtros para reducir la emanación de contaminantes; durante el transporte de materiales, los mismos deben cubrirse con lona para evitar la dispersión de partículas de suelo a lo largo del trayecto de acarreo, esto evitará malestar a los pobladores que se encuentran a la orilla del tramo en construcción.

**Descarga de aguas residuales:** se recomienda que en los campamentos se instalen letrinas o en su defecto fosas sépticas, mismas

que deberán ser ubicadas lejos de los causes o fuentes de agua, evitando que tengan contacto con la capa freática, estas deberán ser en número proporcional de 1 servicio por cada 10 personas.

**Descarga de lubricantes:** es conveniente que para el tratamiento de los lubricantes se construya una fosa de captación para este tipo de residuos en el área de campamento, estos posteriormente deberán ser recolectados y depositados en toneles de metal para trasportarlos a áreas de reciclaje.

**Desechos sólidos:** en lo que respecta al material de excavación, el mismo se utilizará para cubrir la zanja, por lo que no habrá mucho problema al respecto. En lo que respecta a los repuestos, neumáticos entre otros, estos desechos deberán ser recolectados en el campamento y llevarlos a sitios donde puede ser reciclado o utilizados para alguna labor industrial, pero no deberá ser ubicados a lo largo del tramo en construcción, ni en vertederos clandestinos y municipales.

**Ruidos y/o vibraciones:** la maquinaria, herramienta y equipo a utilizar debe encontrarse en adecuadas condiciones de funcionamiento para minimizar las emisiones sonoras, además deberá de equiparse a todo el personal de campo con el equipo de protección especial. Además se recomienda desarrollar los trabajos únicamente en jornada diurna, se considera que este impacto es de duración temporal ya que el mismo se presenta durante el tiempo de ejecución de la obra.

 **Contaminación visual:** el área de campamento deberá ubicarse de preferencia en sitios donde no se afecten las cuencas visuales, o bien donde se tengan cortinas vegetales para favorecer el impacto visual. Además al finalizar las labores en el área del proyecto, se deberá adecuar el sitio a las

condiciones originales, con actividades de reforestación con especies arbóreas nativas.

La ubicación de los bancos de material será determinante para este factor ya que debido a las condiciones topográficas, una mala selección de estos sitios afectará el paisaje del lugar, por lo que se recomienda al finalizar las labores de extracción de material nivelar el terreno y posteriormente revegetar con especies arbóreas del lugar.

### **2.2.17 Evaluación socio-económica**

En general, los proyectos de sistemas de abastecimiento de agua potable tienen un gran componente social, el cual provee al proyecto un enfoque para el análisis de su evaluación en este sentido; por lo tanto se consideran los efectos indirectos y de valorización social, de beneficio y costo que conlleva su instalación y manejo.

La evaluación de proyectos por medio de métodos matemáticos y financieros es de utilidad para conocer la rentabilidad que generarán. Para ello se utilizarán los métodos del valor presente neto y la tasa interna de retorno.

#### **2.2.16.1 Valor presente neto**

El valor presente neto (VPN) se utiliza para comparar alternativas de inversión. Consiste en transformar la inversión inicial, los ingresos y egresos anuales, así como valores de rescate futuros de un proyecto a un valor presente, a manera de determinar si este es rentable al término del periodo de funcionamiento.

Para el presente proyecto se determinó el VPN con una tasa de interés igual a la tasa de rendimiento mínima atractiva, que en el mercado actual es del 11%. El procedimiento a realizar será:

Costo de ejecución = Q503, 885.92, debido a la característica del proyecto, esta inversión no es recuperable y deberá ser proporcionada por alguna institución, sea o no gubernamental. Para el análisis de VPN, este rubro no se considerará debido a que se analiza si el proyecto es auto sostenible.

Costo de operación y mantenimiento anual (CA); los valores actuales de egresos que presenta el departamento de aguas y el sistema de abastecimiento de agua potable son:

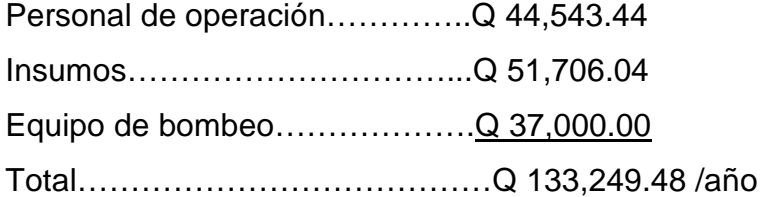

Tarifa poblacional anual (IA) IA = Q15/servicio\*350servicios\*12meses = Q63,000.00

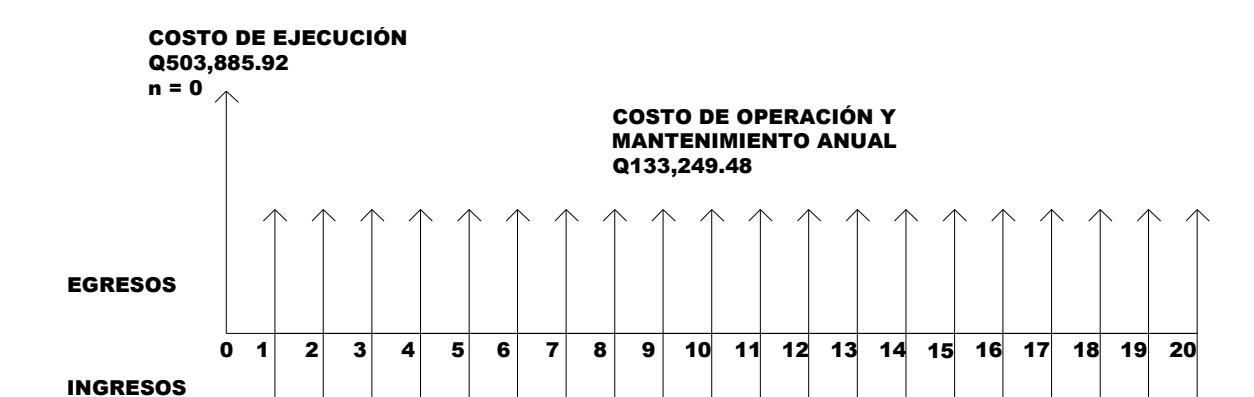

**Figura 48. Esquema de ingresos y egresos durante el período de diseño** 

TARIFA POBLACIÓN ANUAL Q63,000.00

Costo de operación y mantenimiento

$$
VP = CA * \left[ \frac{(1+i)^n - 1}{i*(1+i)^n} \right] = 133,249.48 * \left[ \frac{(1+0.11)^{20} - 1}{0.11*(1+0.11)^{20}} \right] = Q 1,061,109.33
$$

Tarifa poblacional

$$
VP = IA * \left[ \frac{(1+i)^n - 1}{i*(1+i)^n} \right] = 63,000.00 * \left[ \frac{(1+0.11)^{20} - 1}{0.11*(1+0.11)^{20}} \right] = Q501,689.67
$$

El valor presente neto estará dado por la sumatorias de ingresos menos los egresos que se realizaran durante el periodo de funcionamiento del sistema.

 $VPN = (-Q559, 419.66)$  $VPN = Q501,689.67 - Q1,061,109.33$  $VPN =$  ingresos – egresos

Con la tarifa actual, la municipalidad debe de subsidiar el suministro de agua, pues económicamente el proyecto no es rentable, pero es obligación de la municipalidad proveer de agua potable a todos sus pobladores.

### **2.2.16.2 Tasa interna de retorno**

Para la tasa interna de retorno, se debe considerar el concepto de esta. La tasa interna de retorno trata de considerar un número en particular que resuma los meritos de un proyecto. Dicho número no depende de la tasa de interés que rige el mercado de capitales. Por eso es que se llama tasa interna de rentabilidad; el número es interno o inherente al proyecto y no depende de nada excepto de los flujos de caja del proyecto.

Una inversión es aceptable si su tasa interna de retorno excede al rendimiento requerido. De lo contrario, la inversión no es provechosa.

Cuando se desconoce el valor de la tasa de descuento, se establece que el Valor Presente Neto, es igual a cero, ya que cuando ocurre es indiferente aceptar o no la inversión. La tasa interna de retorno de una inversión es la tasa de rendimiento requerida, que produce como resultado un valor presente neto de cero cuando se le utiliza como tasa de descuento.

Debido a que el presente proyecto es de carácter social, es imposible obtener una tasa interna de retorno TIR atractiva; por lo que el análisis socioeconómico que se realiza a nivel municipal para este tipo de inversión es de costo/beneficio, éste se determina de la siguiente manera:

Costo=Inversión inicial-VPN=Q503, 885.92 – Q1,061,109.33 = Q557,223.41 Beneficio=No. de habitantes beneficiados (a futuro) = 350 serv. \* 5 hab/serv  $= 1750$  hab.

Costo/beneficio=Q557,223.41/1750habitantes=Q318.41/hab.

Las instituciones de inversión social, toman las decisiones con base al valor anteriormente obtenido y las disposiciones económicas que posean. Según las expectativas de las entidades que colaboran con la municipalidad, se tiene un rango aproximado de hasta Q.1, 000.00 por habitante.

De lo anterior se concluye que el proyecto, podrá ser considerado favorablemente por cualquiera de las instituciones que trabajan actualmente con la municipalidad.

# **CONCLUSIONES**

- 1. Con la construcción del edificio para el fomento de la cultura y el deporte, se consigue que la población esté ocupada en actividades productivas y de beneficio para la región.
- 2. En el diseño estructural del edificio fue necesario aplicar diferentes criterios, tanto técnicos como económicos, con el propósito de garantizar una estructura segura, por estar ubicada en una zona sísmica.
- 3. El municipio de La Esperanza está beneficiado con la localización, dentro de sus límites geográficos, de nacimientos que proveen agua apta para el consumo humano. Con proyectos como el presentado en este trabajo, se saca obtiene un mejor provecho de estos nacimientos.
- 4. La ampliación del sistema de agua potable proveerá de un mejor servicio a la población con lo que gozarán de un mejor suministro y con ello se podrán evitar enfermedades y demás problemas que conllevan la falta de agua potable.
- 5. El Ejercicio Profesional Supervisado es una experiencia importante, para que el estudiante empiece a enfrentarse a los retos que en un futuro se le presentaran como profesional. La ventaja que posee el EPS en la Facultad de Ingeniería, es la asesoría que provee la unidad encargada de administrarlo.

# **RECOMENDACIONES**

## **A la municipalidad de La Esperanza**

- 1. Buscar apoyos para poder subsidiar el servicio de agua potable, ya que al ser un sistema por bombeo hace que presente pérdidas, pues la tarifa municipal no es suficiente para cubrirlos, conllevando a que la municipalidad deba hacerse cargo de esos gastos.
- 2. Implementar programas de capacitaciones hacia la población, sobre la importancia de los árboles y las consecuencias de la tala de éstas en las áreas cercanas a los nacimientos de agua, así como mejorar la circulación de las áreas donde se ubican los nacimientos.
- 3. Mantener siempre el apoyo al deporte, pues aparte de ser motivo de orgullo, puede traer grandes beneficios para el desarrollo del municipio.
- 4. Asegurarse que los acabados del edificio sean de calidad y estéticamente atractivos, para brindar un bonito paisaje a los pobladores y visitantes, tratando de mejorar el turismo del municipio.
- 5. Garantizar la supervisión técnica en la ejecución de ambos proyectos, a través de la Oficina Municipal de Planificación OMP, para que se cumplan con las especificaciones técnicas contenidas en los planos, para así obtener mayor eficiencia y calidad de ambos proyectos.

# **BIBLIOGRAFÍA**

- 1. Código ACI 318-99. American Concrete Institute**. Código de diseño de hormigón armado y comentarios.** Chile 2000.
- 2. Asociación Guatemalteca de Ingeniería Estructural y Sísmica (AGIES). **Normas estructurales de diseño y construcción recomendadas para la República de Guatemala**. Guatemala 2002.
- 3. Nilson, Arthur H. **Diseño de estructuras de concreto**. 13 ª Edicion; Colombia: Editorial McGraw-Hill, 2001
- 4. UNEPAR, Normas de diseño de abastecimiento de agua potable en zonas rurales. Guatemala, 1991.
- 5. Tampan Corado, Rolando Antonio. Guía teórica y práctica para uso de software ETABS para diseño de estructuras de concreto. Trabajo de Graduación de Ingeniería Civil, Facultad de Ingeniería. Universidad de San Carlos de Guatemala, Guatemala 2006.
- 6. Sandoval Ramírez, Jorge Jacobo. Diseño de los sistemas de abastecimiento de agua potable y alcantarillado sanitario para la aldea Pacacay, municipio de Acatenango, Chimaltenango**.** Trabajo de Graduación de Ingeniería Civil, Facultad de Ingeniería. Universidad de San Carlos de Guatemala, Guatemala 2007.
- 7. Encarnación Zacarías, Romeo. Diseño de edificio para oficinas municipales en el municipio de Colotenanango, Huehuetenango. Trabajo de Graduación de Ingeniería Civil, Facultad de Ingeniería. Universidad de San Carlos de Guatemala, Guatemala 2008.
- 8. Ixquiac Bámaca, Sonia Maribel. Evalaución y propuesta para mejorar el funcionamieno del sistema de abastecimiento de agua potable en el casco urbano del municpio de la esperanza, quetzaltenango. Trabajo de Graduación de Ingeniería Civil, Facultad de Ingeniería. Centro Universitario de Occidente, Quetzaltenango, Guatemala, Julio 2007.

**ANEXO 1** 

#### **Figura 49. Ensayo de compresión triaxial**

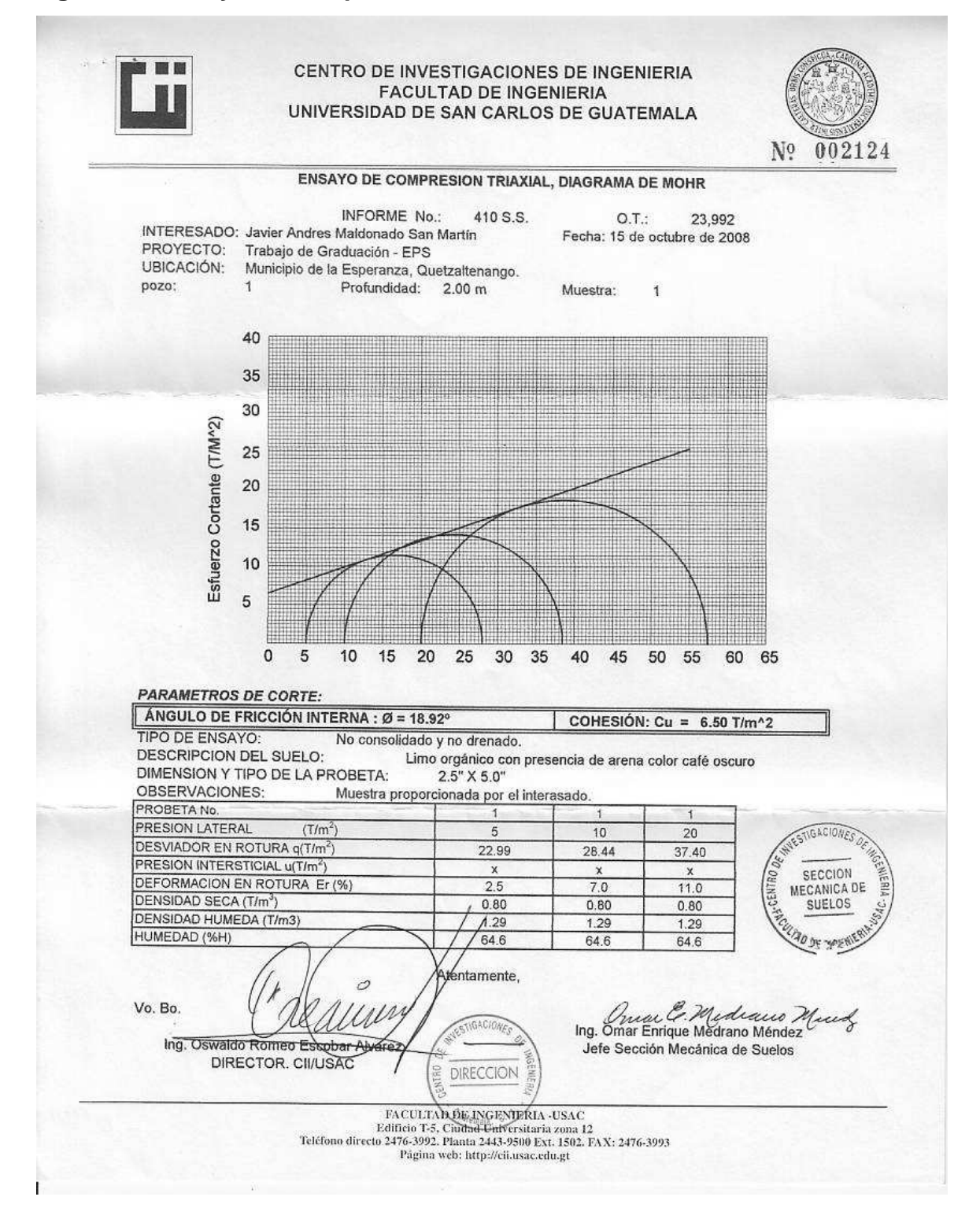

# **Figura 50. Examen bacteriológico y físico-químico de agua potable**

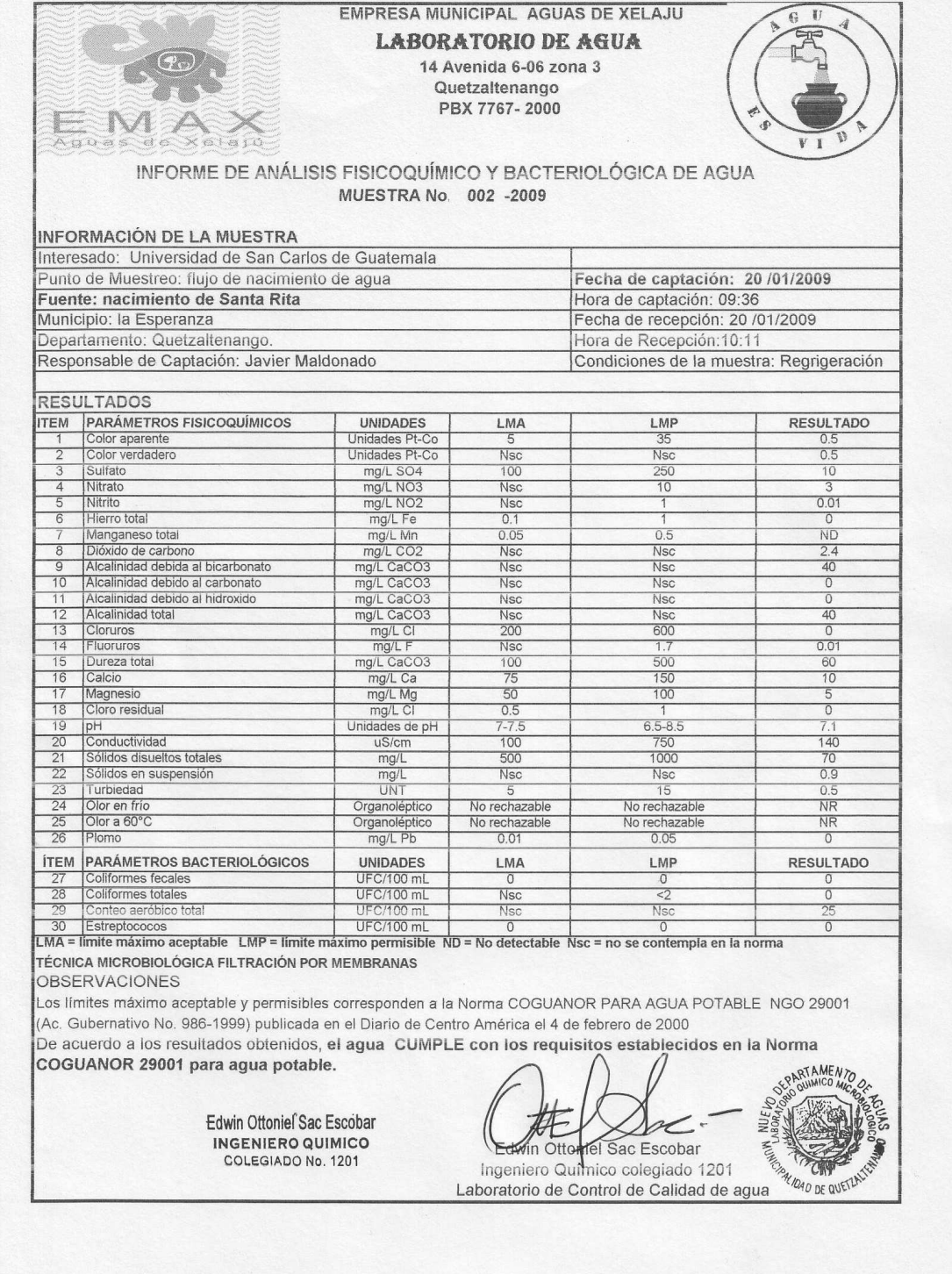

# **Tabla XXXV. Libreta topográfica proyecto de agua potable**

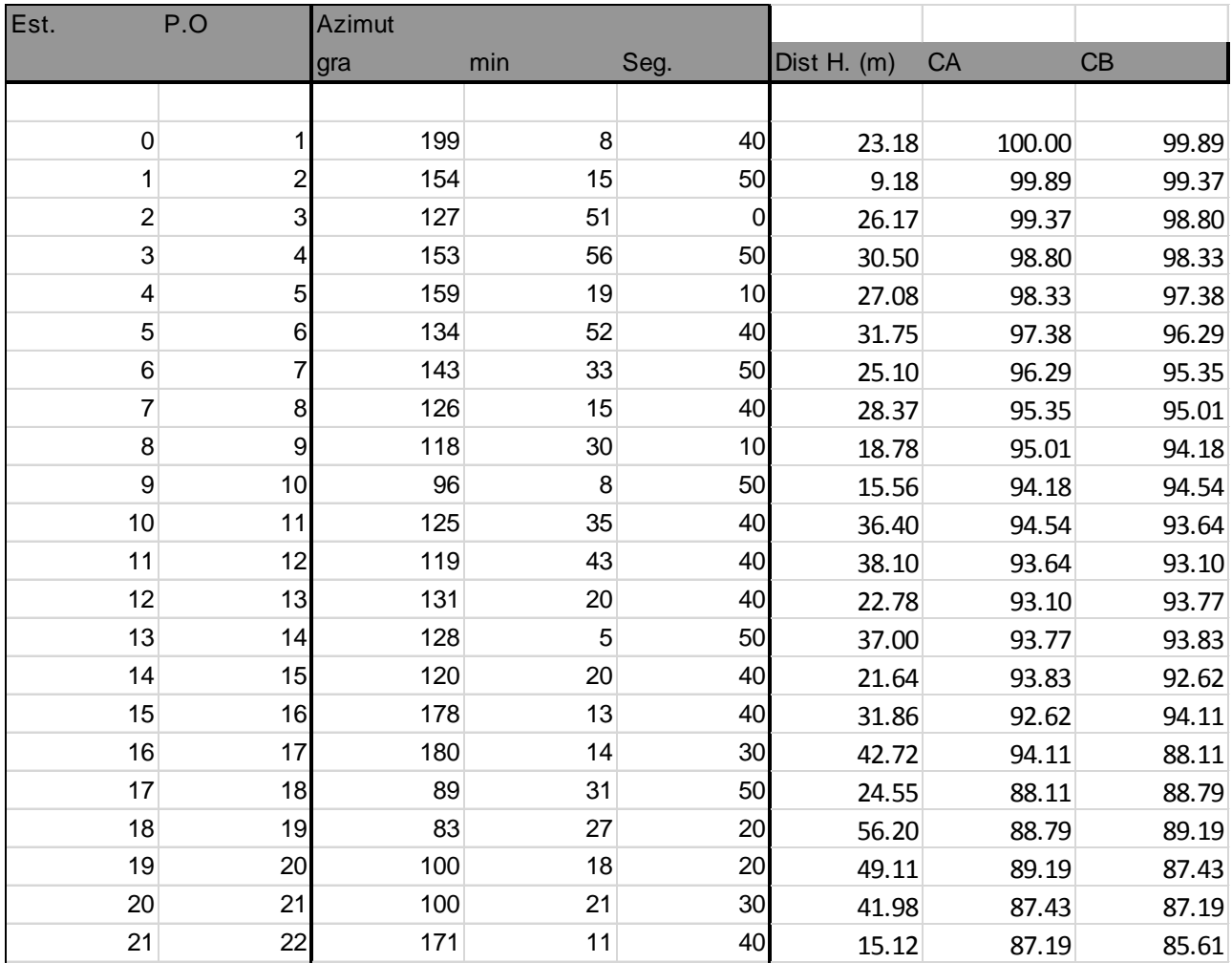

## **Cálculo hidráulico línea de conducción**

**Primer Tramo:** 

### **a) Datos**

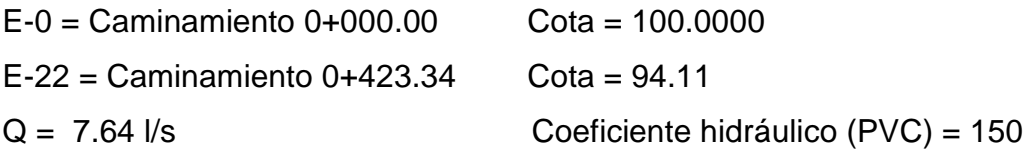

### **b) Cálculo de la carga disponible**

$$
H=C_o-C_f
$$

Donde:

**H** = presión hidrostática

**C<sup>o</sup>** = cota de inicio

 $C_f$  = cota final

 $H = 100.00 - 94.11 = 5.89$  m.

**c) Cálculo del diámetro teórico de la tubería**

$$
D = \left[ \frac{1743.811141 \times L \times Q^{1.85}}{Hf \times C^{1.85}} \right]^{1/4.87}
$$

Donde:

**Hf** = pérdida de carga en metros

 $C =$  coeficiente de fricción interno (Para HG (C=100), y para PVC (C=150))

**D** = diámetro interno en pulgadas

**L** = longitud de diseño en metros

**Q** = caudal en litros por segundo

$$
D = \left[\frac{1743.811 \times 423.44 \times (7.64)^{1.85}}{5.89 \times (150)^{1.85}}\right]^{1/4.87} = 3.595 \text{ Pulgadas}
$$

Se utilizará tubería PVC de 160 PSI con diámetro de 4".

### **d) Cálculo de las pérdidas por fricción**

$$
H_f = \frac{(1743.811)^{*}(L)^{*}(Q)^{1.85}}{(C)^{1.85}*(D)^{4.87}}
$$

Donde:

**Hf** = pérdida de carga en metros

 $C =$  coeficiente de fricción interno (Para HG (C=100), y para PVC (C=150))

**D** = diámetro interno en pulgadas

**L** = longitud de diseño en metros

**Q** = caudal en litros por segundo

$$
H_f = \frac{(1743.811)^{*}(423.44)^{*}(7.64)^{1.85}}{(150)^{1.85} * (4.154)^{4.87}} = 2.91 m
$$

### **e) Cálculo de la cota piezométrica**

$$
P_{\textit{lf}}=P_{\textit{Io}}-H_{\textit{f}}
$$

Donde:

 $P_{\text{If}}$  = cota piezométrica final del tramo

 $P_{10}$  = cota piezométrica al inicio del tramo

 $H_f$  = pérdida por fricción o pérdidas de carga

*PIf* = 100*.*00<sup>−</sup>2*.*91=97*.*09 *m*

### **f) Cálculo de la presión hidrodinámica**

$$
P_{Df}=P_{If}-C_f
$$

Donde:

 $P_{Df}$  = presión hidrodinámica al final del tramo

 $P<sub>lf</sub> = \cot a$  piezométrica al final del tramo

 $C_f$  = cota de terreno al final del tramo diseñado

$$
P_{Df} = 97.09 - 94.11 = 2.98 \ m
$$

### **g) Cálculo de la velocidad**

$$
V = (1.974 \times Q)/D^2
$$

Donde:

V = velocidad del agua en metros por segundo.

 $Q =$  caudal en litros por segundo ( $L/S$ )

D = diámetro interno de la tubería en pulgadas

$$
V = (1.974 \times 7.64) / 4.154^{2} = 0.87 m/s
$$

### **Segundo Tramo:**

**a) Datos** 

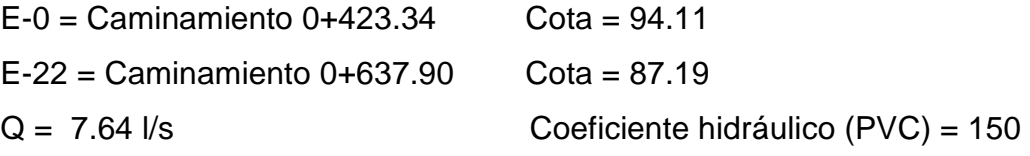

 $L = 214.56$  m

### **b) Cálculo de la carga disponible**

 $H = 97.09 - 87.19 = 9.90$  m.

**c) Cálculo del diámetro teórico de la tubería** 

$$
D = \left[\frac{1743.811 \times 214.56 \times (7.64)^{1.85}}{9.90 \times (150)^{1.85}}\right]^{1/4.87} = 2.81 \text{ Pulgadas}
$$

Se utilizará tubería PVC de 160 PSI con diámetro de 3".

### **d) Cálculo de las pérdidas por fricción**

$$
H_f = \frac{(1743.811)^* (214.56)^* (7.64)^{1.85}}{(150)^{1.85} * (3.23)^{4.87}} = 5.03 m
$$

#### **e) Cálculo de la cota piezométrica**

*PIf* = 97 09.<sup>−</sup>5*.*03=92 06. *m*

### **f) Cálculo de la presión hidrodinámica**

 $P_{Df} = 92.06 - 87.19 = 4.87$  *m* 

### **g) Cálculo de la velocidad**

 $V = (1.974*7.64)/3.23^2 = 1.45 m/s$ 

### **Tercer Tramo (Paso aéreo):**

#### **a) Datos**

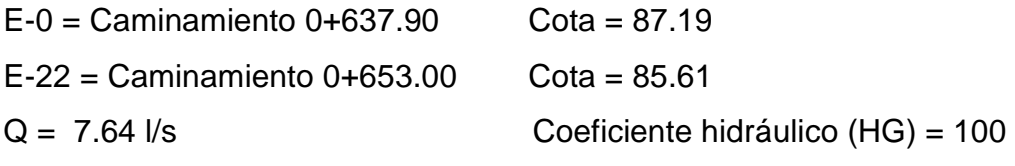

 $L = 15.12$  m

**b) Cálculo de la carga disponible** 

$$
H = 92.06 - 85.61 = 6.45
$$
 m.

**c) Cálculo del diámetro teórico de la tubería** 

$$
D = \left[\frac{1743.811 \times 15.12 \times (7.64)^{1.85}}{6.45 \times (100)^{1.85}}\right]^{1/4.87} = 2.076 \text{ Pulgadas}
$$

Se utilizará tubería HG de 700 PSI con diámetro de 3", porque la tubería que llega al punto es de 3".

#### **d) Cálculo de las pérdidas por fricción**

$$
H_f = \frac{(1743.811)^* (15.12)^* (7.64)^{1.85}}{(100)^{1.85} * (3.23)^{4.87}} = 0.75 m
$$

### **e) Cálculo de la cota piezométrica**

*PIf* = 92 06.<sup>−</sup>0*.*75=91 31. *m*

**f) Cálculo de la presión hidrodinámica** 

 $P_{Df} = 91.31 - 85.61 = 5.70$  *m* 

**g) Cálculo de la velocidad** 

 $V = (1.974*7.64)/3.23^2 = 1.45 m/s$ 

**Planos edificio para casa del deportista** 

- **Figura 51. Planta arquitectónica y elevaciones**
- **Figura 52. Planta de acabados y planta acotada**
- **Figura 53. Planta de cimentación y columnas**
- **Figura 54. Planta de vigas y armado de losas**
- **Figura 55. Planta de instalación de drenajes**
- **Figura 56. Planta de iluminación y fuerza e Instalación hidráulica**

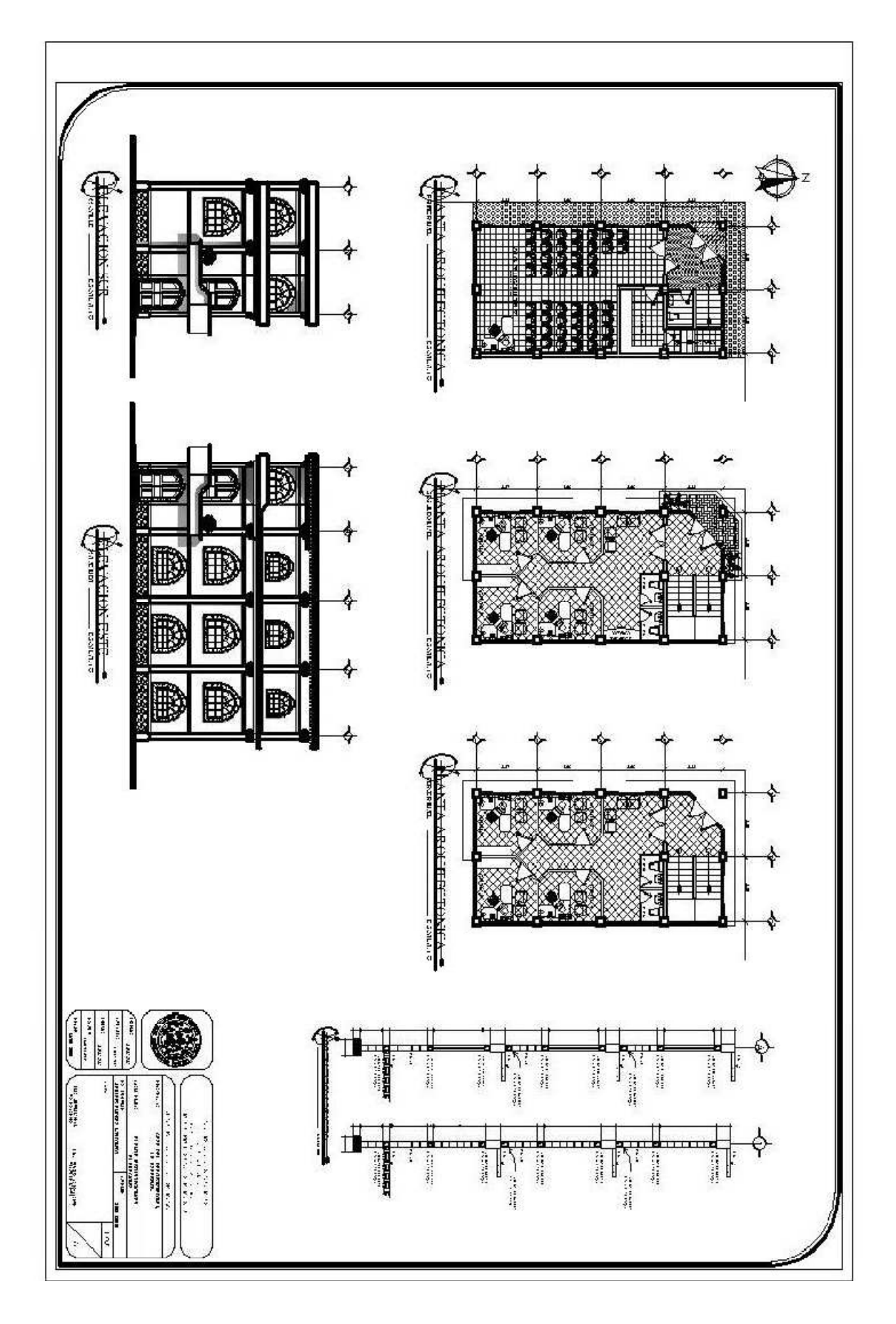

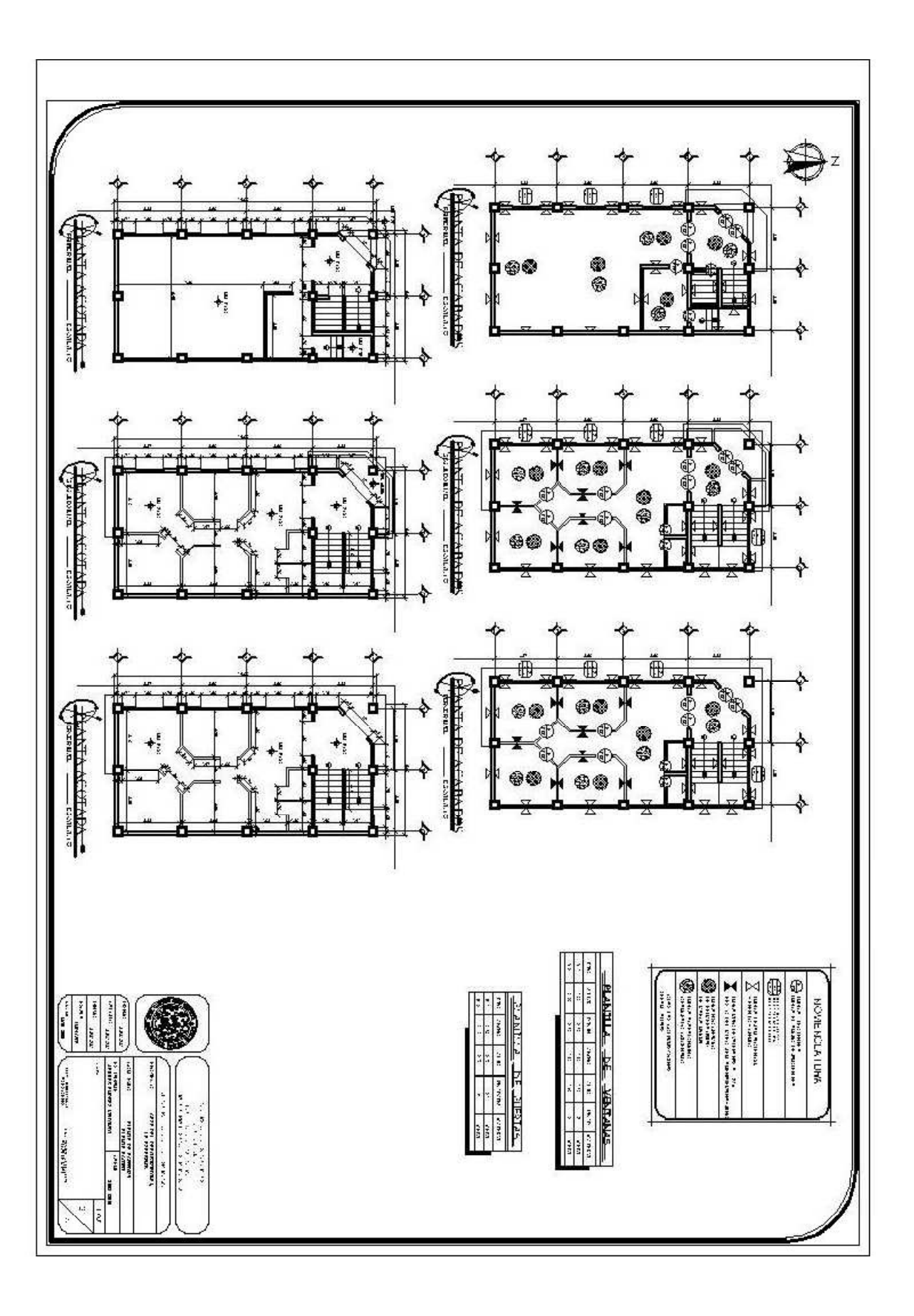

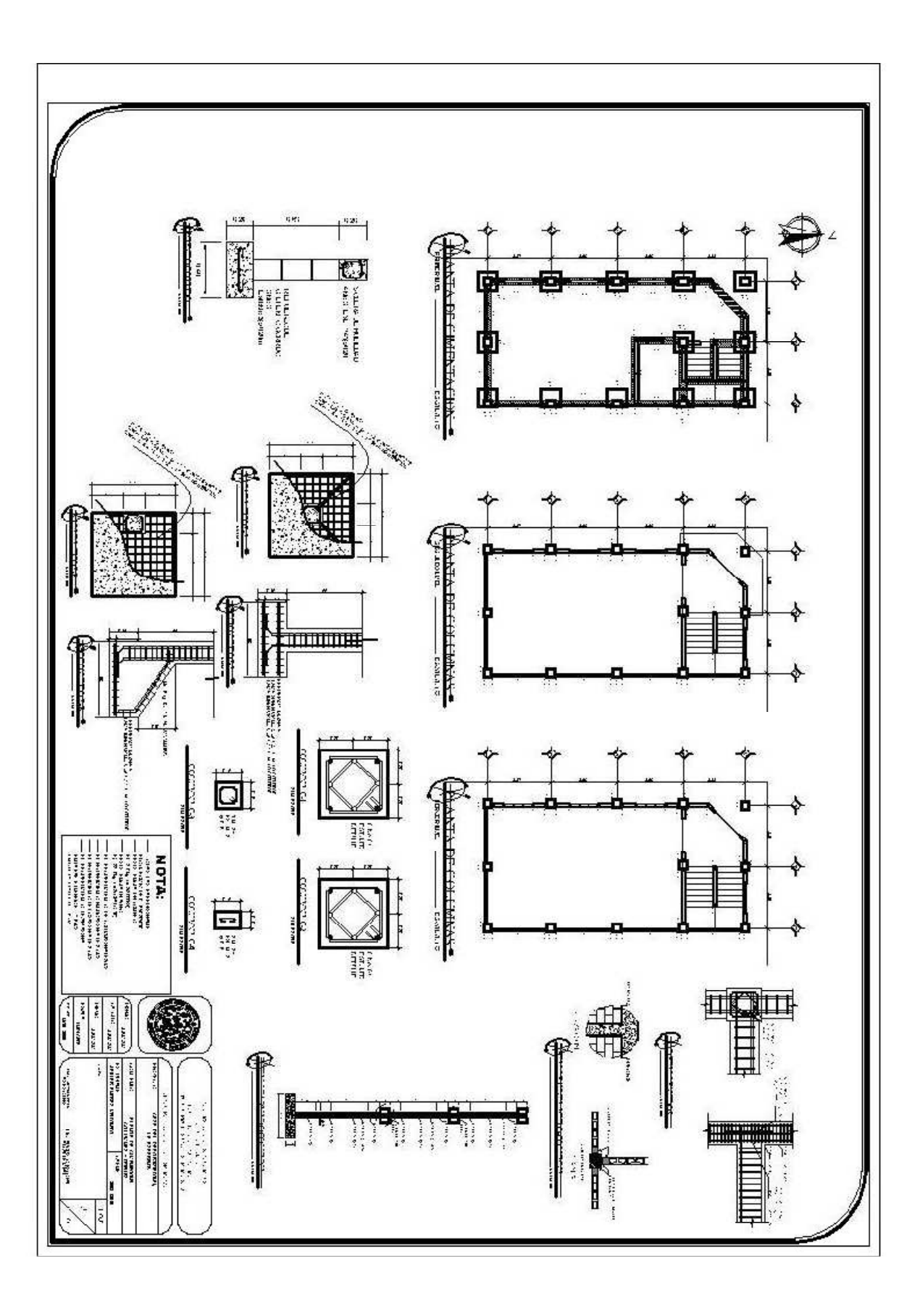

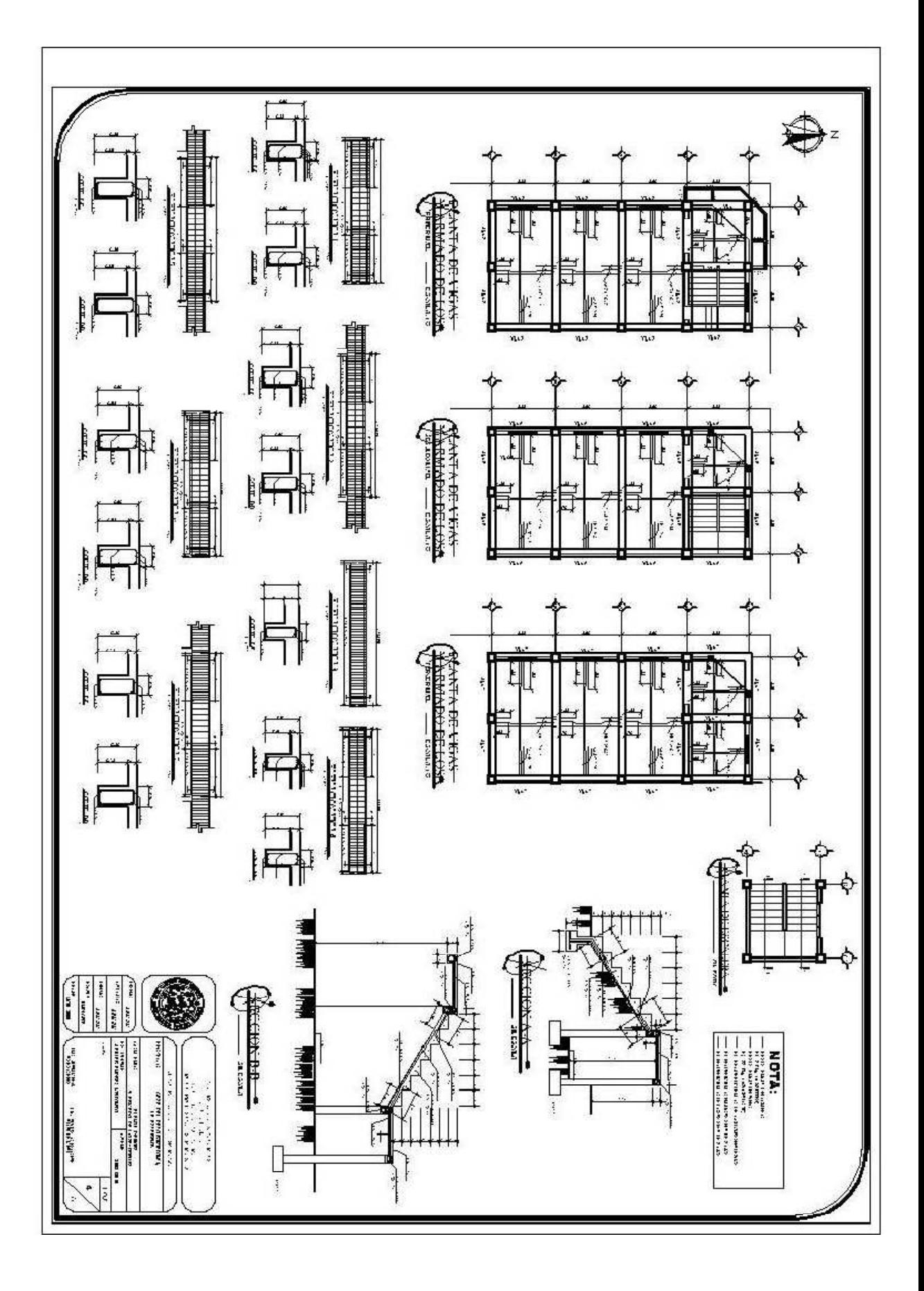
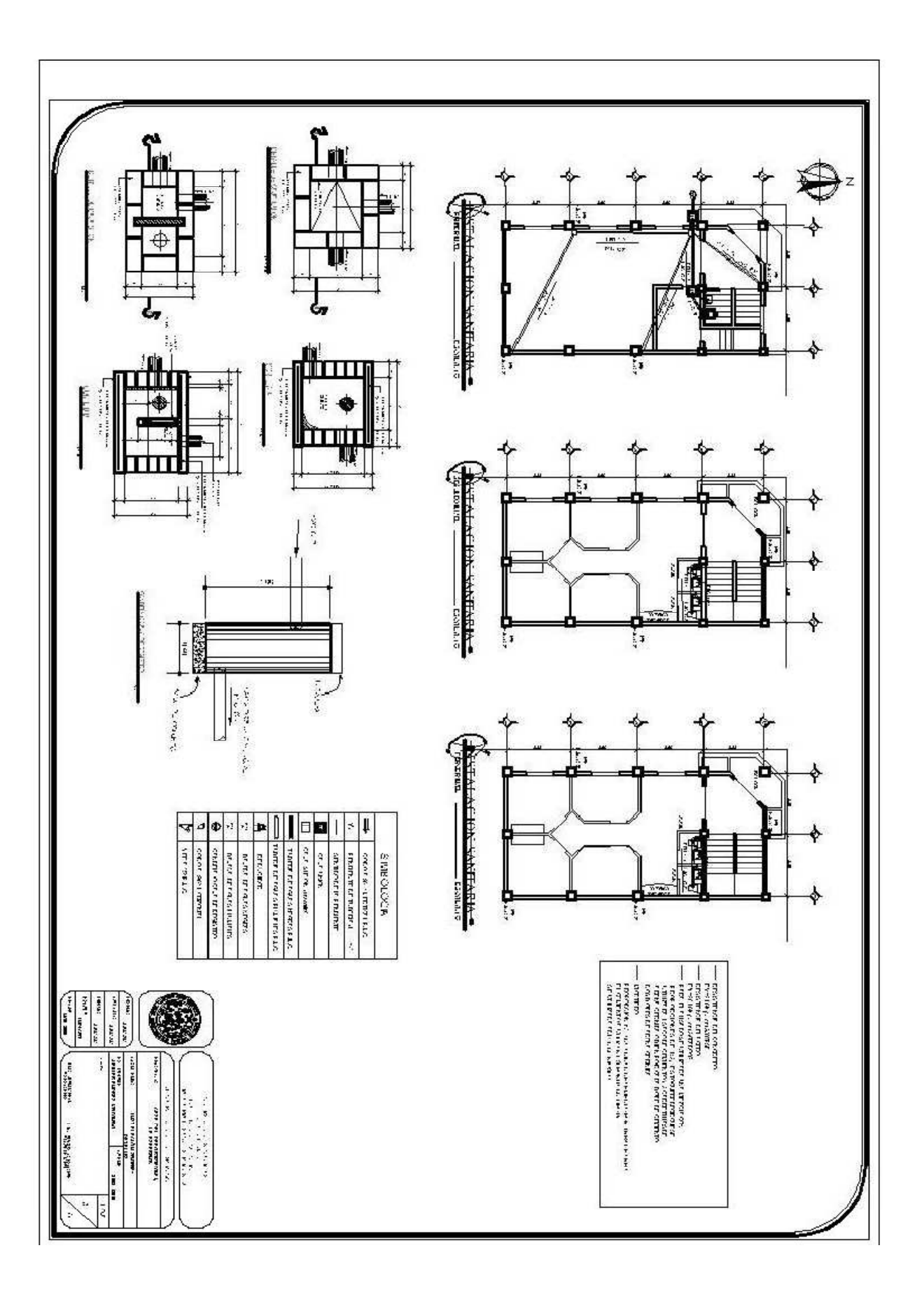

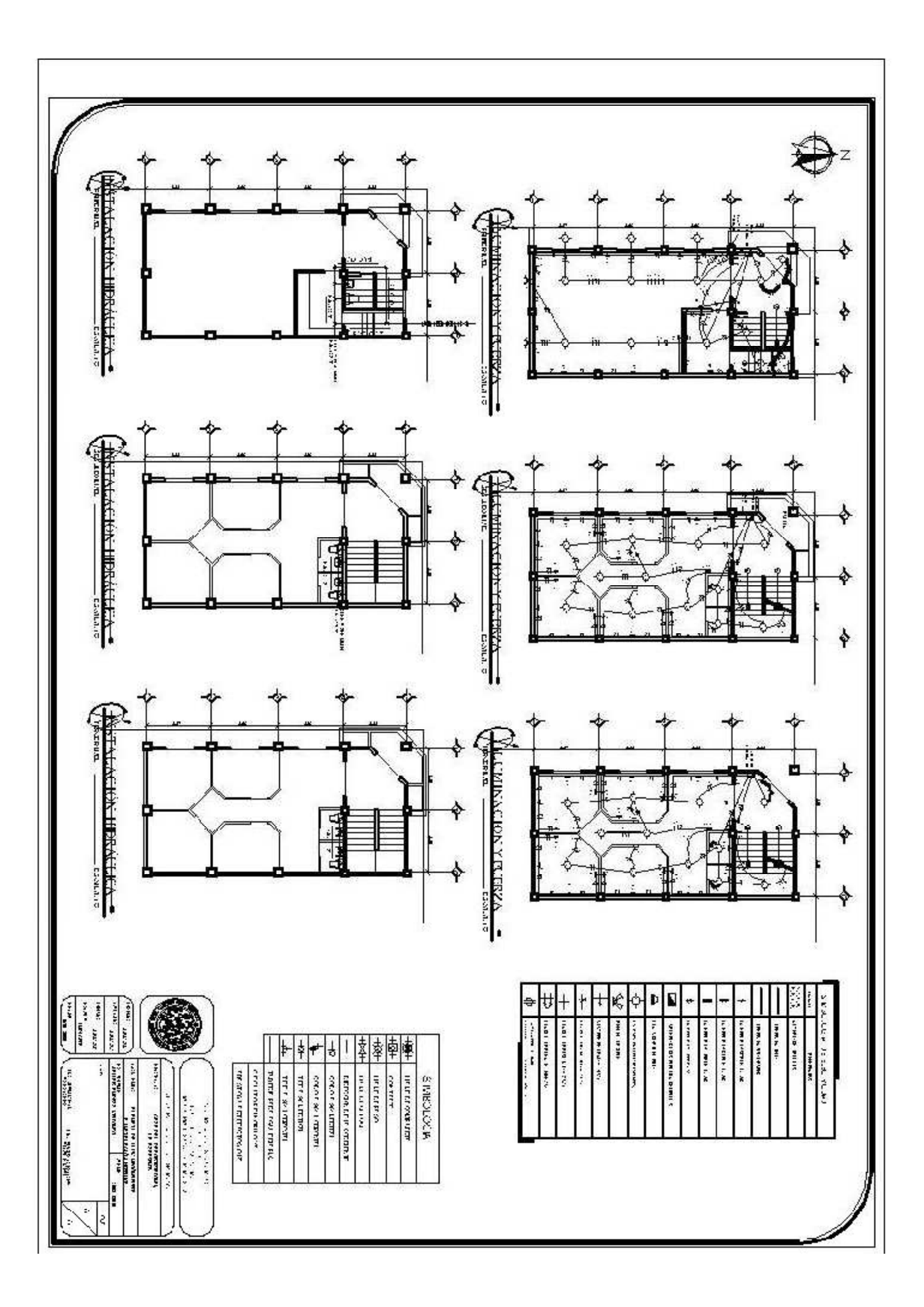

## **ANEXO 6**

**Planos ampliación sistema agua potable** 

**Figura 57. Planta perfil de la línea de conducción** 

**Figura 58. Plano de detalles paso aéreo 20 mts.** 

**Figura 59. Plano de detalles tanque de almacenamiento de 200 m<sup>3</sup> .** 

**Figura 60. Plano de Hipoclarador** 

**Figura 61. Plano de captaciones y caja unificadora de caudal.** 

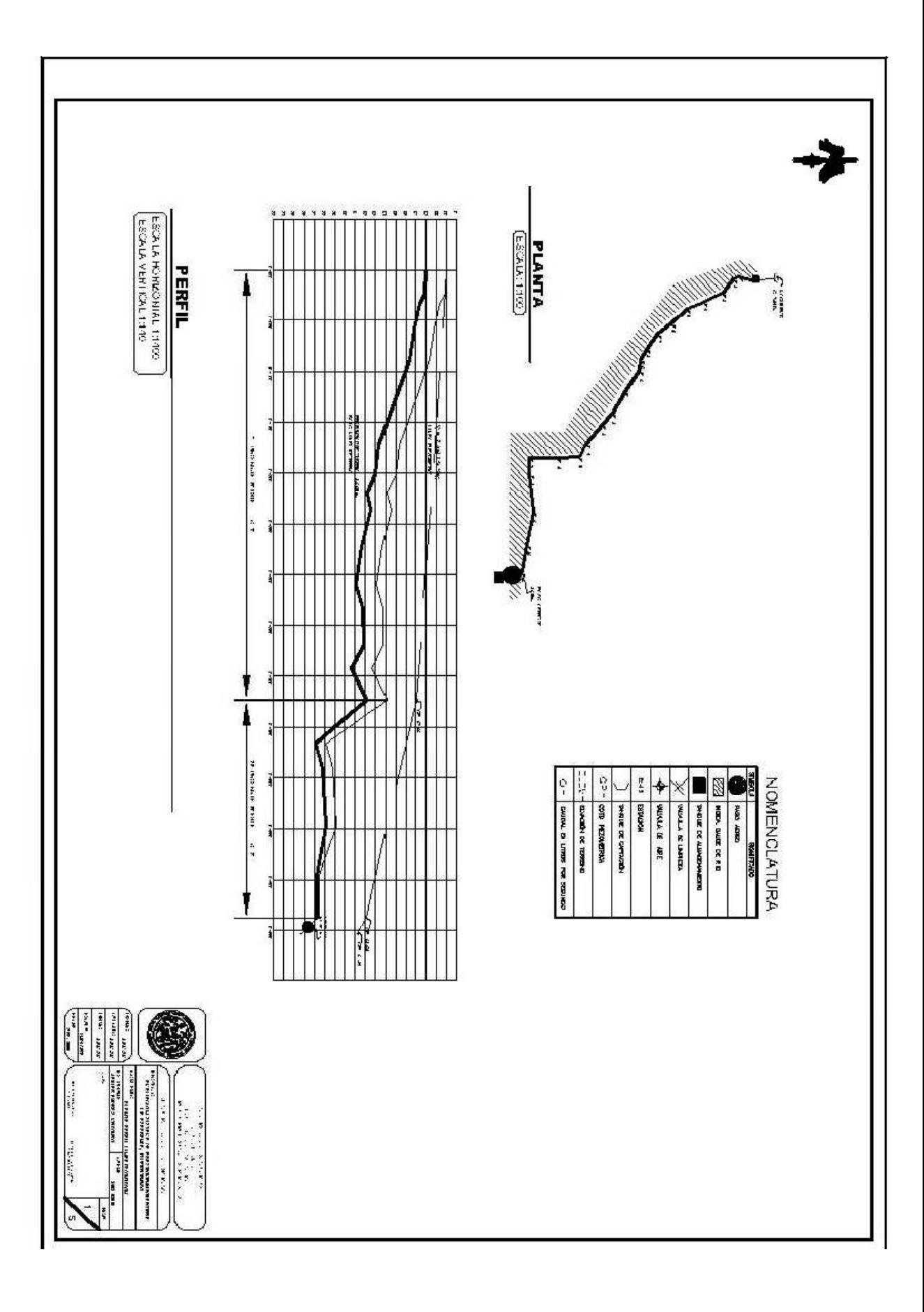

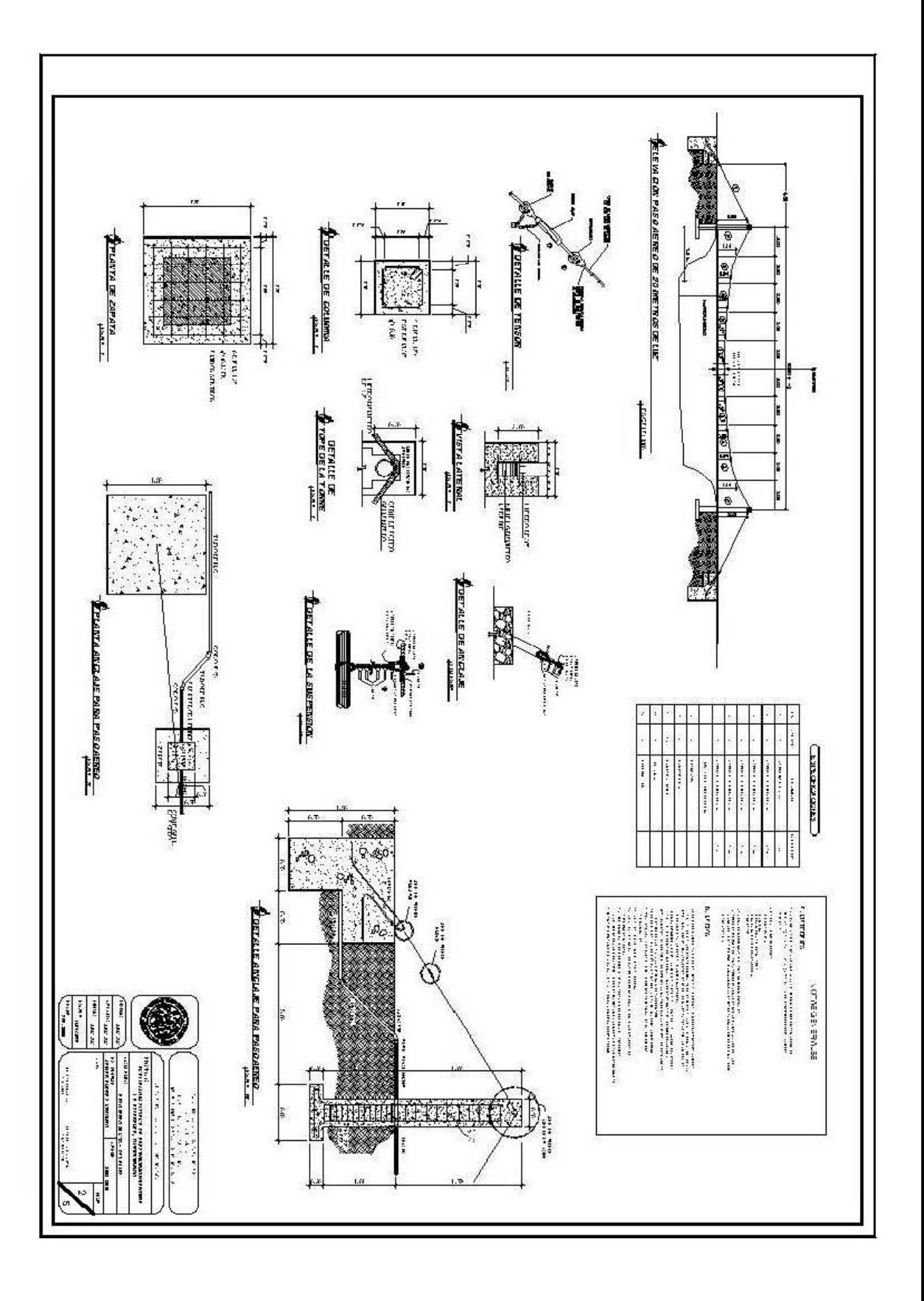

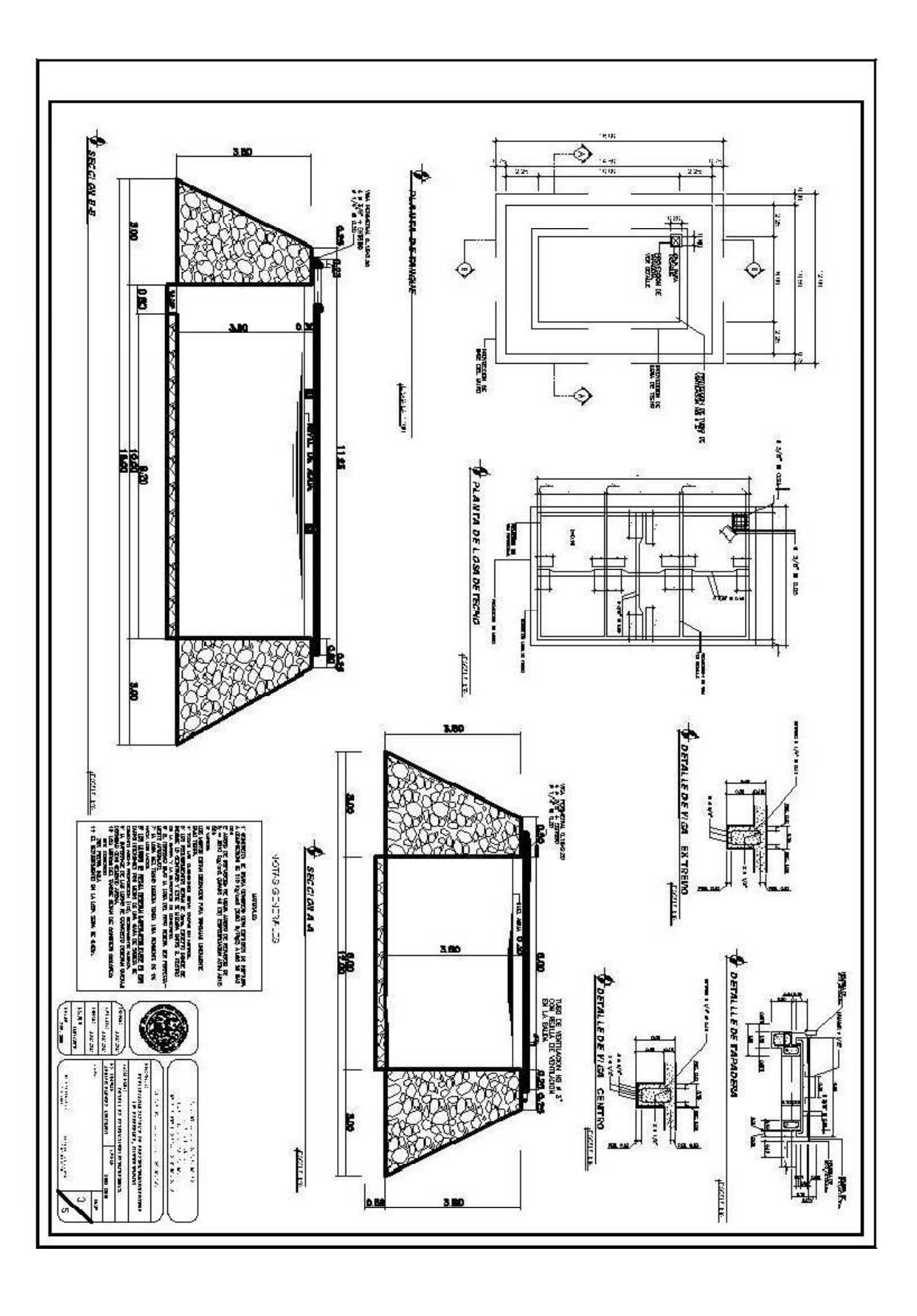

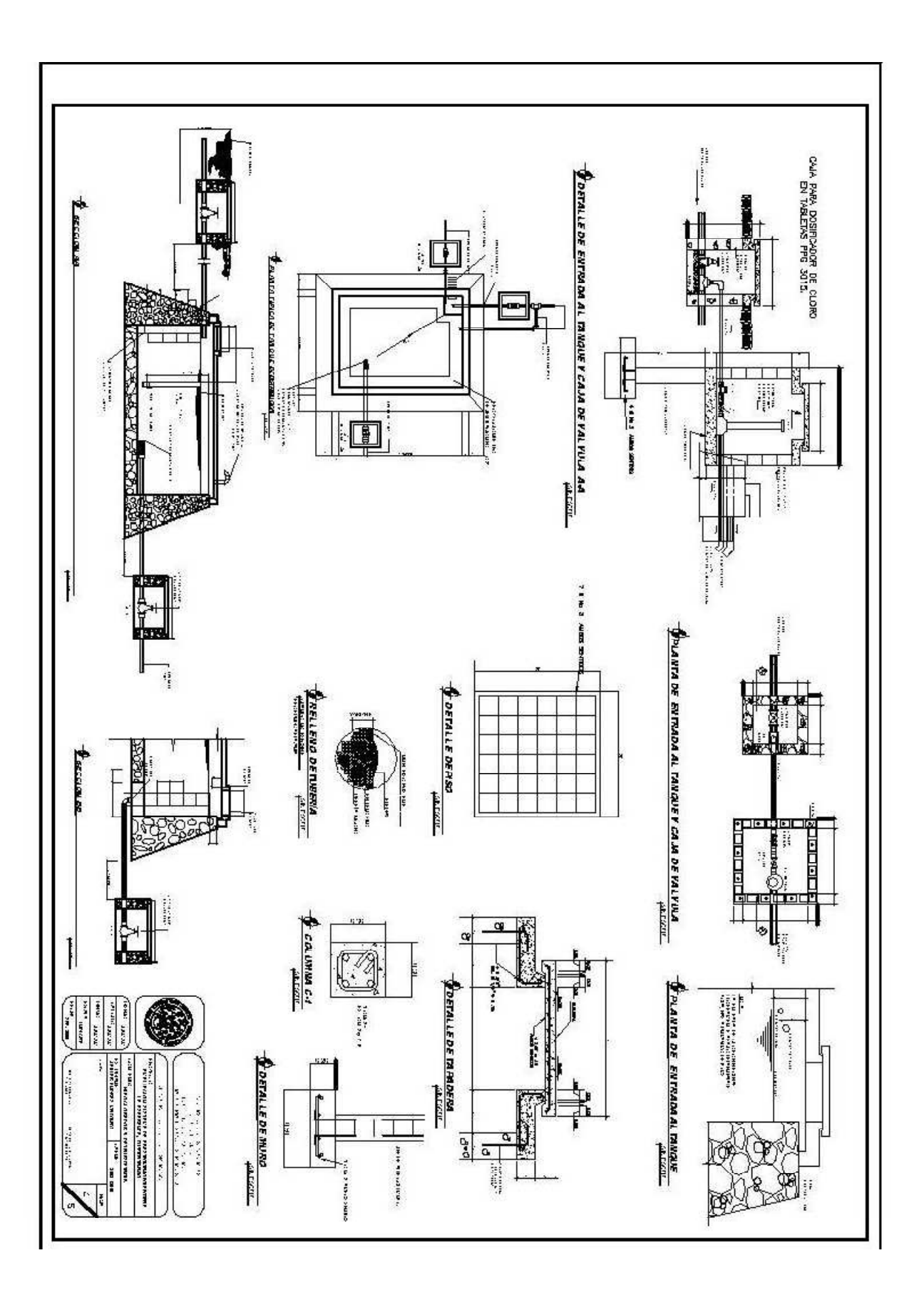

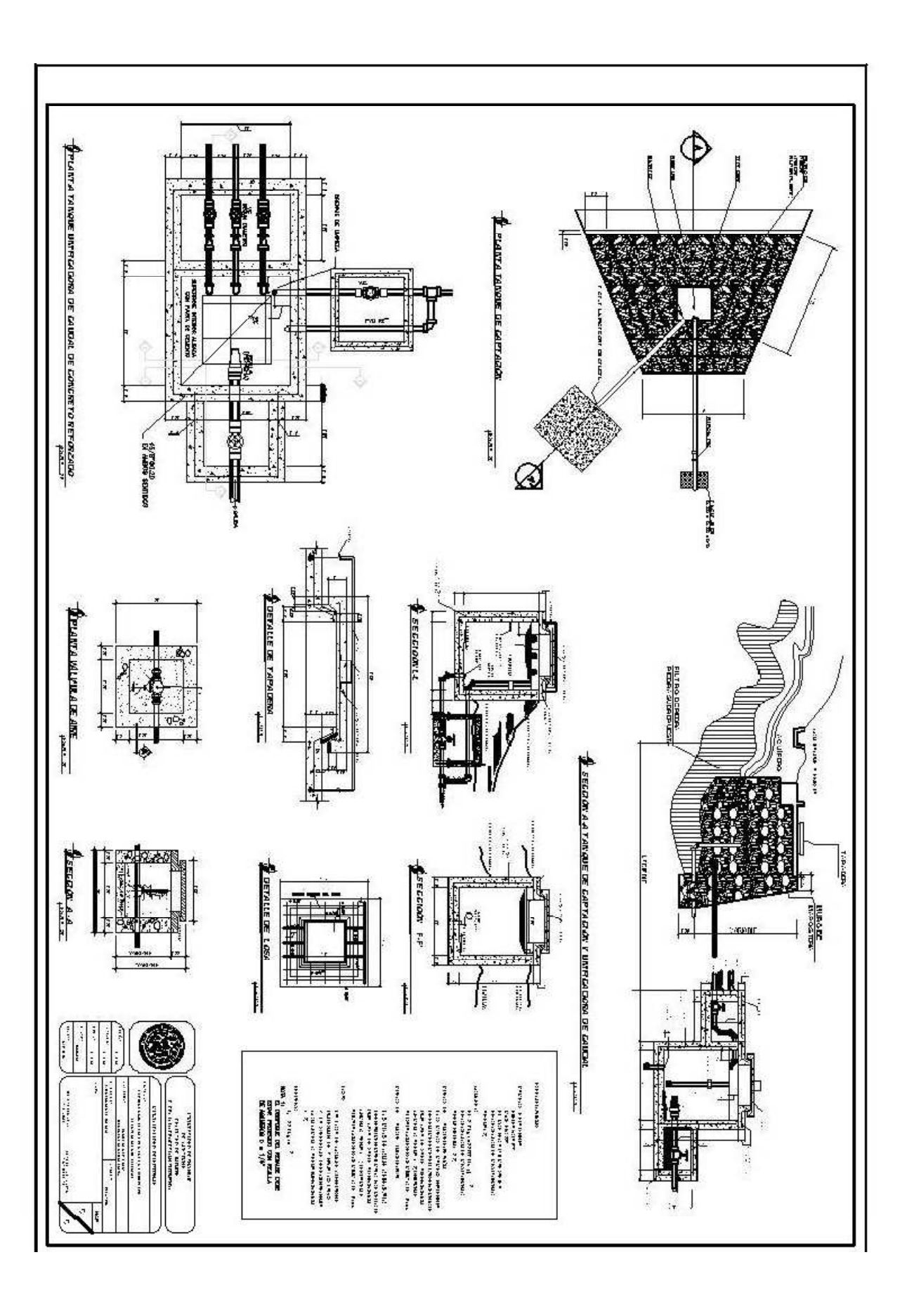